#### **CAROLINE DE TOLEDO LIMA PERTSCHI**

# **ESQUEMAS DE CÁLCULO DA CONDUTIVIDADE TÉRMICA NAS FACES DE VOLUMES FINITOS**

Dissertação apresentada como requisito parcial à obtenção do grau de Mestre em Engenharia Mecânica, Curso de Pós-Graduação em Engenharia Mecânica, Setor de Tecnologia, Universidade Federal do Paraná.

Orientação: Prof. Dr. Carlos Henrique Marchi

# **Livros Grátis**

http://www.livrosgratis.com.br

Milhares de livros grátis para download.

Dedico este trabalho aos meus pais e irmãos e ao Jeferson, com amor.

#### **AGRADECIMENTOS**

Agradeço a Deus por tudo o que tenho e por zelar de mim todos os dias da minha vida.

Ao meu estimado orientador, Prof. Carlos Henrique Marchi, por sua incrível paciência, pelo apoio e por tantos conhecimentos transmitidos; também por sua orientação, tanto em relação à este trabalho, quanto à minha vida profissional.

À minha família, que sempre me incentivou e apoiou. Aos meu pais, Dr. Wagner e Dra. Elizabeth, exemplos da minha vida, que com muita dedicação proporcionaram minha formação. Aos meus irmãos, Mariane e André, colegas de profissão, que me cobraram bastante o término deste trabalho. Às minhas irmãs de coração, Karolin e Eliziane, que junto comigo passaram pelas maravilhas e dificuldades da nossa profissão.

Ao Jeferson Pertschi, que sempre me incentivou em todas as áreas de minha vida.

Aos professores, colegas e funcionários da UFPR, que direta ou indiretamente me ajudaram no desenvolvimento deste trabalho.

Não são as perdas nem as quedas que podem fazer fracassar nossas vidas, senão a falta de coragem de seguir adiante.

Samael Aun Weor

#### **RESUMO**

A maioria dos programas de simulação que resolvem numericamente os problemas de difusão e advecção de calor através da Dinâmica dos Fluidos Computacional (CFD) utiliza o método dos volumes finitos como método numérico para solução das equações diferenciais parciais, freqüentemente encontradas quando modelam-se fenômenos de transferência de calor. Os valores das propriedades de transporte nas faces dos volumes de controle são usualmente obtidos a partir da média aritmética ou harmônica dos valores nodais. Neste trabalho são resolvidos analitica e numericamente cinco problemas físicos utilizando, além desses dois, outros cinco esquemas para cálculo da condutividade térmica nas faces. O objetivo principal é avaliar o desempenho destes métodos em relação ao erro de discretização. As variáveis de interesse são a temperatura no centro do domínio discretizado, a temperatura média e o fluxo de calor. Verificou-se que o melhor esquema depende do tipo de problema e que o esquema usado para calcular k pode fazer com que a ordem de acurácia do erro de discretização seja reduzida de 2<sup>ª</sup> para 1<sup>ª</sup> ordem.

Palavras-chave: condutividade térmica, erro numérico, erro de discretização, volumes finitos.

### **LISTA DE FIGURAS**

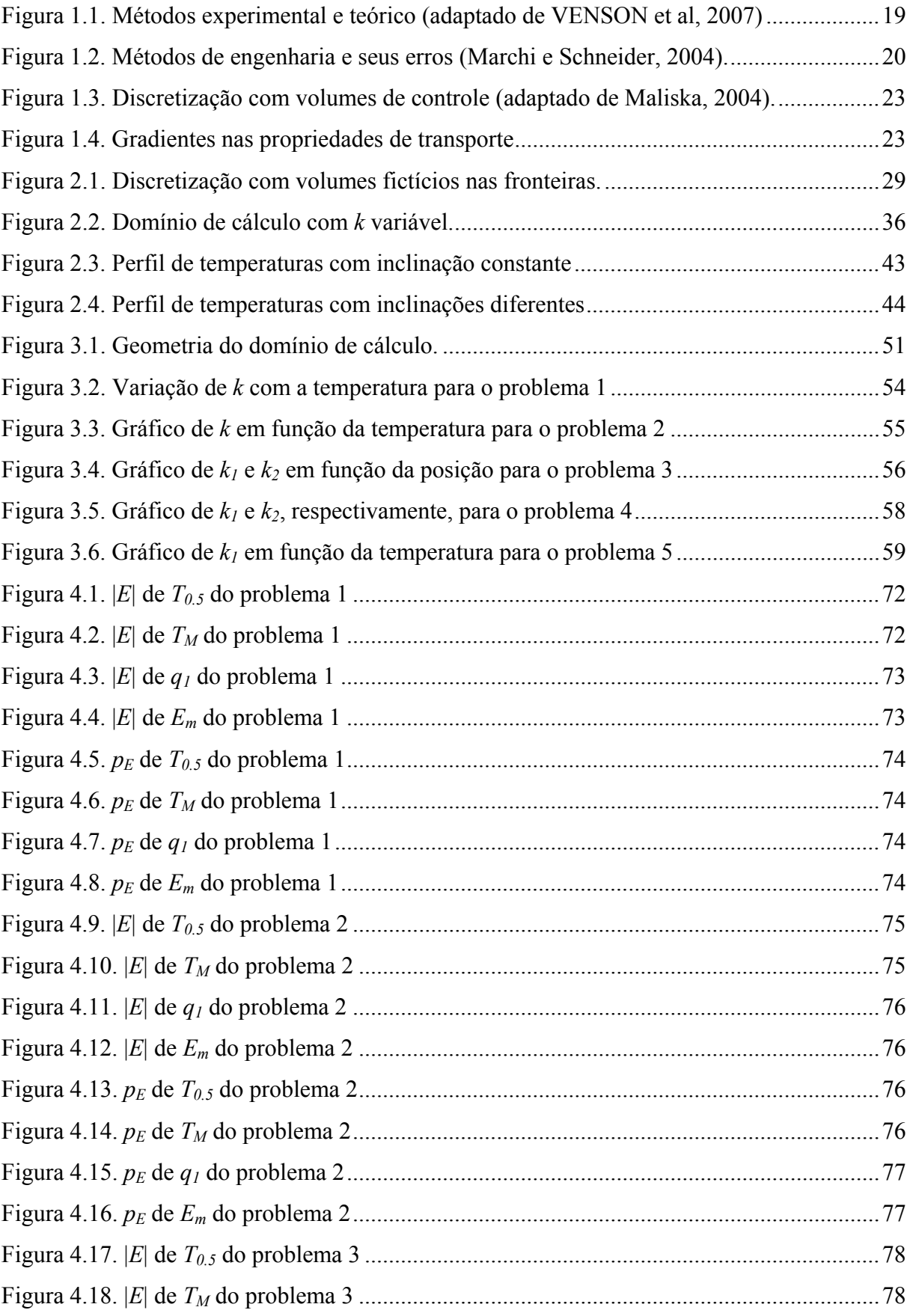

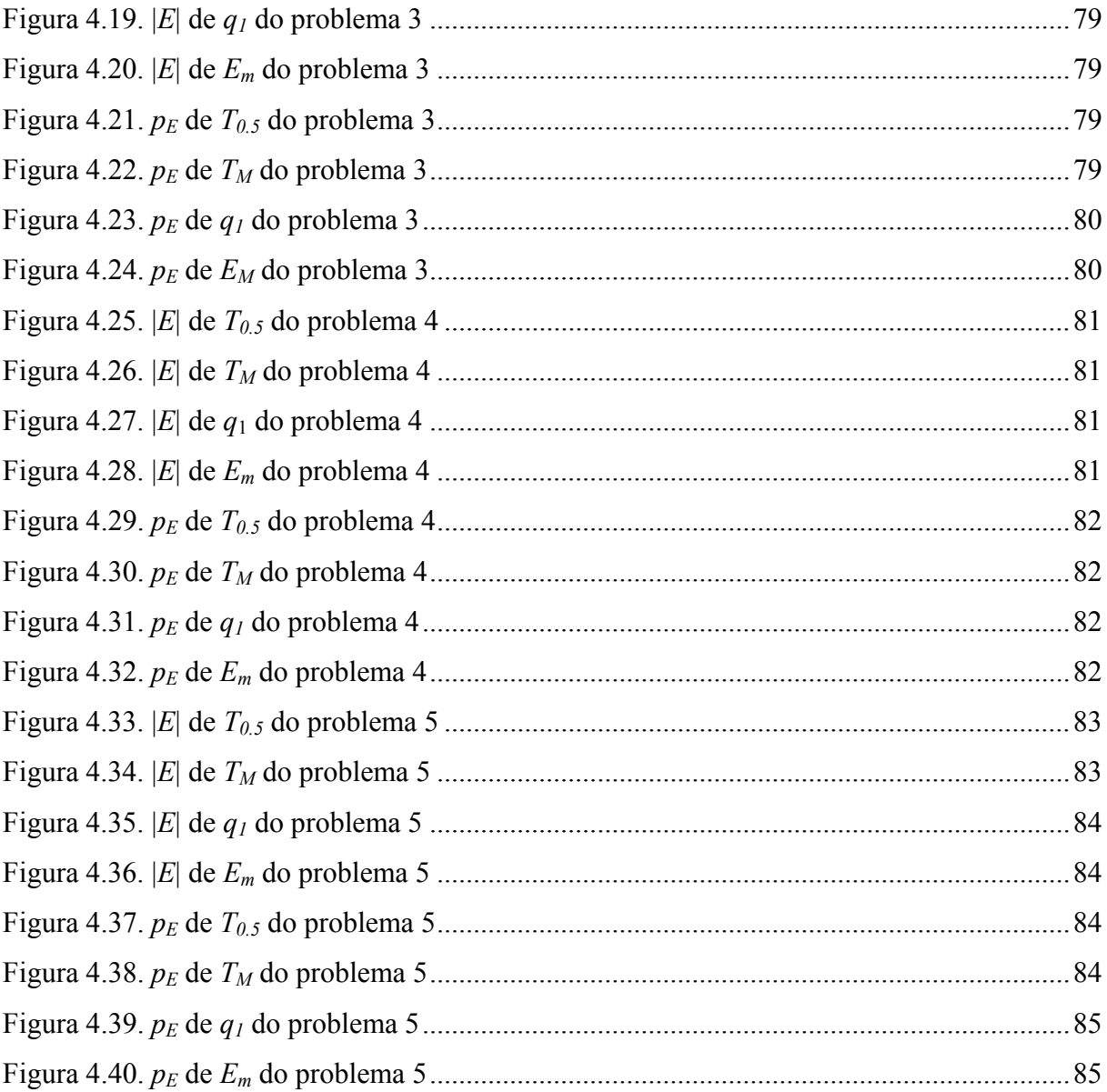

### **LISTA DE TABELAS**

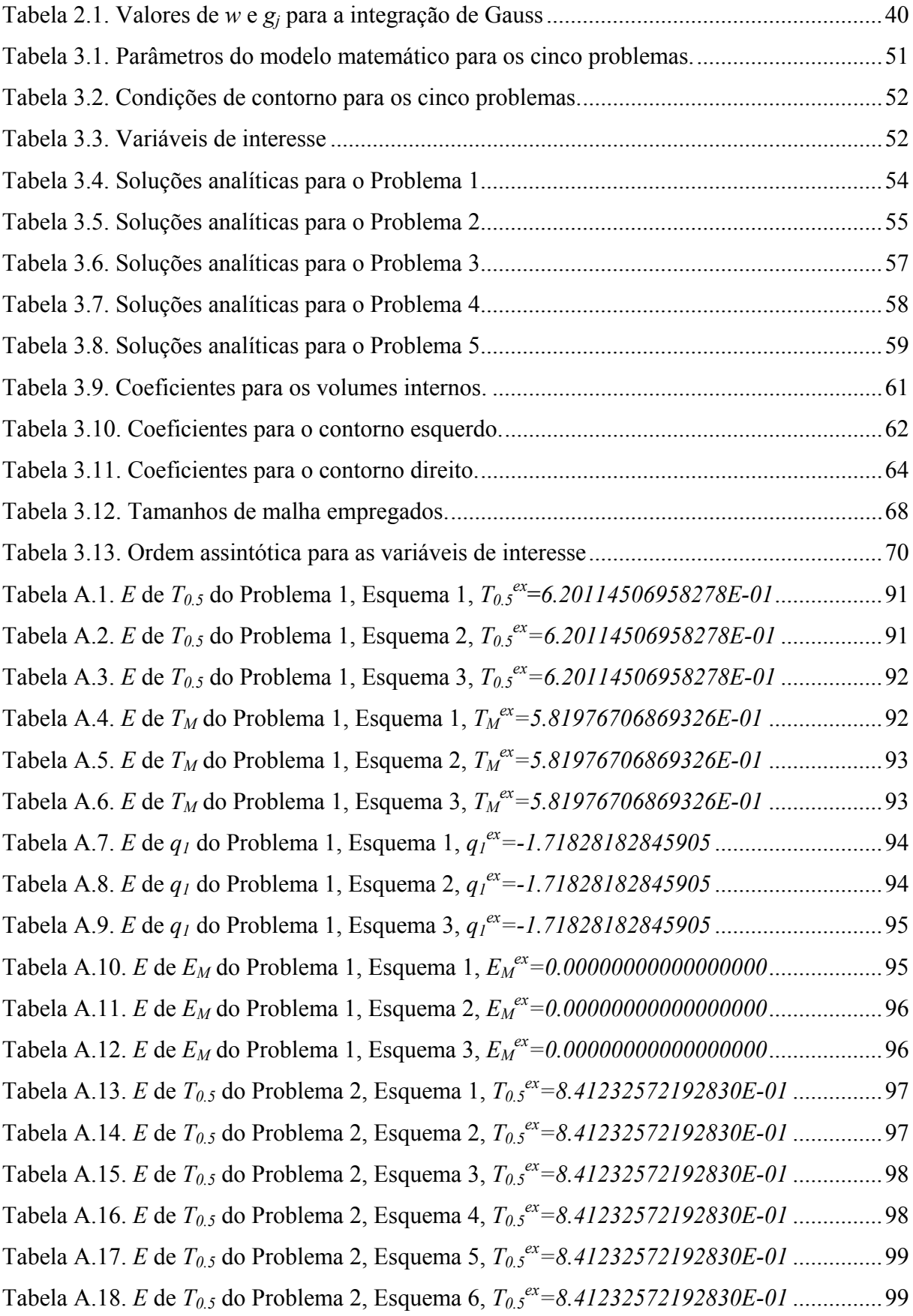

[Tabela A.19.](#page-100-0) *E* de *T[0.5](#page-100-0)* [do Problema 2, Esquema 7,](#page-100-0) *[T0.5](#page-100-0)[ex=8.41232572192830E-01](#page-100-0)* .............[100](#page-100-0) [Tabela A.20.](#page-100-0) *E* de *T[M](#page-100-0)* [do Problema 2, Esquema 1,](#page-100-0) *T[M](#page-100-0) [ex=8.01025641025641E-01](#page-100-0)* ...............[100](#page-100-0) [Tabela A.21.](#page-101-0) *E* de *T[M](#page-101-0)* [do Problema 2, Esquema 2,](#page-101-0) *T[M](#page-101-0) [ex=8.01025641025641E-01](#page-101-0)* ...............[101](#page-101-0) [Tabela A.22.](#page-101-0) *E* de *T[M](#page-101-0)* [do Problema 2, Esquema 3,](#page-101-0) *T[M](#page-101-0) [ex=8.01025641025641E-01](#page-101-0)* ...............[101](#page-101-0) [Tabela A.23](#page-102-0) *E* de *T[M](#page-102-0)* [do Problema 2, Esquema 4,](#page-102-0) *T[M](#page-102-0) [ex=8.01025641025641E-01](#page-102-0)* ................[102](#page-102-0) [Tabela A.24.](#page-102-0) *E* de *T[M](#page-102-0)* [do Problema 2, Esquema 5,](#page-102-0) *T[M](#page-102-0) [ex=8.01025641025641E-01](#page-102-0)* ...............[102](#page-102-0) [Tabela A.25.](#page-103-0) *E* de *T[M](#page-103-0)* [do Problema 2, Esquema 6,](#page-103-0) *T[M](#page-103-0) [ex=8.01025641025641E-01](#page-103-0)* ...............[103](#page-103-0) [Tabela A.26.](#page-103-0) *E* de *T[M](#page-103-0)* [do Problema 2, Esquema 7,](#page-103-0) *T[M](#page-103-0) [ex=8.01025641025641E-01](#page-103-0)* ...............[103](#page-103-0) [Tabela A.27.](#page-104-0) *E* de *[q1](#page-104-0)* [do Problema 2, Esquema 1,](#page-104-0) *q[1](#page-104-0) [ex=-2.49600000000000E-01](#page-104-0)* ................[104](#page-104-0) [Tabela A.28.](#page-104-0) *E* de *[q1](#page-104-0)* [do Problema 2, Esquema 2,](#page-104-0) *q[1](#page-104-0) [ex=-2.49600000000000E-01](#page-104-0)* ................[104](#page-104-0) [Tabela A.29.](#page-105-0) *E* de *[q1](#page-105-0)* [do Problema 2, Esquema 3,](#page-105-0) *q[1](#page-105-0) [ex=-2.49600000000000E-01](#page-105-0)* ................[105](#page-105-0) [Tabela A.30.](#page-105-0) *E* de *[q1](#page-105-0)* [do Problema 2, Esquema 4,](#page-105-0) *q[1](#page-105-0) [ex=-2.49600000000000E-01](#page-105-0)* ................[105](#page-105-0) [Tabela A.31.](#page-106-0) *E* de *[q1](#page-106-0)* [do Problema 2, Esquema 5,](#page-106-0) *q[1](#page-106-0) [ex=-2.49600000000000E-01](#page-106-0)* ................[106](#page-106-0) [Tabela A.32.](#page-106-0) *E* de *[q1](#page-106-0)* [do Problema 2, Esquema 6,](#page-106-0) *q[1](#page-106-0) [ex=-2.49600000000000E-01](#page-106-0)* ................[106](#page-106-0) [Tabela A.33.](#page-107-0) *E* de *[q1](#page-107-0)* [do Problema 2, Esquema 7,](#page-107-0) *q[1](#page-107-0) [ex=-2.49600000000000E-01](#page-107-0)* ................[107](#page-107-0) [Tabela A.34.](#page-107-0) *E* de *[EM](#page-107-0)* [do Problema 2, Esquema 1,](#page-107-0) *[EM](#page-107-0) [ex=0.00000000000000000](#page-107-0)*.................[107](#page-107-0) [Tabela A.35.](#page-108-0) *E* de *[EM](#page-108-0)* [do Problema 2, Esquema 2,](#page-108-0) *[EM](#page-108-0) [ex=0.00000000000000000](#page-108-0)*.................[108](#page-108-0) [Tabela A.36.](#page-108-0) *E* de *[EM](#page-108-0)* [do Problema 2, Esquema 3,](#page-108-0) *[EM](#page-108-0) [ex=0.00000000000000000](#page-108-0)*.................[108](#page-108-0) [Tabela A.37.](#page-109-0) *E* de *[EM](#page-109-0)* [do Problema 2, Esquema 4,](#page-109-0) *[EM](#page-109-0) [ex=0.00000000000000000](#page-109-0)*.................[109](#page-109-0) [Tabela A.38.](#page-109-0) *E* de *[EM](#page-109-0)* [do Problema 2, Esquema 5,](#page-109-0) *[EM](#page-109-0) [ex=0.00000000000000000](#page-109-0)*.................[109](#page-109-0) [Tabela A.39.](#page-110-0) *E* de *[EM](#page-110-0)* [do Problema 2, Esquema 6,](#page-110-0) *[EM](#page-110-0) [ex=0.00000000000000000](#page-110-0)*.................[110](#page-110-0) [Tabela A.40.](#page-110-0) *E* de *[EM](#page-110-0)* [do Problema 2, Esquema 7,](#page-110-0) *[EM](#page-110-0) [ex=0.00000000000000000](#page-110-0)*.................[110](#page-110-0) [Tabela A.41.](#page-111-0) *E* de *T[0.5](#page-111-0)* [do Problema 3, Esquema 1,](#page-111-0) *[T0.5](#page-111-0)[ex=9.09090909090909E-01](#page-111-0)* .............[111](#page-111-0) [Tabela A.42.](#page-111-0) *E* de *T[0.5](#page-111-0)* [do Problema 3, Esquema 2,](#page-111-0) *[T0.5](#page-111-0)[ex=9.09090909090909E-01](#page-111-0)* .............[111](#page-111-0) [Tabela A.43.](#page-112-0) *E* de *T[0.5](#page-112-0)* [do Problema 3, Esquema 3,](#page-112-0) *[T0.5](#page-112-0)[ex=9.09090909090909E-01](#page-112-0)* .............[112](#page-112-0) [Tabela A.44.](#page-112-0) *E* de *T[M](#page-112-0)* [do Problema 3, Esquema 1,](#page-112-0) *T[M](#page-112-0) [ex=7.04545454545455E-01](#page-112-0)* ...............[112](#page-112-0) [Tabela A.45.](#page-113-0) *E* de *T[M](#page-113-0)* [do Problema 3, Esquema 2,](#page-113-0) *T[M](#page-113-0) [ex=7.04545454545455E-01](#page-113-0)* ...............[113](#page-113-0) [Tabela A.46.](#page-113-0) *E* de *T[M](#page-113-0)* [do Problema 3, Esquema 3,](#page-113-0) *T[M](#page-113-0) [ex=7.04545454545455E-01](#page-113-0)* ...............[113](#page-113-0) [Tabela A.47.](#page-114-0) *E* de *[q1](#page-114-0)* [do Problema 3, Esquema 1,](#page-114-0) *q[1](#page-114-0) [ex=-1.81818181818182](#page-114-0)* ........................[114](#page-114-0) [Tabela A.48.](#page-114-0) *E* de *[q1](#page-114-0)* [do Problema 3, Esquema 2,](#page-114-0) *q[1](#page-114-0) [ex=-1.81818181818182](#page-114-0)* ........................[114](#page-114-0) [Tabela A.49.](#page-115-0) *E* de *[q1](#page-115-0)* [do Problema 3, Esquema 3,](#page-115-0) *q[1](#page-115-0) [ex=-1.81818181818182](#page-115-0)* ........................[115](#page-115-0) [Tabela A.50.](#page-115-0) *E* de *[EM](#page-115-0)* [do Problema 3, Esquema 1,](#page-115-0) *[EM](#page-115-0) [ex=0.00000000000000000](#page-115-0)*.................[115](#page-115-0) [Tabela A.51.](#page-116-0) *E* de *[EM](#page-116-0)* [do Problema 3, Esquema 2,](#page-116-0) *[EM](#page-116-0) [ex=0.00000000000000000](#page-116-0)*.................[116](#page-116-0) [Tabela A.52.](#page-116-0) *E* de *[EM](#page-116-0)* [do Problema 3, Esquema 3,](#page-116-0) *[EM](#page-116-0) [ex=0.00000000000000000](#page-116-0)*.................[116](#page-116-0)

[Tabela A.53.](#page-117-0) *E* de *T[0.5](#page-117-0)* [do Problema 4, Esquema 1,](#page-117-0) *[T0.5](#page-117-0)[ex=1.68695962126305E-02](#page-117-0)* .............[117](#page-117-0) [Tabela A.54.](#page-117-0) *E* de *T[0.5](#page-117-0)* [do Problema 4, Esquema 2,](#page-117-0) *[T0.5](#page-117-0)[ex=1.68695962126305E-02](#page-117-0)* .............[117](#page-117-0) [Tabela A.55.](#page-118-0) *E* de *T[0.5](#page-118-0)* [do Problema 4, Esquema 3,](#page-118-0) *[T0.5](#page-118-0)[ex=1.68695962126305E-02](#page-118-0)* .............[118](#page-118-0) [Tabela A.56.](#page-118-0) *E* de *T[M](#page-118-0)* [do Problema 4, Esquema 1,](#page-118-0) *T[M](#page-118-0) [ex=2.98085201036109E-01](#page-118-0)* ...............[118](#page-118-0) [Tabela A.57.](#page-119-0) *E* de *T[M](#page-119-0)* [do Problema 4, Esquema 2,](#page-119-0) *T[M](#page-119-0) [ex=2.98085201036109E-01](#page-119-0)* ...............[119](#page-119-0) [Tabela A.58.](#page-119-0) *E* de *T[M](#page-119-0)* [do Problema 4, Esquema 3,](#page-119-0) *T[M](#page-119-0) [ex=2.98085201036109E-01](#page-119-0)* ...............[119](#page-119-0) [Tabela A.59.](#page-120-0) *E* de *T[M](#page-120-0)* [do Problema 4, Esquema 4,](#page-120-0) *T[M](#page-120-0) [ex=2.98085201036109E-01](#page-120-0)* ...............[120](#page-120-0) [Tabela A.60.](#page-120-0) *E* de *T[M](#page-120-0)* [do Problema 4, Esquema 5,](#page-120-0) *T[M](#page-120-0) [ex=2.98085201036109E-01](#page-120-0)* ...............[120](#page-120-0) [Tabela A.61.](#page-121-0) *E* de *T[M](#page-121-0)* [do Problema 4, Esquema 6,](#page-121-0) *T[M](#page-121-0) [ex=2.98085201036109E-01](#page-121-0)* ...............[121](#page-121-0) [Tabela A.62.](#page-121-0) *E* de *T[M](#page-121-0)* [do Problema 4, Esquema 7,](#page-121-0) *T[M](#page-121-0) [ex=2.98085201036109E-01](#page-121-0)* ...............[121](#page-121-0) [Tabela A.63.](#page-122-0) *E* de *[q1](#page-122-0)* [do Problema 4, Esquema 1,](#page-122-0) *q[1](#page-122-0) [ex=-3.40253827417634](#page-122-0)* ........................[122](#page-122-0) [Tabela A.64.](#page-122-0) *E* de *[q1](#page-122-0)* [do Problema 4, Esquema 2,](#page-122-0) *q[1](#page-122-0) [ex=-3.40253827417634](#page-122-0)* ........................[122](#page-122-0) [Tabela A.65.](#page-123-0) *E* de *[q1](#page-123-0)* [do Problema 4, Esquema 3,](#page-123-0) *q[1](#page-123-0) [ex=-3.40253827417634](#page-123-0)* ........................[123](#page-123-0) [Tabela A.66.](#page-123-0) *E* de *[q1](#page-123-0)* [do Problema 4, Esquema 4,](#page-123-0) *q[1](#page-123-0) [ex=-3.40253827417634](#page-123-0)* ........................[123](#page-123-0) [Tabela A.67.](#page-124-0) *E* de *[q1](#page-124-0)* [do Problema 4, Esquema 5,](#page-124-0) *q[1](#page-124-0) [ex=-3.40253827417634](#page-124-0)* ........................[124](#page-124-0) [Tabela A.68.](#page-124-0) *E* de *[q1](#page-124-0)* [do Problema 4, Esquema 6,](#page-124-0) *q[1](#page-124-0) [ex=-3.40253827417634](#page-124-0)* ........................[124](#page-124-0) [Tabela A.69.](#page-125-0) *E* de *[q1](#page-125-0)* [do Problema 4, Esquema 7,](#page-125-0) *q[1](#page-125-0) [ex=-3.40253827417634](#page-125-0)* ........................[125](#page-125-0) [Tabela A.70.](#page-125-0) *E* de *[EM](#page-125-0)* [do Problema 4, Esquema 1,](#page-125-0) *[EM](#page-125-0) [ex=0.00000000000000000](#page-125-0)*.................[125](#page-125-0) [Tabela A.71.](#page-126-0) *E* de *[EM](#page-126-0)* [do Problema 4, Esquema 2,](#page-126-0) *[EM](#page-126-0) [ex=0.00000000000000000](#page-126-0)*.................[126](#page-126-0) [Tabela A.72.](#page-126-0) *E* de *[EM](#page-126-0)* [do Problema 4, Esquema 3,](#page-126-0) *[EM](#page-126-0) [ex=0.00000000000000000](#page-126-0)*.................[126](#page-126-0) [Tabela A.73.](#page-127-0) *E* de *[EM](#page-127-0)* [do Problema 4, Esquema 4,](#page-127-0) *[EM](#page-127-0) [ex=0.00000000000000000](#page-127-0)*.................[127](#page-127-0) [Tabela A.74.](#page-127-0) *E* de *[EM](#page-127-0)* [do Problema 4, Esquema 5,](#page-127-0) *[EM](#page-127-0) [ex=0.00000000000000000](#page-127-0)*.................[127](#page-127-0) [Tabela A.75.](#page-128-0) *E* de *[EM](#page-128-0)* [do Problema 4, Esquema 6,](#page-128-0) *[EM](#page-128-0) [ex=0.00000000000000000](#page-128-0)*.................[128](#page-128-0) [Tabela A.76.](#page-128-0) *E* de *[EM](#page-128-0)* [do Problema 4, Esquema 7,](#page-128-0) *[EM](#page-128-0) [ex=0.00000000000000000](#page-128-0)*.................[128](#page-128-0) [Tabela A.77.](#page-129-0) *E* de *T[0.5](#page-129-0)* [do Problema 5, Esquema 1,](#page-129-0) *[T0.5](#page-129-0)[ex=6.69285092428485E-03](#page-129-0)* .............[129](#page-129-0) [Tabela A.78.](#page-129-0) *E* de *T[0.5](#page-129-0)* [do Problema 5, Esquema 2,](#page-129-0) *[T0.5](#page-129-0)[ex=6.69285092428485E-03](#page-129-0)* .............[129](#page-129-0) [Tabela A.79.](#page-130-0) *E* de *T[0.5](#page-130-0)* [do Problema 5, Esquema 3,](#page-130-0) *[T0.5](#page-130-0)[ex=6.69285092428485E-03](#page-130-0)* .............[130](#page-130-0) [Tabela A.80.](#page-130-0) *E* de *T[M](#page-130-0)* [do Problema 5, Esquema 1,](#page-130-0) *T[M](#page-130-0) [ex=9.99545980089903E-02](#page-130-0)* ...............[130](#page-130-0) [Tabela A.81.](#page-131-0) *E* de *T[M](#page-131-0)* [do Problema 5, Esquema 2,](#page-131-0) *T[M](#page-131-0) [ex=9.99545980089903E-02](#page-131-0)* ...............[131](#page-131-0) [Tabela A.82.](#page-131-0) *E* de *T[M](#page-131-0)* [do Problema 5, Esquema 3,](#page-131-0) *T[M](#page-131-0) [ex=9.99545980089903E-02](#page-131-0)* ...............[131](#page-131-0) [Tabela A.83.](#page-132-0) *E* de *T[M](#page-132-0)* [do Problema 5, Esquema 4,](#page-132-0) *T[M](#page-132-0) [ex=9.99545980089903E-02](#page-132-0)* ...............[132](#page-132-0) [Tabela A.84.](#page-132-0) *E* de *T[M](#page-132-0)* [do Problema 5, Esquema 5,](#page-132-0) *T[M](#page-132-0) [ex=9.99545980089903E-02](#page-132-0)* ...............[132](#page-132-0) [Tabela A.85.](#page-133-0) *E* de *T[M](#page-133-0)* [do Problema 5, Esquema 6,](#page-133-0) *T[M](#page-133-0) [ex=9.99545980089903E-02](#page-133-0)* ...............[133](#page-133-0) [Tabela A.86.](#page-133-0) *E* de *T[M](#page-133-0)* [do Problema 5, Esquema 7,](#page-133-0) *T[M](#page-133-0) [ex=9.99545980089903E-02](#page-133-0)* ...............[133](#page-133-0)

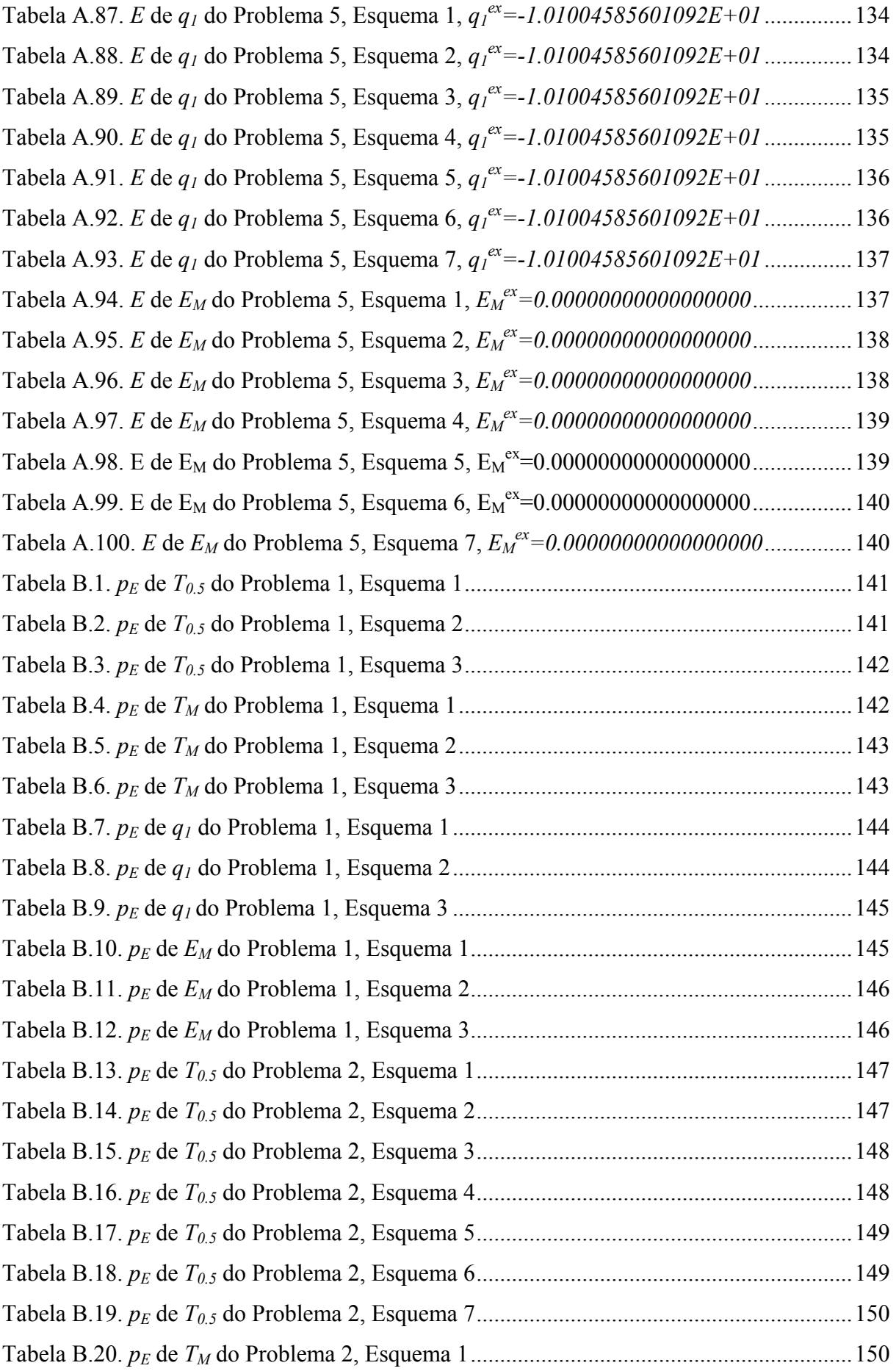

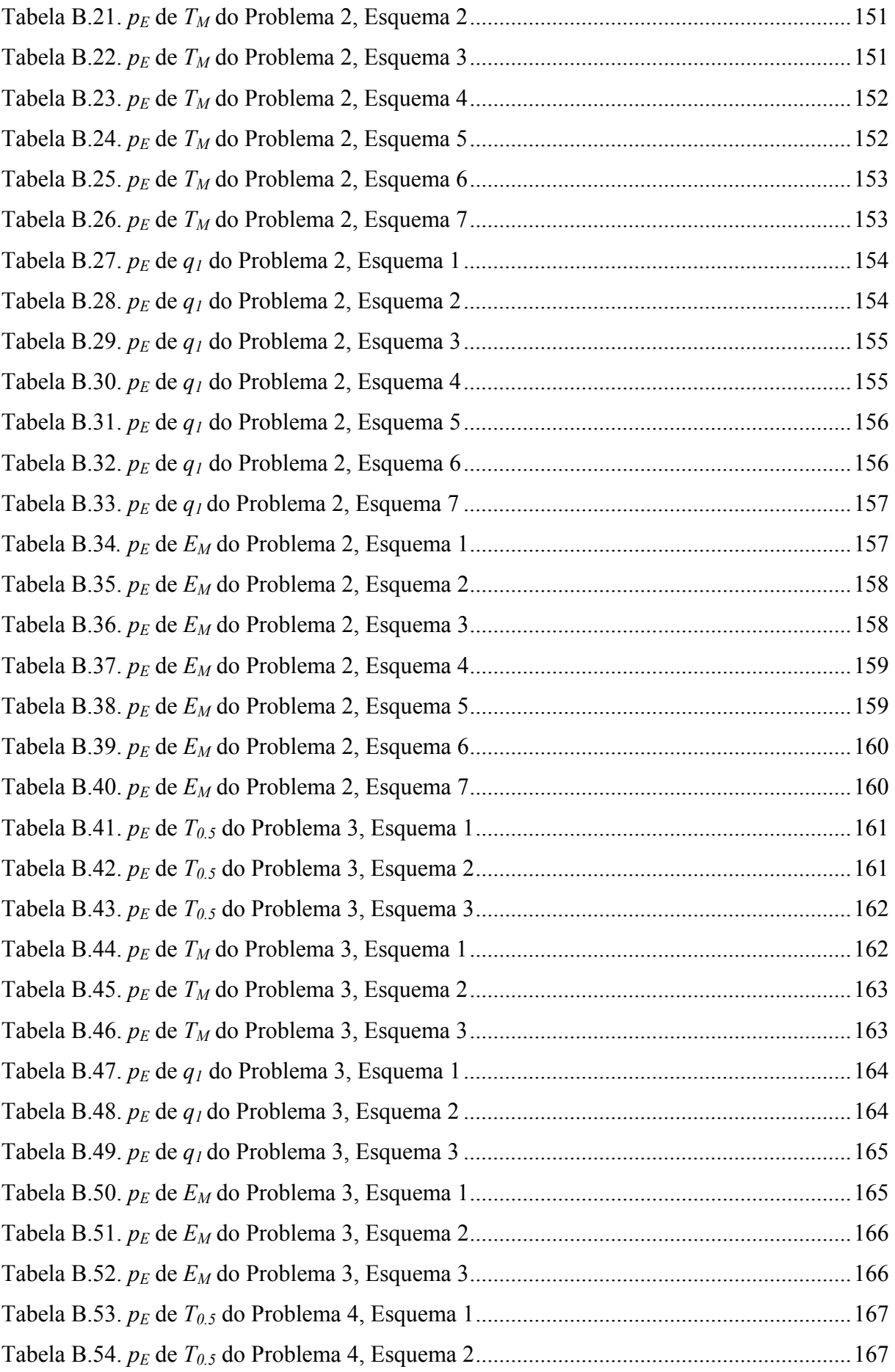

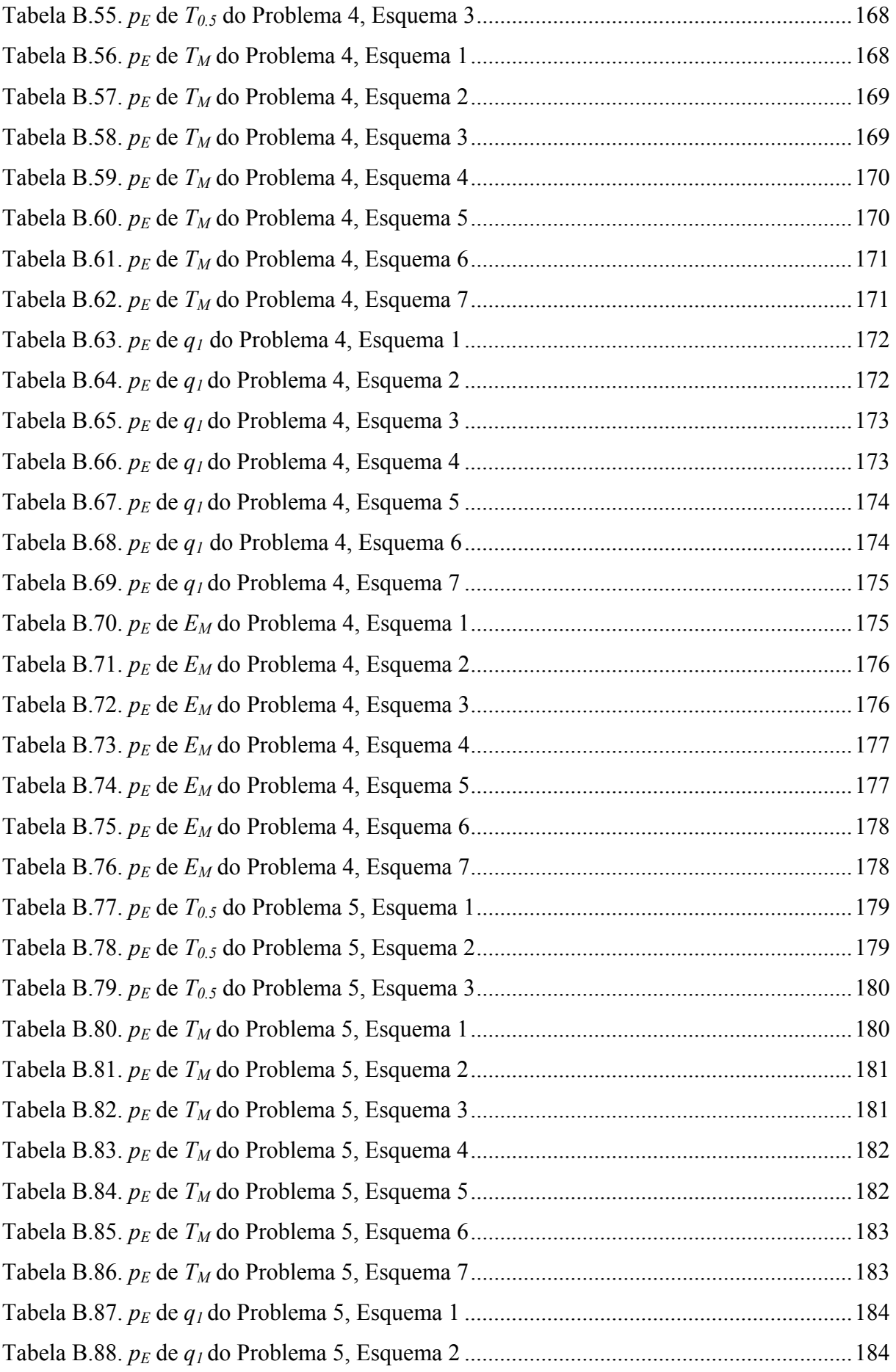

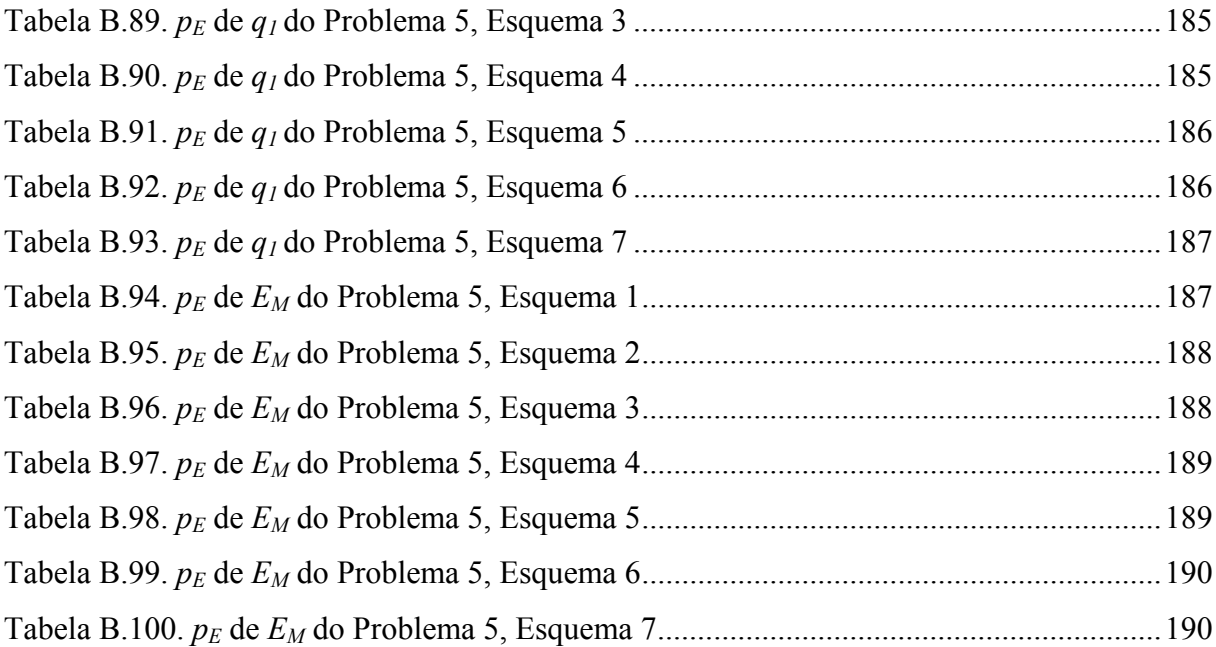

# **LISTA DE SÍMBOLOS**

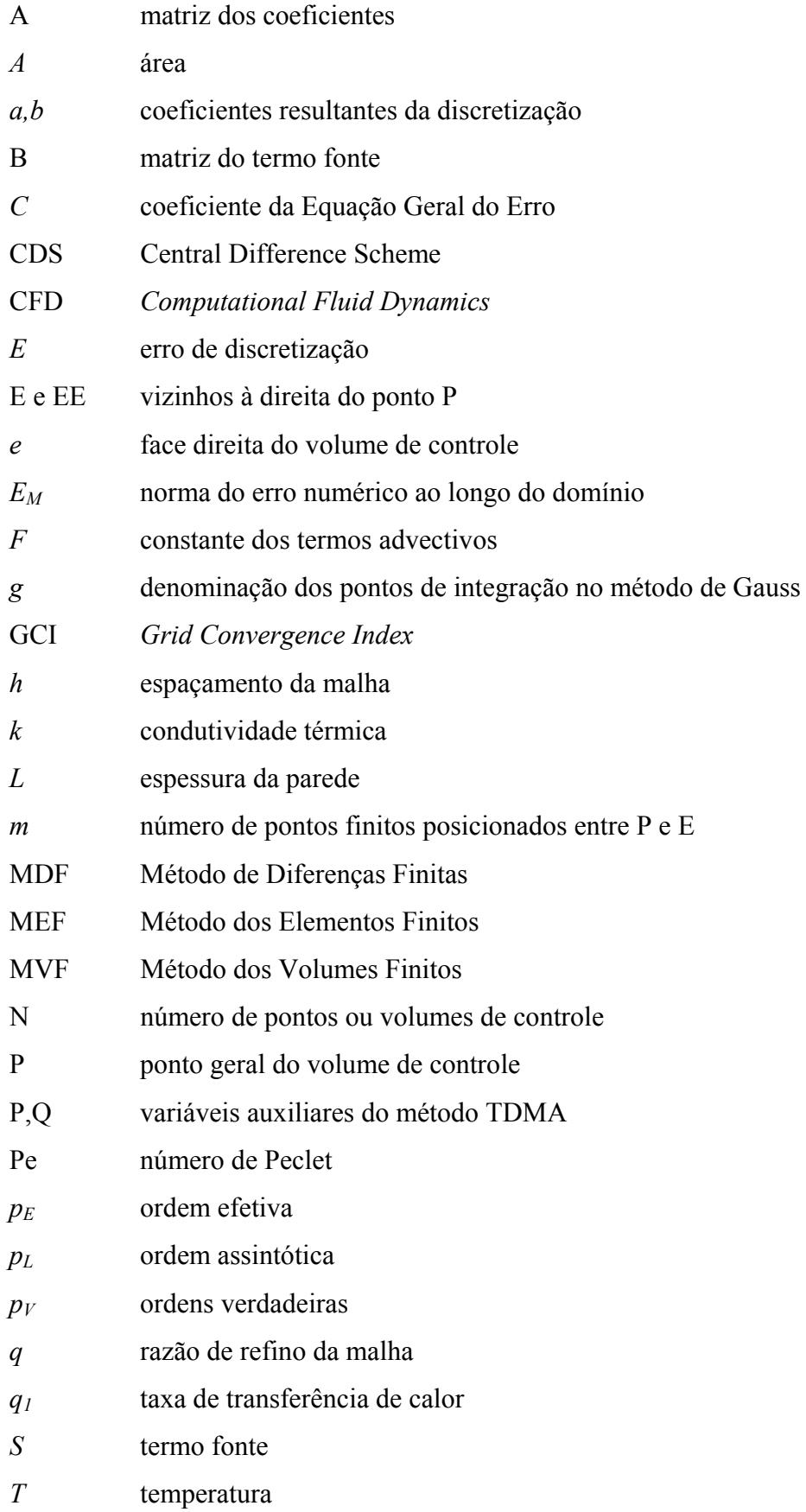

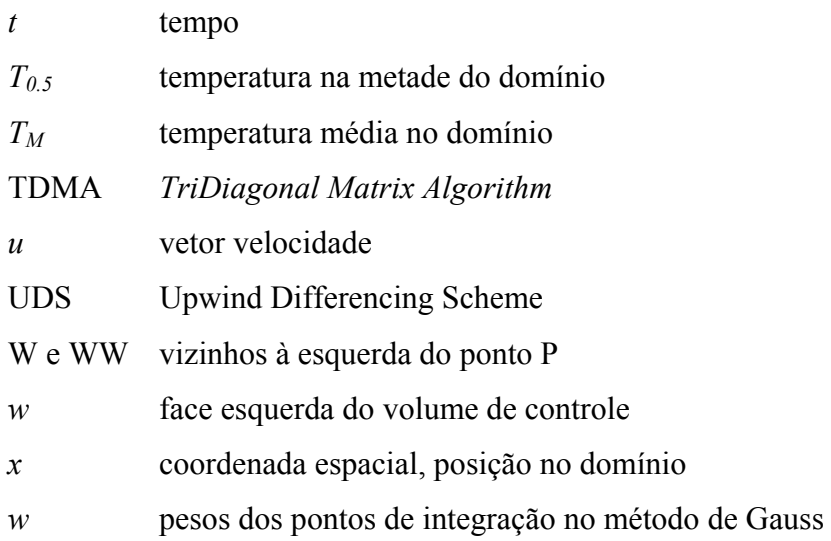

# **Letras Gregas**

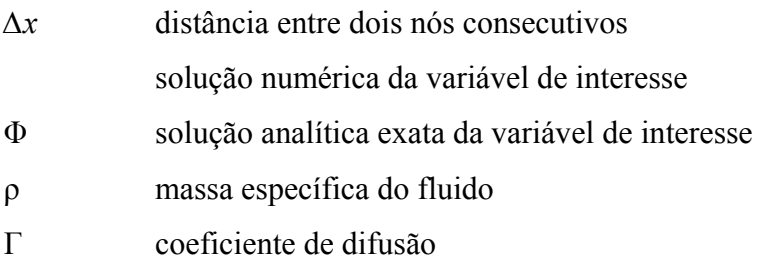

# **Subíndices**

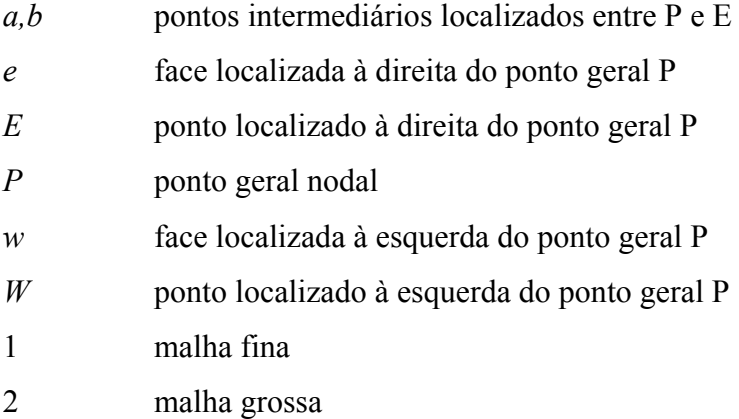

# **SUMÁRIO**

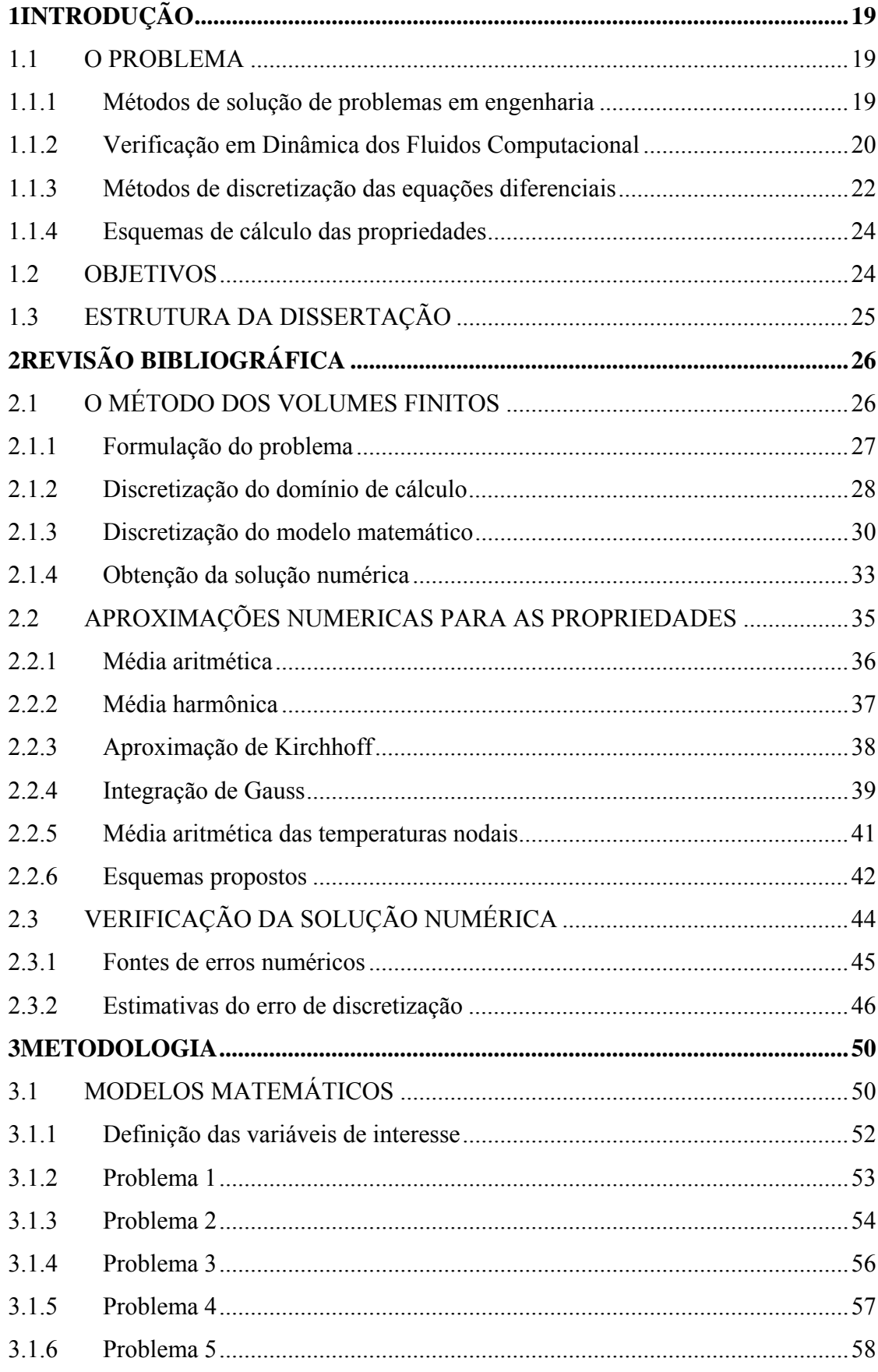

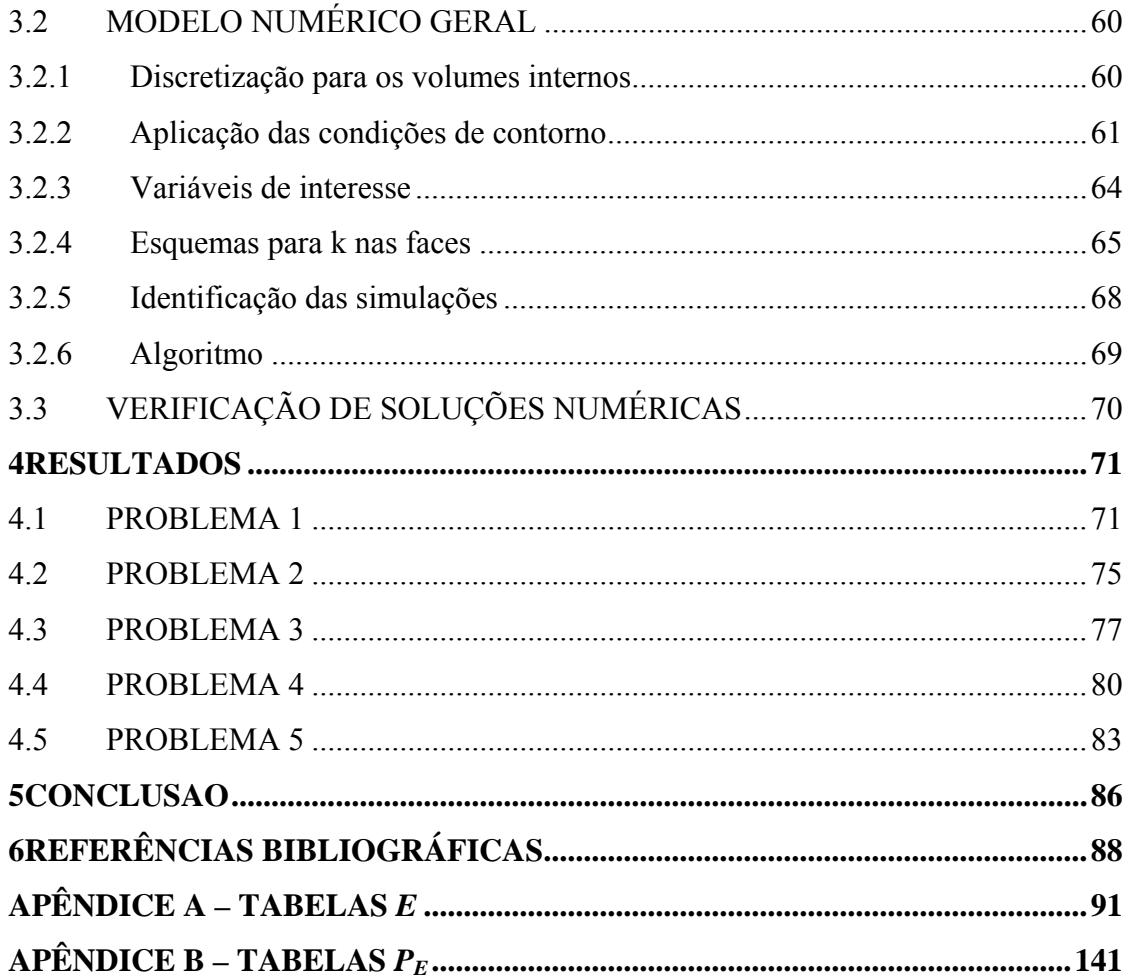

#### <span id="page-19-0"></span>**1 INTRODUÇÃO**

Neste capítulo descreve-se o problema abordado neste trabalho, sua motivação e o contexto ao qual está inserido. Ao final, são apresentados os objetivos do trabalho e a estrutura deste documento.

#### 1.1 O PROBLEMA

O problema tratado neste trabalho é a análise dos diversos tipos de aproximações numéricas para o cálculo da condutividade térmica nas faces de volumes finitos. Esta análise é feita com base em comparações entre as variáveis de interesse e verificação do erro numérico.

Para esclarecer o significado disto, é necessário primeiramente apresentar os diversos métodos de solução de problemas em engenharia. Demonstra-se então a necessidade de verificação das aproximações numéricas no contexto da Dinâmica dos Fluidos Computacional. Em seguida, definem-se os chamados esquemas de cálculo de propriedades.

#### 1.1.1 Métodos de solução de problemas em engenharia

Segundo Maliska (2004), o engenheiro, ou projetista, tem à sua disposição basicamente três ferramentas para analisar seu problema ou desenvolver seu projeto: os métodos experimentais, ou práticos, e os métodos analíticos e numéricos, também chamados teóricos. A Figura 1.1 ilustra a combinação dessas técnicas para a obtenção de temperaturas em uma câmara de combustão.

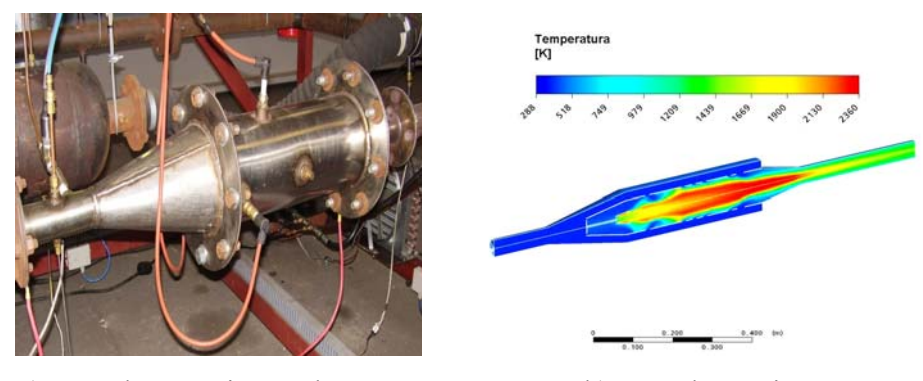

a) método experimental b) método teórico Figura 1.1. Métodos experimental e teórico (adaptado de VENSON et al, 2007)

<span id="page-20-0"></span>A primeira técnica diz respeito à processos que envolvem a configuração real do problema, não podendo muitas vezes ser implementada devido aos altos custos (instalações, equipamentos, etc) e à dificuldade de se reproduzir adequadamente o fenômeno. A segunda, embora permita determinar a solução exata do problema, envolve diversas simplificações, tanto em equações quanto em condições de contorno, o que torna as aplicações bastante específicas. Já a terceira pode ser aplicada a uma grande diversidade de problemas, praticamente sem restrições, o que explica seu crescimento exponencial nas últimas décadas.

Tanto os métodos analíticos quanto os numéricos necessitam de modelos matemáticos que representem, com maior ou menor detalhamento, o fenômeno de interesse. A Fig. 1.2 representa os diversos métodos de solução de problemas de engenharia e os erros atribuídos a eles.

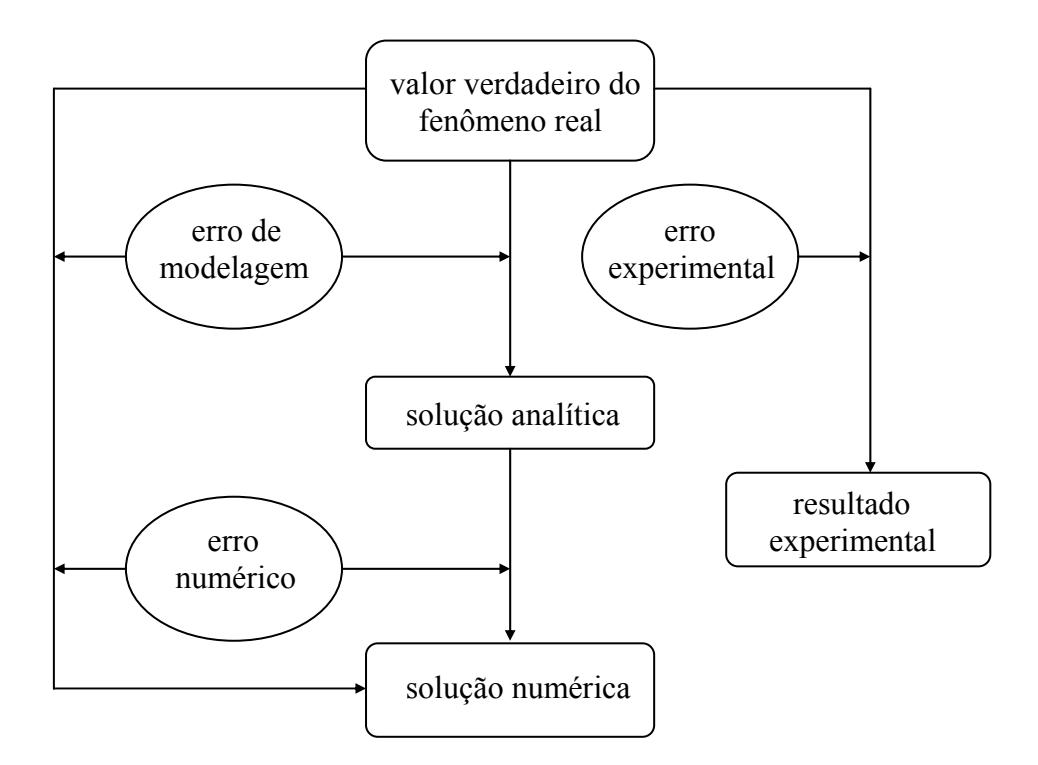

Figura 1.2. Métodos de engenharia e seus erros (Marchi e Schneider, 2004).

#### 1.1.2 Verificação em Dinâmica dos Fluidos Computacional

Uma importante ferramenta na avaliação de problemas de engenharia é a Dinâmica dos Fluidos Computacional. Seu objetivo principal é estudar métodos computacionais para

simulação de fenômenos que envolvem fluidos em movimento, com ou sem trocas de calor (FORTUNA, 2000).

Com o rápido desenvolvimento da área e o avanço dos recursos de informática existentes, tanto o setor industrial como a comunidade acadêmica têm se beneficiado do uso de métodos numéricos aplicados à modelagem dos fenômenos de interesse. Empregando-se técnicas de CFD (*Computational Fluid Dynamics*), a análise de problemas envolvendo mecânica dos fluidos, transferência de calor e outros fenômenos associados pode ser feita com grande detalhamento e considerável redução de custos (VERSTEEG e MALALASEKERA, 1995).

Para resolver um problema através de simulação, é necessário primeiramente dispor de um modelo matemático que represente o fenômeno analisado. De modo geral, problemas de difusão e advecção de calor em regime permanente são representados por equações diferenciais parciais elípticas (SAMARSKII e VABISHCHEVICH, 1995), ou seja, as informações físicas se transmitem em todas as direções coordenadas e requerem condições de contorno em toda a fronteira do domínio (MALISKA, 2004). Para obter a solução numérica das variáveis de interesse é necessário em algum momento aproximar as equações diferenciais que regem o fenômeno, de acordo com o método numérico escolhido.

O objetivo de um método numérico é discretizar as equações governantes, ou seja, aproximar suas derivadas através de um sistema algébrico de equações que, quando resolvido, fornece os valores das variáveis em pontos discretos no tempo e/ou no espaço (FERZIGER e PERIĆ, 1999). Transformar essas derivadas em equações algébricas significa integrar a equação diferencial e o que distingue os vários tipos de métodos numéricos é a forma de fazê- $\log$ 

Atualmente, esforços estão sendo feitos para melhorar a qualidade dos resultados numéricos obtidos por simulação. Oberkampf e Trucano (2002) apontam a necessidade de processos de verificação e validação em CFD como meios fundamentais para garantir a acurácia e a confiabilidade dos valores encontrados. Enquanto a validação trata da fidelidade do modelo matemático com o fenômeno físico através da comparação entre resultados numéricos e experimentais, a verificação se encarrega de quantificar o erro numérico, assegurando a qualidade do modelo computacional. Assim, a análise de erros numéricos se faz necessária para garantir a confiabilidade na predição das variáveis de interesse*.* De modo geral, esses erros não são apresentados e muitas vezes calculados com uma metodologia inadequada.

<span id="page-22-0"></span>Devido a crescente utilização de programas computacionais em pesquisas e na indústria, a busca por métodos acurados de cálculo das propriedades de transporte se faz necessária. Por exemplo, em fluidos não-Newtonianos, puramente viscosos, uma importante característica é que algumas de suas propriedades reológicas e termofísicas são extremamente sensíveis a variações de temperatura. Isto produz um grande efeito nos perfis de velocidade (SAYED-AHMED, 2006), podendo influenciar no cálculo do escoamento de polímeros, concretos e outras soluções. Pham (2006), em uma revisão da modelagem da transferência de calor e massa em processos na indústria de alimentos, aponta como um grande desafio o tratamento numérico adequado das propriedades termofísicas dos produtos.

#### 1.1.3 Métodos de discretização das equações diferenciais

Existem três principais correntes de métodos para a solução numérica de equações diferenciais: diferenças finitas, volumes finitos e elementos finitos. Outros métodos, tais como elementos finitos baseados no volume de controle e método dos elementos de contorno, são variações dessas correntes principais. Os métodos espectrais não serão considerados por ter aplicações bastante especíificas.

O método das diferenças finitas, ou MDF, é um procedimento que aproxima as derivadas da equação diferencial através de uma série de Taylor truncada, enquanto o método dos elementos finitos (MEF) foi desenvolvido a partir do método de Galerkin, membro da classe dos métodos dos resíduos ponderados (FLETCHER, 1997). O que ambos têm em comum é que não trabalham com volumes de controle, mas com pontos da malha, o que não confere características conservativas às propriedades, limitando a interpretação física dos problemas.

Devido à versatilidade e à robustez do método dos volumes finitos (também originado dos métodos dos resíduos ponderados), mas principalmente por realizar um balanço das propriedades em cada volume de controle, é que se deu a sua popularidade e grande difusão no setor industrial, através de códigos comerciais. Neste método, os volumes de controle são delimitados por faces, ou superfícies, nas quais as propriedades de transporte devem necessariamente ter os seus valores conhecidos, ou calculados.

O método dos volumes finitos, em uma de suas etapas, exige que se forneça o valor da propriedade de transporte nas faces, ou superfícies, dos volumes de controle - subdivisões do domínio de cálculo. No caso da condução de calor, esta propriedade é a condutividade

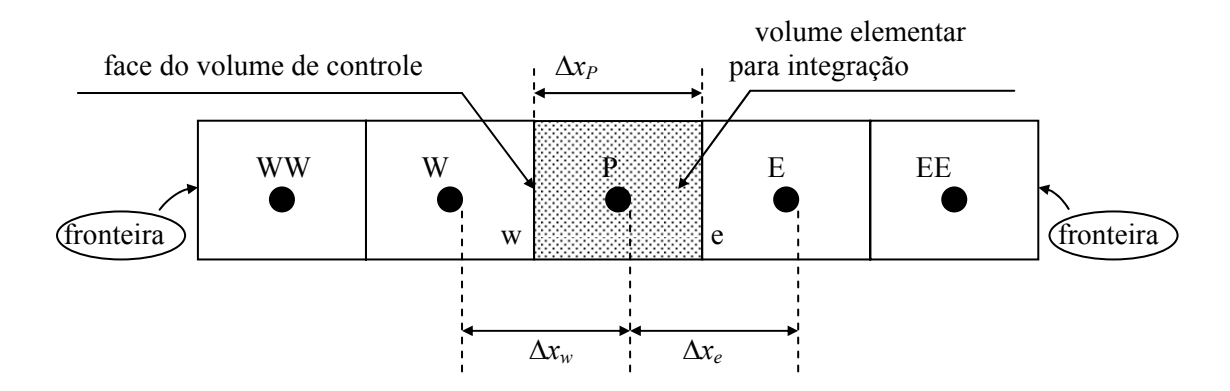

<span id="page-23-0"></span>térmica. A Fig. 1.3 ilustra a posição das faces em um domínio unidimensional discretizado com volumes de controle.

Figura 1.3. Discretização com volumes de controle (adaptado de Maliska, 2004).

Quando a propriedade apresentar descontinuidades ou gradientes ao longo do domínio de cálculo, é necessário aplicar os chamados esquemas numéricos para determinar o seu valor. A Fig. 1.4 ilustra a ocorrência de gradientes na condutividade térmica em uma parede composta por dois materiais, formando três camadas.

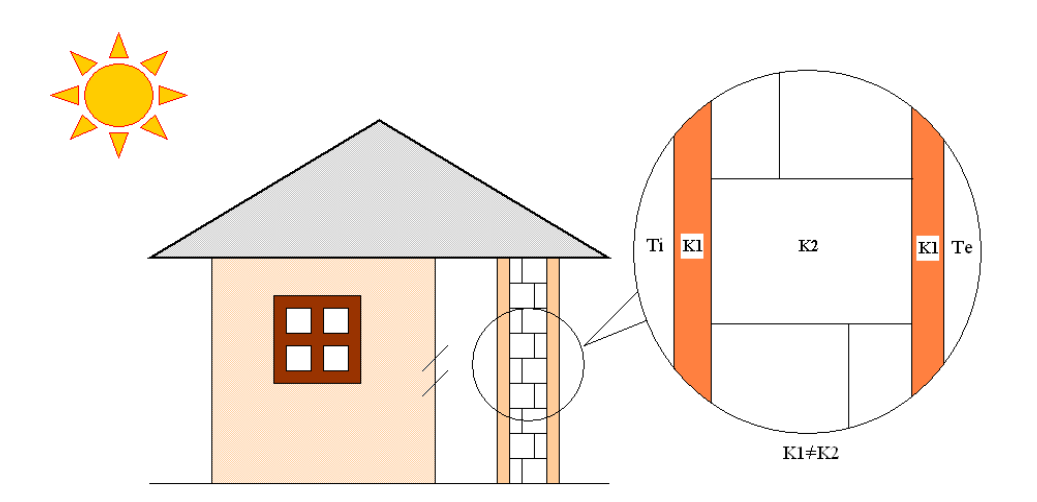

Figura 1.4. Gradientes nas propriedades de transporte

A condutividade térmica é um parâmetro altamente dependente da temperatura. Nos esquemas de cálculo mais utilizados (PATANKAR, 1980), os seus valores nas faces dos volumes de controle do domínio são geralmente obtidos através de interpolação linear ou média harmônica dos valores nos nós. Isto pode induzir a erros em fenômenos de alta nãolinearidade, como em problemas com mudança de fase (ADJALI e LAURENT, 2007).

#### <span id="page-24-0"></span>1.1.4 Esquemas de cálculo das propriedades

No método dos volumes finitos, se os valores das propriedades de transporte nas faces dos volumes de controle não são conhecidos, é necessário obtê-los através de aproximações numéricas. A tarefa delas é a de calcular as propriedades nas faces em função dos valores obtidos nos nós vizinhos, que podem ser mais facilmente determinados.

Atualmente, os dois métodos mais utilizados em aproximações são as médias aritmética e harmônica dos valores nodais da condutividade térmica. Estes esquemas foram difundidos a partir dos trabalhos de Patankar (1980), considerado referência na área de análise numérica de fenômenos de transporte. Diversos autores desenvolveram e apresentaram outros métodos na literatura, mas até hoje a média harmônica é a mais consagrada.

É importante ressaltar que existem resultados contraditórios sobre qual esquema de cálculo é melhor, e para quais situações ele pode ser aplicado. O emprego de diferentes esquemas em situações onde as propriedades são não-uniformes, como no caso dos materiais compósitos e nas interfaces sólido-fluido, tem sido avaliado. No entanto, ainda faltam trabalhos que analisem mudanças bruscas dos coeficientes de difusão e suas formas nãolineares, especialmente com análise de erros.

Neste trabalho são analisados cinco problemas unidimensionais difusivos e advectivos. Todos estes problemas possuem solução analítica. Pretende-se, desta forma, demonstrar a importância de se verificar o erro de uma solução numérica e observar como se comporta o erro numérico conforme a malha é refinada.

#### 1.2 OBJETIVOS

O objetivo principal deste trabalho é avaliar o comportamento de diversos esquemas para a condutividade térmica na face do volume de controle, indicando a aproximação numérica com melhor desempenho. Se possível, propor um esquema geral e melhor.

Espera-se alcançar este objetivo através da resolução de cinco problemas unidimensionais de difusão e advecção de calor através do método dos volumes finitos. O comportamento das seguintes variáveis dependentes é analisado: temperatura no centro do domínio de cálculo, temperatura média, fluxo de calor no domínio discretizado e norma do erro numérico. Sete esquemas de cálculo da condutividade térmica nas faces dos volumes de controle são empregados. Destes, dois esquemas novos são propostos neste trabalho e cinco esquemas foram obtidos da literatura.

<span id="page-25-0"></span>Também espera-se alcançar outros objetivos específicos, tais como verificar o erro numérico desses esquemas em relação às variáveis de interesse e analisar o comportamento do erro em relação ao refino da malha.

#### 1.3 ESTRUTURA DA DISSERTAÇÃO

Este primeiro capítulo apresentou uma introdução sobre a solução de problemas de engenharia utilizando métodos computacionais, os principais métodos numéricos empregados e a importância da verificação da solução numérica obtida, além de uma visão geral da problemática abordada neste trabalho e os objetivos da dissertação.

No segundo capítulo apresenta-se uma breve revisão bibliográfica sobre o método dos volumes finitos e uma descrição detalhada dos esquemas de cálculo das propriedades nas faces dos volumes de controle. Conceitos importantes sobre verificação de soluções numéricas são também abordados.

A metodologia, apresentada no terceiro capítulo, é uma adaptação de problemas encontrados na literatura com a aplicação dos métodos de cálculo adotados neste trabalho e os propostos. Além disso, são definidos os modelos matemático e numérico para os problemas, assim como os esquemas para o cálculo da condutividade térmica. Também é estabelecido o processo de verificação das soluções numéricas.

No quarto capítulo, são expostos os valores das soluções obtidas, com seus respectivos erros numéricos e procura-se demonstrar a influência que os esquemas de cálculo descritos na metodologia exercem sobre as variáveis de interesse. Apresenta-se, ao final do capítulo, o resultado da verificação das soluções numéricas de acordo com o método descrito na metodologia.

As conclusões são mostradas no quinto capítulo, juntamente com as recomendações para futuros trabalhos.

## <span id="page-26-0"></span>**2 REVISÃO BIBLIOGRÁFICA**

Este capítulo apresenta uma revisão bibliográfica sobre os métodos de cálculo da condutividade térmica nas faces dos volumes de controle, abordando primeiramente conceitos importantes sobre discretização e aproximações numéricas. Além disso, é fornecida a base teórica para a escolha do modelo matemático e numérico para os problemas analisados. Atenção especial é dada à descrição do método dos volumes finitos, pois são algumas aproximações numéricas presentes neste método o objeto de análise deste trabalho. Ao final do capítulo, são apresentadas definições e técnicas para verificar o erro numérico das soluções obtidas por simulação.

# 2.1 O MÉTODO DOS VOLUMES FINITOS

A tarefa de um método numérico é transformar as derivadas de uma ou mais equações diferenciais em um conjunto de equações algébricas que contém a variável dependente, ou incógnita. Esse conjunto pode ser resolvido por métodos de solução de sistemas lineares.

Ao fazer a aproximação numérica da equação diferencial, espera-se obter o valor da variável dependente em um número finito de pontos no domínio, ou seja, de forma discreta. À medida que o número de pontos aumenta, é de se esperar que o valor numérico obtido aproxime-se do valor exato da variável. O número de pontos do domínio deve ser escolhido de modo a haver um equilíbrio entre o erro numérico tolerado e o esforço computacional permitido.

Segundo Maliska (2004), o método dos volumes finitos (PATANKAR, 1980; FERZIGER e PERIĆ, 1999), ou método dos volumes de controle, destaca-se dos demais métodos numéricos para aplicação em problemas de dinâmica dos fluidos computacional. Isto ocorre devido à sua capacidade de tratar adequadamente as não-linearidades presentes nesses fenômenos, tais como a advecção. Além disso, permite, pela própria definição do método, que as equações de conservação das propriedades sejam satisfeitas no plano de volumes elementares. Pode, também, ser aplicado à geometrias complexas, pois adapta-se à qualquer tipo de malha.

O processo de obtenção da solução numérica neste método pode ser dividido nas seguintes etapas: formulação do problema, discretização do domínio de cálculo, discretização <span id="page-27-0"></span>do modelo matemático e obtenção da solução numérica (FERZIGER e PERIĆ, 1999; SCHNEIDER, 2007). Estas etapas serão descritas detalhadamente nas seções 2.1.1 a 2.1.4 e aplicadas ao modelo matemático geral analisado neste trabalho.

#### 2.1.1 Formulação do problema

Samarskii e Vabishchevich (1995) destacam que o primeiro passo para aplicação de um método numérico é, naturalmente, dispor de um modelo matemático que represente a realidade com uma certa acurácia. Isto significa obter um conjunto de equações diferenciais e condições de contorno que constituem a modelagem física do problema. As características das equações dependerão do fenômeno investigado e do tipo de simplificações adotadas.

A formulação do problema é obtida então com a definição do modelo matemático e de suas condições de contorno e iniciais, das propriedades dos materiais e da geometria do domínio de cálculo. Neste trabalho optou-se por apresentar uma equação geral para os fenômenos de transporte e, a partir de hipóteses simplificadoras, empregá-la para representar os diversos problemas analisados a partir do Capítulo 3.

As equações de transporte que governam a transferência de calor, o escoamento de fluidos, a transferência de massa e outros processos relacionados podem ser descritos por uma equação matemática geral, que agrupa termos transientes, convectivos, difusivos e termosfonte (CHANG e PAYNE, 1992), respectivamente:

$$
\frac{\partial}{\partial t}(\rho\phi) + div(\rho u\phi) = div(\Gamma grad\phi) + S \tag{2.1}
$$

onde *t* representa o tempo, ρ a massa específica do material, φ uma propriedade conservada, *u* o vetor velocidade, Γ o coeficiente de difusão e *S* o termo-fonte.

A Eq. (2.1) pode tomar formas diferentes de acordo com o fenômeno físico representado e as diversas simplificações que podem ocorrer. Neste trabalho, todos os problemas de interesse estão relacionados à transferência de calor e têm as seguintes características comuns:

- o regime é permanente;
- o campo é unidimensional;
- o escoamento é incompressível;

<span id="page-28-0"></span>• a massa específica e a velocidade são constantes.

À partir dessas hipóteses simplificadoras, a Eq. (2.1) torna-se:

$$
F\frac{dT}{dx} = \frac{d}{dx}\left(k\frac{dT}{dx}\right) + S\tag{2.2}
$$

onde *T* é a temperatura, *x* é a posição no domínio e *k* a condutividade térmica. A constante *F* é dada por:

$$
F = \frac{k \, Pe}{L} = \rho u \tag{2.3}
$$

onde *Pe* é o número de Peclet e *L* é a espessura da parede.

As Eqs. (3.2) e (3.3) formam o modelo matemático geral para os cinco problemas físicos abordados neste trabalho, sendo que os parâmetros *F*, *k* e *S* variam conforme cada problema. No Capítulo 3 serão fornecidos mais detelhes a respeito de cada problema, juntamente com o valor dos parâmetros e condições de contorno.

#### 2.1.2 Discretização do domínio de cálculo

O segundo passo, no método dos volumes finitos, é a discretização geométrica, ou seja, dividir o domínio de cálculo em volumes elementares, ou discretos, em cujos centros se posicionam os nós. Nesses pontos deseja-se encontrar o valor da variável de interesse. Ao conjunto de todos os nós ou volumes de controle que discretizam o domínio de cálculo dá-se o nome de malha.

Uma malha uniforme, unidimensional, que possui os volumes de controle com as mesmas características, está representada na Fig. 1.1. O ponto *P* representa um nó geral, que está cercado por contornos ou superfícies, denominados faces, dados por *w* e *e*. Seus vizinhos à esquerda e à direita são identificados por *W* e *E*, respectivamente. A posição dos pontos *W*, *P* e *E* e das faces *w* e *e* no domínio são denominados *xW*, *xP*, *xE*, *xw* e *xe*, respectivamente. A distância entre o ponto *P* e o ponto *W* é representada por *∆xw*, assim como a distância entre *P* e *E* é dada por *∆xe*. A distância entre as faces do volume de controle *P* é dada por *∆xP*. Da <span id="page-29-0"></span>mesma forma, a distância entre as faces dos volumes de controle *E* e *W* seria *∆xE* e *∆xW* , respectivamente.

Uma malha uniforme é aquela que possui o mesmo tamanho de elementos, ou volumes de controle. Para uma malha uniforme de nós centrados, na qual as faces estão posicionadas à meia distância entre os nós, tem-se que:

$$
(\Delta x_w = \Delta x_e = \Delta x_W = \Delta x_E = \Delta x_P = h)
$$
\n(2.4)

Este é um tipo de discretização onde existem somente volumes inteiros no domínio. Outra opção seria a de se ter meios-volumes nas fronteiras, com os pontos nodais sobre as mesmas, o que acarretaria dificuldades ao lidar com problemas bi e tridimensionais. A primeira opção é preferida porque facilita a generalização do cálculo dos coeficientes, além de eliminar o problema da não conservação das propriedades nas fronteiras do domínio.

Trabalhando-se com volumes inteiros nas fronteiras, a conservação das propriedades é garantida, no entanto, em certos casos, a aplicação das condições de contorno pode gerar um aumento do esforço computacional. Uma alternativa, então, é a utilização da técnica de volumes fictícios (Fig. 2.1). Este método é utilizado principalmente pela facilidade de implementação. Todos os volumes são considerados internos, inclusive os de fronteira.

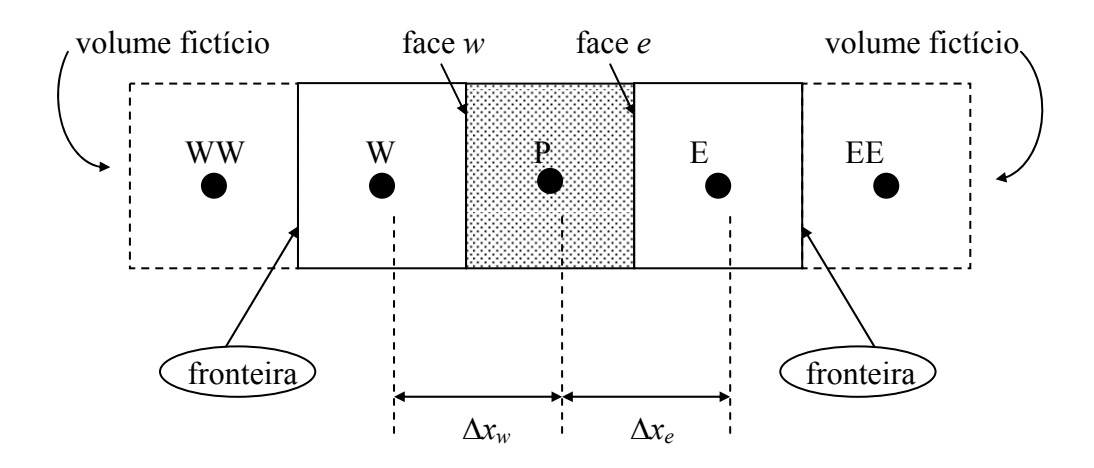

Figura 2.1. Discretização com volumes fictícios nas fronteiras.

Apesar de a Fig. 2.1 representar os volumes fictícios com linha tracejada, eles não ocupam posição geométrica na malha, pois não existem. Segundo Maliska (2004), o uso de <span id="page-30-0"></span>volumes fictícios é uma boa alternativa apenas para discretizações ortogonais. Para coordenadas generalizadas o procedimento não é recomendado.

#### 2.1.3 Discretização do modelo matemático

Existem duas maneiras de se obter as equações aproximadas no método dos volumes finitos (MALISKA, 2004). A primeira é fazer um balanço de determinada propriedade em volumes elementares (volumes finitos), o que pode tornar-se trabalhoso em geometrias irregulares. A segunda (TANNENHILL et al, 1997) é integrar as equações diferenciais na forma conservativa sobre o volume elementar, no espaço e no tempo.

Nesta técnica, a discretização do modelo matemático é feita integrando-se as equações diferenciais do modelo matemático em relação aos volumes de controle. Aplicando o teorema da divergência (KREYISZIG, 1999), transforma-se a integral de volume em uma integral de superfície envolvendo as variáveis de interesse, o que é equivalente a fazer um balanço das propriedades nas faces do volume de controle considerado.

Para ilustrar o procedimento de discretização matemática, é apresentada como exemplo a Eq. (2.2). Ela representa o modelo matemático geral deste trabalho, ou seja, o fenômeno da transferência de calor por condução e advecção, unidimensional, em regime permanente, com geração de calor.

O primeiro passo, no método dos volumes finitos, é integrar a equação governante, representada pela Eq. (2.2), ao longo de cada volume de controle do domínio, o que resulta na Eq.  $(2.5)$ .

$$
\int_{z} \int_{y} \int_{x_{w}}^{x_{e}} F \frac{dT}{dx} dx dy dz = \int_{z} \int_{y} \int_{x_{w}}^{x_{e}} \frac{d}{dx} \left( k \frac{dT}{dx} \right) dx dy dz + \int_{z} \int_{y} \int_{x_{w}}^{x_{e}} S dx dy dz \qquad (2.5)
$$

onde *xw* e *xe* representam as coordenadas das faces oeste e leste, respectivamente. Considerando o fenômeno unidimensional, na direção coordenada *x*, e uma área unitária, a Eq. (2.5) transforma-se em:

$$
\int_{x_w}^{x_e} F \frac{dT}{dx} dx = \int_{x_w}^{x_e} \left[ \frac{d}{dx} \left( k \frac{dT}{dx} \right) + S \right] dx \tag{2.6}
$$

Aplicando o Teorema da Divergência de Gauss, a Eq. (2.6) resulta em:

$$
F(T_e - T_w) = \left(k \frac{dT}{dx}\right)_w - \left(k \frac{dT}{dx}\right)_e + S_p h \tag{2.7}
$$

onde *Te* e *Tw* representam as temperaturas nas faces leste e oeste, respectivamente, *Sp* o termofonte (valor médio no volume de controle) e *h* é o espaçamento (igual entre as faces e os nós).

É possível perceber na Eq. (2.7) a percepção física do problema no método dos volumes finitos. O primeiro termo representa as trocas de calor por advecção na entrada e na saída do volume de controle. O segundo e terceiro termos se referem ao fluxo de calor nas faces oeste e leste, respectivamente. O último termo caracteriza a geração de calor no interior do volume de controle.

Para continuar a discretização da equação, é preciso calcular o gradiente (ou derivada) da variável de interesse nas faces do volume de controle, definido em função dos pontos nodais. Além disso, é necessário obter os valores das propriedades de transporte nas interfaces, o que resulta em mais uma aproximação numérica se essas propriedades não tiverem valores constantes. Isso ocorre com freqüência, pois elas geralmente dependem de outras variáveis, como por exemplo a temperatura.

Para resolver a equação diferencial, é necessário transformar as derivadas em equações algébricas. Isto se dá através da aplicação de funções de interpolação, para aproximar as derivadas. Estas aproximações numéricas são necessárias para relacionar o valor da variável dependende armazenada no nó *P* com os valores armazenados nos nós vizinhos, *W* e *E*.

O esquema numérico utilizado para esta etapa, no presente trabalho, é o de diferenças centrais, ou CDS (*Central Difference Scheme*) (VERSTEEG e MALALASEKERA, 1995), uma função de interpolação linear entre os nós. O esquema CDS permite aproximar tanto as derivadas existentes na equação quanto as temperaturas nas faces do volume de controle, que são função das temperaturas nos nós vizinhos.

Segundo Versteeeg e Malalasekera (1995), funções de interpolação lineares são os métodos mais utilizados para avaliar os gradientes nas faces dos volume de controle, justamente por serem mais simples. São envolvidos apenas dois pontos nodais na avaliação de cada face do volume de controle, *P* e *E,* e o que se obtém é a sua média.

É fundamental que as funções de interpolação apresentem o menor erro possível e não envolvam muitos pontos nodais, para não criar uma matriz muito complexa. O tipo de função de interpolação adotado pode ser considerado uma das principais características de um método numérico, senão a principal, responsável pela qualidade da solução obtida (MARCHI, 1993).

A aplicação do esquema numérico CDS separadamente nos termos da Eq. (2.7), considerando que as faces dos volumes de controle estejam situadas no meio da distâncias nodais, resulta nas Eqs. (2.8) a (2.11).

$$
T_e = T_P + T_E \tag{2.8}
$$

$$
T_w = T_W + T_P \tag{2.9}
$$

$$
\left(k\frac{dT}{dx}\right)_e = k_e \left(\frac{T_E - T_P}{h}\right) \tag{2.10}
$$

$$
\left(k\frac{dT}{dx}\right)_w = k_w \left(\frac{T_p - T_w}{h}\right) \tag{2.11}
$$

onde *ke* e *kw* representam as condutividades térmicas nas faces leste e oeste, respectivamente. Inserindo as Eq. (2.8) a (2.11) na Eq. (2.7), é obtida a seguinte expressão:

$$
F\left(\frac{T_p + T_E}{2} - \frac{T_W + T_P}{2}\right) = k_e \frac{(T_E - T_P)}{h} - k_w \frac{(T_p - T_W)}{h} + S_p h \tag{2.12}
$$

É comum representar a Eq. (2.12) na forma da Eq. (2.13), através da multiplicação por *h* e agrupando-se os termos relativos às temperaturas nos nós, o que resulta na Eq.(2.13).

$$
a_p T_p = a_w T_W + a_e T_E + b_p \tag{2.13}
$$

onde *ap*, *aw*, *ae* e *bp* são os chamados coeficientes. No Capítulo 3 serão apresentados os coeficientes calculados para todos os problemas abordados neste trabalho.

As equações apresentadas foram deduzidas para os volumes internos do domínio de cálculo (*P=2* a *P=N-1*). É necessário também deduzir estas equações para as fronteiras do domínio, ou seja, para os pontos extremos (*P=1* e *P=N*). O procedimento necessário para

<span id="page-33-0"></span>fazê-lo está descrito no Capítulo 3, seção 3.2.2, quando da aplicação das condições de contorno.

É importante lembrar que esquemas de primeira ordem, como UDS (*Upwind Differencing Scheme*) (PATANKAR, 1981), não produzem dispersão numérica (erros que produzem oscilações na solução). No entanto, eles apresentam elevados níveis de difusão (suavização de gradientes ou descontinuidades da solução exata). Em esquemas de segunda ordem como CDS, os níveis de difusão numérica são menores, mas podem ocorrer oscilações na solução.

Marchi (1993) é um exemplo de trabalho onde são fornecidas explicações para as causas da dispersão e difusão numéricas. Ele comparou o desempenho de diversas funções de interpolação presentes na literatura, entre eles o CDS e UDS, e propôs três novos esquemas. Segundo Maliska (2004), a solução para as oscilações encontradas na utilização do esquema CDS, é o refino da malha.

#### 2.1.4 Obtenção da solução numérica

A partir da aplicação do método numérico, e através da discretização do modelo matemático, um conjunto de equações algébricas lineares é obtido. Para encontrar a solução numérica do problema, é necessário resolver o sistema de equações lineares com algum método direto ou iterativo (FERZIGER e PERIĆ, 1999).

Os métodos diretos são aqueles que não precisam de uma estimativa inicial das variáveis para obter a solução. Eles trabalham com a matriz completa e necessitam de processos equivalentes à inversão da matriz completa. Alguns exemplos deste método são eliminação de Gauss e decomposição LU (BURDEN e FAIRES, 2001).

Em aplicações de CFD, devido à estrutura e características da matriz de coeficientes, os métodos mais utilizados são os iterativos. Eles requerem uma estimativa inicial para dar andamento ao processo de solução. Neste grupo, destacam-se pela simplicidade os métodos ponto a ponto e linha a linha (MALISKA, 2004).

Métodos ponto a ponto, como Jacobi e Gauss-Seidel, são extremamente lentos quando um grande sistema de equações é resolvido. Quando o problema é unidimensional, os métodos linha a linha também podem ser considerados diretos. Para problemas bi e tridimensionais eles são iterativos, com a varredura se processando linha a linha e coluna a coluna.

Nesta categoria, o que mais se destaca é o algoritmo de Thomas (PATANKAR, 1981), que possui boas características de convergência e facilidade de implementação. A designação TDMA (*TriDiagonal Matrix Algorithm*) deve-se ao fato de que quando a matriz dos coeficientes das equações algébricas é escrita, todos os coeficientes não-nulos alinham-se nas três diagonais principais da matriz. O sistema de equações resultante toma a seguinte forma:

$$
[A]_{N \times N} \cdot [T]_{N \times 1} = [B]_{N \times 1} \tag{2.14}
$$

onde [*A*] é a matriz de coeficientes tridiagonal, [*T*] é o vetor de incógnitas e [*B*] é o vetor do termo independente.

O algoritmo para aplicar o método TDMA pode ser resumido por (MALISKA, 2004):

1. Estimar o campo de variáveis iniciais  $(P=0)$  calculando as variáveis auxiliares  $P_p$  e *Qp* com os coeficientes da Eq. (2.13) nas Eqs. (2.15) e (2.16).

$$
P_p(0) = \frac{a_e(0)}{a_p(0)}\tag{2.15}
$$

$$
Q_p(0) = \frac{b_p(0)}{a_p(0)}\tag{2.16}
$$

2. Calcular Pp e Qp para os volumes P=1 a P=N através das Eqs. (2.17) e (2.18).

$$
P_p(P) = \frac{a_e(P)}{a_p(P) - a_w(P)^* P_p(P-1)}
$$
\n(2.17)

$$
Q_p(P) = \frac{b_p(P) + a_w(P)^* Q_p(P-1)}{a_p(P) - a_w(P)^* P_p(P-1)}
$$
\n(2.18)

3. Obter a temperatura para o ponto P=N através da Eq. (2.19).

<span id="page-35-0"></span>
$$
T_p(P) = Q_p(P) \tag{2.19}
$$

4. Obter a temperatura para os pontos P=N-1 a P=0 através da Eq. (2.20).

$$
T_p(P) = P_p(P) * T_p(P+1) + Q_p(P)
$$
\n(2.20)

Após a obtenção dos valores numéricos, resultantes da solução do sistema linear de equações algébricas, é possível visualizar e analisar os resultados, além de realizar estimativas de erros numéricos.

### 2.2 APROXIMAÇÕES NUMERICAS PARA AS PROPRIEDADES

Como já foi visto na etapa de discretização do modelo matemático, no método dos volumes finitos existe a necessidade de se aplicar funções de interpolação, ou esquemas numéricos, na equação matemática. No caso da Eq. (2.7), sua função é a de aproximar os termos das derivadas e conectar os nós adjacentes ao volume de controle considerado.

Mas as aproximações numéricas são introduzidas não só para o cálculo da variável de interesse mas também para obter o valor da propriedade de transporte, uma vez que seu valor nas faces do volume de controle também é requerido. Isso pode ser observado através das Eqs. (2.10) e (2.11).

Na transferência de calor, a condutividade térmica é um parâmetro que depende principalmente da temperatura. Isto faz com que ocorra variação nessa propriedade em resposta à variação de temperatura, além de gerar um processo de cálculo iterativo para a obtenção da solução numérica da variável de interesse. Essa situação pode ser encontrada em diversos problemas, como no caso de materiais compósitos, com propriedades anisotrópicas e também em processos com mudança de fase.

Reconhecendo a dependência com a temperatura, e lembrando que esta só é conhecida nos nós do volume de controle, é possível verificar que a condutividade térmica nas faces geralmente não têm seus valores obtidos diretamente. É preciso então introduzir esquemas numéricos. Evidentemente, só é necessário aplicar funções de interpolação nas propriedades quando o seu valor variar ao longo do domínio - ou do tempo -, apresentando gradientes ou descontinuidades. Propriedades constantes ou uniformes são exceções e constituem simplificações dos fenômenos reais.
A Fig. 2.2 representa o domínio de cálculo para o problema da condução pura de calor, unidimensional e com propriedades variáveis e malha uniforme, com nós centrados. Ela será utilizada para facilitar a apresentação dos diversos métodos de cálculo da condutividade térmica na face *e*, entre os volume de controle *P* e *E*. De forma análoga é possível aproximar a condutividade térmica na face *w.* As condutividades térmicas (quando variáveis) são conhecidas apenas nos nós dos volumes de controle, pois são função da temperatura nesses pontos. Sendo assim, *kW*, *kP* e *kE* representam as condutividades térmicas nos nós *W*, *P* e *E*, respectivamente.

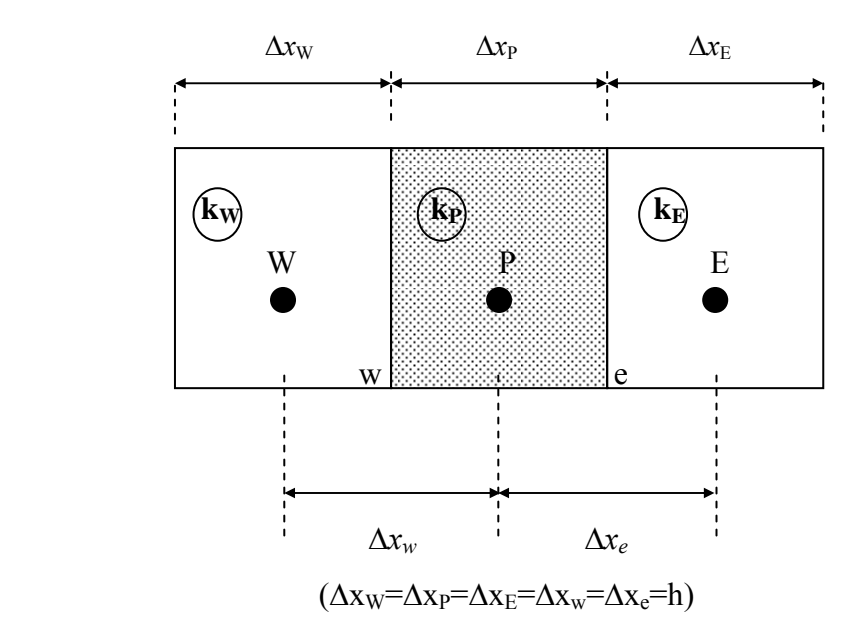

Figura 2.2. Domínio de cálculo com *k* variável.

#### 2.2.1 Média aritmética

A forma mais simples de aplicar um esquema numérico para calcular a condutividade térmica na interface entre dois volumes de controle é através da interpolação linear, ou esquema de diferenças centrais. Usualmente chamada de método da média aritmética na literatura (PATANKAR, 1980; VOLLER e SWAMINATHAN, 1993; LIU e MA, 2005), supõe uma distribuição linear da condutividade térmica entre dois nós vizinhos da malha. A condutividade térmica em uma das faces é o valor médio de *k* nos pontos vizinhos à face.

Este método, embora seja de fácil aplicação, é pouco acurado e em alguns casos falha na convergência da solução (VOLLER e SWAMINATHAN, 1993). Ele não é recomendado para problemas em que a condutividade térmica, ou o coeficiente de difusão, sofram descontinuidades (como em materiais compósitos) e é pouco utilizado devido ao aparecimento de métodos mais eficientes.

Para o problema representado pela Fig 2.2, a expressão para o cálculo da condutividade térmica na face leste (*ke*), do volume de controle *P*, torna-se, com uma interpolação linear (média aritmética):

$$
k_e = k_P + \frac{(k_E - k_P)}{\Delta x_e} \cdot \frac{\Delta x_E}{2}
$$
 (2.21)

onde *kP* e *kE* representam as condutividades térmicas nos nós adjacentes à face *e*. Considerando malha uniforme, tem-se:

$$
k_e = \frac{k_p + k_E}{2} \tag{2.22}
$$

#### 2.2.2 Média harmônica

Patankar (1980) foi o primeiro a sugerir o uso da média harmônica para o cálculo da condutividade térmica nas faces do volume de controle. Em relação à média aritmética, este método apresenta muitas vantagens. A principal seria a sua capacidade de lidar com mudanças abruptas na condutividade sem requerer um refinamento excessivo da malha. Para o problema representado pela Fig. 2.2, *ke* obtido através da média harmônica é dado por:

$$
k_e = \frac{\left(\Delta x_p + \Delta x_E\right)k_p k_E}{\Delta x_p k_E + \Delta x_E k_p} \tag{2.23}
$$

Considerando malha uniforme, tem-se que:

$$
k_e = \frac{2k_P k_E}{k_P + k_E} \tag{2.24}
$$

Chang e Payne (1990), em um estudo analítico e numérico, afirmam que a média harmônica provoca uma suavização em locais onde a função da temperatura não é diferenciável, ou seja, na interface entre volumes de controle com diferentes propriedades. Isso pode introduzir erros na solução, especialmente nessas posições. No entanto, eles recomendam o uso da média harmônica ao invés da média aritmética como esquema numérico. Neste trabalho também é sugerido que se posicione um nó na interface entre os dois materiais, através de mudanças na malha. Isso levaria a ter dois materiais diferentes em um único volume de controle e a derivada seria, desta forma, contínua. Através de uma análise simples de erros, verificou-se que este método levou a resultados melhores em relação à média harmônica.

Chang e Payne (1992) reexaminaram os métodos de cálculo da condutividade térmica na interface para um problema não-linear de condução de calor, resolvido com o método dos volumes finitos. Desta vez, o objetivo era extrapolar a teoria para outras propriedades de transporte e propor arranjos alternativos da malha, de modo a minimizar os erros de aproximação. Os resultados mostraram que posicionar o nó na interface entre os materiais leva a menores erros numéricos do que arranjos tradicionais. Com o arranjo proposto, o método da média harmônica apresenta menores erros que o método da média aritmética.

Trabalhos anteriores (TAO, 1989) concentravam-se em obter a solução analítica para o problema de Chang e Payne (1992) com materiais homogêneos. A equação governante da condução de calor associada com uma condutividade térmica dependente da temperatura tem características não-lineares. Isto, associado ao fato da não-diferenciabilidade da equação na interface dos volumes de controle, dificultava a obtenção da solução analítica.

Zhao et al. (2006) pesquisaram a transferência de calor conjugada em cavidades, com uma interface sólido-fluida sujeita a dois arranjos de malha. No primeiro, a interface estava disposta na face dos volumes de controle, enquanto o segundo posicionava um nó na interface dos volumes. As equações foram discretizadas utilizando o método dos volumes finitos e esquema de Diferenças Centrais (CDS) para os termos difusivos e advectivos. Eles utilizaram como esquema numérico a formulação de média harmônica para aproximar valores de condutividade térmica, o que, segundo os autores, produziu resultados melhores do que o uso da média aritmética.

#### 2.2.3 Aproximação de Kirchhoff

Chang e Payne (1991) apresentam a solução analítica para o problema da condução de calor entre duas camadas de materiais com a condutividade térmica dependendo linearmente da temperatura. Neste trabalho, introduziram o conceito da aproximação de Kirchhoff, que transforma uma equação com propriedades variáveis em uma com propriedades constantes. Com o método de separação das variáveis, encontraram uma solução em forma fechada; a solução exata é expressa na forma da série de Fourier. Nesse caso, a precisão da solução dependeria do número de termos da série.

Voller e Swaminathan (1993), ao analisarem problemas com mudança de fase, desenvolveram uma aproximação numérica para a região de fronteira entre fases (por exemplo, líquida e sólida). Eles argumentam que o método da média aritmética não fornece a acurácia necessária para lidar com o fenômeno. A média harmônica torna-se uma alternativa possível, porém, só é válida quando a descontinuidade coincidir com a face do volume de controle. Pode ser difícil ocorrer esta situação, uma vez que a descontinuidade, função da temperatura, *a priori* não é conhecida. Através da aproximação de Kirchhoff, foi proposto um novo esquema numérico que, comparado com outros dois métodos da literatura, além da média aritmética e harmônica, obteve desempenho melhor.

Voller (2001) apresenta novamente a transformação de Kirchhoff como esquema numérico para avaliar a condutividade térmica nas faces do volume de controle. Devido às muitas dificuldades de aplicação do método, foi proposto uma abordagem local da transformação de Kirchhoff. Através de uma integração numérica, problemas como a geração de equações discretas não-lineares, a necessidade de tratamento do termo fonte e das condições de contorno foram eliminados. A acurácia da aproximação numérica é determinada, então, pela ordem do esquema de integração utilizado.

Pham (2006), aponta que a condutividade térmica, assim como o calor específico, apresenta mudanças bruscas de valor em torno do ponto de congelamento. Como as fronteiras de congelamento geralmente não são bem definidas, a utilização de malha adaptável nesse caso não é recomendável. Segundo o autor, a transformação de Kirchhoff é uma alternativa interessante devido à redução significativa do tempo computacional, quando empregado algum método iterativo. Em compósitos, a transformação causa dificuldades de modelagem dos contornos entre materiais diferentes.

#### 2.2.4 Integração de Gauss

O método da integração de Gauss é uma técnica para integrar numericamente uma função, posicionando os pontos de amostragem de tal forma a obter uma melhor precisão, com um menor número de pontos do domínio. Também denominado quadratura gaussiana,

este método aproxima o valor da integral definida de uma dada função através da soma ponderada de valores da função em pontos específicos. Estes pontos não são escolhidos *a priori*, mas os valores dos pontos e pesos podem ser encontrados em tabelas. Sendo assim, o método escolhe os pontos para se calcular a aproximação em uma maneira ótima, em vez de considerar apenas os pontos igualmente espaçados, como no caso do método de Newton-Cotes. Considerando o problema representado pela Fig. 2.2, existe um número *m* de pontos finitos posicionados entre os volumes *P* e *E* denominados *g1, g2, g3, ...*. O método de cálculo de *kP-i*, pelo esquema de integração de Gauss com *m* pontos, é dado por:

$$
k_{P-i} = \sum_{j=1}^{m} w_j k(g_j)
$$
 (2.25)

onde *w* representa os pesos, *j* é o índice e *gj* são os pontos de integração no intervalo [*xP*,*xE*]. A Tab. 2.1 apresenta os valores de *w* e *gj* para dois e três pontos. Para a integração de Gauss, utilizando dois pontos, é possível determinar *ke* através da Eq. (2.25), com dados da Tab. 2.1, o que resulta em:

$$
k_e = \frac{1}{2}k\left(\frac{T_p + T_E}{2} + \frac{T_E - T_p}{2\sqrt{3}}\right) + \frac{1}{2}k\left(\frac{T_p + T_E}{2} + \frac{T_p - T_E}{2\sqrt{3}}\right)
$$
(2.26)

Tabela 2.1. Valores de *w* e *gj* para a integração de Gauss

| Esquema           | Pesos                          | Pontos                                                                       |
|-------------------|--------------------------------|------------------------------------------------------------------------------|
| Gauss dois pontos | $w_1=1/2, w_2=1/2$             | $g_1 = -\frac{1}{\sqrt{3}} \frac{T_p - T_i}{2} + \frac{T_p + T_i}{2}$        |
|                   |                                | $g_2 = \frac{1}{\sqrt{3}} \frac{T_p - T_i}{2} + \frac{T_p + T_i}{2}$         |
| Gauss três pontos | $w_1=5/18, w_2=8/18, w_3=5/18$ | $g_1 = -\frac{\sqrt{3}}{\sqrt{5}} \frac{T_p - T_i}{2} + \frac{T_p + T_i}{2}$ |
|                   |                                | $g_2 = \frac{T_p + T_i}{2}$                                                  |
|                   |                                | $g_3 = \frac{\sqrt{3}}{\sqrt{5}} \frac{T_p - T_i}{2} + \frac{T_p + T_i}{2}$  |

Através da integração de Gauss para três pontos, é possível determinar *ke* através da Eq. (2.25), com dados da Tab. 2.1, o que resulta em:

$$
k_e = \frac{5}{18}k\left(\frac{(T_P + T_E)}{2} + \frac{(T_E - T_P)}{2}\sqrt{\frac{3}{5}}\right) + \frac{8}{18}k\left(\frac{T_P + T_E}{2}\right) + \frac{5}{18}k\left(\frac{(T_P + T_E)}{2} + \frac{(T_P - T_E)}{2}\sqrt{\frac{3}{5}}\right)
$$
(2.27)

O método de aproximação proposto por Voller (2001) é um ajuste dos coeficientes de difusão nas superfícies de controle. Isto se dá substituindo-os pelo seu valor médio obtido por integração entre os valores das variáveis dependentes dos nós adjacentes. Apesar de este esquema ser bastante acurado, ele transforma um problema de propriedades variáveis em um de propriedades constantes. Por isso, em outras aplicações ele pode não representar adequadamente o fenômeno de interesse. Foram apresentados quatro esquemas de integração numérica, utilizando diferenças centrais, regra do trapézio, integração de Gauss com dois pontos e integração de Gauss com três pontos. Entre os quatro esquemas apresentados, os que apresentaram menores erros, quando comparados com a solução analítica do problema, foram a integração de Gauss utilizando dois e três pontos.

#### 2.2.5 Média aritmética das temperaturas nodais

Liu e Ma (2005) também abordaram o problema da determinação dos coeficientes de difusão nas superfícies de controle no método dos volumes finitos. Eles pesquisaram diversos esquemas de cálculo presentes na literatura e propuseram um novo método, comparando os resultados numéricos com a solução analítica das equações de difusão e difusão-advecção de calor. Embora comentassem que a aproximação de Kirchhoff era bastante acurada, optaram por apresentar a comparação do método da média harmônica (PATANKAR, 1980) com o método proposto. Este leva em consideração a média aritmética das temperaturas dos nós vizinhos à face para obter o valor da condutividade térmica. O esquema proposto por Liu e Ma (2005) mostrou ser mais acurado que o esquema de Patankar (1980). Porém, é possível perceber que os testes escolhidos favoreciam o método dos autores, aproveitando-se da vantagem do posicionamento da malha. Além disso, não apresentaram metodologia para verificação numérica, ou análise de erros.

Este método considera a condutividade térmica na face do volume de controle função da temperatura na própria face. Como este valor não pode ser obtido diretamente da solução numérica, foi utilizada uma função de interpolação linear para esta aproximação. Sendo assim, a condutividade térmica na face pode ser dada por:

$$
k_e = k(T_e) \tag{2.28}
$$

onde *Te* é a temperatura na face do volume de controle, obtida através da Eq. (2.29).

$$
T_e = \frac{T_P + T_E}{2}
$$
 (2.29)

#### 2.2.6 Esquemas propostos

Conforme exposto no Capítulo 1, uma das contribuições do presente trabalho é apresentar dois novos esquemas para cálculo de *k* nas faces do volume de controle. Ambos se baseiam no método da média harmônica, porém, não se considera a condutividade térmica nos nós para a média. Os valores de *k* são função das temperaturas tomadas em pontos intermediários no volume de controle, denominados *a* e *b*, situados à meia distância entre os pontos *P* e *E* e a face *e*. Os perfis de temperatura para as duas aproximações estão ilustrados nas Figs. 2.3 e 2.4.

#### **Média harmônica de** *k* **- perfil linear com inclinação constante entre** *P* **e** *E*

O primeiro esquema proposto aproxima o valor de *k* na face através da média harmônica dos dois pontos intermediários *a* e *b*. Neste caso, considera-se um perfil linear de temperatura entre os pontos *P* e *E*. A inclinação desta reta é constante entre os dois pontos e a temperatura dos pontos intermediários *a* e *b* são facilmente determinados pelas Eqs. (2.30) e (2.31), através de interpolação linear.

$$
T_a = T_P + \frac{T_E - T_P}{4} = \frac{3T_P + T_E}{4}
$$
\n(2.30)

$$
T_b = T_p + 3\frac{T_E - T_p}{4} = \frac{T_p + 3T_E}{4}
$$
\n(2.31)

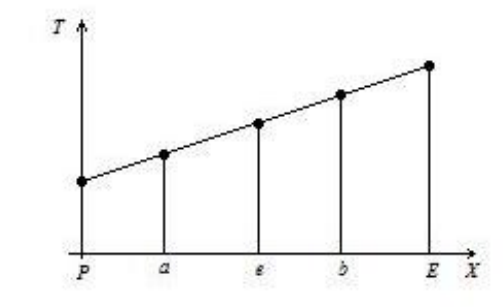

Figura 2.3. Perfil de temperaturas com inclinação constante

Desta forma, a condutividade térmica na face *e* é dada por:

$$
k_e = \frac{2k_a k_b}{k_a + k_b} \tag{2.32}
$$

onde as condutividades térmicas nos pontos *a* e *b*, respectivamente *ka* e *kb*, são dados por:

$$
k_a = k(T_a) \tag{2.33}
$$

$$
k_b = k(T_b) \tag{2.34}
$$

#### **Média harmônica de** *k* **- perfil linear com inclinações diferentes entre P e E**

O segundo método proposto também aproxima o valor de *k* na face através da média harmônica de *k* nos dois pontos intermediários *a* e *b*, e também pode ser obtida pela Eq. (2.25). Porém, neste esquema, o perfil linear de temperatura entre os pontos *P* e *E* possui inclinações diferentes, com a mudança ocorrendo na interface entre os dois volumes. Assim, condutividade térmica nos pontos *a* e *b*, dada pelas Eqs. (2.35) e (2.36) é função da média aritmética das temperaturas da face e do nó *P* ou *E* (para *a* e *b*, respectivamente). A temperatura na face é determinada por outra aproximação, que é função das temperaturas  $T_E$  e  $T_P$  e de  $k_E$  e  $k_P$ , dada pela Eq. (2.37).

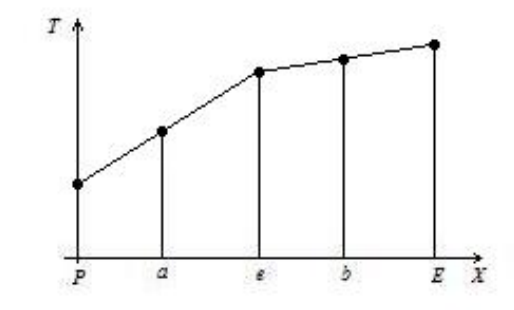

Figura 2.4. Perfil de temperaturas com inclinações diferentes

Assim, a condutividade térmica nos pontos *a* e *b* é dada por:

$$
k_a = k \left( \frac{T_e + T_p}{2} \right) \tag{2.35}
$$

$$
k_b = k \left(\frac{T_e + T_E}{2}\right) \tag{2.36}
$$

$$
T_e = T_P + \frac{k_E}{k_P + k_E} (T_E - T_P) \tag{2.37}
$$

# 2.3 VERIFICAÇÃO DA SOLUÇÃO NUMÉRICA

Os erros associados aos métodos experimentais e analíticos para solução de problemas de engenharia são geralmente estimados, pois geralmente não se conhece os valores verdadeiros das variáveis de interesse. Eles podem ter origem na concepção do experimento ou qualidade dos equipamentos de medição e com a fidelidade na representação matemática do fenômeno físico, repectivamente.

Análise de incertezas é o processo que quantifica o valor estimado do erro experimental, que é a diferença entre o valor verdadeiro da variável de interesse e o seu resultado experimental. Já a diferença entre o valor verdadeiro da variável e a solução analítica é chamada de erro de modelagem, e sua estimativa é feita através do processo de validação, comparando-se os valores analíticos e numéricos com resultados experimentais.

Analogamente é possível determinar o erro numérico (*E*) através da comparação entre a solução analítica (*Φ*) da variável de interesse e a sua solução numérica () obtida através de simulação, isto é,

$$
E(\phi) = \Phi - \phi \tag{2.38}
$$

A Eq. (2.38) representa o erro numérico exato, ou, pela denominação de Ferziger e Perić (1999), erro da solução numérica.

A solução numérica ideal é aquela cujo erro é nulo, ou seja, igual à solução analítica. Porém, devido às aproximações numéricas utilizadas, à natureza dos processos iterativos e até mesmo ao uso incorreto do modelo numérico, os erros podem estar presentes na solução encontrada, distanciando-a da solução exata.

Em problema reais, muitas vezes a solução analítica, ou exata, do modelo matemático não é conhecida, não sendo possível a obtenção do erro numérico diretamente pela Eq. (2.38). Nesse caso, é necessário estimar qual seria o valor da solução analítica, e ao invés do erro numérico, obtém-se o erro estimado (também chamado de incerteza). O cálculo da incerteza é feito por meio dos chamados estimadores de erro, baseados em sua maioria na extrapolação de Richardson (ROACHE, 1998). Alguns estimadores de erros necessitam das soluções numéricas obtidas em malhas múltiplas, aplicáveis a métodos como diferenças finitas e volumes finitos. Alguns exemplos são: delta, Richardson, GCI, multicoeficientes e convergente (MARCHI, 2001).

Marchi (2001) afirma que a magnitude aceitável para o erro numérico depende, entre outros, da finalidade da solução numérica, dos recursos financeiros envolvidos, do tempo permitido para realizar as simulações e dos recursos computacionais disponíveis. Sabendo-se que as soluções numéricas contém erros, é importante estimá-los para não comprometer a confiabilidade da solução numérica (se o erro for maior que o aceitável) e otimizar os recursos computacionais existentes. Além disso, a estimativa de erros auxilia na validação e no desenvolvimento de modelos matemáticos de fenômenos ainda não modelados adequadamente e no processo de otimização do uso da malha.

#### 2.3.1 Fontes de erros numéricos

Com base nos trabalhos de Ferziger e Perić (1999), Oberkampf e Blottner (1998), Roache (1998), AIAA (1998) e Tannehill *et al.* (1997), Marchi (2001) aponta as causas do erro da solução numérica de uma variável de interesse devido a quatro fontes principais: erros de iteração (*En*), erros de programação (*Ep*), erros de arredondamento (*Eπ*) e erros de truncamento (*Eτ*). Essas quatro fontes podem ter magnitudes e sinais diferentes, o que pode levar a cancelamentos parciais ou totais entre esses erros.

O erro de iteração é definido como a diferença entre a solução exata das equações discretizadas e a solução numérica em uma dada iteração (FERZIGER e PERIĆ, 1999). É causado principalmente pelo emprego de métodos iterativos para resolução do sistema de equações algébricas, pela existência de não-linearidades no modelo matemático e pelo uso de métodos segregados em modelos com mais de uma equação (MARCHI, 2001).

Erros de programação ocorrem devido à implementação de um modelo numérico em um programa computacional, ao uso incorreto de um modelo numérico na aproximação de um modelo matemático e ao uso do programa, entre outros.

Os erros de arredondamento surgem principalmente da representação finita dos números reais no computador. Eles podem ser minimizados pela utilização de precisão dupla ou quádrupla no código computacional, mas nunca totalmente eliminados. Em alguns cálculos, a magnitude deste erro é proporcional ao número de pontos da malha no domínio do problema. Refinando-se a malha, é possível diminuir o erro de truncamento, visto a seguir, mas serão incrementados os erros de arredondamento (TANNEHILL *et al.*,1997).

O erro de truncamento origina-se das aproximações numéricas empregadas na discretização do modelo matemático (MARCHI e SILVA, 2002) e decorre do truncamento de um processo infinito. O erro é o resíduo que resulta quando se substitui a solução analítica exata da variável dependente na equação discretizada do modelo matemático. Em geral, este tipo de erro diminui à medida em que se reduz o espaçamento da malha.

#### 2.3.2 Estimativas do erro de discretização

Quando o erro da solução numérica é gerado apenas pelos erros de truncamento, ou todos os outros erros são desprezíveis em relação a ele, o erro numérico será então chamado erro de discretização, e é dado por (FERZIGER e PERIĆ, 1999):

$$
E(\phi) = C_1 h^{p_L} + C_2 h^{p_2} + C_3 h^{p_3} + \dots
$$
\n(2.39)

onde é a variável de interesse, *h* é o tamanho dos volumes de controle da malha, *C1*, *C2*, *C3*, ... são coeficientes que independem de *h* e *pL*, *p2*, *p3*, ... são as ordens verdadeiras do erro de discretização, representadas por números inteiros e positivos.

A ordem do erro numérico (*E*) permite avaliar a redução do erro em função do tamanho (*h*) dos elementos da malha. Por definição, as ordens verdadeiras ( $p<sub>V</sub>$ ) são os expoentes de *h* dos termos não-nulos na equação do erro, ou seja, *pL*, *p2*, *p3*, ... . A ordem assintótica do erro de discretização (*p<sub>L</sub>*) é dada pelo menor expoente (primeiro termo) da Eq. (2.39), também chamada de equação geral do erro. A ordem assintótica é atingida quando *h→0*.

Na prática, *pL* representa a inclinação da curva do erro em um gráfico log(|*E*|) *versus* log(*h*), quando *h→0.* Quando o tamanho (*h*) dos elementos da malha tende a zero, ou seja, *h→0,* o primeiro termo do erro de truncamento é o principal componente, isto é, ele domina o valor total do erro.

Normalmente, define-se a ordem de um esquema como a ordem do erro de truncamento da função de interpolação em relação à série de Taylor (Hirsch, 1991). Assim, como a função do esquema CDS é uma reta, seu erro de truncamento será proporcional a ∆*x 2* e portanto, o esquema CDS é considerado de  $2<sup>a</sup>$  ordem no espaço (MARCHI, 1993).

Para ilustrar a determinação da ordem do erro de um esquema através da série de Taylor toma-se como exemplo a Eq. (2.12), que representa o modelo matemático geral discretizado. Para aproximar os termos convectivos e difusivos desta equação, foi utilizado o esquema CDS. Aplicando-se a série de Taylor nos pontos à montante e à jusante da face *e* do volume de controle, respectivamente *P* e *E*, tem-se:

$$
f\left(x - \frac{h}{2}\right) = f(x) - \frac{\partial f(x)}{\partial x} \frac{h}{2} + \frac{\partial^2 f(x)}{\partial x^2} \frac{h^2}{4 \cdot 2!} - \frac{\partial^3 f(x)}{\partial x^3} \frac{h^3}{8 \cdot 3!} + \frac{\partial^4 f(x)}{\partial x^4} \frac{h^4}{16 \cdot 4!} + \dots
$$
 (2.40)

$$
f\left(x+\frac{h}{2}\right) = f(x) + \frac{\partial f(x)}{\partial x}\frac{h}{2} + \frac{\partial^2 f(x)}{\partial x^2}\frac{h^2}{4 \cdot 2!} + \frac{\partial^3 f(x)}{\partial x^3}\frac{h^3}{8 \cdot 3!} + \frac{\partial^4 f(x)}{\partial x^4}\frac{h^4}{16 \cdot 4!} + \dots \tag{2.41}
$$

Para aproximar a variável na face *e*, somam-se as Eqs. (2.40) e (2.41), o que resulta na Eq. (2.42).

$$
f\left(x+\frac{h}{2}\right) + f\left(x-\frac{h}{2}\right) = 2f(x) + 2\frac{\partial^2 f(x)}{\partial x^2} + \frac{h^2}{4 \cdot 2!} + 2\frac{\partial^4 f(x)}{\partial x^4} + \dots
$$
 (2.42)

Isolando-se *f(x)*,

$$
f(x) = \frac{f\left(x + \frac{h}{2}\right) + f\left(x - \frac{h}{2}\right)}{2} - \frac{\partial^2 f(x)}{\partial x^2} \frac{h^2}{4 \cdot 2!} - \frac{\partial^4 f(x)}{\partial x^4} \frac{h^4}{16 \cdot 4!} + \dots
$$
 (2.43)

Para aproximar a derivada da variável na face *e*, subtrai-se a Eq. (2.41) da Eq. (2.40), o que resulta na Eq. (2.44).

$$
f\left(x+\frac{h}{2}\right)-f\left(x-\frac{h}{2}\right)=2\frac{\partial f(x)}{\partial x}\frac{h}{2}+2\frac{\partial^3 f(x)}{\partial x^3}\frac{h^3}{8.3!}+...
$$
 (2.44)

Isolando-se *x f x* ∂  $\frac{\partial f(x)}{\partial x}$ ,

$$
\frac{\partial f(x)}{\partial x} = \frac{f\left(x + \frac{h}{2}\right) + f\left(x - \frac{h}{2}\right)}{h} - \frac{\partial^3 f(x)}{\partial x^3} \frac{h^2}{8 \cdot 3!} + \dots
$$
\n(2.45)

Desta forma, pelo expoente de *h* das Eqs. (2.43) e (2.45) demonstra-se que o esquema CDS possui erro de truncamento igual a 2. O mesmo procedimento pode ser empregado para determinar o erro de truncamento de outros esquemas.

As estimativas do erro de discretização, gerado por erros de truncamento, podem ser divididas em dois tipos básicos: estimativas *a priori* ou *a posteriori* da obtenção da solução numérica (MARCHI, 2001). As estimativas *a priori* permitem prever, antes mesmo de se obter qualquer solução numérica, o comportamento assintótico do erro de discretização com relação ao tamanho (*h)* dos elementos da malha. À medida que *h→0,* a Eq. (2.39) se reduz a:

$$
E(\phi) = C_1 h^{p_L} \tag{2.46}
$$

Assim, a redução do tamanho dos elementos da malha à metade pode reduzir em 1/4 o erro. Quanto maior o valor de *pL*, mais rapidamente o erro cai com a redução de *h*. Conhecendo-se *pL* a priori, é possível realizar estimativas *a posteriori* do erro (SCHNEIDER, 2007).

As estimativas *a posteriori* são usadas para estimar efetivamente a magnitude do erro de discretização (MARCHI, 2001), ou seja, possibilita uma análise quantitativa. Podem ser baseadas na solução numérica obtida sobre uma única malha, onde se enquadra o método dos elementos finitos, ou obtidas em duas ou mais malhas diferentes, no caso dos métodos de diferenças finitas e volumes finitos.

Para verificar *a posteriori* das soluções numéricas se a ordem assintótica dos erros de truncamento é atingida, é preciso saber o conceito e as expressões para o cálculo da ordem efetiva do erro de discretização (*p<sub>E</sub>*). Esta é definida como a inclinação local da curva do erro de discretização (*E*) *versus* o tamanho (*h*) da malha em um gráfico logarítmico.

Quando se conhece a solução analítica do problema, é possível determinar a ordem efetiva do erro  $(p_E)$  baseada em duas soluções numéricas. Para duas malhas diferentes,  $h_I$ (malha fina) e *h2* (malha grossa), a ordem efetiva do erro de discretização é dada por:

$$
p_E = \frac{\log \left[\frac{E(\phi_2)}{E(\phi_1)}\right]}{\log(q)}\tag{2.47}
$$

onde *E(2)* e *E(1)* são os erros numéricos nas malhas grossa e fina, respectivamente. A razão de refino da malha (*q*) é dada por:

$$
q = \frac{h_2}{h_1} \tag{2.48}
$$

A ordem efetiva calculada através da Eq. (2.47) necessita de duas soluções numéricas, e seu valor representa a inclinação média da curva do erro de discretização, *versus*  $h$ , entre  $h_1$  e  $h_2$ .

#### **3 METODOLOGIA**

Neste capítulo é apresentado o método desenvolvido para analisar os esquemas de cálculo da condutividade térmica nas faces dos volumes de controle, no método dos volumes finitos. O enfoque é a resolução de cinco problemas que tratam da transferência de calor unidimensional em uma parede plana. Para facilitar o entendimento acerca de cada um, uma descrição detalhada de seus modelos matemáticos é apresentada na seção 3.1.

Primeiramente, são mostrados os cinco problemas físicos escolhidos, com seus respectivos modelos matemáticos. Em seguida, é descrito o modelo numérico geral, válido para todas as equações apresentadas. Este modelo numérico geral foi desenvolvido de modo a representar todos os problemas deste trabalho e para facilitar a implementação do algoritmo. Tendo-se os coeficientes generalizados, tornou-se mais fácil aplicar as simplificações relativas a cada problema diretamente no programa. Também são apresentados os esquemas de cálculo desenvolvidos neste trabalho e os selecionados da literatura.

Todo o método descrito foi implementado e testado em linguagem de programação Fortran. O processo de verificação das soluções numéricas do programa desenvolvido é discutido ao final do capítulo.

### 3.1 MODELOS MATEMÁTICOS

Como visto nos Capítulo 1 e 2, a escolha dos modelos matemáticos deste trabalho foi feita de modo a representar fenômenos físicos de interesse na área da dinâmica dos fluidos computacional (CFD). Primeiramente, foi selecionada uma equação que descrevesse os fenômenos de transporte de modo geral, para então limitar o estudo à área da transferência de calor. Neste aspecto, procurou-se ressaltar especialmente os efeitos de advecção, difusão, presença de termos fonte e não-linearidades, o que levou a elaboração de cinco problemas, ou casos, para análise. Todos os problemas possuem solução analítica, desta forma é possível quantificar o erro numérico com exatidão, fornecendo resultados de referência.

As Eqs. (2.2) e (2.3) formam o modelo matemático geral para os problemas físicos abordados neste trabalho, sendo que os parâmetros *F*, *k* e *S* variam conforme cada problema. O parâmetro *F* indica a existência do fenômeno de advecção, *F=0* significa dizer que o problema é exclusivamente difusivo. O parâmetro *k* é a condutividade térmica do meio e *S* indica a presença de termo-fonte, ou geração de calor. Um quadro-resumo desses parâmetros é mostrado na Tab. 3.1.

|   |       | Problema 1 Problema 2 | Problema 3               | Problema 4                                               | Problema 5 |
|---|-------|-----------------------|--------------------------|----------------------------------------------------------|------------|
|   |       |                       |                          |                                                          |            |
|   |       |                       |                          |                                                          |            |
| k | $e^1$ | $T^3$                 |                          | 1, para $x \in [0,1/2)$ 100 $e^T$ , para $x \in [0,1/2)$ | $0,01+T^2$ |
|   |       |                       | 10, para $x \in [1/2,1]$ | $e^{T}$ , para $x \in [1/2,1]$                           |            |

Tabela 3.1. Parâmetros do modelo matemático para os cinco problemas.

Este modelo geral foi concebido visando facilitar a identificação no texto e a implementação nos programas. Nas seções 3.1.1 a 3.1.5 os problemas estão comentados de forma mais detalhada, juntamente com a apresentação das soluções analíticas das variáveis de interesse.

A Fig. 3.1 apresenta o domínio de cálculo geral, válido para todos os cinco casos. Ele corresponde a uma parede de área unitária, de espessura *L*, com temperaturas prescritas nos contornos. Na fronteira direita (*x=x0*), a temperatura é dada por *T0*; na fronteira esquerda (*x=xL*), a temperatura é dada por *TL*. As condições de contorno são as de Dirichlet, exceto para o Problema 2, e estão apresentadas na Tab. 3.2.

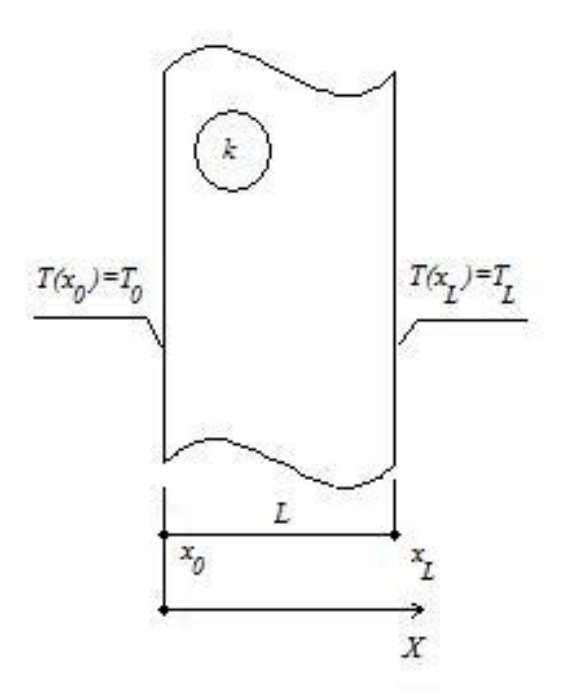

Figura 3.1. Geometria do domínio de cálculo.

|                | Problema 1 |     | Problema 2 Problema 3 | Problema 4 | Problema 5 |
|----------------|------------|-----|-----------------------|------------|------------|
| $\mathbf{T_0}$ |            | 0.2 |                       |            |            |
| $\mathbf{x}_0$ |            |     |                       |            |            |
| $T_{L}$        |            |     |                       |            |            |
| XL             |            |     |                       |            |            |

Tabela 3.2. Condições de contorno para os cinco problemas.

3.1.1 Definição das variáveis de interesse

As variáveis de interesse analisadas neste trabalho são: a temperatura no centro do domínio, a temperatura média no domínio, a taxa de transferência de calor na fronteira esquerda, *x=1*, e a norma do erro numérico da temperatura no dominio. Elas são as mesmas para os cinco problemas e todas possuem solução analítica, como pode ser observado nas seções 3.1.2 a 3.1.6. Para facilitar a distinção entre a solução analítica e a solução numérica das variáveis, será utilizada a seguinte notação:

Tabela 3.3. Variáveis de interesse

| Variável                       | Solução analítica       | Solução numérica |
|--------------------------------|-------------------------|------------------|
| Temperatura no domínio         | $T_x^{\text{ex}}$       | $T_{x}$          |
| Temperatura em $x=1/2$         | $T_{0.5}$ <sup>ex</sup> | $T_{0.5}$        |
| Temperatura média              | $T_M^{\text{ex}}$       | $T_M$            |
| Taxa de transferência de calor | $q_1$ <sup>ex</sup>     | $q_1$            |
| Norma do erro numérico         | $E_M$ <sup>ex</sup>     | $E_M$            |

A temperatura no centro do domínio  $(T_0, f^{ex})$  é obtida substituindo  $x=1/2$  na solução analítica da temperatura no domínio,  $T_x^{ex}$ , para cada problema, ou seja,

$$
T_x^{\text{ex}} = T_x(1/2) \tag{3.26}
$$

A temperatura média é obtida a partir do Teorema do Valor Médio (LEITHOLD, 1977), para a solução analítica da temperatura no domínio:

$$
T_M^{ex} = \frac{1}{L} \int_{x_0}^{x_L} T_x^{ex} dx
$$
\n(3.27)

A taxa de transferência de calor é obtida através da Lei de Fourier (INCROPERA e DEWITT, 2003), dada pela Eq. (3.28): Considera-se, neste trabalho, uma área unitária de parede. Aplica-se a condição de contorno para o volume *P=N*, na fronteira direita, e é é obtida a equação para a taxa de transferência de calor em *x=xL*. A condutividade térmica é determinada na face leste do volume de controle posicionado na fronteira.

$$
q_1^{ex} = -kA \frac{dT_x^{ex}}{dx}
$$
 (3.28)

A norma de um conjunto de valores para o erro numérico representa o valor que ocorre com maior freqüência neste conjunto, ou seja, o valor mais comum para o erro. Sua expressão é dada pelo somatório dos módulos dos erros numéricos da temperatura em todos os nós, divido pelo número de volumes, e é dada pela Eq. (2.29). A solução analítica para a norma do erro numérico dever ser igual à 0, para todos os problemas.

$$
E_M^{ex} = \frac{\sum_{P=1}^{N} \left| T_x^{ex}(P) - T_x(P) \right|}{N}
$$
\n(3.29)

onde  $T_x^{ex}(P)$  é a solução analítica da variável calculada em cada volume e  $T_x(P)$  é a sua solução numérica.

#### 3.1.2 Problema 1

O primeiro caso aborda o tema da condução pura de calor através de uma parede plana, composta por um único material. Sua condutividade térmica varia exponencialmente com a temperatura. O coeficiente de difusão é uma função contínua da variável dependente e, portanto, da coordenada espacial *x*. A difusão ocorre unidimensionalmente e é normal à área unitária da parede.

Neste problema, os fluxos são exclusivamente difusivos (*F=0*) e não existe geração de calor (*S=0*). A representação gráfica da função que relaciona, para este problema, a

condutividade térmica com a temperatura é mostrada na Fig. 3.2. A partir das Eqs. (2.2) e (2.3), e com os dados das Tab. 3.1 e 3.2, foram obtidas as soluções analíticas para as variáveis de interesse. As expressões estão apresentadas na Tab. 3.4.

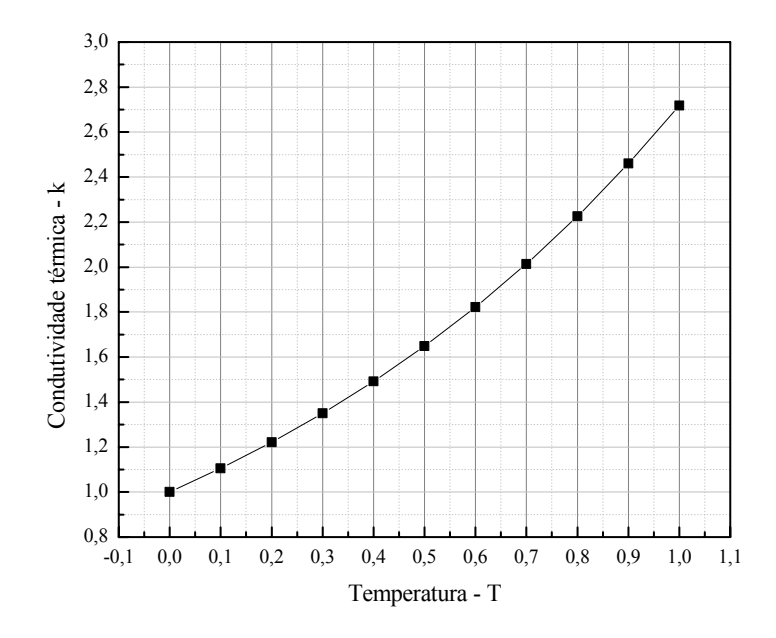

Figura 3.2. Variação de *k* com a temperatura para o problema 1

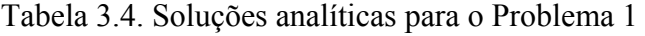

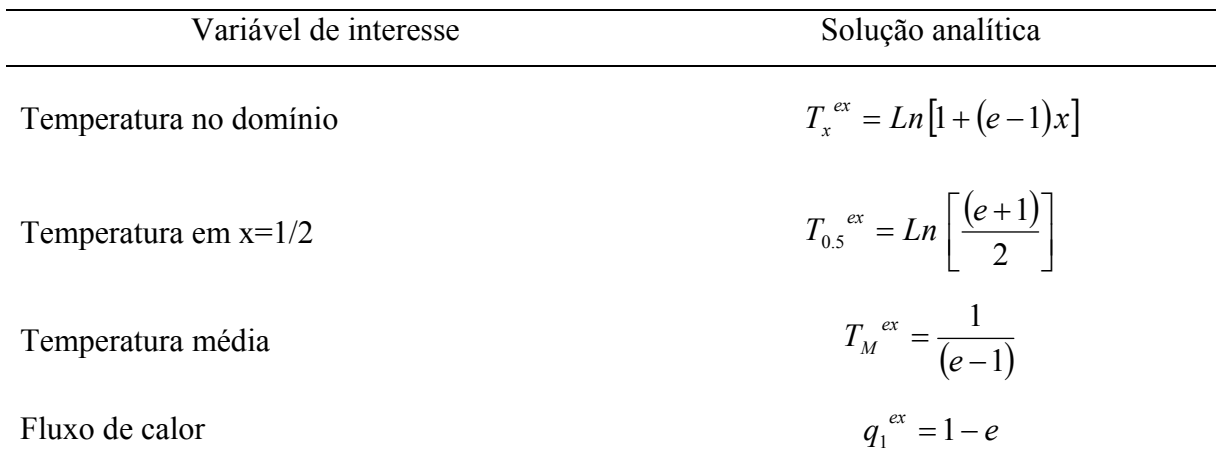

## 3.1.3 Problema 2

O segundo problema é semelhante ao Problema 1, permitindo avaliar a condição de fluxos exclusivamente difusivos, sem geração de calor. O coeficiente de difusão é uma função contínua da variável dependente e, portanto, da coordenada espacial, *x*. A representação

gráfica da função que relaciona a condutividade térmica com a temperatura é mostrada a seguir, na Fig. 3.3. No contorno esquerdo do domínio, como  $T_0=0.2$ ,  $k(T_0)=0.008$ .

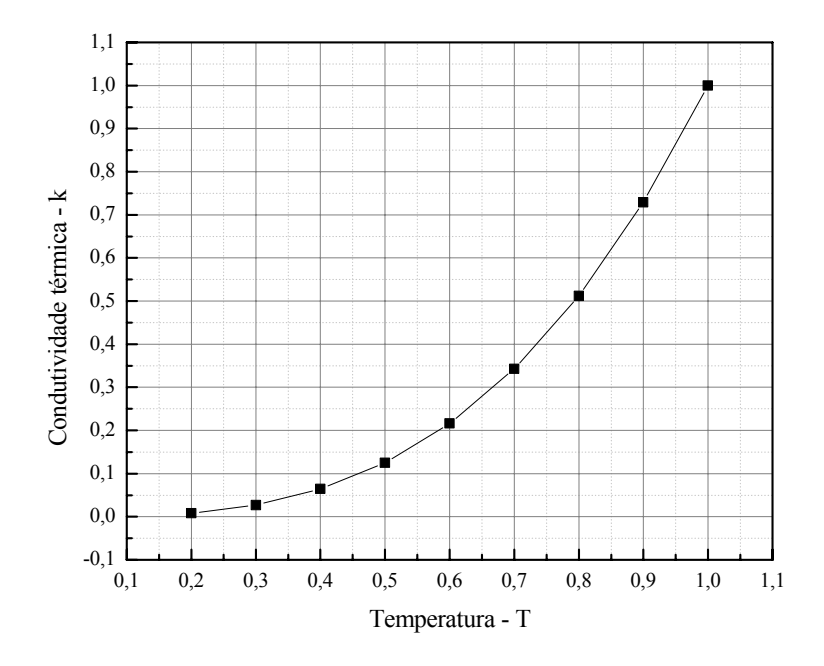

Figura 3.3. Gráfico de *k* em função da temperatura para o problema 2

Tabela 3.5. Soluções analíticas para o Problema 2

| Variável de interesse  | Solução analítica                                                                  |
|------------------------|------------------------------------------------------------------------------------|
| Temperatura no domínio | $T_r^{ex} = T_0^4 + (1 - T_0^4)x^{\frac{1}{4}}$                                    |
| Temperatura em $x=1/2$ | $T_{0.5}^{ex} = \left(\frac{1+T_0^4}{2}\right)^{\frac{1}{4}}$                      |
| Temperatura média      | $T_M^{ex} = \frac{4}{5} \frac{\left(1 - T_0^{5}\right)}{\left(1 - T_0^{4}\right)}$ |
| Fluxo de calor         | $q_1^{ex} = \frac{T_0^4 - 1}{4}$                                                   |

Este caso foi baseado no problema A, de Liu e Ma (2005). A diferença em relação a este é que o comprimento do domínio de cálculo foi alterado de *0,2≤x≤2*, na geometria original, para *0,2≤x≤1* na adaptação para o Problema 2. Isto foi feito de modo a padronizar as condições de contorno para a fronteira direita em todos os problemas. Além disso, foi mantida

a posição do contorno esquerdo (*x=0,2*) para evitar o aparecimento de um coeficiente de difusão nulo.

Espera-se, deste modo, comparar os resultados tanto em relação aos outros problemas apresentados neste trabalho quanto em relação ao problema A, de Liu e Ma (2005). As soluções analíticas para as variáveis de interesse forma obtidas da mesma forma que para o Problema 1. As expressões estão apresentadas na Tab. 3.5.

### 3.1.4 Problema 3

O terceiro problema tem as características de fluxos difusivos, sem geração de calor, e é composto por dois materiais, de condutividades térmicas *k1* e *k2*. A representação gráfica da função que relaciona *k1* e *k2* com a posição no domínio é mostrada na Fig. 3.4.

Este caso foi baseado no problema D, de Liu e Ma (2005) e permite analisar as variáveis de interesse em uma situação de descontinuidade e mudança abrupta das propriedades de transporte. Percebe-se que a mudança ocorre na metade do domínio, quando a condutividade térmica tem o seu valor aumentado em dez vezes. A diferença em relação ao problema original é a alteração nos valores da condutividade e a espessura da parede.

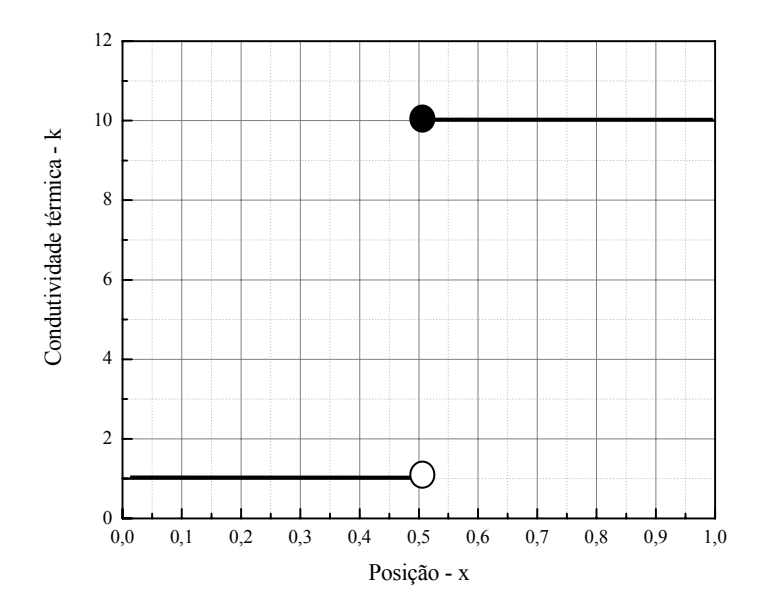

Figura 3.4. Gráfico de *k1* e *k2* em função da posição para o problema 3

Neste problema são considerados dois materiais, cada um com condutividade térmica constante (*k1* e *k2*) e não dependentes da temperatura. Do mesmo modo que para o Problema 1, foram obtidas as expressões para a solução analítica das variáveis de interesse, que estão relacionadas na Tab. 3.6.

| Variáveis de interesse | Solução analítica                                            |
|------------------------|--------------------------------------------------------------|
| Temperatura no domínio | $T_x^{ex} = \frac{C_1 x}{k}$ , para $x \in [0, 1/2]$         |
|                        | $T_x^{ex} = 1 + \frac{C_1}{k_2}(x-1)$ , para $x \in [1/2,1]$ |
|                        | $(C_1 = 2k_1T_{0.5})$                                        |
| Temperatura em $x=1/2$ | $T_{0.5}^{ex} = \frac{k_2}{k_1 + k_2}$                       |
| Temperatura média      | $T_M^{ex} = \frac{1}{4} + \frac{k_2}{2(k_2 + k_1)}$          |
| Fluxo de calor         | $q_1^{ex} = -\frac{2k_1k_2}{k_2+k_1}$                        |

Tabela 3.6. Soluções analíticas para o Problema 3

## 3.1.5 Problema 4

O quarto caso é baseado no problema B, de Liu e Ma (2005). Ele representa o fenômeno da difusão de calor, sem geração, com propriedades variáveis. A condutividade térmica, neste problema, é função da temperatura e, na metade do domínio, muda bruscamente o seu valor, sendo representada por outra função.

A representação gráfica que relaciona os valores da condutividade térmica *k2* e *k2* com a temperatura é mostrada na Fig. 3.5. Assim como no problema anterior, representa a interface entre dois materiais diferentes. Através desse arranjo, pretende-se analisar um problema em que as propriedades de transporte são dependentes da temperatura e com ordens de grandeza bastante diferentes. Da mesma forma que para o Problema 1, foram obtidas as soluções analíticas para as variáveis de interesse. As expressões estão apresentadas na Tab. 3.7.

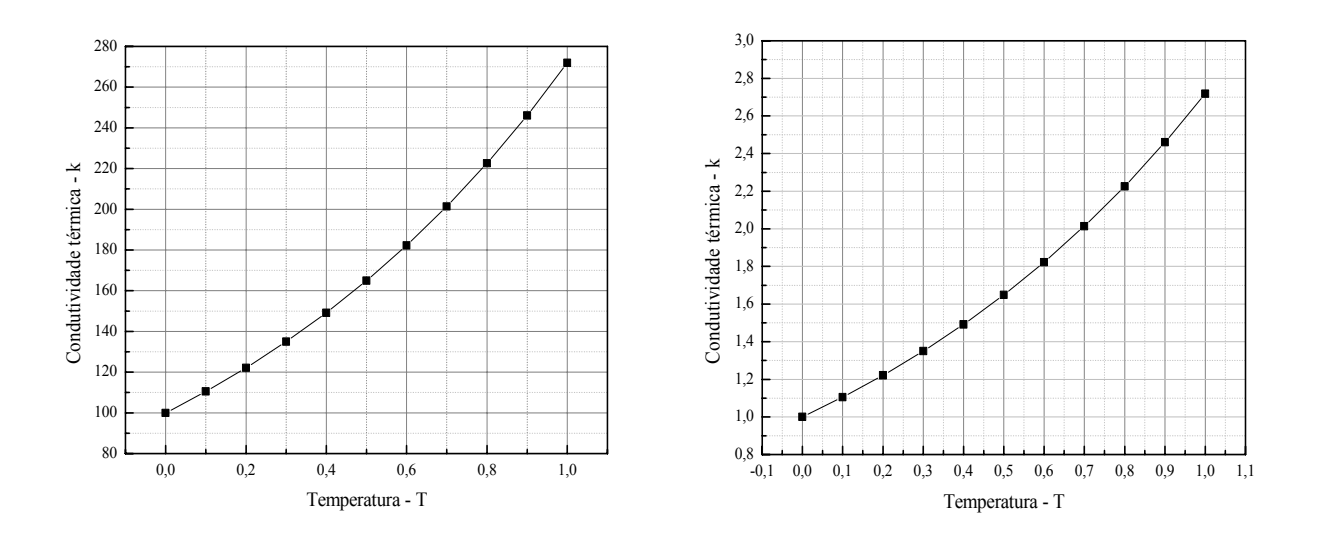

Figura 3.5. Gráfico de  $k_1$  e  $k_2$ , respectivamente, para o problema 4

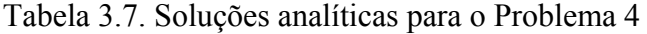

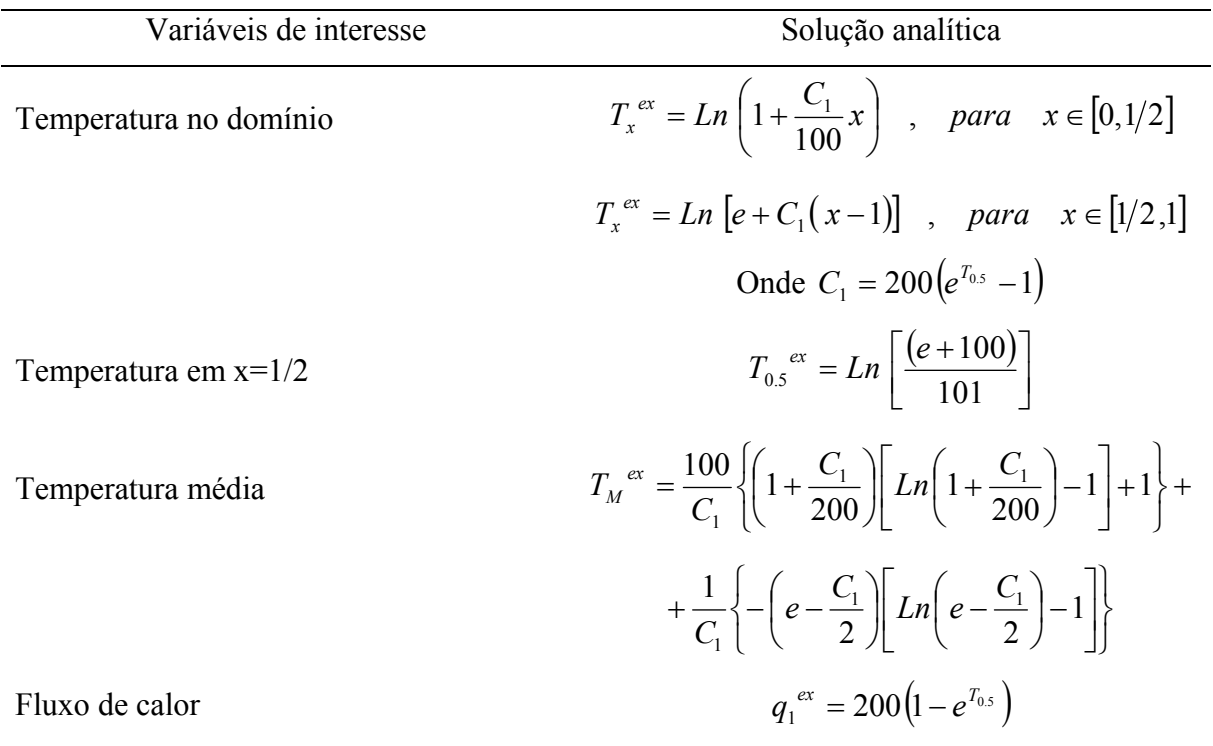

## 3.1.6 Problema 5

Este caso diferencia-se devido ao aparecimento de termos advectivos (*F=1*). Ele é baseado no problema F, de Liu e Ma (2005) e representa o fenômeno de condução e advecção de calor, com *k* variável e velocidade constante.

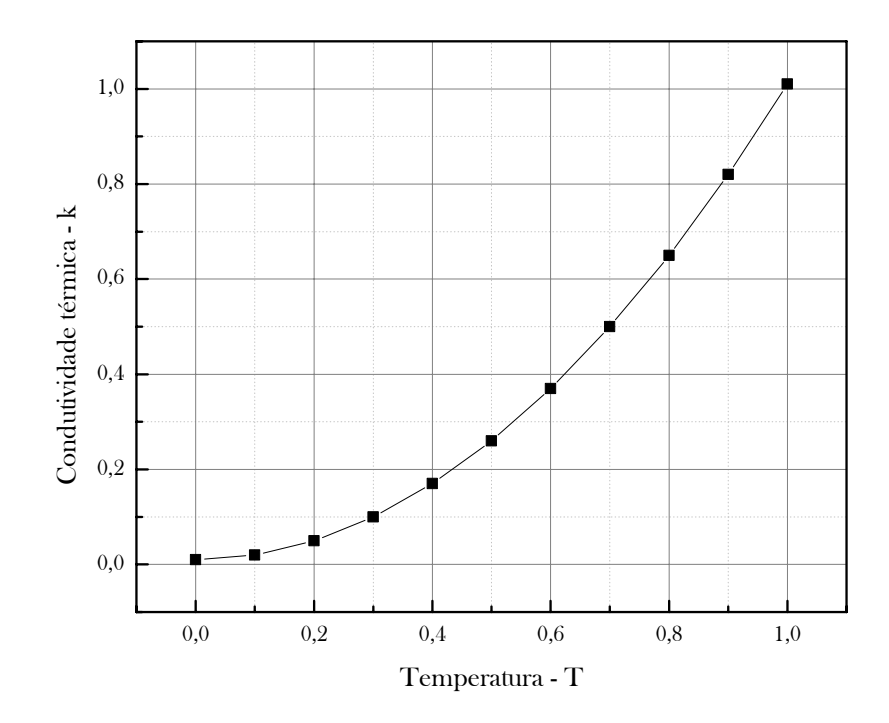

Figura 3.6. Gráfico de *k1* em função da temperatura para o problema 5

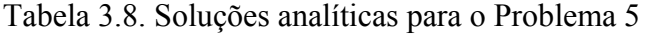

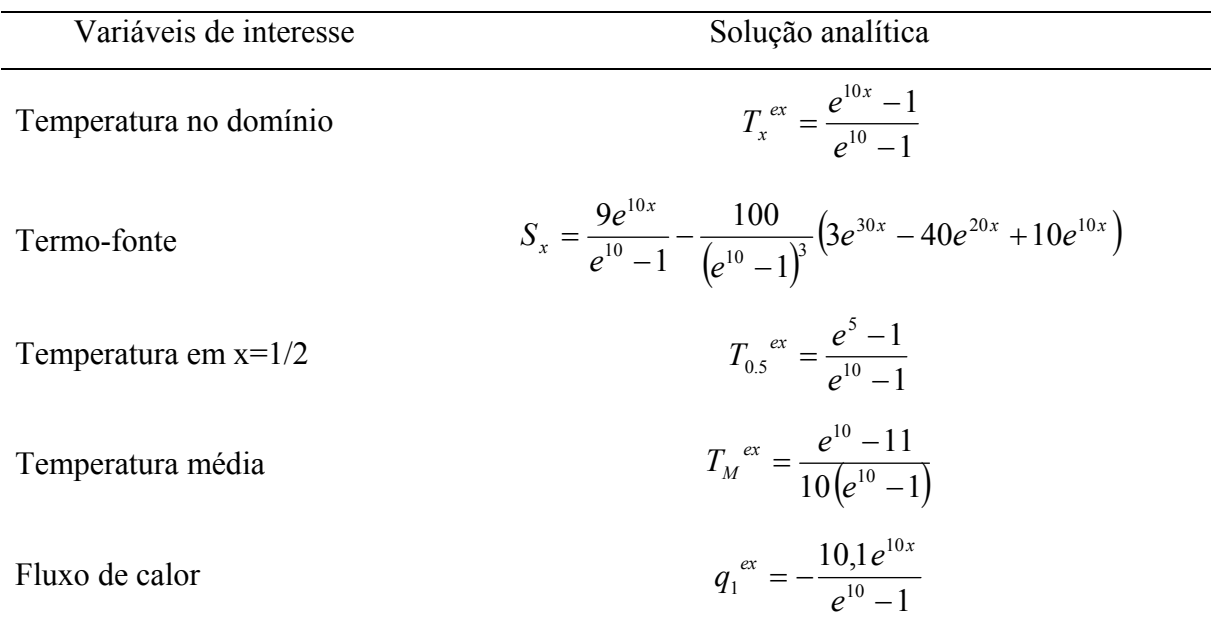

O termo-fonte é dependente da posição espacial e a condutividade térmica com a temperatura. Esta é representada por uma função contínua, caracterizando um único meio. A representação gráfica da função que relaciona os valores da condutividade térmica *k* com a temperatura é mostrada na Fig. 3.6. As soluções analíticas para outras variáveis de interesse

foram obtidas da mesma forma que para o Problema 1. As expressões estão apresentadas na Tab. 3.8.

## 3.2 MODELO NUMÉRICO GERAL

Para facilitar a apresentação e a implementação dos modelos numéricos obtidos, foi desenvolvido um modelo numérico generalizado, válido para todos os casos. As simplificações relativas a cada problema foram aplicadas somente depois da obtenção dos coeficientes generalizados, tanto para os volumes internos quanto para os contornos.

De acordo com o Capítulo 2, o primeiro passo para obter a solução numérica de um dado problema é determinar a equação governante do fenômeno físico envolvido. Em seguida, é feita a escolha do método numérico e a discretização do domínio de cálculo. Neste trabalho, foi definido o Método dos Volumes Finitos como método numérico e a discretização foi feita através de volumes de controle. Na seções a seguir estão relacionados os coeficientes da discretização feita no Capítulo 2, além da aplicação das condições de contorno.

#### 3.2.1 Discretização para os volumes internos

Conforme dedução feita na seção 2.1.3, para os volumes de controle *P=2* a *P=N-1*, a aplicação do esquema numérico CDS nos termos da Eq. (2.7) gerou a Eq. (2.12). Colocando-a na forma da Eq. (2.13), são obtidos os seguintes coeficientes:

$$
a_p = k_w + k_e \tag{3.30}
$$

$$
a_w = k_w + \frac{F}{2}h
$$
 (3.31)

$$
a_e = k_e - \frac{F}{2}h\tag{3.32}
$$

$$
b_p = S_p h^2 \tag{3.33}
$$

Estes são os coeficientes genéricos, que representam todos os cinco problemas. As simplificações relativas a cada problema, apresentadas na seção 3.1, foram aplicadas aos coeficientes genéricos, que tiveram seus valores modificados. A Tab. 3.9 relaciona estes valores com seus respectivos problemas. Os valores de *ke* e *kw* são calculados de acordo com o esquema para a condutividade na face selecionado.

| Coeficiente | Problema 1  | Problema 2  | Problema 3  | Problema 4  | Problema 5  |
|-------------|-------------|-------------|-------------|-------------|-------------|
| $a_p$       | $k_e + k_w$ | $k_e + k_w$ | $k_e + k_w$ | $k_e + k_w$ | $k_e + k_w$ |
| $a_{\rm w}$ | $k_{w}$     | $k_{w}$     | $k_{w}$     | $k_{w}$     | $k_e + h/2$ |
| $a_e$       | $k_e + k_w$ | $k_e + k_w$ | $k_e + k_w$ | $k_e + k_w$ | $k_e + k_w$ |
| $b_{p}$     | 0           |             | $\theta$    | $\theta$    | $S_x h^2$   |

Tabela 3.9. Coeficientes para os volumes internos.

Na discretização para volumes internos e contornos, *ke* e *kw* representarão as condutividades térmicas nas faces leste e oeste do volume de controle, respectivamente. No programa implementado, *ke* e *kw* serão denominados *ke(P)* e *ke(P-1)*, nesta ordem.

#### 3.2.2 Aplicação das condições de contorno

De acordo com o Capítulo 2, a discretização nas fronteiras do domínio de cálculo neste trabalho é feita através de volumes fictícios, possibilitando a existência de volumes inteiros nos contornos. Estes volumes, por sua vez, terão uma de suas faces coincidindo com a própria fronteira do domínio, facilitando a implementação das condições de contorno. A Fig. 3.7 ilustra a condição de contorno aplicada ao volume esquerdo (*P=1*), e o volume fictício correspondente (*P=0*).

A condição de contorno para a fronteira esquerda é dada por uma interpolação linear, resultando em:

$$
\frac{T_P + T_E}{2} = T_L \tag{3.34}
$$

A aplicação destas condições, utilizando volumes fictícios, para o volume cuja face está posicionada no contorno esquerdo  $(x=x_0)$ , na forma da Eq. (2.13), gera os seguintes coeficientes (para *P=1*):

$$
a_p = 1 \tag{3.35}
$$

$$
a_w = 0 \tag{3.36}
$$

$$
a_e = -1 \tag{3.37}
$$

$$
b_p = 2T_0 \tag{3.38}
$$

Para os contornos, foi utilizada a mesma metologia aplicada aos volumes internos, ou seja, a generalização dos coeficientes. A Tab. 3.10 relaciona os valores destes coeficientes com seus respectivos problemas, para o contorno esquerdo.

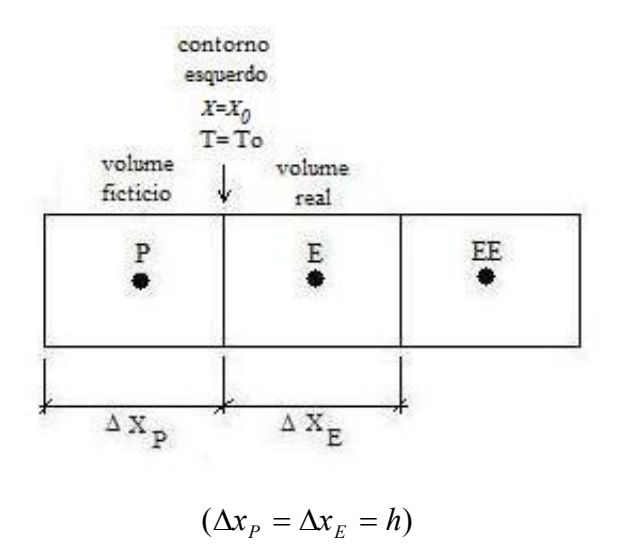

Figura 3.7. Condição de contorno para *x=x0*.

Tabela 3.10. Coeficientes para o contorno esquerdo.

| Coeficiente | Problema 1               | Problema 2 | Problema 3 | Problema 4 | Problema 5 |
|-------------|--------------------------|------------|------------|------------|------------|
| $a_p$       |                          |            |            |            |            |
| $a_{\rm w}$ | O                        |            |            |            |            |
| $a_e$       | $\overline{\phantom{a}}$ | - 1        | - 1        | - 1        | - 1        |
| $b_p$       |                          | 0.4        |            |            |            |

A Fig. 3.8 ilustra a condição de contorno aplicada ao volume direito (*P=N*), e o volume fictício correspondente (*P=N+1*). A condição de contorno para a fronteira direita é aplicada de maneira semelhante à fronteira esquerda, resultando em:

$$
\frac{T_W + T_P}{2} = T_L \tag{3.39}
$$

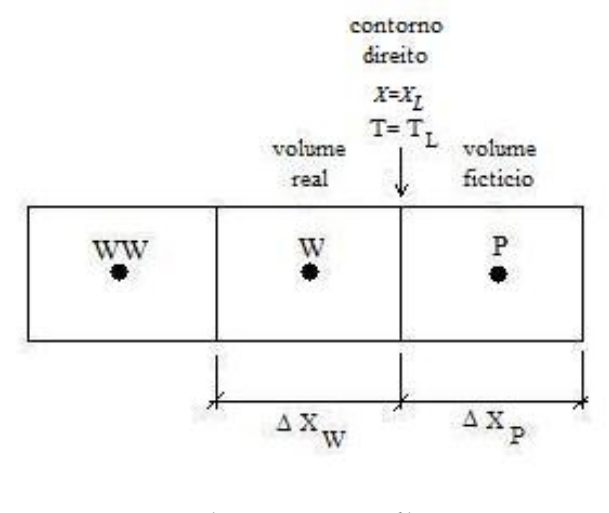

 $(\Delta x_w = \Delta x_p = h)$ 

Figura 3.8. Condição de contorno para *x=xL*.

A aplicação destas condições, utilizando volumes fictícios, para o volume cuja face está posicionada no contorno direito  $(x=x_L)$ , na forma da Eq. (2.13), resulta nos coeficientes dados pelas Eqs. (3.40) a (3.43). A Tab. 3.11 fornece os valores dos coeficientes para o contorno direito em relação aos cinco problemas (para *P=N*).

$$
a_p = 1 \tag{3.40}
$$

$$
a_w = -1 \tag{3.41}
$$

$$
a_e = 0 \tag{3.42}
$$

$$
b_p = 2T_L \tag{3.43}
$$

Para se resolver o sistema de equações que surge da discretização das equações diferenciais envolvidas foi utilizado o método TDMA já descrito no Capítulo 2. Os programas computacionais foram implementados na linguagem FORTRAN/95, com o software Compaq Fortran 6.6, tipo de projeto Console Application.

| Coeficiente | Problema 1     | Problema 2 | Problema 3 | Problema 4               | Problema 5 |
|-------------|----------------|------------|------------|--------------------------|------------|
| $a_p$       |                |            |            |                          |            |
| $a_{\rm w}$ | $\blacksquare$ | - 1        | ۰.         | $\overline{\phantom{a}}$ | - 1        |
| $a_e$       |                |            |            |                          |            |
| $b_p$       |                |            |            |                          |            |

Tabela 3.11. Coeficientes para o contorno direito.

Para a obtenção das variáveis de interesse foi utilizada precisão dupla, e o processo iterativo gerado na resolução do sistema de equações foi monitorado até atingir o erro de máquina. O número máximo de iterações situou-se entre 100 e 200. Os programas para cálculo das variáveis têm os nomes Patankar\_1Dp\_1p0.exe e Patankar\_1Dp\_1p1.exe, versão release. O computador empregado para a resolução deste trabalho foi o Mercurio do LENA 2 (Laboratório de Experimentação Numérica - UFPR), que possui um processador Intel Celeron com 2,13 GHz, com memória de 256 MB RAM.

## 3.2.3 Variáveis de interesse

As variáveis de interesse para os cinco problemas abordados neste trabalho foram descritas na seção 3.1.1, seguidas de sua solução analítica para cada problema. A seguir, são apresentados os seus modelos numéricos. A norma do erro numérico foi determinada pela Eq.  $(2.29)$ .

A temperatura no centro do domínio  $(T_{0.5})$  é obtida pela interpolação linear (média aritmética) da temperatura nos nós adjacentes à posição *x=1/2*, isto é:

$$
T_{0.5} = \frac{T_x(N/2) + T_x(N/2 + 1)}{2} \tag{3.44}
$$

A temperatura média é obtida através da regra do retângulo aplicado ao volume de controle (Kreyszig, 2003), e é dada pela Eq. (3.45).

$$
T_M = \frac{1}{L} \sum_{P=1}^{N} (T_x(P) \cdot h) \tag{3.45}
$$

A taxa de transferência de calor na parede, em *x=xL*, com área unitária, é dada pela Eq. (3.46):

$$
q_1 = -k_e(N)\frac{T_L - T_x(N)}{h}
$$
\n(3.46)

#### 3.2.4 Esquemas para k nas faces

Para analisar a influência dos esquemas de cálculo da condutividade térmica na face dos volumes de controle, é necessário primeiramente definir quais são os esquemas considerados. Da revisão bibliográfica, foram retirados cinco métodos de aproximação disponíveis na literatura, e dois novos métodos são propostos neste trabalho. A seguir são apresentados os esquemas de cálculo, sua forma numérica e o modo de identificá-los ao longo do trabalho.

Para facilitar a compreensão do texto, serão definidas duas notações. O termo *ke(P)* representa a condutividade térmica na face *e* do volume de controle *P*, que é obtida na etapa 6 do algoritmo, e *kP(P)* representa a condutividade térmica no nó *P*, que é obtida na etapa 5 do algoritmo. Calcular o valor de *k* nos nós é

#### **Esquema 1**

O primeiro esquema é conhecido na literatura como o método da média aritmética, e foi definido na seção 2.2.1. Para *P=1* a *P=N*, tem-se:

$$
k_e(P) = \frac{k_p(P) + k_p(P+1)}{2} \tag{3.47}
$$

onde *kp(P)* e *kp(P+1)* são as condutividades térmicas nos nós *P* e *E*, respectivamente.

## **Esquema 2**

O segundo esquema foi proposto por Patankar (1980) e é conhecido na literatura como o método da média harmônica. Sua definição foi apresentada na seção 2.2.2. Para *P=1* a *P=N*, tem-se:

$$
k_e(P) = \frac{2k_p(P) \cdot k_p(P+1)}{k_p(P) + k_p(P+1)}
$$
\n(3.48)

#### **Esquema 3**

O terceiro esquema foi proposto por Liu e Ma (2005) e sua definição foi apresentada na seção 2.2.5. Para *P=1* a *P=N*, tem-se:

$$
k_e(P) = k_p(T_e) \tag{3.49}
$$

onde *Te* é dado por:

$$
T_e = \frac{T(P) + T(P + 1)}{2} \tag{3.50}
$$

#### **Esquema 4**

O terceiro esquema foi definido na seção 2.2.2 e é a proposta deste trabalho. Este método calcula a condutividade térmica através da média harmônica de *k*, considerando um perfil linear com inclinação constante entre *P* e *E*. Para *P=1* a *P=N*, tem-se:

$$
k_e(P) = \frac{2k_a(P)k_b(P)}{k_a(P) + k_b(P)}
$$
\n(3.51)

onde *ka(P)* e *kb(P)* são dados por:

$$
k_a(P) = k_p(T_a(P))
$$
\n(3.52)

$$
k_b(P) = k_p(T_b(P))
$$
\n(3.53)

e  $T_a(P)$  e  $T_b(P)$  são calculados através das Eqs. (3.54) e (3.55).

$$
T_a(P) = \frac{3T(P) + T(P+1)}{4}
$$
\n(3.54)

$$
T_b(P) = \frac{T(P) + 3T(P+1)}{4}
$$
\n(3.55)

#### **Esquema 5**

O quarto esquema foi definido na seção 2.2.2 e, assim como o Esquema 5, é a proposta deste trabalho. Este método calcula a condutividade térmica através da média harmônica de *k* pela Eq. (3.51), mas considerando um perfil linear com inclinações diferentes entre *P* e *E*. Assim, as expressões para calcular  $k_a$  e  $k_b$  são diferentes do esquema anterior, e são dadas pelas Eqs. (3.56) a (3.58).Para *P=1* a *P=N*, tem-se:

$$
k_a(P) = k_p \left(\frac{T_e(P) + T(P)}{2}\right) \tag{3.56}
$$

$$
k_b(P) = k_p \left( \frac{T_e(P) + T(P+1)}{2} \right)
$$
\n(3.57)

$$
T_e(P) = T(P) + \frac{k_P(P+1)}{k_P(P) + k_P(P+1)} (T_E(P) - T_P(P))
$$
\n(3.58)

## **Esquema 6**

O sexto esquema foi definido na seção 2.2.4 e calcula a condutividade térmica na face do volume de controle através do método da Integração de Gauss com dois pontos. Para *P=1* a *P=N*, tem-se:

$$
k_e = \frac{1}{2} k_P \left( \frac{T(P) + T(P+1)}{2} + \frac{T(P+1) - T(P)}{2\sqrt{3}} \right) +
$$
  
+ 
$$
\frac{1}{2} k_P \left( \frac{T(P) + T(P+1)}{2} + \frac{T(P) - T(P+1)}{2\sqrt{3}} \right)
$$
(3.59)

### **Esquema 7**

O sétimo esquema também foi definido na seção 2.2.4 e calcula a condutividade térmica na face do volume de controle através do método da Integração de Gauss, mas com três pontos. Para *P=1* a *P=N*, tem-se:

$$
k_e = \frac{5}{18} k_P \left( \frac{(T(P) + T(P+1))}{2} + \frac{(T(P+1) - T(P))}{2} \sqrt{\frac{3}{5}} \right) + \frac{8}{18} k_P \left( \frac{T(P) + T(P+1)}{2} \right) + \frac{5}{18} k_P \left( \frac{(T(P) + T(P+1))}{2} + \frac{(T(P) - T(P+1))}{2} \sqrt{\frac{3}{5}} \right)
$$
(3.60)

#### 3.2.5 Identificação das simulações

Para obter as variáveis de interesse, com o programa Patankar, foram feitas 432 simulações. Cada simulação foi identificada pelo nome do programa, o número de dimensões do problema, o número do problema, o número do esquema para calcular *k* e o tamanho da malha.

| $\boldsymbol{h}$ | $N^{\circ}$ . de | Identificação | h                  | $N^{\circ}$ . de | Identificação |
|------------------|------------------|---------------|--------------------|------------------|---------------|
|                  | nós              |               |                    |                  |               |
| 0,5              | $\overline{2}$   | .001          | 0,001953125        | 512              | .009          |
| 0,25             | 4                | .002          | 0,0009765625       | 1024             | .010          |
| 0,125            | 8                | .003          | 0,00048828125      | 2048             | .011          |
| 0,0625           | 16               | .004          | 0,000244140625     | 4096             | .012          |
| 0,03125          | 32               | .005          | 0,0001220703125    | 8192             | .013          |
| 0,015625         | 64               | .006          | 0,00006103515625   | 16384            | .014          |
| 0,0078125        | 128              | .007          | 0,000030517578125  | 32768            | .015          |
| 0,00390625       | 256              | .008          | 0,0000152587890625 | 65536            | .016          |

Tabela 3.12. Tamanhos de malha empregados.

Por exemplo, "Patankar\_1Dp\_2p5\_001" refere-se à simulação feita para o Problema 2, unidimensional, resolvido com o Esquema 5, com *h=0,5* e "Patankar\_1Dp\_2p5\_016" refere-se à simulação feita para os mesmos problema e esquema com *h≈1,52e-5*. A Tab. 3.12 apresenta um resumo dos tamanhos de malha empregados nas simulações para todos os esquemas e problemas. Os Problemas 1 e 3 foram resolvidos com os Esquemas 1, 2 e 3. Os Problemas 2, 4 e 5 foram resolvidos com os Esquemas 1, 2, 3, 4, 5, 6 e 7.

## 3.2.6 Algoritmo

Para os cinco problemas estudados neste trabalho, ao fazer a implementação em Linguagem Fortran, utilizou-se o algoritmo descrito a seguir.

- 1. Ler os dados do problema (tipo do problema, tipo de esquema para cálculo de *k* na face, número de volumes de controle, número máximo de iterações)
- 2. Discretizar o domínio de cálculo
- 3. Calcular a solução analítica exata para as variáveis  $T_x^{ex}$ ,  $T_{0.5}^{ex}$ ,  $T_M^{ex}$  e  $q_1^{ex}$  de acordo com o problema selecionado
- 4. Estimar a condição inicial: temperatura no domínio *Tx=0.5* para todos os nós
- 5. Calcular o termo-fonte  $b_P$  nos nós internos  $(P=2 \text{ a } P=N-1)$  e a condutividade térmica  $k_P(P)$  para  $P=0$  a  $P=N+1$ , através da Eq. (3.33) e dados da Tab. 1.1
- 6. Calcular os coeficientes nos contornos (volumes fictícios) para *P=0* e *P=N+1*  através das Eqs. (3.35) a (3.38) e (3.40) a (3.43)
- 7. Calcular a condutividade térmica nas faces *ke(P)* através das Eqs. (3.47) a (3.60), de acordo com o esquema selecionado, para *P=1* a *P=N+1*. Para *P=0*,  $k_e(0)=k_p(0)$ ; para  $P=N$ ,  $k_e(N)=k_p(N+1)$
- 8. Calcular os coeficientes nos volumes internos (volumes reais) para *P=1* a *P=N*  através das Eqs. (3.30) a (3.32)
- 9. Iniciar o método TDMA para solução do sistema de equações, de acordo com o algoritmo descrito na seção 2.1.4
- 10. Calcular as variáveis de interesse *T0.5*, *TM*, *q1* e *EM* de acordo com as Eqs. (3.44) a (3.46) e (3.29)
- 11. Voltar à etapa 5 até atingir o número máximo de iterações fixado
- 12. Visualizar os resultados

## 3.3 VERIFICAÇÃO DE SOLUÇÕES NUMÉRICAS

Para analisar as soluções numéricas encontradas, adotou-se a representação gráfica das quatro variáveis de interesse. Para cada uma delas, foram elaborados dois gráficos. O primeiro representa o módulo do erro de discretização em função do refino da malha em escala bi-logarítmica. Ele permite observar se à medida em que se reduz o espaçamento da malha, *h*, o erro de discretização também é reduzido. Além disso, fornece informações importantes sobre o comportamento de outros tipos de erros, como por exemplo o erro de arredondamento.

No segundo gráfico, são mostradas as ordens efetivas do erro de discretização em função de *h*, nesse caso, a escala logarítmica é feita somente para o eixo das abscissas. Esta análise permite observar se à medida em que *h→0*, as ordens efetivas tendem à ordem assintótica.

| Variável de interesse | Ordem assintótica |
|-----------------------|-------------------|
| $T_{0.5}$             |                   |
| $T_M$                 |                   |
| q <sub>1</sub>        |                   |
| $E_M$                 |                   |
|                       |                   |

Tabela 3.13. Ordem assintótica para as variáveis de interesse

A forma de obtenção da ordem assintótica foi descrita no Capítulo 2. A partir das equações discretizadas para as variáveis de interesse, pode ser determinada a ordem assintótica ( $p_L$ ) de cada uma delas. Os resultados para  $p_L$  são apresentados na Tab. 3.13 e representam os valores que o expoente que acompanha *h* no primeiro termo do erro de truncamento na equação discretizada assume (MARCHI e SCHNEIDER, 2004). A ordem efetiva,  $p_E$ , é calculada a partir da Eq. 2.47. Com ela, é possível comprovar experimentalmente a ordem assintótica ou formal  $(p<sub>L</sub>)$ , ou seja, quando  $h \rightarrow 0$  espera-se que *pE→pL*, caso a análise seja correta (SCHNEIDER e MARCHI, 2006). A razão de refino, *q*, é uniforme e igual a dois, para todos os problemas e esquemas.

#### **4 RESULTADOS**

Este capítulo apresenta os principais resultados obtidos, com seus respectivos erros numéricos, procurando-se evidenciar a influência que os esquemas de cálculo descritos na metodologia exercem sobre as variáveis de interesse.

O programa computacional foi implementado na linguagem FORTRAN/95, sendo que os arquivos de resultados foram gerados do dia 19/06/2007 ao dia 28/09/2007, com o software Compaq Fortran 6.6. Para a obtenção dos resultados das variáveis globais e locais foi utilizada precisão dupla, e o número máximo de iterações foi fixado até se atingir o erro de máquina. O computador empregado para a resolução deste trabalho foi o Mercurio do LENA 2 (Laboratório de Experimentação Numérica - UFPR), que possui um processador Intel Celeron com 2,3 GHz, com memória de 256 MB RAM.

As variáveis de interesse analisadas são a temperatura na metade do domínio (*T0.5*), a temperatura média no domínio  $(T_M)$ , a taxa de tranferência de calor  $(q_I)$  e a norma do erro numérico (*EM*). As análises foram feitas com base no módulo do erro numérico (|*E*|) em relação ao refino da malha (*h*) e na ordem efetiva ( $p<sub>E</sub>$ ) em relação ao refino da malha (*h*). O número de nós utilizado, conforme a Tab. 3.6, foi de 2 a 65536 nós, para todos os problemas e variáveis. O erro numérico (*E*) para as variáveis de interesse foi calculado a partir da Eq. (2.38), com base nos valores analíticos e numéricos obtidos. As ordens efetivas foram calculadas a partir da Eq. (2.47), com valores de erro numérico (*E*) obtidos em malhas grossa e fina, com razão de refino (*q*) constante e igual a dois. Todos os resultados obtidos e representados neste capítulo na forma de gráficos estão apresentados na forma de tabelas nos apêndices A (erro numérico *E* e solução numérica das variáveis de interesse) e B (ordem efetiva  $p_E$ ). Os métodos analisados estão especificados na seção 3.2.4.

#### 4.1 PROBLEMA 1

Neste problema foram testados os seguintes métodos de cálculo para *k*: Esquema 1, Esquema 2 e Esquema 3. Em relação ao erro de discretização, é possível perceber um comportamento semelhante para os três métodos analisados e para todas as variáveis de interesse (Figs. 4.1, 4.2, 4.3 e 4.4). À medida em que a malha é refinada (*h→0*), todos os esquemas apresentam o módulo do erro de discretização |*E*| tendendo a zero, conforme
esperado. Porém, observa-se que nas malhas mais finas simuladas, para todas as variáveis, existe um aumento no valor de |*E*|, que será explicado a seguir.

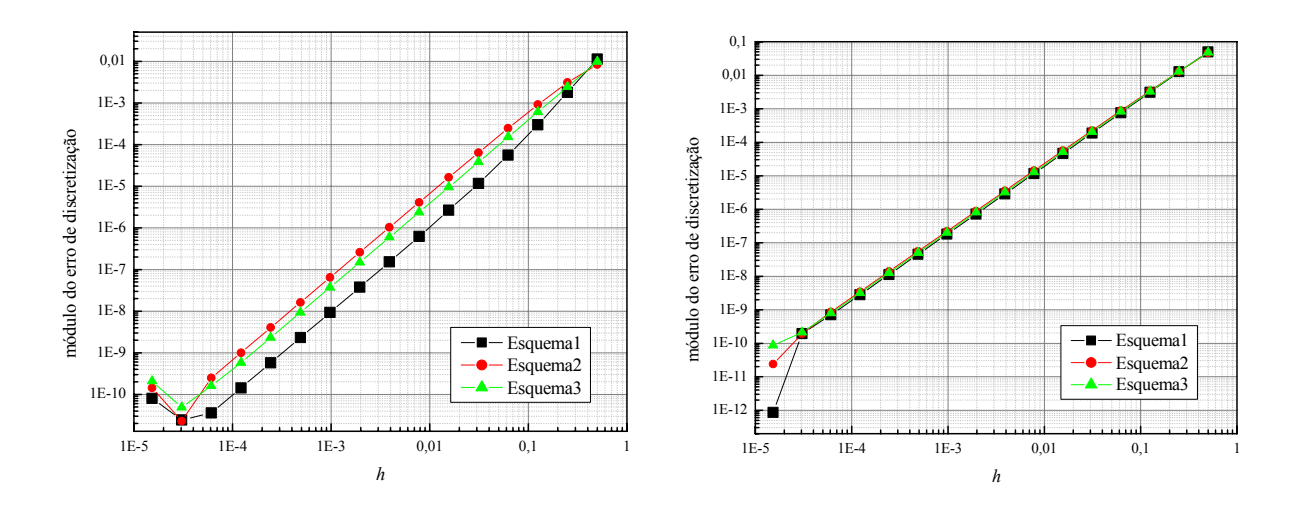

Figura 4.1. |*E*| de *T0.5* do problema 1

Figura 4.2. |E| de  $T_M$  do problema 1

Para a variável *T0.5*, a curva de erro não apresenta um comportamento monotônico a partir de *N=16384* volumes, como pode ser observado na Fig. 4.1 e nas Tabs. A.1, A.2 e A.3. Neste ponto, a malha está bastante refinada (*h≈6.10e-5*) e o erro de discretização apresenta um ligeiro decaimento para em seguida aumentar, a partir de *h≈3.05e-5*. De acordo com a teoria de análise de erros de discretização, era de se esperar que, à medida em que *h→0* , o erro tendesse à zero também. O comportamento diferente do esperado nas malhas mais finas deve-se à influência do erro de arredondamento, que passa a dominar o valor total do erro numérico, e aumenta à medida que *h→0.* Esta tendência é percebida também para outras variáveis e esquemas. O método que proporcionou menor erro, para esta variável, foi o Esquema 1 (método da média aritmética), como é possível observar na Fig. 4.1.

Para a variável *T<sub>M</sub>*, o erro de arredondamento passa a dominar o erro numérico a partir de 65536 nós (*h≈1.52e-5*), para todos os esquemas (Fig. 4.2 e Tabs. A.4, A.5 e A.6). Além disso, os métodos para cálculo de *k* apresentam valores muito próximos de erro numérico. O método que apresenta melhor desempenho, ou seja, menor erro numérico, é o Esquema 1, enquanto que o que obteve pior desempenho foi o Esquema 2 (média harmônica).

Na Fig. 4.3 e nas Tabs. A.7, A.8 e A.9, é possível observar que, para a variável *q1*, o método de cálculo de *k* que possui menor erro numérico é o Esquema 1. No entanto, este esquema é o que apresenta maior influência do erro de arredondamento em relação aos demais. Enquanto que para o Esquema 1 o erro de arredondamento passa a dominar o valor total do erro a partir de 16384 volumes (*h≈6.10e-5*), nos Esquemas 2 e 3 este tipo de erro manifesta-se nas duas últimas malhas simuladas (*h≈3.05e-5* e *h≈1.52e-5*, respectivamente).

O comportamento do erro de discretização para a variável *EM* (Fig. 4.4 e Tabs. A.10 a A.12) é semelhante ao observado para a variável *q1* (Fig. 4.3), inclusive em relação a quais malhas a influência do erro de arredondamento é percebida, para todos os esquemas. É possível afirmar, comparando-se os gráficos e tabelas de erro para todas as variáveis (Figs. 4.1, 4.2, 4.3 e 4.4), que o esquema que apresenta o menor erro é o Esquema 1 e o erro de discretização é menor em *T0.5* e *TM*. O método que apresenta pior desempenho é o Esquema 1, para todas as variáveis, exceto *TM*, onde todos apresentaram erro de discretização com valores muito próximos.

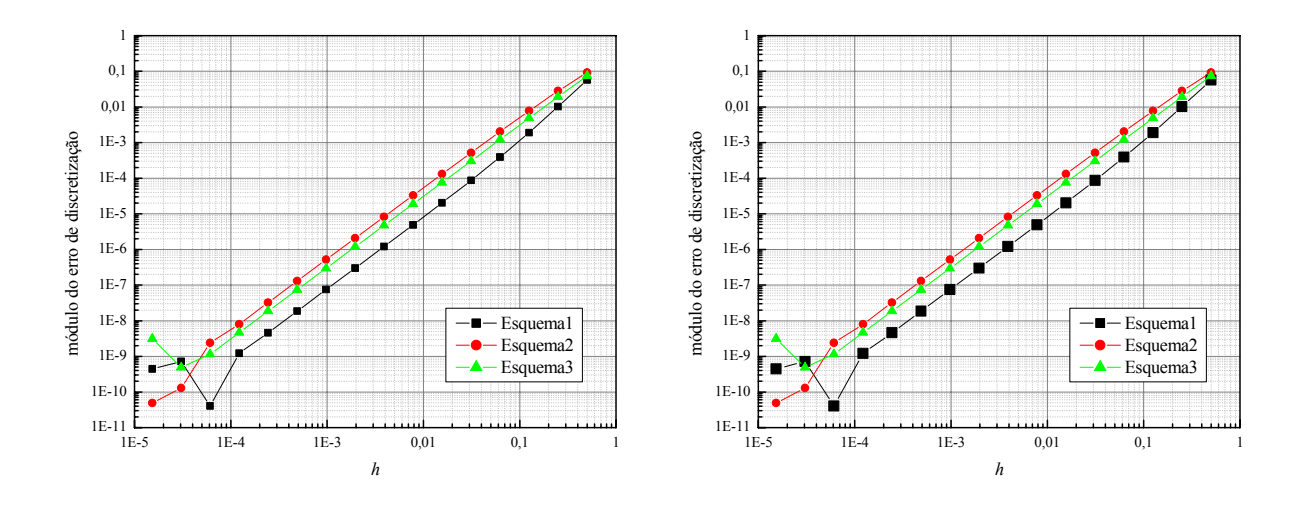

Figura 4.3. |*E*| de *q1* do problema 1

Figura 4.4. |*E*| de *Em* do problema 1

Como é possível observar na Fig. 4.5, para todos os esquemas, a ordem efetiva  $(p_E)$ de *T0.5* apresenta uma oscilação em torno do valor da ordem assintótica (*pL*), determinada *a priori* no Capítulo 3. O valor de *pL*, igual a dois para todas as variáveis, não é atingido à medida em que *h→0* devido aos erros de arredondamento. Para as malhas mais finas, obtidas com 65536 e 32768 volumes,  $P_E$  é representada com valor nulo, ou seja,  $P_E=0$ . Isto significa que a ordem efetiva para estas malhas não é definida, pois  $p_E$  depende do erro das duas soluções numéricas, que possuem sinais diferentes. Se existir uma inversão de sinais no erro de discretização de duas malhas, é possível afirmar que em alguma malha intermediária, entre 65536 e 32768 volumes, o erro numérico é nulo.

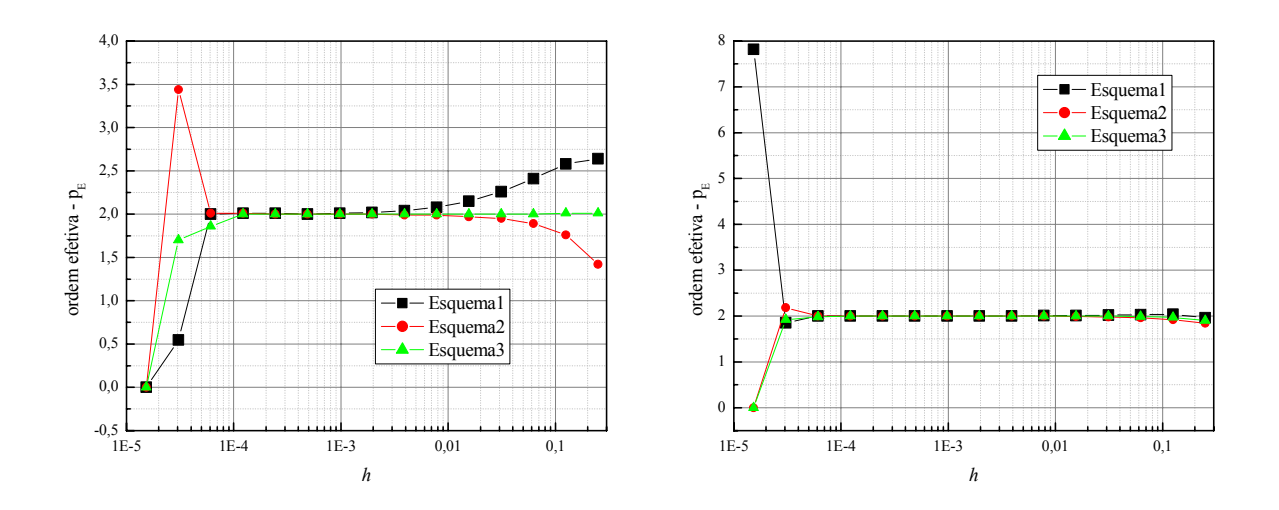

Figura 4.5.  $p_E$  de  $T_{0.5}$  do problema 1

Figura 4.6.  $p_E$  de  $T_M$  do problema 1

A ordem efetiva  $p_E$  das variáveis  $T_M$ ,  $q_I$  e  $E_M$  também oscila em torno da ordem assintótica *pL*, igual a dois. Pela Fig. 4.6, pode-se observar que o erro de arredondamento de  $T_M$  afeta os resultados na última malha, mais fina, ocasionando valores de  $p_E$  bastante distintos de *pL*, para *h→0*. Para as variáveis *q1* e *EM*, observa-se através das Figs. 4.7 e 4.8, que a influência do erro de arredondamento se dá a partir de 16384 e 8192 volumes, respectivamente.

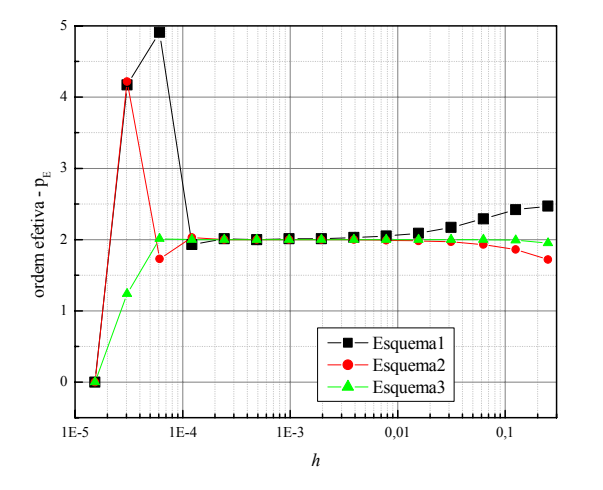

Figura 4.7.  $p_E$  de  $q_I$  do problema 1

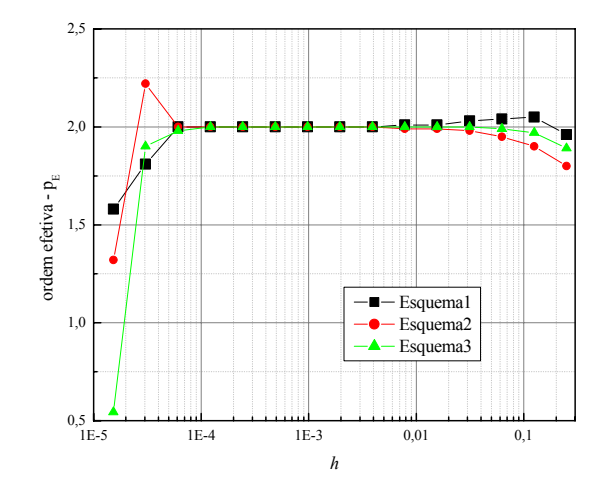

Figura 4.8.  $p_E$  de  $E_m$  do problema 1

#### 4.2 PROBLEMA 2

Neste problema foram testados todos os sete métodos de cálculo para *k*: Esquema 1, Esquema 2, Esquema 3, Esquema 4, Esquema 5 , Esquema 6 e Esquema 7. Em relação ao erro de discretização, todos os esquemas comportam-se de modo semelhante (Figs. 4.9, 4.10, 4.11 e 4.12). Através das Tabs. A.13 a A.40, nota-se que à medida em que a malha é refinada (*h→0*), todos os esquemas apresentam o módulo do erro de discretização |*E*| tendendo a zero, conforme esperado. É possível notar um ligeiro afastamento entre os esquemas à medida em que *h→0*. Este maior distanciamento permite visualizar que, conforme refina-se a malha, o Esquema 2 (método da média harmônica) é o que induz a um menor erro de discretização em relação aos demais, para todas as variáveis de interesse.

Nas malhas mais finas, a influência do erro de arredondamento é percebida somente nos esquemas 6 e 7, nas variáveis  $T_{0.5}$ ,  $T_M$  e  $q_1$ , e a partir de 32768 volumes. Os métodos que tiveram pior desempenho em relação ao erro de discretização foram os esquemas 1 e 5, para todas as variáveis.

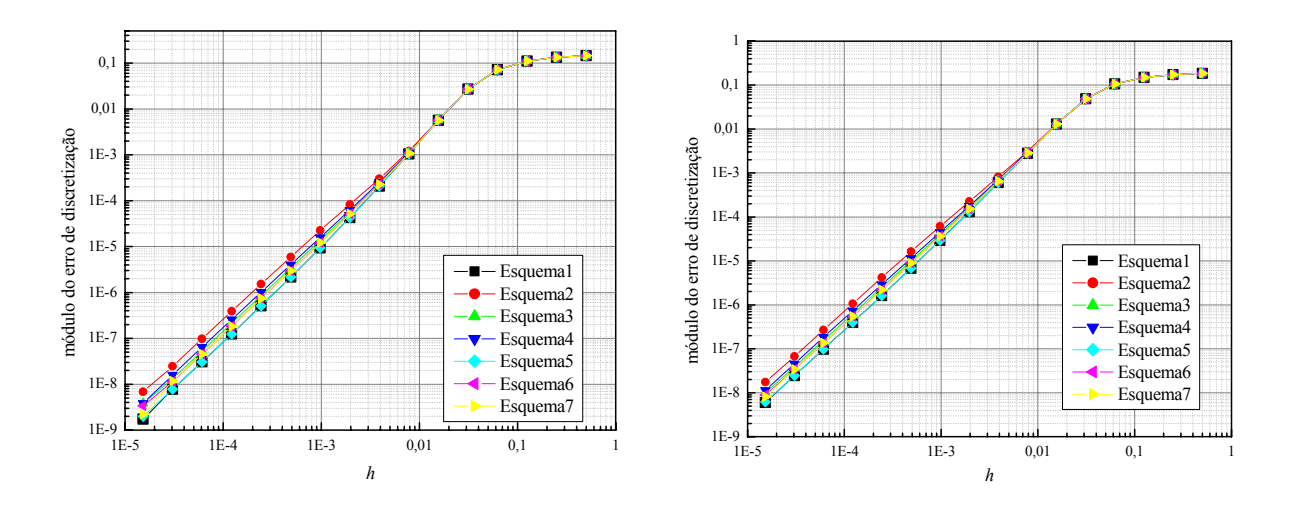

Figura 4.9.  $|E|$  de  $T_{0.5}$  do problema 2

Figura 4.10.  $|E|$  de  $T_M$  do problema 2

Os resultados obtidos para a norma do erro numérico *EM* (Fig. 4.12 e Tabs. A.34 a A.40) podem ser comparados com os do problema A de Liu e Ma (2005) para a temperatura no domínio. *EM* indica o grau de afastamento que a solução numérica da temperatura ao longo do domínio  $T_x$  está de sua solução analítica  $T_x^{ex}$ . Isto também se traduz em um valor médio, em determinada malha, para o erro numérico da temperatura *Tx.* Com base na Fig. 4.12, é

possível afirmar que o erro médio do Esquema 2 apresenta comportamento e valores muito semelhantes aos do Esquema 3. Além disso, o Esquema 2 demonstrou melhor desempenho, ou seja, menor erro numérico. No entanto, os resultados obtidos por Liu e Ma (2005), gerados com malhas de 9 volumes, demonstraram que o erro do Esquema 2 é muito superior ao calculado em relação ao Esquema 3, o que colocaria o método dos autores em uma posição de vantagem. Os resultados obtidos no presente trabalho demonstraram que, nas malhas mais grossas (até 1024 volumes), todos os esquemas apresentam valores semelhantes de erro, o que contradiz os resultados de Liu e Ma (2005). Os resultados do presente trabalho foram obtidos para números pares de volumes. Números ímpares poderão apresentar resultados diferentes.

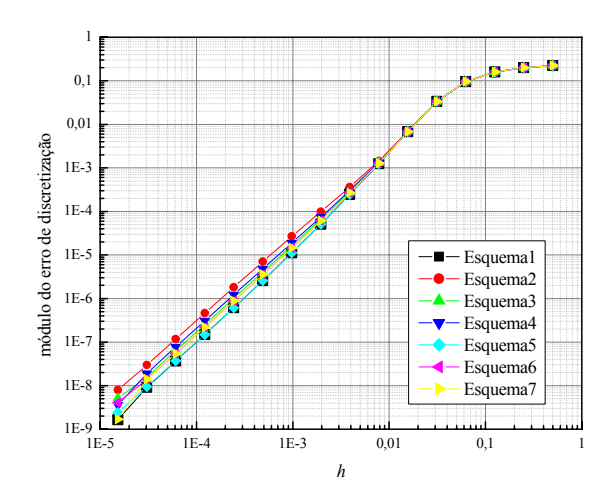

Figura 4.11. |*E*| de *q1* do problema 2

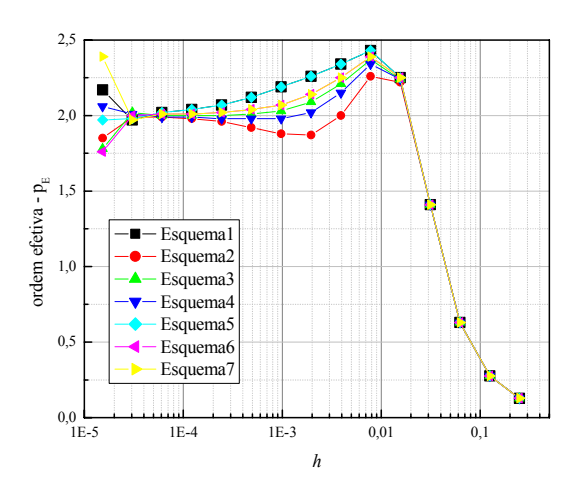

Figura 4.13.  $p_E$  de  $T_{0.5}$  do problema 2

1  $\bullet$  -  $\circ$ 0,1 0,01 nódulo do erro de discretização módulo do erro de discretização 1E-3 1E-4 1E-5 Esquema1 Esquema2 1E-6 Esquema3 Esquema4 1E-7 Esquema5 **Esquema**6 1E-8 Esquema7  $\frac{1E-9}{1E-5}$ 1E-5 1E-4 1E-3 0,01 0,1 1 *h*

Figura 4.12. |*E*| de *Em* do problema 2

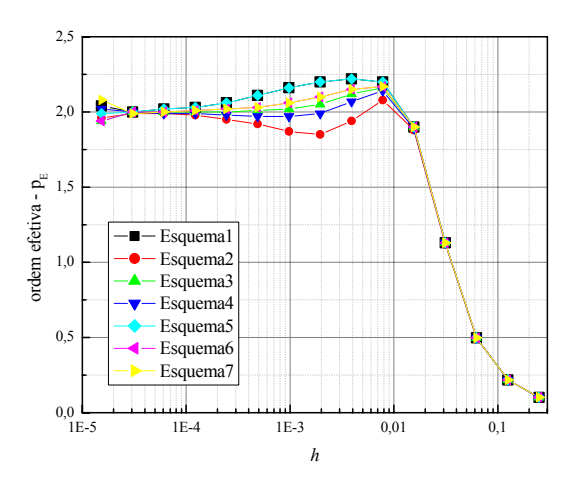

Figura 4.14.  $p_E$  de  $T_M$  do problema 2

No caso das ordens efetivas *pE* das variáveis de interesse *T0.5*, *TM*, *q1* e *EM*, seu valor oscila em torno da ordem assintótica, igual a dois, quando a malha é refinada. No entanto, a ordem assintótica *pL* não é atingida à medida em que *h→0*.

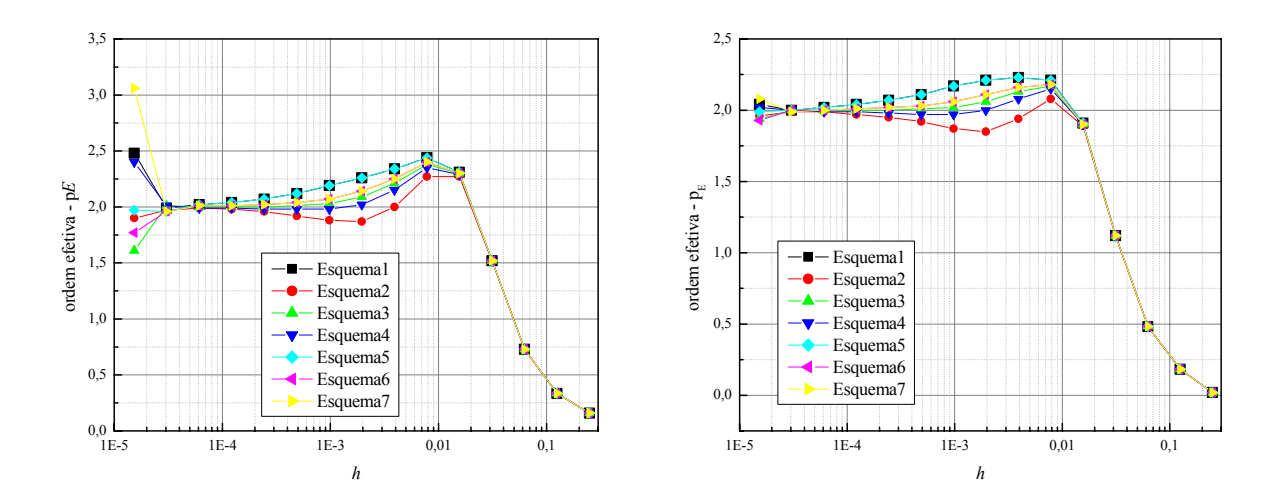

Figura 4.15.  $p_E$  de  $q_I$  do problema 2

Figura 4.16.  $p_E$  de  $E_m$  do problema 2

# 4.3 PROBLEMA 3

Neste problema, a condutividade térmica apresenta valor constante em cada meio e o domínio é composto por dois meios. Foram simulados os três métodos mais empregados para calcular *k* na face do volume de controle, Esquema 1, Esquema 2 e Esquema 3. Os resultados obtidos para este caso mostraram que alguns métodos de cálculo de *k* nas faces apresentam comportamento diferente do esperado ao lidar com a interface entre dois meios. Isto se reflete no erro numérico das variáveis de interesse e nas ordens efetivas das mesmas. Neste sentido, o método da média aritmética (Esquema 1) apresentou comportamento semelhante ao Esquema 3, de Liu e Ma (2005), com valores próximos para todas as variáveis.

Tradicionalmente, o Esquema 1 não é muito utilizado para problemas em que a condutividade térmica, ou o coeficiente de difusão, sofram descontinuidades, devido a dificuldade de convergência e à sua acurácia. No entanto, este método apresentou menor erro numérico que o método da média harmônica (Esquema 2) para a variável  $T_{0.5}$ , como se pode observar na Fig. 4.18, e nas Tabs. A.41 e A. 42. Para esta variável, calculada através da média aritmética dos nós adjacentes a *X=L/2*, o melhor método, ou seja, o que apresentou menor erro numérico, foi o Esquema 3, de Liu e Ma (2005), como pode ser percebido comparandose os dados das Tabs. A.41 a A.43. O método que apresentou erro numérico mais elevado foi o Esquema 2 (Tab. A.42). A influência do erro de arredondamento não é percebida em nenhum dos três métodos analisados. À medida em que *h→0*, *E→0*, conforme esperado.

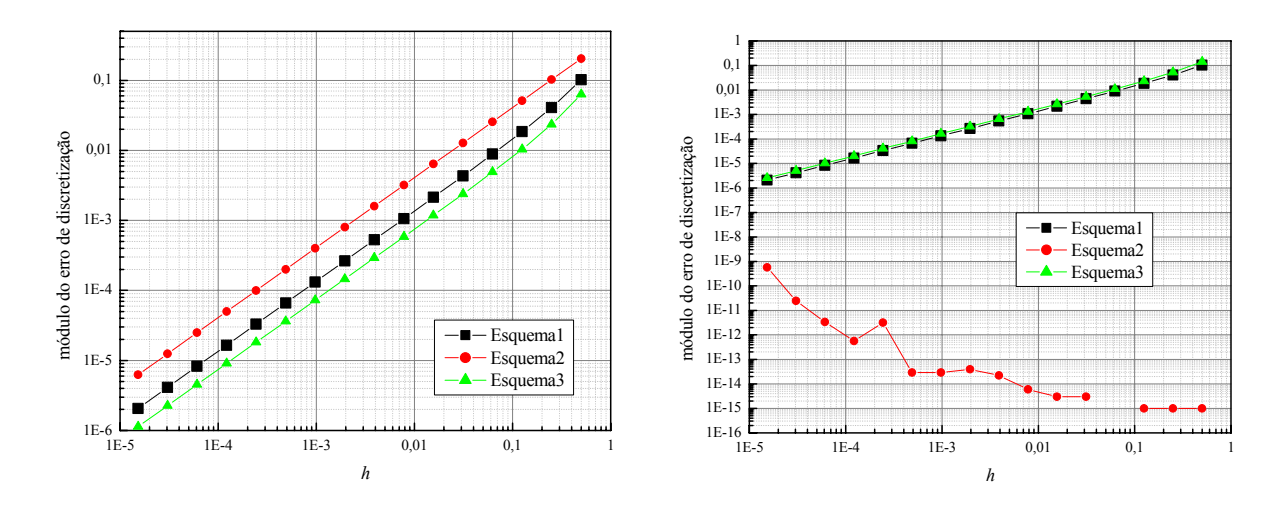

Figura 4.17.  $|E|$  de  $T_{0.5}$  do problema 3

Figura 4.18. |*E*| de  $T_M$  do problema 3

Para a variável *T<sub>M</sub>*, comparando-se os dados das Tabs. A.44 a A.46, constatou-se que o método que apresenta menores níveis de erro numérico foi o Esquema 2 (média harmônica), como pode ser observado na Fig. 4.18. Para a simulação feita com 8 volumes (*h≈6.25e-2*) é possível observar, através da Tab. A.45, que este método apresentou erro numérico nulo, ou seja, *E=0*. O motivo pelo qual este ponto não aparece no gráfico é devido à escala logarítmica. No entanto, à medida em que *h→0*, o erro numérico torna-se cada vez maior, e é evidente a influência dos erros de arredondamento. Neste método, observa-se que o valor do erro para a última malha (*E≈-5.73e-10*) ainda é muito pequeno em relação ao dos Esquema 1 e Esquema 3, (*E≈-2.09e-6* e *E=-2.55e-6*, respectivamente). À medida em que *h→0*, o erro de discretização apresenta comportamento monotônico, tendendo a zero, para o Esquema 1 e Esquema 3.

A mesma tendência apresentada para o erro numérico da variável  $T_M$  pode ser percebido para as variáveis *q1* e *EM*, conforme dados das Tabs. A.44 a A.52 (Figs. 4.19 e 4.20). Para as simulações feitas com 2 e 8 nós, para a variável *q1*, o método da média harmônica (Esquema 2) apresentou erro nulo, como pode ser melhor visualizado na Tab. A.48. O método que apresentou menor erro numérico foi o Esquema 2, para  $T_M$ ,  $q_1 \text{ e } E_M$ . O

método com pior desempenho, ou seja aquele com erro numérico mais elevado, foi o Esquema 3, mas seus resultados foram muito próximos dos obtidos pelo Esquema 1.

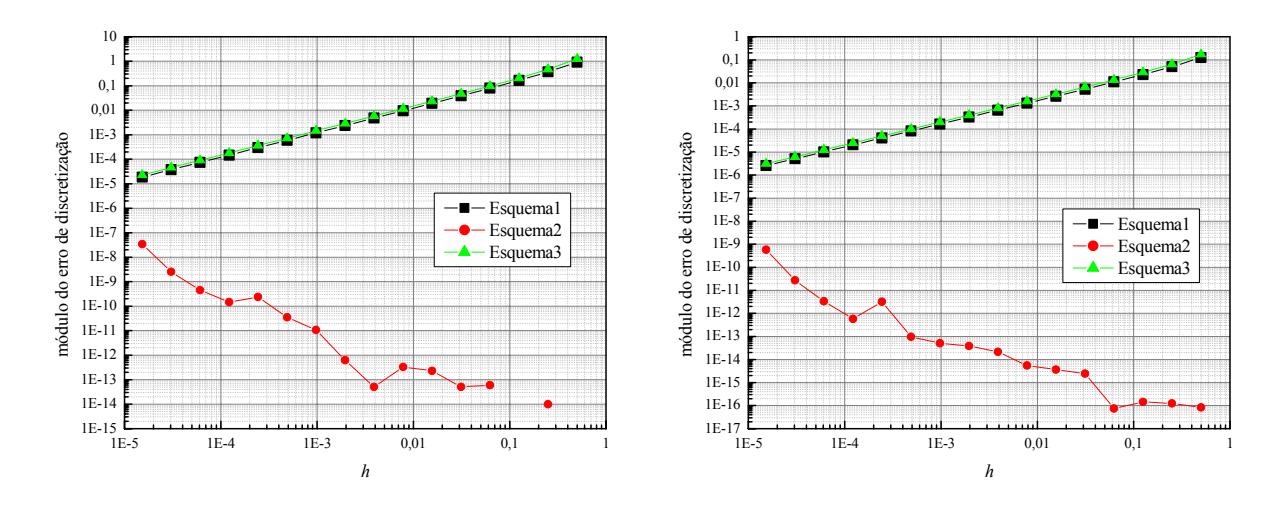

Figura 4.19. |*E*| de *q1* do problema 3

Figura 4.20. |*E*| de *Em* do problema 3

No caso do Problema 3, onde existe uma descontinuidade no campo de temperaturas (a função não é contínua para todo o domínio), observa-se que o valor de  $p_E$  para a variável *T0.5* (Fig. 4.21) não atinge a ordem assintótica *pL* obtida *a priori* da solução numérica. O que se verifica é que ocorre uma degeneração da ordem do erro, da ordem dois para a ordem unitária, em todos os esquemas analisados.

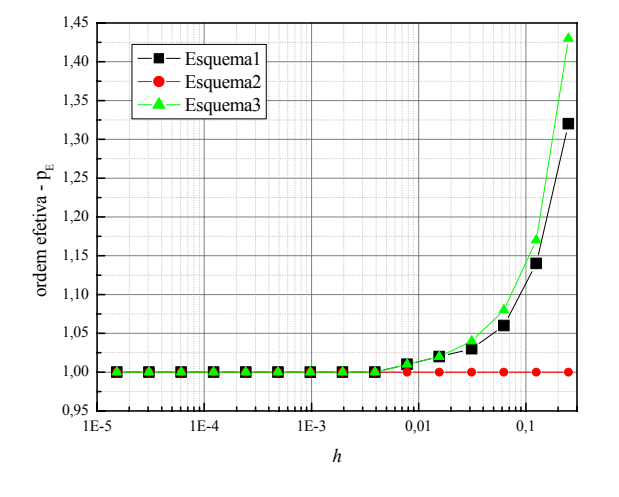

2 1  $\epsilon$ -1 ordem efetiva -  $\mathbf{p}_{\mathrm{E}}$ ordem efetiva -  $p_{\rm E}$ -2 -3 -4 Esquema1 -5 Esquema2 Esquema3 -6  $-7$  L<br>1E-5 1E-5 1E-4 1E-3 0,01 0,1 *h*

Figura 4.21.  $p_E$  de  $T_{0.5}$  do problema 3

Figura 4.22.  $p_E$  de  $T_M$  do problema 3

A degeneração da ordem do erro ocorre também com as outras variáveis, *TM*, *q1* e *EM*, com os Esquemas 1 e 3. Não é possível definir para qual valor a ordem efetiva das soluções numéricas obtidas com o Esquema 2 está tendendo. Nas variáveis  $T_M$  e  $q_I$  o Esquema 2 apresenta vários pontos de indefinição da ordem efetiva, ou seja,  $p_E=0$ . Como pode ser observado nas Tabs. A.45 e A.48, em muitos pontos onde  $p_E=0$ , os erros numéricos das malhas utilizadas para calcular  $p_E$  eram iguais. Algumas malhas inclusive apresentaram erro numérico nulo.

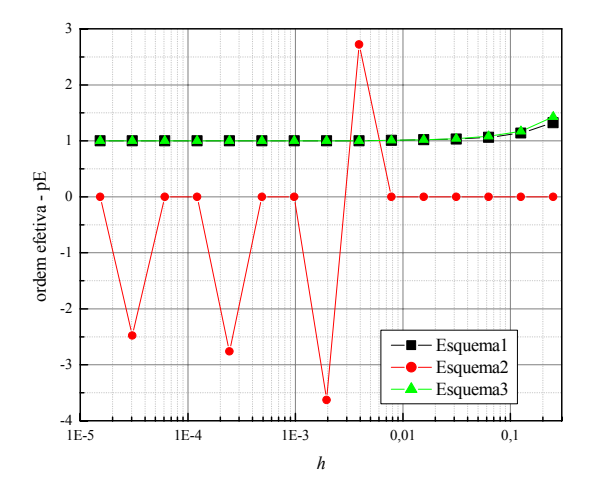

Figura 4.23. *pE* de *q1* do problema 3

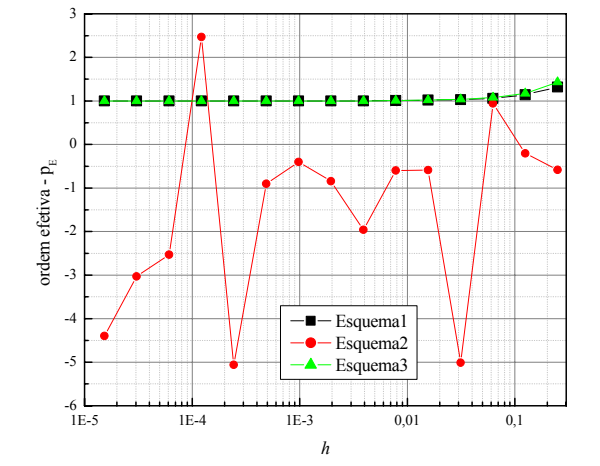

Figura 4.24.  $p_E$  de  $E_M$  do problema 3

#### 4.4 PROBLEMA 4

Para este problema, foram analisados os sete métodos para cálculo de *k* nas faces. Assim como no Problema 3, o domínio de cálculo é composto por dois meios. Neste caso, porém, as condutividades térmicas são variáveis e fortemente dependentes da temperatura.

Para a variável *T0.5*, o erro de discretização comporta-se como esperado, com *E→0* à medida em que *h→0*. O método que apresenta menor erro numérico é o Esquema 1 (média aritmética), como pode ser observado na Fig. 4.25 e nas Tabs. A.53 a A.55. Neste problema, a condutividade térmica é função da temperatura e apresenta uma descontinuidade no domínio. Esta transição entre os dois meios faz com que *k* assuma valores muito diferentes nos nós adjacentes, influenciando assim os valores de erro numérico. Ao contrário do observado no

Problema 3, o pior desempenho (maior erro numérico) foi atribuído ao Esquema 3, de Liu e Ma (2005).

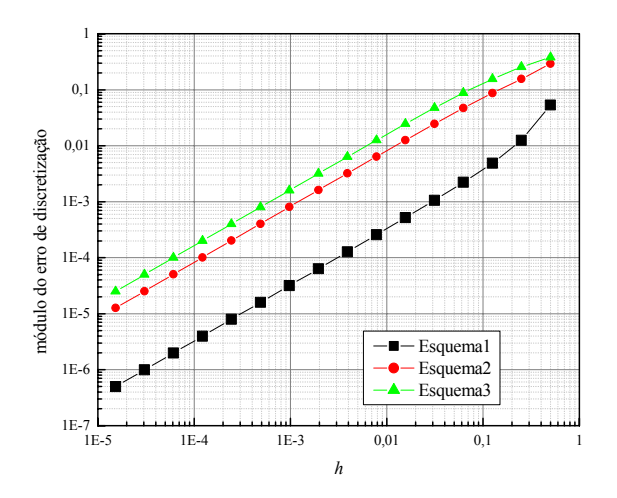

1  $\overline{0}$ , 0,01 1E-3 módulo do erro de discretização módulo do erro de discretização 1E-4 1E-5  $1E-6$ 1E- Esquema1 Esquema2 1E-8 Esquema3 Esquema4 1E-9 Esquema5 1E-10 Esquema6 1E-11 Esquema<sup>7</sup>  $1E-12$ <br> $1E$ 1E-5 1E-4 1E-3 0,01 0,1 1 *h*

Figura 4.25. |E| de  $T_{0.5}$  do problema 4

Figura 4.26. |*E*| de *T<sub>M</sub>* do problema 4

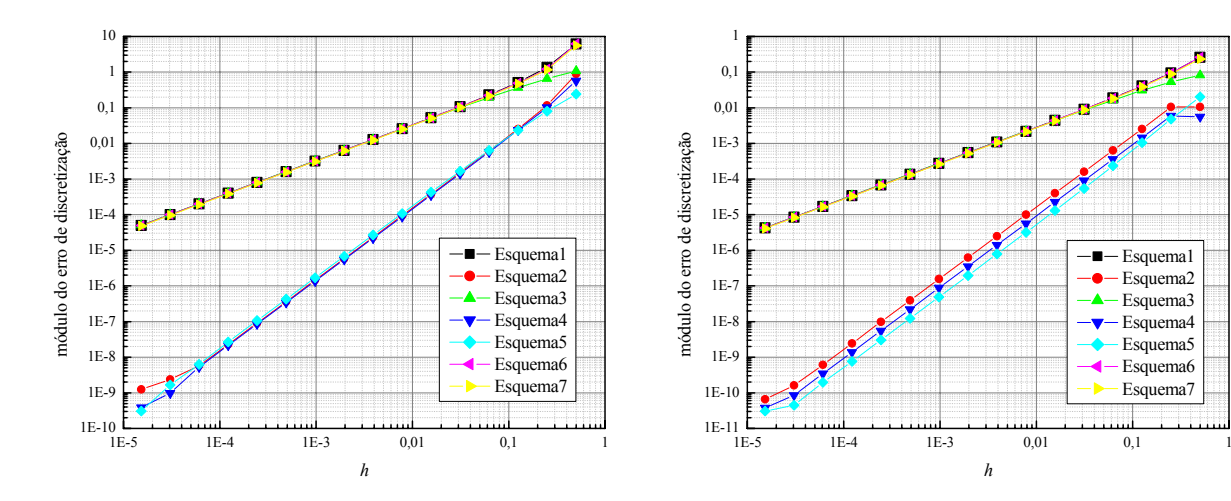

Figura 4.27. |*E*| de *q*1 do problema 4

Figura 4.28. |*E*| de *Em* do problema 4

 Esquema1 Esquema2 Esquema3 Esquema4 Esquema5 Esquema6 Esquema<sup>7</sup>

A temperatura média no domínio  $T_M$  foi obtida através dos sete esquemas de cálculo de *k*. Conforme a Fig. 4.26 e as Tabs. A.57, A.59 e A.60, o método com melhor desempenho para esta variável foi o Esquema 2 (média harmônica), seguido pelo Esquema 4 e Esquema 5, ambos propostos neste trabalho. Observa-se no Esquema 2 a influência do erro de arredondamento a partir de 32768 volumes simulados. Todos os métodos apresentam *E→0*, à medida em que a malha é refinada. O método com pior desempenho foi o da média aritmética

(Esquema 1), seguido pelos Esquemas 6 e 7 (Gauss com 2 e 3 pontos), como pode ser verificado através da Fig. 4.26, comparando-se os dados das Tabs. A.56, A.61 e A.62.

Com os dados das Tabs. A.63 a A.69, e de acordo com a Fig. 4.27, o método que apresentou o menor erro numérico para *q1* foi o Esquema 4, seguido pelos Esquemas 5 e 2. O método com pior desempenho foi o Esquema 3 seguido do Esquema 1. Estes dois métodos apresentaram valores de erro numérico muito próximos. Já para *EM*, os menores níveis de erro encontrados foram através do Esquema 5.

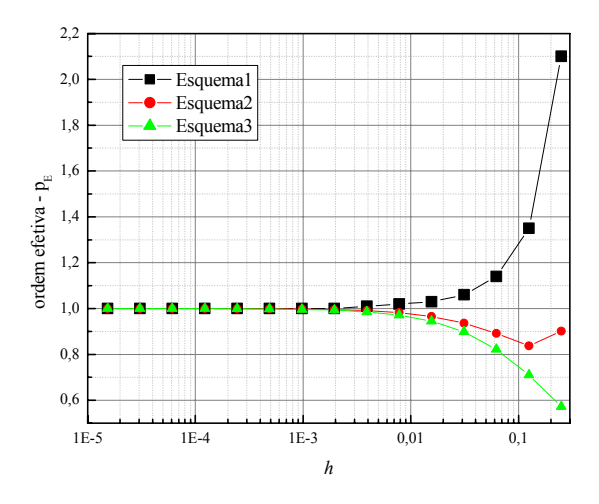

Figura 4.29.  $p_E$  de  $T_{0.5}$  do problema 4

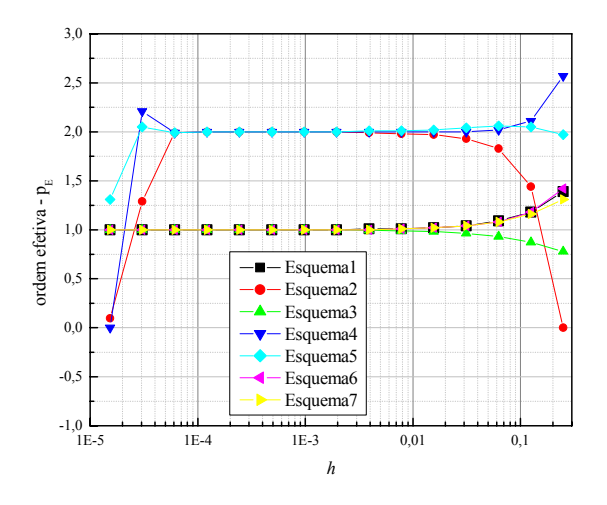

Figura 4.30.  $p_E$  de  $T_M$  do problema 4

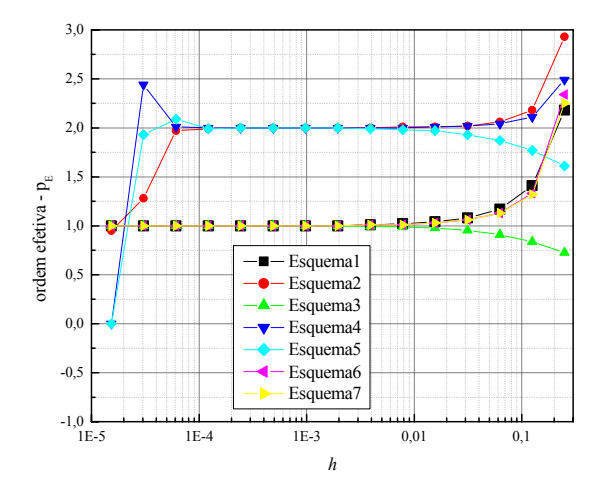

Figura 4.31.  $p_E$  de  $q_I$  do problema 4

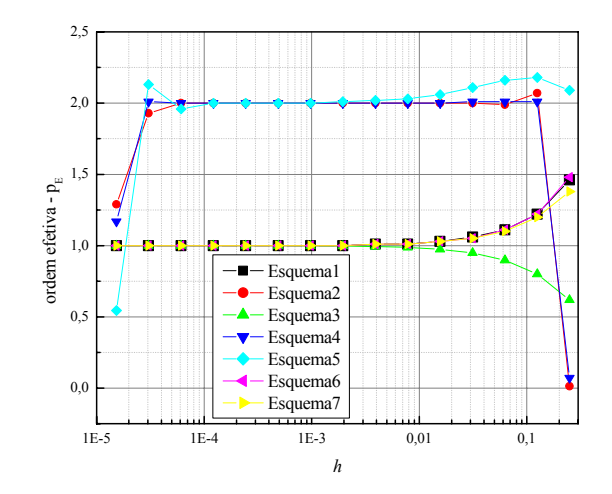

Figura 4.32.  $p_E$  de  $E_m$  do problema 4

O mesmo comportamento que a ordem efetiva  $p_E$  apresenta no Problema 3 é verificado no Problema 4. Neste caso, quatro métodos empregados para calcular *k* nas faces (Esquemas 1, 3, 6 e 7) degeneram a ordem do erro numérico, e fazem com que  $p_E$  não atinja *pL* à medida em que *h→0* (Figs. 4.29 a 4.32). Os Esquemas 2, 4 e 5 mantém a ordem efetiva do erro numérico tendendo à ordem assintótica. Já nas malhas mais finas, o erro de arredondamento passa a dominar o valor total do erro, impedindo que  $p_E \rightarrow p_L$ .

## 4.5 PROBLEMA 5

Enquanto os problemas anteriores apresentavam resultados obtidos para fluxos exclusivamente difusivos (condução de calor), o Problema 5 é governado por advecção e difusão de calor, com termo fonte. À medida em que a malha foi refinada (*h→0*), todos os esquemas simulados tenderam a zero, conforme esperado.

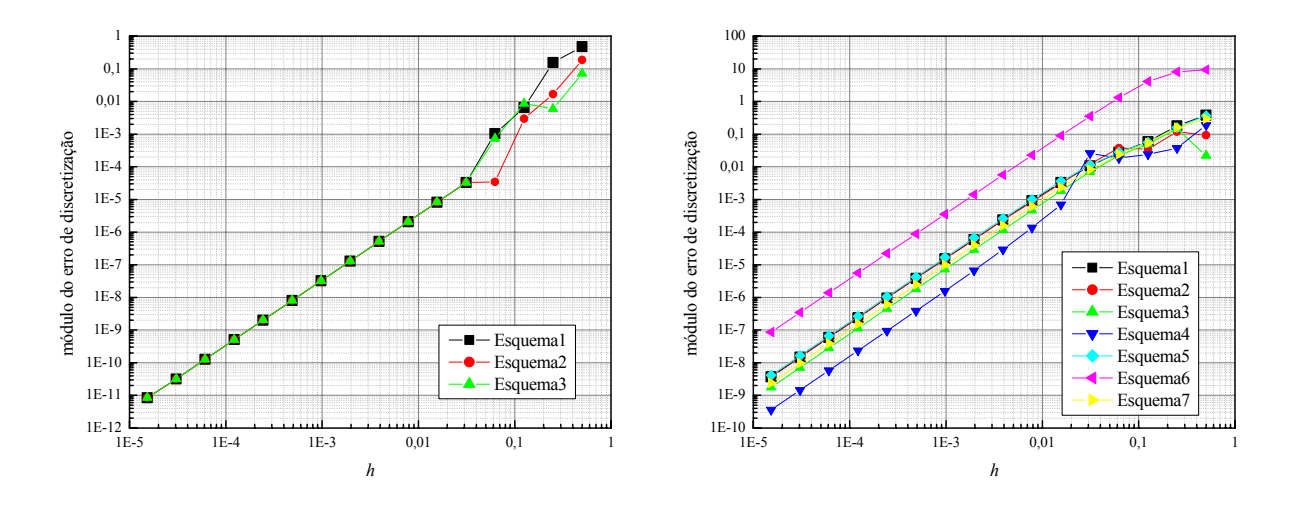

Figura 4.33.  $|E|$  de  $T_{0.5}$  do problema 5

Figura 4.34.  $|E|$  de  $T_M$  do problema 5

Através da Fig. 4.33, observa-se que o comportamento do erro de discretização para a variável *T0.5* não é afetado de maneira significativa pelos métodos de cálculo de *k* à medida em que a malha é refinada. Conforme os dados das Tabs. A.77 a A.79, o erro de discretização para os três métodos apresenta diferenças muito pequenas. Ainda assim, o Esquema 1 foi o que apresentou menor erro numérico em relação aos demais.

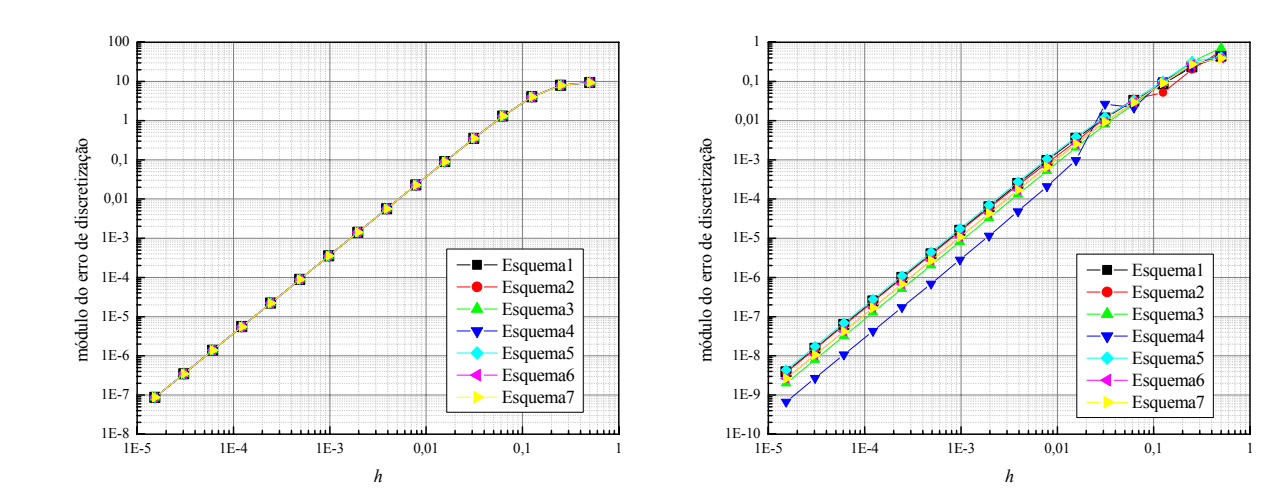

Figura 4.35. |*E*| de *q1* do problema 5

Figura 4.36. |*E*| de *Em* do problema 5

Para as variáveis  $T_M$  e  $E_M$ , o método mais acurado para calcular k na face foi o método proposto neste trabalho, o Esquema 4. Em relação à variável *q1*, os sete métodos apresentaram valores semelhantes. Considerando-se a pequena diferença entre eles, o Esquema 3 foi o que apresentou menor erro numérico.

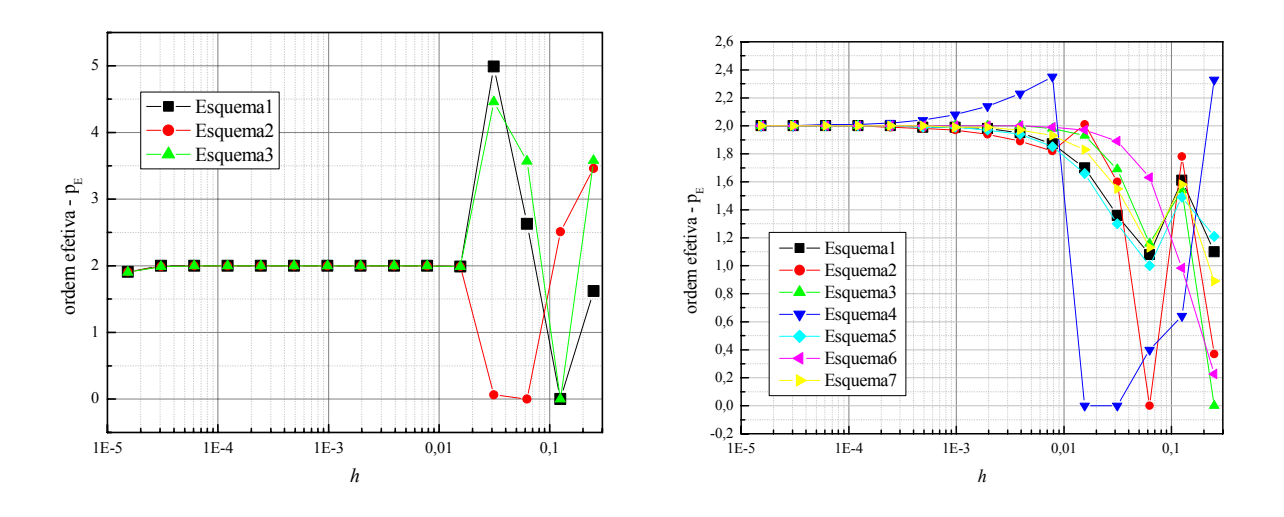

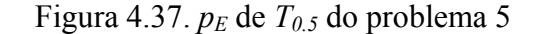

Figura 4.38.  $p_E$  de  $T_M$  do problema 5

Em relação à ordem efetiva  $p_E$  do erro de discretização, todos os métodos para calcular k nas faces apresentaram uma oscilação em torno da ordem assintótica *pL*, igual a dois e definida *a priori* da solução numérica (Figs. 4.37 a 4.40). É possível afirmar que à medida em que  $h \rightarrow 0$ ,  $p_E \rightarrow p_L$ , conforme esperado.

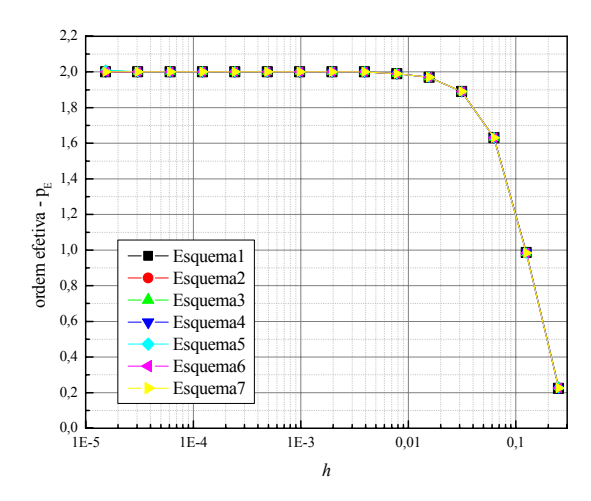

Figura 4.39. *pE* de *q1* do problema 5

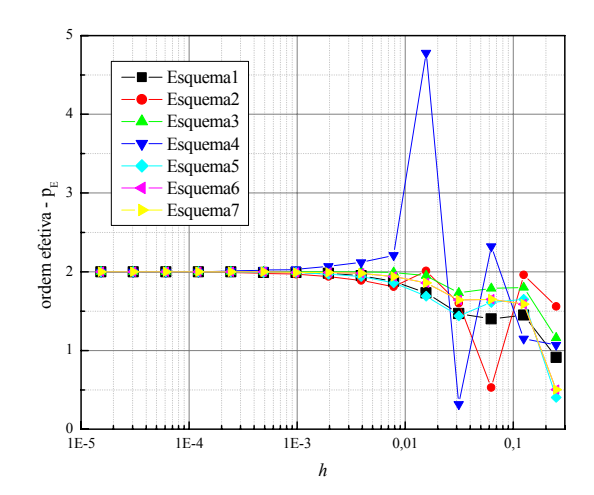

Figura 4.40. *pE* de *Em* do problema 5

### **5 CONCLUSAO**

Este capítulo apresenta as principais constatações deste trabalho e um resumo das contribuições desta dissertação. O objetivo deste trabalho era aplicar cinco esquemas numéricos obtidos da literatura e dois propostos neste trabalho, para avaliar as soluções numéricas para cinco problemas de difusão e advecção de calor. As variáveis analisadas foram a temperatura na metade do domínio  $T_{0.5}$ , a temperatura média no domínio  $T_M$ , a taxa de transferência de calor na fronteira direita *q1* e a norma do erro numérico *EM*. Todos os problemas possuem solução analítica.

Primeiramente, foi resolvido o Problema 1, com fluxos difusivos de calor e o domínio formado por um único meio. Foram simulados três métodos de cálculo de *k* nas faces dos volumes de controle (Esquema 1, Esquema 2 e Esquema 3). Todos os métodos apresentaram comportamento semelhante em relação ao erro de discretização e à ordem efetiva. O erro de arredondamento passa a predominar nas malhas mais finas. Constatou-se também que as ordens obtidas a partir das soluções numéricas (ordens efetivas) se aproximaram da ordem teórica (ordem assintótica), como era esperado. Com uma função de *k* comportando-se de modo exponencial com a temperatura, o método que gerou menor erro numérico foi o Esquema 1 (método da média aritmética), para todas as variáveis de interesse.

Em relação ao Problema 2, em que os fluxos difusivos predominam e a condutividade térmica também varia da temperatura, foram simulados os sete métodos de cálculo de *k*. Os resultados de todos os esquemas se mostraram muito próximos. À medida em que a malha é refinada, o erro numérico se aproxima de zero, conforme esperado. O método que apresentou menores erros numéricos foi o Esquema 2 (método da média harmônica). As ordens efetivas apresentaram uma tendência à ordem assintótica, porém, este valor não foi atingido.

O Problema 3 apresentava um domínio composto por dois meios, com condutividade térmica constante em cada meio. Os fluxos de calor eram exclusivamente difusivos. Para a temperatura na metade do domínio, o melhor método (ou seja, o que apresentou menor erro numérico) foi o Esquema 3, de Liu e Ma (2005). Para as outras variáveis (temperatura média, taxa de transferência de calor e norma do erro numérico) foi o Esquema 2. Neste caso, o erro de arredondamento, à medida em que a malha foi refinada, tornou-se muito grande, o que não impediu este esquema de ser considerado o melhor. Os erros numéricos das variáveis tiveram sua ordem efetiva reduzida, de 2ª para 1ª ordem. Esta redução foi constatada para todas as

variáveis. A ordem efetiva do Esquema 2 (método da média harmônica) para a temperatura média, taxa de transferência de calor e norma do erro numérico não apresentou tendência definida. Isto se deve ao fato de o erro numérico ser nulo em muitas malhas ou apresentar sinais contrários nas duas malhas utilizadas para o cálculo da ordem efetiva.

O Problema 4, semelhante ao Problema 3, com condutividade térmica variável em cada meio, também apresentou uma redução na ordem de acurácia do erro com a utilização de alguns esquemas. Para temperatura média, taxa de transferência de calor e norma do erro numérico, os Esquemas 4, 5 (propostos) e 2 não reduziram a ordem do erro numérico, ao contrário dos outros esquemas. Como cada variável atingiu de maneira diferente os menores níveis de erro com estes três métodos, recomenda-se como método mais geral para este problema o Esquema 4.

Verificou-se também que quando existe a presença de termo fonte em um caso onde ocorre advecção de calor (Problema 5) os métodos de cálculo de *k* não reduzem a ordem do erro numérico. Embora não tenha atingido o menor erro numérico para a taxa de transferência de calor, levou-se em consideração a escolha de um método mais geral para todas as variáveis. Neste sentido, o Esquema 4 foi o mais adequado para este problema. De forma sintetizada este trabalho apresenta as seguintes contribuições:

- análise detalhada da ordem efetiva para as variáveis de interesse propostas;
- observação do comportamento do erro numérico conforme a malha está sendo refinada;
- aplicação de diferentes esquemas numéricos e observação do desempenho dos esquemas numéricos conforme o tamanho da malha.

Com base nisso, algumas sugestões para trabalhos futuros:

- realizar os mesmos estudos para outras propriedades de transporte;
- realizar os mesmos estudos para problemas bidimensionais;
- utilizar malhas não estruturadas na discretização destes problemas.

# **6 REFERÊNCIAS BIBLIOGRÁFICAS**

ADJALI, M.H., LAURENT, M. Thermal conductivity estimation in non-linear problems. **International Journal of Heat and Mass Transfer**, v. 50, pp. 4623-4628, 2007.

CHANG, K. C., PAYNE, U. J. Analytical and numerical aproaches for heat conduction in composite materials. **Mathematical and Computer Modelling**, v. 14, pp. 899-904, 1990.

CHANG, K. C., PAYNE, U. J. Numerical treatment of diffusion coefficients at interfaces. **Numerical Heat Transfer, Part B**, v. 21, pp. 363-376, 1992.

CHANG, K. C., PAYNE, U. J. Analytical solution for heat conduction in a two-material-layer with linearly temperature-dependent conductivity. **Journal of Heat Transfer**, v. 113, pp. 237-239, 1991.

FERZIGER, J. H., PERIĆ, M. **Computational Methods for Fluid Dynamics**, Springer, 2ed., 1999.

FLETCHER, C. A. J. **Computational Techniques for Fluid Dynamics**, v.1, Springer, 2ed., 1997.

KREYISZIG, E. **Advanced Engineering Mathematics**, Wiley, 8ed., 1999.

LAOUADI, A., LACROIX, M., GALANIS, N. A numerical method for the treatment of discontinuous thermal conductivity in phase change problems. **International Journal of Numerical Methods for Heat and Fluid Flow**, v. 8, n. 3, pp. 265-287, 1998.

LIU, Z., MA, C. A new method for numerical treatment of diffusion coefficients at controlvolume surfaces. **Numerical Heat Transfer, Part B**, vol. 47, pp. 491-505, 2005.

MALISKA, C. R., **Transferência de Calor e Mecânica dos Fluidos Computacional**, LTC, 2ed., 2004.

MARCHI, C. H. Protocolo para estimar erros de discretização em CFD: versão 1.1. 2005. Disponível em ftp://ftp.demec.ufpr.br/cfd/

MARCHI, C. H. Esquemas de Alta Ordem para a Solução de Escoamentos de Fluidos sem Discpersão Numérica, **Journal of the Braz. Soc. Mechanical Sciences**, vol. XV, n. 3, pp. 231-249, 1993.

MARCHI, C. H. **Verificação de Soluções Numéricas Unidimensionais em Dinâmica dos Fluidos**. Tese de doutorado, Programa de Pós-Graduação em Engenharia Mecânica, UFSC, Florianópolis, 2001.

MARCHI, C. H., SILVA, A. F. C. Previsão de erros de truncamento de modelos numéricos em malhas não-uniformes. **IV SIMMEC**, Uberlândia, pp. 481-488, 2000.

MARCHI, C. H.; SILVA, A. F. C. Unidimensional Numerical Solution Error Estimation for Convergent Apparent Order. **Numerical Heat Transfer**, Part B, v. 42, pp. 167-188, 2002.

OBERKAMPF, W. L., TRUCANO, T. G. Verification and validation in computational fluid dynamics. **Progress in Aerospace Sciences**, v. 38, pp. 209-272, 2002.

PATANKAR, S. V. **Numerical heat transfer and fluid flow**, Hemisphere, 1980.

PHAM, Q. T. Modelling heat and mass transfer in frozen foods: a review. **International Journal of Refrigeration**, v. 29, pp. 876-888, 2006

SAMARSKII, A. A., VABISHCHEVICH, P. N. **Computational Heat Transfer**, v. 1, Wiley, 1995.

SAYED-AHMED, M. E. The effect of variable properties on the helical flow and heat transfer of power law fluids. **Acta Mechanica**, v. 181, pp. 185-197, 2006.

SCHNEIDER, F. A. **Verificação de Soluções Numéricas em Problemas Difusivos e Advectivos com Malhas Não-Uniformes**. Tese de doutorado, Programa de Pós-Graduação em Métodos Numéricos, UFPR, Curitiba, 2007.

SCHNEIDER, F. A., MARCHI, C. H. Efeito do Tipo de Refino de Malhas Não-Uniformes de Volumes Finitos Sobre a Ordem Efetiva do Erro de Discretização.Proceedings of the XXVII Iberian Latin American Congress on Computational Methods in Engineering, Belém, 2006.

TANNENHILL, J. C., ANDERSON, D. A., PLETCHER, R. H. **Computational Fluid Mechanics and Heat Transfer**, Taylor & Francis, 2ed., 1997.

TAO, L. N. The heat conduction problem with temperature-dependent material properties. **International Journal of Heat and Mass Transfer**, v. 32, pp. 487-491, 1989.

VENSON, G. G., MOREIRA, G. A. A., VALLE, R. M., BARROS, J. E. M. Modelagem do Perfil de Temperatura em Câmara de Combustão Tubular Utilizando o Modelo de Combustão Eddy Dissipation. In: X Encontro de Modelagem Computacional, Nova Friburgo, 2007.

VERSTEEG, H. K., MALALASEKERA, W. **An introduction to Computational Fluid Dynamics, The Finite Volume Method**, Longman, 1995.

VOLLER, V. R., SWAMINATHAN, C. R. Treatment of discontinuous thermal conductivity in control-volume solutions of phase change problems. **Numerical Heat Transfer, Part B**, v. 24, pp. 161-180, 1993.

VOLLER, V. R. Numerical treatment of rapidly changing and discontinuous conductivities. **International Jounal of Heat and Mass Transfer**, v. 44, pp. 4553-4556, 2001.

Zhao, F. Y., TANG, G. F., LIU, D. Conjugate natural convection in enclosures with external and internal heat sources. **International Journal of Engineering Science**, v. 44, pp. 148-165, 2006.

# **A. APÊNDICE – TABELAS** *E*

Neste apêndice estão concentradas as tabelas com os valores que deram origem aos gráficos de erros numéricos conforme o refino da malha. As tabelas estão ordenadas conforme aparecem no texto, os esquemas estão separados em diferentes tabelas.

Tabela A.1. *E* de *T0.5* do Problema 1, Esquema 1, *T0.5ex*=*6.20114506958278E-01*

| Nome da<br>Simulação | h                   | Solução<br>Numérica | Erro<br>Numérico       |
|----------------------|---------------------|---------------------|------------------------|
| Patankar 1Dp 1p1 001 | 0,50000000000000000 | 0,63128857218529300 | $-0.01117406522701500$ |
| Patankar 1Dp 1p1 002 | 0,25000000000000000 | 0,62190150565528800 | -0.00178699869701004   |
| Patankar 1Dp_1p1_003 | 0,12500000000000000 | 0,62041320709460900 | -0,00029870013633104   |
| Patankar 1Dp 1p1 004 | 0,06250000000000000 | 0,62017054179053900 | -0,00005603483226102   |
| Patankar 1Dp 1p1 005 | 0,03125000000000000 | 0,62012621436654000 | -0,00001170740826206   |
| Patankar 1Dp_1p1_006 | 0,01562500000000000 | 0,62011714900908100 | -0,00000264205080303   |
| Patankar 1Dp 1p1 007 | 0,00781250000000000 | 0,62011513208115600 | -0,00000062512287802   |
| Patankar 1Dp 1p1 008 | 0,00390625000000000 | 0,62011465882933700 | -0,00000015187105906   |
| Patankar 1Dp 1p1 009 | 0,00195312500000000 | 0,62011454437586200 | -0,00000003741758403   |
| Patankar 1Dp 1p1 010 | 0,00097656250000000 | 0,62011451624396800 | -0,00000000928568999   |
| Patankar 1Dp 1p1 011 | 0,00048828125000000 | 0,62011450927186000 | -0,00000000231358199   |
| Patankar_1Dp_1p1_012 | 0,00024414062500000 | 0,62011450753347700 | -0,00000000057519900   |
| Patankar 1Dp 1p1 013 | 0,00012207031250000 | 0,62011450710118400 | $-0,00000000014290602$ |
| Patankar 1Dp 1p1 014 | 0,00006103515625000 | 0,62011450699399400 | -0,00000000003571599   |
| Patankar 1Dp 1p1 015 | 0,00003051757812500 | 0,62011450698271600 | $-0,00000000002443801$ |
| Patankar 1Dp 1p1 016 | 0,00001525878906250 | 0,62011450687845900 | 0,00000000007981893    |

Tabela A.2. *E* de *T0.5* do Problema 1, Esquema 2, *T0.5ex=6.20114506958278E-01*

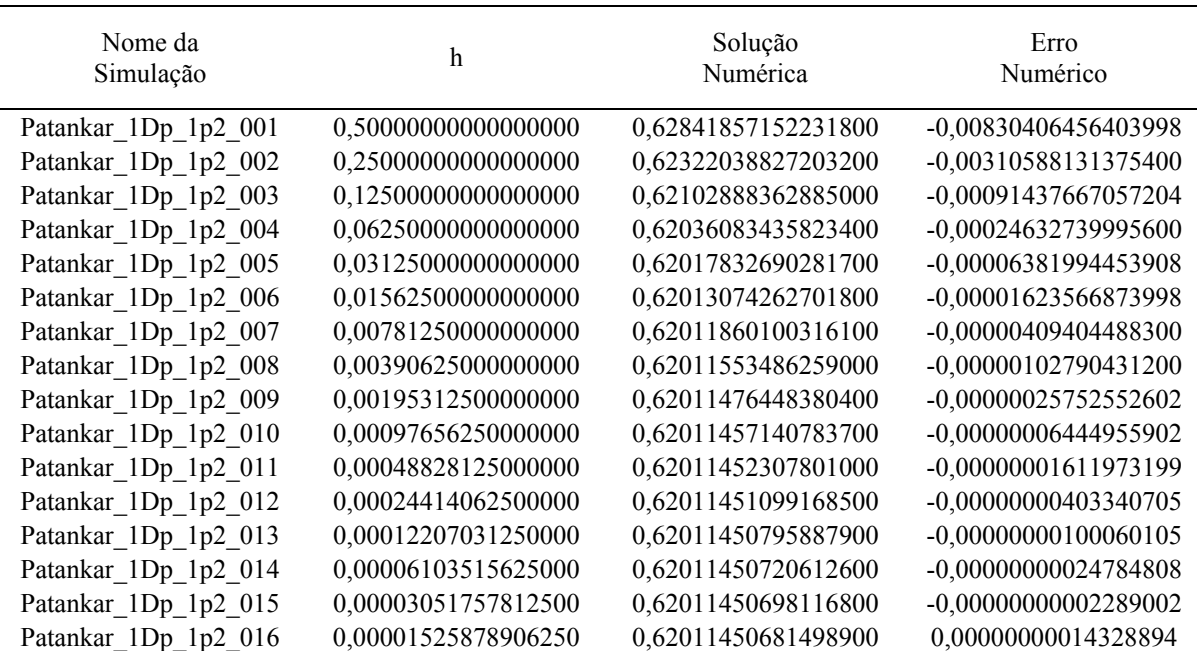

| Nome da<br>Simulação | $\mathbf h$         | Solução<br>Numérica | Erro<br>Numérico       |
|----------------------|---------------------|---------------------|------------------------|
| Patankar 1Dp_1p3_001 | 0,50000000000000000 | 0,62989631891597900 | -0,00978181195770100   |
| Patankar 1Dp 1p3 002 | 0,25000000000000000 | 0,62254275692262100 | -0,00242824996434299   |
| Patankar 1Dp 1p3 003 | 0,12500000000000000 | 0,62071939322404900 | -0,00060488626577104   |
| Patankar 1Dp 1p3 004 | 0,06250000000000000 | 0,62026557172433800 | $-0,00015106476606008$ |
| Patankar 1Dp 1p3 005 | 0,03125000000000000 | 0,62015226300705500 | -0,00003775604877698   |
| Patankar 1Dp 1p3 006 | 0,01562500000000000 | 0,62012394533112900 | -0,00000943837285106   |
| Patankar 1Dp 1p3 007 | 0,00781250000000000 | 0,62011686651146200 | -0,00000235955318406   |
| Patankar 1Dp 1p3 008 | 0,00390625000000000 | 0,62011509684403400 | -0,00000058988575602   |
| Patankar 1Dp 1p3 009 | 0,00195312500000000 | 0,62011465442971900 | $-0,00000014747144106$ |
| Patankar 1Dp 1p3 010 | 0,00097656250000000 | 0,62011454382678200 | -0,00000003686850403   |
| Patankar 1Dp 1p3 011 | 0,00048828125000000 | 0,62011451617629400 | -0,00000000921801602   |
| Patankar 1Dp 1p3 012 | 0,00024414062500000 | 0,62011450926157100 | -0,00000000230329300   |
| Patankar 1Dp 1p3 013 | 0,00012207031250000 | 0,62011450753427600 | -0,00000000057599803   |
| Patankar 1Dp 1p3 014 | 0,00006103515625000 | 0,62011450711716800 | -0,00000000015889001   |
| Patankar 1Dp 1p3 015 | 0,00003051757812500 | 0,62011450700706300 | -0,00000000004878509   |
| Patankar_1Dp_1p3_016 | 0,00001525878906250 | 0,62011450675043900 | 0,00000000020783897    |

Tabela A.3. *E* de *T0.5* do Problema 1, Esquema 3, *T0.5ex=6.20114506958278E-01*

Tabela A.4. *E* de *TM* do Problema 1, Esquema 1, *TM ex=5.81976706869326E-01*

| Nome da<br>Simulação | h                   | Solução<br>Numérica | Erro<br>Numérico       |
|----------------------|---------------------|---------------------|------------------------|
| Patankar 1Dp 1p1 001 | 0,50000000000000000 | 0,63128857218529300 | $-0,04931186531596700$ |
| Patankar 1Dp 1p1 002 | 0.25000000000000000 | 0,59469147318635800 | $-0,01271476631703190$ |
| Patankar 1Dp 1p1 003 | 0,12500000000000000 | 0,58507794288616700 | $-0,00310123601684098$ |
| Patankar 1Dp 1p1 004 | 0.06250000000000000 | 0,58273460652408700 | -0,00075789965476103   |
| Patankar 1Dp 1p1 005 | 0,03125000000000000 | 0,58216358270996700 | $-0,00018687584064103$ |
| Patankar 1Dp 1p1 006 | 0,01562500000000000 | 0,58202307735264900 | -0,00004637048332301   |
| Patankar 1Dp 1p1 007 | 0,00781250000000000 | 0,58198825455847000 | $-0,00001154768914402$ |
| Patankar 1Dp 1p1 008 | 0,00390625000000000 | 0,58197958809277300 | -0,00000288122344694   |
| Patankar 1Dp 1p1 009 | 0,00195312500000000 | 0,58197742645788500 | -0,00000071958855896   |
| Patankar 1Dp 1p1 010 | 0,00097656250000000 | 0,58197688667653000 | -0,00000017980720401   |
| Patankar 1Dp 1p1 011 | 0,00048828125000000 | 0,58197675181023900 | -0,00000004494091299   |
| Patankar 1Dp 1p1 012 | 0,00024414062500000 | 0,58197671810170000 | -0,00000001123237403   |
| Patankar 1Dp 1p1 013 | 0,00012207031250000 | 0,58197670967635500 | -0,00000000280702894   |
| Patankar 1Dp 1p1 014 | 0,00006103515625000 | 0,58197670756960300 | -0,00000000070027695   |
| Patankar 1Dp 1p1 015 | 0,00003051757812500 | 0,58197670706298100 | -0,00000000019365498   |
| Patankar 1Dp 1p1 016 | 0,00001525878906250 | 0,58197670687018300 | -0,00000000000085698   |

| Nome da<br>Simulação | $\mathbf h$         | Solução<br>Numérica | Erro<br>Numérico     |
|----------------------|---------------------|---------------------|----------------------|
| Patankar 1Dp 1p2 001 | 0,50000000000000000 | 0,62841857152231800 | -0,04644186465299190 |
| Patankar 1Dp 1p2 002 | 0,25000000000000000 | 0,59499299701968100 | -0,01301629015035500 |
| Patankar 1Dp 1p2 003 | 0,12500000000000000 | 0.58542304314953700 | -0.00344633628021096 |
| Patankar 1Dp 1p2 004 | 0,06250000000000000 | 0,58286268617026500 | -0.00088597930093903 |
| Patankar 1Dp 1p2 005 | 0,03125000000000000 | 0,58220122766056200 | -0,00022452079123603 |
| Patankar 1Dp 1p2 006 | 0,01562500000000000 | 0,58203321188058000 | -0,00005650501125398 |
| Patankar 1Dp 1p2 007 | 0,00781250000000000 | 0,58199087968871000 | -0,00001417281938398 |
| Patankar 1Dp 1p2 008 | 0,00390625000000000 | 0.58198025587481500 | -0.00000354900548893 |
| Patankar 1Dp 1p2 009 | 0,00195312500000000 | 0.58197759484456600 | -0,00000088797524000 |
| Patankar 1Dp 1p2 010 | 0,00097656250000000 | 0,58197692895320000 | -0,00000022208387396 |
| Patankar 1Dp 1p2 011 | 0,00048828125000000 | 0,58197676240090700 | -0,00000005553158100 |
| Patankar 1Dp 1p2 012 | 0,00024414062500000 | 0,58197672075490500 | -0,00000001388557902 |
| Patankar 1Dp 1p2 013 | 0,00012207031250000 | 0,58197671033492200 | -0,00000000346559603 |
| Patankar 1Dp 1p2 014 | 0,00006103515625000 | 0,58197670773471100 | -0,00000000086538499 |
| Patankar 1Dp 1p2 015 | 0,00003051757812500 | 0,58197670706053500 | -0,00000000019120894 |
| Patankar 1Dp_1p2_016 | 0,00001525878906250 | 0,58197670684542900 | 0,00000000002389700  |

Tabela A.5. *E* de *TM* do Problema 1, Esquema 2, *TM ex=5.81976706869326E-01*

Tabela A.6. *E* de *TM* do Problema 1, Esquema 3, *TM ex=5.81976706869326E-01*

| Nome da<br>Simulação | h                   | Solução<br>Numérica | Erro<br>Numérico       |
|----------------------|---------------------|---------------------|------------------------|
| Patankar 1Dp 1p3 001 | 0,50000000000000000 | 0,62989631891597900 | $-0,04791961204665300$ |
| Patankar 1Dp 1p3 002 | 0.25000000000000000 | 0,59483393546710800 | -0,01285722859778200   |
| Patankar 1Dp 1p3 003 | 0,12500000000000000 | 0,58524930037891600 | -0,00327259350958997   |
| Patankar 1Dp 1p3 004 | 0,06250000000000000 | 0,58279854619444500 | -0,00082183932511903   |
| Patankar 1Dp 1p3 005 | 0,03125000000000000 | 0,58218239808944400 | $-0,00020569122011804$ |
| Patankar 1Dp 1p3 006 | 0,01562500000000000 | 0,58202814414695200 | -0,00005143727762602   |
| Patankar 1Dp 1p3 007 | 0,00781250000000000 | 0,58198956709345000 | -0,00001286022412395   |
| Patankar 1Dp 1p3 008 | 0,00390625000000000 | 0,58197992198188100 | -0,00000321511255497   |
| Patankar 1Dp 1p3 009 | 0,00195312500000000 | 0.58197751065109300 | -0.00000080378176703   |
| Patankar 1Dp 1p3 010 | 0,00097656250000000 | 0,58197690781540100 | $-0,00000020094607500$ |
| Patankar 1Dp 1p3 011 | 0,00048828125000000 | 0,58197675710660400 | $-0,00000005023727800$ |
| Patankar 1Dp 1p3 012 | 0,00024414062500000 | 0,58197671942789400 | -0,00000001255856796   |
| Patankar 1Dp 1p3 013 | 0,00012207031250000 | 0,58197671000962200 | $-0,00000000314029602$ |
| Patankar 1Dp 1p3 014 | 0,00006103515625000 | 0,58197670766288400 | -0,00000000079355800   |
| Patankar 1Dp 1p3 015 | 0,00003051757812500 | 0,58197670707843300 | $-0,00000000020910695$ |
| Patankar 1Dp 1p3 016 | 0,00001525878906250 | 0,58197670678197500 | 0,00000000008735102    |

| Nome da<br>Simulação | $\mathbf h$         | Solução<br>Numérica  | Erro<br>Numérico       |
|----------------------|---------------------|----------------------|------------------------|
| Patankar 1Dp 1p1 001 | 0,50000000000000000 | -1,66156370460213000 | -0,05671812385691990   |
| Patankar 1Dp 1p1 002 | 0,25000000000000000 | -1,70806507777530000 | -0,01021675068375010   |
| Patankar 1Dp 1p1 003 | 0,12500000000000000 | -1,71637321616734000 | -0,00190861229171002   |
| Patankar 1Dp 1p1 004 | 0,06250000000000000 | -1,71789055013842000 | -0,00039127832062991   |
| Patankar 1Dp 1p1 005 | 0.03125000000000000 | -1,71819491787625000 | -0,00008691058280008   |
| Patankar 1Dp 1p1 006 | 0,01562500000000000 | -1,71826147073990000 | -0,00002035771914999   |
| Patankar 1Dp 1p1 007 | 0,00781250000000000 | -1,71827691052352000 | -0,00000491793552992   |
| Patankar 1Dp 1p1 008 | 0,00390625000000000 | -1,71828062042312000 | -0,00000120803592996   |
| Patankar 1Dp 1p1 009 | 0,00195312500000000 | -1,71828152912947000 | -0,00000029932958001   |
| Patankar 1Dp 1p1 010 | 0,00097656250000000 | -1,71828175395675000 | -0,00000007450229988   |
| Patankar 1Dp 1p1 011 | 0,00048828125000000 | -1,71828180988058000 | -0,00000001857846987   |
| Patankar 1Dp 1p1 012 | 0,00024414062500000 | -1,71828182385999000 | -0,00000000459906002   |
| Patankar 1Dp 1p1 013 | 0,00012207031250000 | -1,71828182725193000 | -0,00000000120711996   |
| Patankar 1Dp 1p1 014 | 0,00006103515625000 | -1,71828182841884000 | $-0,00000000004021006$ |
| Patankar 1Dp 1p1 015 | 0,00003051757812500 | -1,71828182773650000 | -0,00000000072255002   |
| Patankar 1Dp 1p1 016 | 0,00001525878906250 | -1,71828182890340000 | 0,00000000044435011    |

Tabela A.7. *E* de *q1* do Problema 1, Esquema 1, *q1 ex=-1.71828182845905*

Tabela A.8. *E* de *q1* do Problema 1, Esquema 2, *q1 ex=-1.71828182845905*

| Nome da<br>Simulação | h                   | Solução<br>Numérica    | Erro<br>Numérico       |
|----------------------|---------------------|------------------------|------------------------|
| Patankar 1Dp 1p2 001 | 0,50000000000000000 | $-1,62524151102191000$ | $-0,09304031743713990$ |
| Patankar 1Dp 1p2 002 | 0,25000000000000000 | -1,68994613030298000   | -0,02833569815607010   |
| Patankar 1Dp 1p2 003 | 0,12500000000000000 | -1,71049146538671000   | -0,00779036307233993   |
| Patankar 1Dp 1p2 004 | 0,06250000000000000 | -1,71624440413703000   | -0,00203742432202003   |
| Patankar 1Dp 1p2 005 | 0,03125000000000000 | -1,71776130091730000   | $-0,00052052754174992$ |
| Patankar 1Dp 1p2 006 | 0,01562500000000000 | -1,71815030958921000   | -0,00013151886984009   |
| Patankar 1Dp 1p2 007 | 0,00781250000000000 | -1,71824877615811000   | -0,00003305230093997   |
| Patankar 1Dp 1p2 008 | 0,00390625000000000 | -1,71827354386687000   | -0,00000828459218005   |
| Patankar 1Dp 1p2 009 | 0,00195312500000000 | -1,71827975462290000   | $-0,00000207383614992$ |
| Patankar 1Dp 1p2 010 | 0,00097656250000000 | -1,71828130967009000   | -0,00000051878896001   |
| Patankar 1Dp 1p2 011 | 0,00048828125000000 | -1,71828169872640000   | -0,00000012973264996   |
| Patankar 1Dp 1p2 012 | 0,00024414062500000 | -1,71828179602478000   | -0,00000003243426994   |
| Patankar 1Dp 1p2 013 | 0,00012207031250000 | -1,71828182049277000   | -0,00000000796628008   |
| Patankar 1Dp 1p2 014 | 0,00006103515625000 | -1,71828182605536000   | -0,00000000240368991   |
| Patankar 1Dp 1p2 015 | 0,00003051757812500 | -1,71828182832984000   | $-0,00000000012920998$ |
| Patankar 1Dp 1p2 016 | 0,00001525878906250 | -1,71828182850784000   | 0,00000000004879008    |

| Nome da<br>Simulação | h                   | Solução<br>Numérica    | Erro<br>Numérico       |
|----------------------|---------------------|------------------------|------------------------|
| Patankar 1Dp 1p3 001 | 0,50000000000000000 | $-1,64394360666518000$ | -0,07433822179387000   |
| Patankar 1Dp 1p3 002 | 0.25000000000000000 | -1,69904586899665000   | -0.01923595946239990   |
| Patankar 1Dp 1p3 003 | 0,12500000000000000 | -1,71343418673983000   | -0,00484764171922003   |
| Patankar 1Dp 1p3 004 | 0.06250000000000000 | -1,71706755257996000   | -0,00121427587909007   |
| Patankar 1Dp 1p3 005 | 0.03125000000000000 | -1,71797811252694000   | -0,00030371593210998   |
| Patankar 1Dp 1p3 006 | 0,01562500000000000 | -1,71820589030486000   | -0,00007593815418994   |
| Patankar 1Dp 1p3 007 | 0,00781250000000000 | -1,71826284334719000   | -0,00001898511185994   |
| Patankar 1Dp 1p3 008 | 0,00390625000000000 | -1,71827708214515000   | -0,00000474631389991   |
| Patankar 1Dp 1p3 009 | 0,00195312500000000 | -1,71828064187758000   | -0,00000118658146997   |
| Patankar 1Dp 1p3 010 | 0,00097656250000000 | -1,71828153181157000   | -0,00000029664747991   |
| Patankar 1Dp 1p3 011 | 0,00048828125000000 | -1,71828175425961000   | -0,00000007419943993   |
| Patankar 1Dp 1p3 012 | 0,00024414062500000 | -1,71828180995104000   | $-0,00000001850801001$ |
| Patankar 1Dp 1p3 013 | 0,00012207031250000 | -1,71828182383527000   | -0,00000000462378003   |
| Patankar 1Dp 1p3 014 | 0,00006103515625000 | -1,71828182731127000   | -0,00000000114777987   |
| Patankar 1Dp 1p3 015 | 0,00003051757812500 | -1,71828182797383000   | -0,00000000048522009   |
| Patankar 1Dp 1p3 016 | 0,00001525878906250 | -1,71828183159323000   | 0,00000000313418003    |

Tabela A.9. *E* de *q1* do Problema 1, Esquema 3, *q1 ex=-1.71828182845905*

Tabela A.10. *E* de *EM* do Problema 1, Esquema 1, *EM ex=0.00000000000000000*

| Nome da<br>Simulação | h                   | Solução<br>Numérica | Erro<br>Numérico       |
|----------------------|---------------------|---------------------|------------------------|
| Patankar 1Dp 1p1 001 | 0,50000000000000000 | 0,03860709280946380 | -0,03860709280946380   |
| Patankar 1Dp 1p1 002 | 0,25000000000000000 | 0,00992951958167249 | -0,00992951958167249   |
| Patankar 1Dp 1p1 003 | 0,12500000000000000 | 0,00239691815220576 | -0,00239691815220576   |
| Patankar 1Dp 1p1 004 | 0,06250000000000000 | 0,00058129370257994 | -0,00058129370257994   |
| Patankar 1Dp 1p1 005 | 0,03125000000000000 | 0,00014269098883632 | -0,00014269098883632   |
| Patankar 1Dp 1p1 006 | 0,01562500000000000 | 0,00003532217773211 | -0,00003532217773211   |
| Patankar 1Dp 1p1 007 | 0,00781250000000000 | 0,00000878548183955 | -0,00000878548183955   |
| Patankar 1Dp 1p1 008 | 0,00390625000000000 | 0,00000219066343695 | -0,00000219066343695   |
| Patankar 1Dp 1p1 009 | 0,00195312500000000 | 0,00000054694804466 | -0,00000054694804466   |
| Patankar 1Dp 1p1 010 | 0,00097656250000000 | 0,00000013664704339 | -0,00000013664704339   |
| Patankar 1Dp 1p1 011 | 0,00048828125000000 | 0,00000003415086977 | -0,00000003415086977   |
| Patankar 1Dp 1p1 012 | 0,00024414062500000 | 0,00000000853486357 | -0,00000000853486357   |
| Patankar 1Dp 1p1 013 | 0,00012207031250000 | 0,00000000213265120 | $-0,00000000213265120$ |
| Patankar 1Dp 1p1 014 | 0,00006103515625000 | 0,00000000053167945 | -0,00000000053167945   |
| Patankar 1Dp 1p1 015 | 0,00003051757812500 | 0,00000000015150695 | $-0,00000000015150695$ |
| Patankar 1Dp 1p1_016 | 0,00001525878906250 | 0,00000000005083681 | -0,00000000005083681   |

| Nome da<br>Simulação | h                   | Solução<br>Numérica | Erro<br>Numérico       |
|----------------------|---------------------|---------------------|------------------------|
| Patankar 1Dp_1p2_001 | 0,50000000000000000 | 0,03573709214648850 | -0,03573709214648850   |
| Patankar 1Dp 1p2 002 | 0,25000000000000000 | 0,01023104341499510 | $-0,01023104341499510$ |
| Patankar 1Dp 1p2 003 | 0,12500000000000000 | 0,00274201841557554 | -0,00274201841557554   |
| Patankar 1Dp 1p2 004 | 0,06250000000000000 | 0,00070937334875754 | -0,00070937334875754   |
| Patankar 1Dp 1p2 005 | 0,03125000000000000 | 0,00018033593943184 | -0,00018033593943184   |
| Patankar 1Dp 1p2 006 | 0,01562500000000000 | 0,00004545670566350 | -0,00004545670566350   |
| Patankar 1Dp 1p2 007 | 0,00781250000000000 | 0,00001141061207933 | $-0,00001141061207933$ |
| Patankar 1Dp 1p2 008 | 0,00390625000000000 | 0,00000285844547930 | -0,00000285844547930   |
| Patankar 1Dp 1p2 009 | 0,00195312500000000 | 0,00000071533472483 | -0,00000071533472483   |
| Patankar 1Dp 1p2 010 | 0,00097656250000000 | 0,00000017892371305 | -0,00000017892371305   |
| Patankar 1Dp 1p2 011 | 0,00048828125000000 | 0,00000004474153641 | $-0,00000004474153641$ |
| Patankar 1Dp 1p2 012 | 0,00024414062500000 | 0,00000001118806950 | $-0,00000001118806950$ |
| Patankar 1Dp 1p2 013 | 0,00012207031250000 | 0,00000000279121798 | -0,00000000279121798   |
| Patankar 1Dp 1p2 014 | 0,00006103515625000 | 0,00000000069679289 | -0,00000000069679289   |
| Patankar_1Dp_1p2_015 | 0,00003051757812500 | 0,00000000014906021 | $-0,00000000014906021$ |
| Patankar_1Dp_1p2_016 | 0,00001525878906250 | 0,00000000005982697 | -0,00000000005982697   |

Tabela A.11. *E* de *EM* do Problema 1, Esquema 2, *EM ex=0.00000000000000000*

Tabela A.12. *E* de *EM* do Problema 1, Esquema 3, *EM ex=0.00000000000000000*

| Nome da<br>Simulação | h                   | Solução<br>Numérica | Erro<br>Numérico       |
|----------------------|---------------------|---------------------|------------------------|
| Patankar 1Dp 1p3 001 | 0,50000000000000000 | 0,03721483954014970 | $-0,03721483954014970$ |
| Patankar 1Dp 1p3 002 | 0.25000000000000000 | 0,01007198186242210 | $-0,01007198186242210$ |
| Patankar 1Dp 1p3 003 | 0,12500000000000000 | 0,00256827564495431 | -0,00256827564495431   |
| Patankar 1Dp 1p3 004 | 0,06250000000000000 | 0,00064523337293741 | -0,00064523337293741   |
| Patankar 1Dp 1p3 005 | 0,03125000000000000 | 0,00016150636831332 | -0,00016150636831332   |
| Patankar 1Dp 1p3 006 | 0,01562500000000000 | 0,00004038897203538 | -0,00004038897203538   |
| Patankar 1Dp 1p3 007 | 0,00781250000000000 | 0,00001009801681921 | -0,00001009801681921   |
| Patankar 1Dp 1p3 008 | 0,00390625000000000 | 0,00000252455254575 | -0,00000252455254575   |
| Patankar 1Dp 1p3 009 | 0,00195312500000000 | 0,00000063114125232 | $-0,00000063114125232$ |
| Patankar 1Dp 1p3 010 | 0,00097656250000000 | 0,00000015778591502 | -0,00000015778591502   |
| Patankar 1Dp 1p3 011 | 0,00048828125000000 | 0,00000003944723496 | -0,00000003944723496   |
| Patankar 1Dp 1p3 012 | 0,00024414062500000 | 0,00000000986105700 | -0,00000000986105700   |
| Patankar 1Dp 1p3 013 | 0,00012207031250000 | 0,00000000246591780 | -0,00000000246591780   |
| Patankar 1Dp 1p3 014 | 0,00006103515625000 | 0,00000000062496298 | -0,00000000062496298   |
| Patankar 1Dp 1p3 015 | 0,00003051757812500 | 0,00000000016696084 | $-0,00000000016696084$ |
| Patankar 1Dp 1p3 016 | 0,00001525878906250 | 0,00000000011448094 | -0,00000000011448094   |

| Nome da<br>Simulação | $\mathbf h$         | Solução<br>Numérica | Erro<br>Numérico     |
|----------------------|---------------------|---------------------|----------------------|
| Patankar 1Dp_2p1_001 | 0.50000000000000000 | 0.98726359458087300 | -0,14603102238804300 |
| Patankar 1Dp 2p1 002 | 0,25000000000000000 | 0.97491296599212500 | -0.13368039379929500 |
| Patankar 1Dp 2p1 003 | 0,12500000000000000 | 0,95164436996794300 | -0,11041179777511300 |
| Patankar 1Dp 2p1 004 | 0,06250000000000000 | 0,91257155641125600 | -0,07133898421842600 |
| Patankar 1Dp 2p1 005 | 0.03125000000000000 | 0,86810306601134900 | -0,02687049381851900 |
| Patankar 1Dp 2p1 006 | 0,01562500000000000 | 0,84686341219056200 | -0,00563083999773206 |
| Patankar 1Dp 2p1 007 | 0,00781250000000000 | 0,84227813461226900 | -0,00104556241943898 |
| Patankar 1Dp 2p1 008 | 0,00390625000000000 | 0,84143866319592300 | -0.00020609100309299 |
| Patankar 1Dp 2p1 009 | 0,00195312500000000 | 0,84127548242368800 | -0,00004291023085801 |
| Patankar 1Dp 2p1 010 | 0,00097656250000000 | 0,84124196028293000 | -0,00000938809009998 |
| Patankar 1Dp 2p1 011 | 0,00048828125000000 | 0,84123472559792000 | -0,00000215340509002 |
| Patankar 1Dp 2p1 012 | 0,00024414062500000 | 0,84123308447135100 | -0,00000051227852105 |
| Patankar 1Dp 2p1 013 | 0,00012207031250000 | 0,84123269686076500 | -0,00000012466793498 |
| Patankar 1Dp 2p1 014 | 0,00006103515625000 | 0,84123260290333300 | -0,00000003071050303 |
| Patankar 1Dp 2p1 015 | 0,00003051757812500 | 0,84123258000698200 | -0,00000000781415199 |
| Patankar 1Dp_2p1_016 | 0,00001525878906250 | 0,84123257392768500 | -0,00000000173485504 |

Tabela A.13. *E* de *T0.5* do Problema 2, Esquema 1, *T0.5ex=8.41232572192830E-01*

Tabela A.14. *E* de *T0.5* do Problema 2, Esquema 2, *T0.5ex=8.41232572192830E-01*

| Nome da<br>Simulação | h                   | Solução<br>Numérica | Erro<br>Numérico     |
|----------------------|---------------------|---------------------|----------------------|
| Patankar 1Dp 2p2 001 | 0,50000000000000000 | 0,98726110130538400 | -0,14602852911255400 |
| Patankar 1Dp 2p2 002 | 0,25000000000000000 | 0,97490611222432000 | -0,13367354003149000 |
| Patankar 1Dp_2p2_003 | 0,12500000000000000 | 0,95163106138673800 | -0,11039848919390800 |
| Patankar 1Dp 2p2 004 | 0,06250000000000000 | 0,91255932606940900 | -0,07132675387657910 |
| Patankar 1Dp 2p2 005 | 0,03125000000000000 | 0,86815025441703800 | -0,02691768222420800 |
| Patankar 1Dp 2p2 006 | 0,01562500000000000 | 0,84701486030831800 | -0,00578228811548798 |
| Patankar 1Dp 2p2 007 | 0,00781250000000000 | 0,84243752247976700 | -0,00120495028693701 |
| Patankar 1Dp 2p2 008 | 0,00390625000000000 | 0,84153406301647100 | -0,00030149082364106 |
| Patankar 1Dp 2p2 009 | 0,00195312500000000 | 0,84131497612347400 | -0,00008240393064396 |
| Patankar 1Dp 2p2 010 | 0,00097656250000000 | 0,84125496187420700 | -0,00002238968137702 |
| Patankar 1Dp 2p2 011 | 0,00048828125000000 | 0,84123848197832400 | -0,00000590978549397 |
| Patankar 1Dp 2p2 012 | 0,00024414062500000 | 0,84123409603854500 | -0,00000152384571506 |
| Patankar_1Dp_2p2_013 | 0,00012207031250000 | 0,84123295952088600 | -0,00000038732805596 |
| Patankar 1Dp 2p2 014 | 0,00006103515625000 | 0,84123266985564900 | -0,00000009766281905 |
| Patankar 1Dp 2p2 015 | 0,00003051757812500 | 0,84123259684123400 | -0,00000002464840398 |
| Patankar 1Dp 2p2_016 | 0,00001525878906250 | 0,84123257903008400 | -0,00000000683725399 |

| Nome da<br>Simulação | $\mathbf h$         | Solução<br>Numérica | Erro<br>Numérico       |
|----------------------|---------------------|---------------------|------------------------|
| Patankar 1Dp 2p3 001 | 0,50000000000000000 | 0,98726276405657700 | -0,14603019186374700   |
| Patankar 1Dp 2p3 002 | 0,25000000000000000 | 0,97491068285451200 | -0,13367811066168200   |
| Patankar 1Dp 2p3 003 | 0,12500000000000000 | 0,95163993598557100 | $-0,11040736379274100$ |
| Patankar 1Dp 2p3 004 | 0,06250000000000000 | 0,91256747582701400 | -0,07133490363418400   |
| Patankar 1Dp 2p3 005 | 0.03125000000000000 | 0,86811872836586600 | -0,02688615617303600   |
| Patankar 1Dp 2p3 006 | 0,01562500000000000 | 0,84691341249795200 | -0,00568084030512206   |
| Patankar 1Dp 2p3 007 | 0,00781250000000000 | 0,84232997147191500 | -0,00109739927908503   |
| Patankar 1Dp 2p3 008 | 0,00390625000000000 | 0,84146947799462700 | -0.00023690580179703   |
| Patankar 1Dp 2p3 009 | 0,00195312500000000 | 0,84128836155131100 | -0.00005578935848105   |
| Patankar 1Dp 2p3 010 | 0,00097656250000000 | 0,84124625134635300 | -0,00001367915352302   |
| Patankar 1Dp 2p3 011 | 0,00048828125000000 | 0,84123597346997500 | -0,00000340127714504   |
| Patankar 1Dp 2p3 012 | 0,00024414062500000 | 0,84123342131113300 | -0,00000084911830300   |
| Patankar 1Dp 2p3 013 | 0,00012207031250000 | 0,84123278439520300 | -0,00000021220237301   |
| Patankar 1Dp 2p3 014 | 0,00006103515625000 | 0,84123262524376500 | -0,00000005305093498   |
| Patankar 1Dp 2p3 015 | 0,00003051757812500 | 0,84123258530272100 | -0,00000001310989106   |
| Patankar 1Dp_2p3_016 | 0,00001525878906250 | 0,84123257601242000 | -0,00000000381958998   |

Tabela A.15. *E* de *T0.5* do Problema 2, Esquema 3, *T0.5ex=8.41232572192830E-01*

Tabela A.16. *E* de *T0.5* do Problema 2, Esquema 4, *T0.5ex=8.41232572192830E-01*

| Nome da<br>Simulação | h                   | Solução<br>Numérica | Erro<br>Numérico     |
|----------------------|---------------------|---------------------|----------------------|
| Patankar 1Dp 2p4 001 | 0,50000000000000000 | 0,98726234856602900 | -0,14602977637319900 |
| Patankar 1Dp 2p4 002 | 0,25000000000000000 | 0,97490954070010700 | -0,13367696850727700 |
| Patankar 1Dp 2p4 003 | 0,12500000000000000 | 0.95163771809265900 | -0,11040514589982900 |
| Patankar 1Dp 2p4 004 | 0,06250000000000000 | 0,91256543698632400 | -0,07133286479349400 |
| Patankar 1Dp 2p4 005 | 0,03125000000000000 | 0,86812658671873400 | -0,02689401452590400 |
| Patankar 1Dp 2p4 006 | 0,01562500000000000 | 0,84693861152021600 | -0,00570603932738600 |
| Patankar 1Dp 2p4 007 | 0,00781250000000000 | 0,84235641014141400 | -0,00112383794858406 |
| Patankar 1Dp 2p4 008 | 0,00390625000000000 | 0,84148527737272200 | -0,00025270517989207 |
| Patankar 1Dp 2p4 009 | 0,00195312500000000 | 0,84129491642431200 | -0,00006234423148199 |
| Patankar 1Dp 2p4 010 | 0,00097656250000000 | 0,84124841453241500 | -0,00001584233958496 |
| Patankar 1Dp 2p4 011 | 0,00048828125000000 | 0,84123659918039400 | -0,00000402698756397 |
| Patankar 1Dp 2p4 012 | 0,00024414062500000 | 0,84123358988101900 | -0,00000101768818905 |
| Patankar 1Dp 2p4 013 | 0,00012207031250000 | 0,84123282814616100 | -0,00000025595333097 |
| Patankar 1Dp 2p4 014 | 0,00006103515625000 | 0,84123263647595900 | -0,00000006428312904 |
| Patankar 1Dp 2p4 015 | 0,00003051757812500 | 0,84123258818942000 | -0,00000001599659005 |
| Patankar 1Dp 2p4 016 | 0,00001525878906250 | 0,84123257603699200 | -0,00000000384416199 |

| Nome da<br>Simulação | $\mathbf h$         | Solução<br>Numérica | Erro<br>Numérico       |
|----------------------|---------------------|---------------------|------------------------|
| Patankar 1Dp 2p5 001 | 0,50000000000000000 | 0,98726359450687700 | -0,14603102231404700   |
| Patankar 1Dp 2p5 002 | 0,25000000000000000 | 0.97491296579642900 | -0.13368039360359900   |
| Patankar 1Dp 2p5 003 | 0,12500000000000000 | 0,95164436962517400 | $-0,11041179743234400$ |
| Patankar 1Dp 2p5 004 | 0,06250000000000000 | 0,91257155654583300 | -0,07133898435300300   |
| Patankar 1Dp 2p5 005 | 0,03125000000000000 | 0,86810307588191200 | -0,02687050368908210   |
| Patankar 1Dp 2p5 006 | 0,01562500000000000 | 0,84686351024366700 | -0.00563093805083703   |
| Patankar 1Dp 2p5 007 | 0,00781250000000000 | 0,84227839426393000 | $-0.00104582207110004$ |
| Patankar 1Dp 2p5 008 | 0,00390625000000000 | 0,84143885688426200 | -0.00020628469143202   |
| Patankar 1Dp 2p5 009 | 0,00195312500000000 | 0,84127553983181000 | -0,00004296763898004   |
| Patankar 1Dp 2p5 010 | 0,00097656250000000 | 0,84124196918871000 | -0,00000939699587998   |
| Patankar 1Dp 2p5 011 | 0,00048828125000000 | 0,84123472650288800 | $-0,00000215431005801$ |
| Patankar 1Dp 2p5 012 | 0,00024414062500000 | 0,84123308453514400 | -0,00000051234231402   |
| Patankar 1Dp 2p5 013 | 0,00012207031250000 | 0,84123269687627600 | $-0,00000012468344601$ |
| Patankar_1Dp_2p5 014 | 0,00006103515625000 | 0,84123260296075900 | -0,00000003076792898   |
| Patankar 1Dp 2p5 015 | 0,00003051757812500 | 0,84123257998909300 | -0,00000000779626297   |
| Patankar 1Dp 2p5 016 | 0,00001525878906250 | 0,84123257417887400 | $-0,00000000198604400$ |

Tabela A.17. *E* de *T0.5* do Problema 2, Esquema 5, *T0.5ex=8.41232572192830E-01*

Tabela A.18. *E* de *T0.5* do Problema 2, Esquema 6, *T0.5ex=8.41232572192830E-01*

| Nome da<br>Simulação | h                   | Solução<br>Numérica | Erro<br>Numérico       |
|----------------------|---------------------|---------------------|------------------------|
| Patankar 1Dp 2p6 001 | 0.50000000000000000 | 0.98726304097031000 | -0.14603046877748000   |
| Patankar 1Dp 2p6 002 | 0,25000000000000000 | 0,97491144408613700 | -0,13367887189330700   |
| Patankar 1Dp 2p6 003 | 0,12500000000000000 | 0,95164141426836300 | -0,11040884207553300   |
| Patankar 1Dp 2p6 004 | 0,06250000000000000 | 0,91256883558391200 | -0,07133626339108200   |
| Patankar 1Dp 2p6 005 | 0,03125000000000000 | 0,86811349892634500 | -0,02688092673351510   |
| Patankar 1Dp 2p6 006 | 0,01562500000000000 | 0,84689668123121300 | -0,00566410903838299   |
| Patankar 1Dp 2p6 007 | 0,00781250000000000 | 0,84231252592320800 | -0,00107995373037806   |
| Patankar 1Dp 2p6 008 | 0,00390625000000000 | 0,84145908168310900 | -0,00022650949027903   |
| Patankar 1Dp 2p6 009 | 0,00195312500000000 | 0,84128403151735400 | -0,00005145932452399   |
| Patankar 1Dp 2p6 010 | 0,00097656250000000 | 0,84124481526028300 | -0,00001224306745307   |
| Patankar 1Dp 2p6 011 | 0,00048828125000000 | 0,84123555693131900 | -0,00000298473848903   |
| Patankar 1Dp 2p6 012 | 0,00024414062500000 | 0,84123330899070400 | -0,00000073679787405   |
| Patankar 1Dp 2p6 013 | 0,00012207031250000 | 0,84123275520189500 | -0,00000018300906501   |
| Patankar 1Dp 2p6 014 | 0,00006103515625000 | 0,84123261774400200 | -0,00000004555117206   |
| Patankar 1Dp 2p6 015 | 0,00003051757812500 | 0,84123258361144600 | $-0,00000001141861605$ |
| Patankar 1Dp 2p6 016 | 0,00001525878906250 | 0,84123257555472800 | -0,00000000336189798   |

| Nome da<br>Simulação | h                   | Solução<br>Numérica | Erro<br>Numérico       |
|----------------------|---------------------|---------------------|------------------------|
| Patankar 1Dp 2p7 001 | 0,50000000000000000 | 0,98726304097031000 | -0,14603046877748000   |
| Patankar 1Dp 2p7 002 | 0,25000000000000000 | 0,97491144408613700 | -0,13367887189330700   |
| Patankar 1Dp 2p7 003 | 0,12500000000000000 | 0,95164141426836200 | $-0,11040884207553200$ |
| Patankar 1Dp 2p7 004 | 0,06250000000000000 | 0,91256883558391200 | -0,07133626339108200   |
| Patankar 1Dp 2p7 005 | 0.03125000000000000 | 0,86811349892634400 | -0,02688092673351410   |
| Patankar 1Dp 2p7 006 | 0,01562500000000000 | 0,84689668123120600 | -0,00566410903837600   |
| Patankar 1Dp 2p7 007 | 0,00781250000000000 | 0,84231252592320700 | -0,00107995373037706   |
| Patankar 1Dp 2p7 008 | 0,00390625000000000 | 0,84145908168303000 | -0,00022650949019998   |
| Patankar 1Dp 2p7 009 | 0,00195312500000000 | 0,84128403151735000 | -0,00005145932452000   |
| Patankar 1Dp 2p7 010 | 0,00097656250000000 | 0,84124481526080600 | -0,00001224306797598   |
| Patankar 1Dp 2p7 011 | 0,00048828125000000 | 0,84123555693337900 | -0,00000298474054905   |
| Patankar 1Dp 2p7 012 | 0,00024414062500000 | 0,84123330899016500 | -0,00000073679733503   |
| Patankar 1Dp 2p7 013 | 0,00012207031250000 | 0,84123275522896700 | -0,00000018303613702   |
| Patankar 1Dp 2p7 014 | 0,00006103515625000 | 0,84123261777704600 | -0,00000004558421607   |
| Patankar 1Dp 2p7 015 | 0,00003051757812500 | 0,84123258385212500 | -0,00000001165929497   |
| Patankar 1Dp_2p7_016 | 0,00001525878906250 | 0,84123257441241100 | -0,00000000221958096   |

Tabela A.19. *E* de *T0.5* do Problema 2, Esquema 7, *T0.5ex=8.41232572192830E-01*

Tabela A.20. *E* de *TM* do Problema 2, Esquema 1, *TM ex=8.01025641025641E-01*

| Nome da<br>Simulação | h                   | Solução<br>Numérica | Erro<br>Numérico     |
|----------------------|---------------------|---------------------|----------------------|
| Patankar 1Dp 2p1 001 | 0,50000000000000000 | 0,98726359458087300 | -0,18623795355523200 |
| Patankar 1Dp 2p1 002 | 0,25000000000000000 | 0,97465107843183800 | -0,17362543740619700 |
| Patankar 1Dp 2p1 003 | 0,12500000000000000 | 0,95028962856084800 | -0,14926398753520700 |
| Patankar 1Dp 2p1 004 | 0,06250000000000000 | 0,90681592850517300 | -0,10579028747953200 |
| Patankar 1Dp 2p1 005 | 0,03125000000000000 | 0,84950900200692900 | -0,04848336098128800 |
| Patankar 1Dp 2p1 006 | 0,01562500000000000 | 0.81398855250493300 | -0,01296291147929200 |
| Patankar 1Dp 2p1 007 | 0,00781250000000000 | 0,80385087132731600 | -0,00282523030167503 |
| Patankar 1Dp 2p1 008 | 0,00390625000000000 | 0,80163078883597700 | -0,00060514781033605 |
| Patankar 1Dp 2p1 009 | 0,00195312500000000 | 0,80115703452263900 | -0,00013139349699798 |
| Patankar 1Dp 2p1 010 | 0,00097656250000000 | 0,80105500842334800 | -0,00002936739770698 |
| Patankar 1Dp 2p1 011 | 0,00048828125000000 | 0,80103245163343100 | -0,00000681060778995 |
| Patankar 1Dp 2p1 012 | 0,00024414062500000 | 0,80102727038653000 | -0,00000162936088899 |
| Patankar 1Dp 2p1 013 | 0,00012207031250000 | 0,80102603875901300 | -0,00000039773337202 |
| Patankar 1Dp 2p1 014 | 0,00006103515625000 | 0,80102573922196300 | -0,00000009819632196 |
| Patankar 1Dp 2p1 015 | 0,00003051757812500 | 0,80102566555541200 | -0,00000002452977099 |
| Patankar 1Dp 2p1 016 | 0,00001525878906250 | 0,80102564698339400 | -0,00000000595775296 |

| Nome da<br>Simulação | $\mathbf h$         | Solução<br>Numérica | Erro<br>Numérico       |
|----------------------|---------------------|---------------------|------------------------|
| Patankar 1Dp 2p2 001 | 0,50000000000000000 | 0,98726110130538400 | -0.18623546027974300   |
| Patankar 1Dp 2p2 002 | 0,25000000000000000 | 0,97464372660186900 | -0,17361808557622800   |
| Patankar 1Dp 2p2 003 | 0,12500000000000000 | 0,95027356539978800 | $-0,14924792437414700$ |
| Patankar 1Dp 2p2 004 | 0,06250000000000000 | 0,90679143713606800 | $-0,10576579611042700$ |
| Patankar 1Dp 2p2 005 | 0,03125000000000000 | 0,84953163314315200 | -0,04850599211751110   |
| Patankar 1Dp 2p2 006 | 0,01562500000000000 | 0,81419189170748600 | -0,01316625068184500   |
| Patankar 1Dp 2p2 007 | 0,00781250000000000 | 0,80414935815399700 | -0,00312371712835602   |
| Patankar 1Dp 2p2 008 | 0,00390625000000000 | 0,80184014858797900 | -0,00081450756233803   |
| Patankar 1Dp 2p2 009 | 0,00195312500000000 | 0,80125081083979900 | -0,00022516981415799   |
| Patankar 1Dp 2p2 010 | 0,00097656250000000 | 0,80108711961315000 | -0,00006147858750905   |
| Patankar 1Dp 2p2 011 | 0,00048828125000000 | 0,80104191032606100 | -0,00001626930041998   |
| Patankar 1Dp 2p2 012 | 0,00024414062500000 | 0,80102984170615000 | -0,00000420068050899   |
| Patankar 1Dp 2p2 013 | 0,00012207031250000 | 0,80102670942209500 | -0,00000106839645397   |
| Patankar 1Dp 2p2 014 | 0,00006103515625000 | 0,80102591050020600 | -0,00000026947456500   |
| Patankar 1Dp 2p2 015 | 0,00003051757812500 | 0,80102570877858900 | -0,00000006775294803   |
| Patankar 1Dp_2p2_016 | 0,00001525878906250 | 0,80102565846627800 | -0,00000001744063705   |

Tabela A.21. *E* de *TM* do Problema 2, Esquema 2, *TM ex=8.01025641025641E-01*

Tabela A.22. *E* de *TM* do Problema 2, Esquema 3, *TM ex=8.01025641025641E-01*

| Nome da<br>Simulação | $\mathbf h$         | Solução<br>Numérica | Erro<br>Numérico       |
|----------------------|---------------------|---------------------|------------------------|
| Patankar 1Dp 2p3 001 | 0,50000000000000000 | 0,98726276405657700 | $-0,18623712303093600$ |
| Patankar 1Dp 2p3 002 | 0,25000000000000000 | 0,97464862949597900 | -0,17362298847033800   |
| Patankar 1Dp 2p3 003 | 0,12500000000000000 | 0,95028427771820800 | $-0,14925863669256700$ |
| Patankar 1Dp 2p3 004 | 0,06250000000000000 | 0,90680776723513200 | -0,10578212620949100   |
| Patankar 1Dp 2p3 005 | 0,03125000000000000 | 0,84951647485634000 | -0.04849083383069900   |
| Patankar 1Dp 2p3 006 | 0,01562500000000000 | 0,81405547271398200 | -0,01302983168834100   |
| Patankar 1Dp 2p3 007 | 0,00781250000000000 | 0,80394755160044200 | -0,00292191057480096   |
| Patankar 1Dp 2p3 008 | 0,00390625000000000 | 0,80169817778598300 | -0,00067253676034196   |
| Patankar 1Dp 2p3 009 | 0,00195312500000000 | 0,80118755141085000 | -0,00016191038520896   |
| Patankar 1Dp 2p3 010 | 0,00097656250000000 | 0,80106559672604000 | -0,00003995570039905   |
| Patankar 1Dp 2p3 011 | 0,00048828125000000 | 0,80103559283930500 | -0,00000995181366403   |
| Patankar 1Dp 2p3 012 | 0,00024414062500000 | 0,80102812655342500 | -0,00000248552778404   |
| Patankar 1Dp 2p3 013 | 0,00012207031250000 | 0,80102626225278800 | -0,00000062122714695   |
| Patankar 1Dp 2p3 014 | 0,00006103515625000 | 0,80102579632548300 | -0,00000015529984199   |
| Patankar 1Dp 2p3 015 | 0,00003051757812500 | 0,80102567974662100 | -0,00000003872097998   |
| Patankar 1Dp 2p3_016 | 0,00001525878906250 | 0,80102565111814600 | -0,00000001009250505   |

| Nome da<br>Simulação | h                   | Solução<br>Numérica | Erro<br>Numérico       |
|----------------------|---------------------|---------------------|------------------------|
| Patankar 1Dp 2p4 001 | 0.50000000000000000 | 0.98726234856602900 | -0.18623670754038800   |
| Patankar 1Dp 2p4 002 | 0,25000000000000000 | 0,97464740435397300 | -0.17362176332833200   |
| Patankar 1Dp 2p4 003 | 0,12500000000000000 | 0,95028160086492000 | -0,14925595983927900   |
| Patankar 1Dp 2p4 004 | 0.06250000000000000 | 0,90680368551790700 | $-0.10577804449226600$ |
| Patankar 1Dp 2p4 005 | 0,03125000000000000 | 0,84952023957953400 | -0.04849459855389300   |
| Patankar 1Dp 2p4 006 | 0,01562500000000000 | 0,81408928399828600 | $-0,01306364297264500$ |
| Patankar 1Dp 2p4 007 | 0,00781250000000000 | 0,80399702238830500 | -0,00297138136266395   |
| Patankar 1Dp 2p4 008 | 0.00390625000000000 | 0,80173282592846300 | -0.00070718490282196   |
| Patankar 1Dp 2p4 009 | 0,00195312500000000 | 0,80120310945674300 | $-0,00017746843110200$ |
| Patankar 1Dp 2p4 010 | 0,00097656250000000 | 0,80107093846740300 | -0,00004529744176196   |
| Patankar 1Dp 2p4 011 | 0,00048828125000000 | 0,80103716832122000 | -0,00001152729557896   |
| Patankar 1Dp 2p4 012 | 0,00024414062500000 | 0,80102855503359400 | -0,00000291400795305   |
| Patankar 1Dp 2p4 013 | 0,00012207031250000 | 0,80102637400871300 | -0,00000073298307202   |
| Patankar 1Dp 2p4 014 | 0,00006103515625000 | 0,80102582492225600 | -0,00000018389661505   |
| Patankar_1Dp_2p4_015 | 0,00003051757812500 | 0,80102568702291400 | -0,00000004599727299   |
| Patankar 1Dp 2p4 016 | 0,00001525878906250 | 0,80102565237386800 | $-0,00000001134822702$ |

Tabela A.23 *E* de *TM* do Problema 2, Esquema 4, *TM ex=8.01025641025641E-01*

Tabela A.24. *E* de *TM* do Problema 2, Esquema 5, *TM ex=8.01025641025641E-01*

| Nome da<br>Simulação | h                   | Solução<br>Numérica | Erro<br>Numérico       |
|----------------------|---------------------|---------------------|------------------------|
| Patankar 1Dp_2p5_001 | 0,50000000000000000 | 0,98726359450687700 | $-0,18623795348123600$ |
| Patankar 1Dp 2p5 002 | 0,25000000000000000 | 0,97465107821197800 | -0,17362543718633700   |
| Patankar 1Dp 2p5 003 | 0,12500000000000000 | 0,95028962807261200 | -0,14926398704697100   |
| Patankar 1Dp 2p5 004 | 0,06250000000000000 | 0,90681592786216200 | -0,10579028683652100   |
| Patankar 1Dp 2p5 005 | 0,03125000000000000 | 0,84950901066623800 | -0.04848336964059700   |
| Patankar 1Dp 2p5 006 | 0,01562500000000000 | 0,81398871282370100 | -0,01296307179806000   |
| Patankar 1Dp 2p5 007 | 0,00781250000000000 | 0,80385142410618700 | -0,00282578308054604   |
| Patankar 1Dp 2p5 008 | 0,00390625000000000 | 0,80163125780897200 | -0,00060561678333104   |
| Patankar 1Dp 2p5 009 | 0,00195312500000000 | 0,80115718330103300 | -0,00013154227539203   |
| Patankar 1Dp 2p5 010 | 0,00097656250000000 | 0,80105503235095700 | -0,00002939132531599   |
| Patankar 1Dp 2p5 011 | 0,00048828125000000 | 0,80103245410678400 | -0,00000681308114303   |
| Patankar 1Dp 2p5 012 | 0,00024414062500000 | 0,80102727058007100 | -0,00000162955442995   |
| Patankar_1Dp_2p5_013 | 0,00012207031250000 | 0,80102603878308500 | -0.00000039775744398   |
| Patankar 1Dp 2p5 014 | 0,00006103515625000 | 0,80102573926262900 | -0,00000009823698799   |
| Patankar 1Dp 2p5 015 | 0,00003051757812500 | 0,80102566554470700 | $-0,00000002451906600$ |
| Patankar 1Dp 2p5_016 | 0,00001525878906250 | 0,80102564718235900 | $-0,00000000615671802$ |

| Nome da<br>Simulação | h                   | Solução<br>Numérica | Erro<br>Numérico       |
|----------------------|---------------------|---------------------|------------------------|
| Patankar 1Dp 2p6 001 | 0,50000000000000000 | 0,98726304097031000 | -0,18623739994466900   |
| Patankar 1Dp 2p6 002 | 0,25000000000000000 | 0,97464944602140600 | -0,17362380499576500   |
| Patankar 1Dp 2p6 003 | 0,12500000000000000 | 0,95028606178724400 | $-0.14926042076160300$ |
| Patankar 1Dp 2p6 004 | 0,06250000000000000 | 0,90681048801969700 | -0.10578484699405600   |
| Patankar 1Dp 2p6 005 | 0.03125000000000000 | 0,84951397500003900 | -0.04848833397439800   |
| Patankar 1Dp 2p6 006 | 0,01562500000000000 | 0,81403305291305000 | -0,01300741188740890   |
| Patankar 1Dp 2p6 007 | 0,00781250000000000 | 0,80391496350946500 | -0,00288932248382401   |
| Patankar 1Dp 2p6 008 | 0,00390625000000000 | 0,80167541151904500 | -0,00064977049340398   |
| Patankar 1Dp 2p6 009 | 0,00195312500000000 | 0,80117728303074900 | -0,00015164200510798   |
| Patankar 1Dp 2p6 010 | 0,00097656250000000 | 0,80106205184785000 | -0,00003641082220895   |
| Patankar 1Dp 2p6 011 | 0,00048828125000000 | 0,80103454417497700 | -0,00000890314933599   |
| Patankar 1Dp 2p6 012 | 0,00024414062500000 | 0,80102784103921000 | -0,00000220001356899   |
| Patankar 1Dp 2p6 013 | 0,00012207031250000 | 0,80102618773707300 | $-0,00000054671143201$ |
| Patankar 1Dp 2p6 014 | 0,00006103515625000 | 0,80102577725238000 | -0,00000013622673900   |
| Patankar 1Dp 2p6 015 | 0,00003051757812500 | 0,80102567508139500 | -0,00000003405575399   |
| Patankar 1Dp_2p6_016 | 0,00001525878906250 | 0,80102564992289500 | -0,00000000889725404   |

Tabela A.25. *E* de *TM* do Problema 2, Esquema 6, *TM ex=8.01025641025641E-01*

Tabela A.26. *E* de *TM* do Problema 2, Esquema 7, *TM ex=8.01025641025641E-01*

| Nome da<br>Simulação | h                   | Solução<br>Numérica | Erro<br>Numérico       |
|----------------------|---------------------|---------------------|------------------------|
| Patankar 1Dp 2p7 001 | 0,50000000000000000 | 0,98726304097031000 | -0,18623739994466900   |
| Patankar 1Dp 2p7 002 | 0,25000000000000000 | 0,97464944602140600 | -0,17362380499576500   |
| Patankar 1Dp 2p7 003 | 0,12500000000000000 | 0,95028606178724400 | $-0,14926042076160300$ |
| Patankar 1Dp 2p7 004 | 0,06250000000000000 | 0,90681048801969700 | -0,10578484699405600   |
| Patankar 1Dp 2p7 005 | 0,03125000000000000 | 0,84951397500003900 | -0.04848833397439800   |
| Patankar 1Dp 2p7 006 | 0,01562500000000000 | 0,81403305291304700 | -0,01300741188740600   |
| Patankar 1Dp 2p7 007 | 0,00781250000000000 | 0,80391496350946100 | -0,00288932248382001   |
| Patankar 1Dp 2p7 008 | 0,00390625000000000 | 0,80167541151900300 | -0,00064977049336201   |
| Patankar 1Dp 2p7 009 | 0,00195312500000000 | 0,80117728303078700 | $-0,00015164200514595$ |
| Patankar 1Dp 2p7 010 | 0,00097656250000000 | 0,80106205184818500 | -0,00003641082254402   |
| Patankar 1Dp 2p7 011 | 0,00048828125000000 | 0,80103454417625100 | -0,00000890315060997   |
| Patankar 1Dp 2p7 012 | 0,00024414062500000 | 0,80102784103958600 | -0,00000220001394502   |
| Patankar_1Dp_2p7_013 | 0,00012207031250000 | 0,80102618775635400 | -0,00000054673071304   |
| Patankar 1Dp_2p7_014 | 0,00006103515625000 | 0,80102577727425400 | -0,00000013624861295   |
| Patankar 1Dp 2p7 015 | 0,00003051757812500 | 0,80102567522499900 | -0,00000003419935801   |
| Patankar 1Dp 2p7 016 | 0,00001525878906250 | 0,80102564912180500 | -0,00000000809616396   |

| Nome da<br>Simulação | h                   | Solução<br>Numérica    | Erro<br>Numérico       |
|----------------------|---------------------|------------------------|------------------------|
| Patankar 1Dp 2p1 001 | 0,50000000000000000 | -0,02498474803747590   | $-0,22461525196252400$ |
| Patankar 1Dp 2p1 002 | 0,25000000000000000 | -0,04830828269310230   | -0,20129171730689800   |
| Patankar 1Dp 2p1 003 | 0,12500000000000000 | -0,08990498841461130   | -0,15969501158538900   |
| Patankar 1Dp 2p1 004 | 0.06250000000000000 | $-0,15321215128220100$ | -0,09638784871779900   |
| Patankar 1Dp 2p1 005 | 0,03125000000000000 | -0,21602375868642600   | -0,03357624131357400   |
| Patankar 1Dp 2p1 006 | 0,01562500000000000 | -0,24282128226803900   | -0,00677871773196098   |
| Patankar 1Dp 2p1 007 | 0,00781250000000000 | -0,24835093220932000   | -0,00124906779067999   |
| Patankar 1Dp 2p1 008 | 0.00390625000000000 | -0.24935405826727200   | -0.00024594173272799   |
| Patankar 1Dp 2p1 009 | 0,00195312500000000 | -0,24954878727930900   | $-0,00005121272069100$ |
| Patankar 1Dp 2p1 010 | 0,00097656250000000 | -0,24958879241603400   | $-0,00001120758396600$ |
| Patankar 1Dp 2p1 011 | 0,00048828125000000 | -0,24959742867167700   | -0,00000257132832299   |
| Patankar 1Dp 2p1 012 | 0,00024414062500000 | -0,24959938820666100   | -0,00000061179333899   |
| Patankar 1Dp 2p1 013 | 0,00012207031250000 | -0,24959985114946900   | -0,00000014885053098   |
| Patankar 1Dp 2p1 014 | 0,00006103515625000 | -0,24959996326651900   | -0,00000003673348098   |
| Patankar 1Dp 2p1 015 | 0,00003051757812500 | -0,24959999076963900   | -0,00000000923036098   |
| Patankar 1Dp_2p1_016 | 0,00001525878906250 | -0,24959999835118700   | $-0,00000000164881298$ |

Tabela A.27. *E* de *q1* do Problema 2, Esquema 1, *q1 ex=-2.49600000000000E-01*

Tabela A.28. *E* de *q1* do Problema 2, Esquema 2, *q1 ex=-2.49600000000000E-01*

| Nome da<br>Simulação | h                   | Solução<br>Numérica    | Erro<br>Numérico       |
|----------------------|---------------------|------------------------|------------------------|
| Patankar 1Dp 2p2 001 | 0,50000000000000000 | -0,02498458718099220   | $-0,22461541281900800$ |
| Patankar 1Dp 2p2 002 | 0,25000000000000000 | -0,04830726980379650   | -0,20129273019620300   |
| Patankar 1Dp 2p2 003 | 0,12500000000000000 | -0,08989982251292790   | $-0,15970017748707200$ |
| Patankar 1Dp 2p2 004 | 0,06250000000000000 | -0,15318700827462100   | -0,09641299172537900   |
| Patankar 1Dp 2p2 005 | 0,03125000000000000 | $-0,21592371266064700$ | $-0,03367628733935300$ |
| Patankar 1Dp 2p2 006 | 0.01562500000000000 | -0,24262215970632900   | -0,00697784029367099   |
| Patankar 1Dp 2p2 007 | 0,00781250000000000 | -0.24815625179695600   | -0,00144374820304399   |
| Patankar 1Dp 2p2 008 | 0,00390625000000000 | -0,24923931216477500   | -0,00036068783522500   |
| Patankar 1Dp 2p2 009 | 0,00195312500000000 | -0,24950148849109200   | -0,00009851150890799   |
| Patankar 1Dp 2p2 010 | 0,00097656250000000 | -0,24957324484330500   | -0,00002675515669498   |
| Patankar 1Dp 2p2 011 | 0,00048828125000000 | -0,24959293948268200   | $-0,00000706051731800$ |
| Patankar 1Dp 2p2 012 | 0,00024414062500000 | -0,24959817965282100   | -0,00000182034717899   |
| Patankar 1Dp 2p2 013 | 0,00012207031250000 | -0,24959953728648500   | $-0,00000046271351498$ |
| Patankar 1Dp 2p2 014 | 0,00006103515625000 | -0,24959988329283100   | -0,00000011670716898   |
| Patankar 1Dp 2p2 015 | 0,00003051757812500 | -0,24959997028054200   | -0,00000002971945798   |
| Patankar 1Dp 2p2_016 | 0,00001525878906250 | -0,24959999203565500   | -0,00000000796434499   |

| Nome da<br>Simulação | h                   | Solução<br>Numérica    | Erro<br>Numérico       |
|----------------------|---------------------|------------------------|------------------------|
| Patankar 1Dp 2p3 001 | 0.50000000000000000 | -0.02498469445526300   | -0.22461530554473700   |
| Patankar 1Dp 2p3 002 | 0,25000000000000000 | -0.04830794530805970   | -0.20129205469194000   |
| Patankar 1Dp 2p3 003 | 0,12500000000000000 | -0.08990326787338710   | -0.15969673212661300   |
| Patankar 1Dp 2p3 004 | 0.06250000000000000 | -0.15320377977175400   | -0.09639622022824600   |
| Patankar 1Dp 2p3 005 | 0.03125000000000000 | -0.21599048949053700   | -0.03360951050946300   |
| Patankar 1Dp 2p3 006 | 0.01562500000000000 | -0.24275549490788300   | -0.00684450509211698   |
| Patankar 1Dp 2p3 007 | 0,00781250000000000 | -0.24828759269041700   | -0.00131240730958299   |
| Patankar 1Dp 2p3 008 | 0.00390625000000000 | -0,24931698735474600   | -0.00028301264525399   |
| Patankar 1Dp 2p3 009 | 0,00195312500000000 | $-0.24953336162821000$ | -0.00006663837179000   |
| Patankar 1Dp 2p3 010 | 0,00097656250000000 | -0.24958366093096600   | -0.00001633906903398   |
| Patankar 1Dp 2p3 011 | 0,00048828125000000 | -0,24959593734456600   | -0,00000406265543398   |
| Patankar 1Dp 2p3 012 | 0,00024414062500000 | -0.24959898577617400   | $-0.00000101422382598$ |
| Patankar 1Dp 2p3 013 | 0,00012207031250000 | -0,24959974651392300   | -0.00000025348607699   |
| Patankar 1Dp 2p3 014 | 0,00006103515625000 | -0,24959993663651400   | -0.00000006336348599   |
| Patankar 1Dp 2p3 015 | 0,00003051757812500 | -0.24959998429403600   | $-0.00000001570596400$ |
| Patankar 1Dp 2p3 016 | 0,00001525878906250 | -0.24959999485872700   | -0,00000000514127299   |

Tabela A.29. *E* de *q1* do Problema 2, Esquema 3, *q1 ex=-2.49600000000000E-01*

Tabela A.30. *E* de *q1* do Problema 2, Esquema 4, *q1 ex=-2.49600000000000E-01*

| Nome da<br>Simulação | h                   | Solução<br>Numérica    | Erro<br>Numérico       |
|----------------------|---------------------|------------------------|------------------------|
| Patankar 1Dp 2p4 001 | 0,50000000000000000 | $-0.02498466764942010$ | -0,22461533235058000   |
| Patankar 1Dp 2p4 002 | 0.25000000000000000 | -0,04830777651714160   | -0,20129222348285800   |
| Patankar 1Dp 2p4 003 | 0,12500000000000000 | -0,08990240702998520   | -0,15969759297001500   |
| Patankar 1Dp 2p4 004 | 0,06250000000000000 | -0,15319959019354800   | -0,09640040980645200   |
| Patankar 1Dp 2p4 005 | 0,03125000000000000 | -0,21597382232879200   | $-0,03362617767120800$ |
| Patankar 1Dp 2p4 006 | 0,01562500000000000 | -0,24272235935581000   | -0,00687764064419000   |
| Patankar 1Dp 2p4 007 | 0,00781250000000000 | -0,24825529781480800   | -0,00134470218519198   |
| Patankar 1Dp 2p4 008 | 0,00390625000000000 | -0,24929798342509500   | -0,00030201657490500   |
| Patankar 1Dp 2p4 009 | 0,00195312500000000 | -0,24952551123249100   | -0,00007448876750898   |
| Patankar 1Dp 2p4 010 | 0,00097656250000000 | -0,24958107413863200   | -0,00001892586136798   |
| Patankar 1Dp 2p4 011 | 0,00048828125000000 | -0,24959518957030000   | -0,00000481042969999   |
| Patankar 1Dp 2p4 012 | 0,00024414062500000 | -0,24959878437857700   | $-0,00000121562142300$ |
| Patankar 1Dp 2p4 013 | 0,00012207031250000 | $-0,24959969430165100$ | -0,00000030569834900   |
| Patankar 1Dp 2p4 014 | 0,00006103515625000 | -0,24959992319054400   | -0,00000007680945599   |
| Patankar 1Dp 2p4 015 | 0,00003051757812500 | -0,24959998096892400   | -0,00000001903107599   |
| Patankar 1Dp 2p4 016 | 0,00001525878906250 | -0,24959999640123000   | -0,00000000359876998   |

| Nome da<br>Simulação | h                   | Solução<br>Numérica    | Erro<br>Numérico       |
|----------------------|---------------------|------------------------|------------------------|
| Patankar 1Dp 2p5 001 | 0.50000000000000000 | -0.02498474803270150   | -0.22461525196729800   |
| Patankar 1Dp 2p5 002 | 0,25000000000000000 | $-0.04830828266161640$ | -0.20129171733838400   |
| Patankar 1Dp 2p5 003 | 0,12500000000000000 | -0.08990498823339440   | $-0.15969501176660600$ |
| Patankar 1Dp 2p5 004 | 0.06250000000000000 | $-0,15321215002053300$ | -0.09638784997946700   |
| Patankar 1Dp 2p5 005 | 0.03125000000000000 | $-0,21602374518206300$ | -0.03357625481793700   |
| Patankar 1Dp 2p5 006 | 0.01562500000000000 | $-0,24282116309125000$ | -0,00677883690875000   |
| Patankar 1Dp 2p5 007 | 0,00781250000000000 | -0,24835062190806000   | -0.00124937809193998   |
| Patankar 1Dp 2p5 008 | 0.00390625000000000 | -0,24935382748708400   | $-0.00024617251291598$ |
| Patankar 1Dp 2p5 009 | 0,00195312500000000 | -0,24954871891634400   | -0,00005128108365599   |
| Patankar 1Dp 2p5 010 | 0,00097656250000000 | -0,24958878181155300   | -0,00001121818844699   |
| Patankar 1Dp 2p5 011 | 0,00048828125000000 | -0,24959742759256200   | -0,00000257240743798   |
| Patankar 1Dp 2p5 012 | 0,00024414062500000 | -0,24959938812662600   | $-0.00000061187337400$ |
| Patankar 1Dp 2p5 013 | 0,00012207031250000 | -0,24959985109671800   | -0,00000014890328198   |
| Patankar 1Dp 2p5 014 | 0,00006103515625000 | -0,24959996321558700   | -0,00000003678441299   |
| Patankar 1Dp 2p5 015 | 0,00003051757812500 | -0,24959999052953200   | -0.00000000947046799   |
| Patankar 1Dp 2p5 016 | 0,00001525878906250 | -0.24959999757993500   | $-0,00000000242006498$ |

Tabela A.31. *E* de *q1* do Problema 2, Esquema 5, *q1 ex=-2.49600000000000E-01*

Tabela A.32. *E* de *q1* do Problema 2, Esquema 6, *q1 ex=-2.49600000000000E-01*

| Nome da<br>Simulação | h                   | Solução<br>Numérica    | Erro<br>Numérico       |
|----------------------|---------------------|------------------------|------------------------|
| Patankar 1Dp_2p6_001 | 0,50000000000000000 | $-0,02498471232066500$ | -0,22461528767933500   |
| Patankar 1Dp 2p6 002 | 0,25000000000000000 | -0,04830805780086140   | -0,20129194219913900   |
| Patankar 1Dp 2p6 003 | 0,12500000000000000 | -0,08990384156816230   | $-0,15969615843183800$ |
| Patankar 1Dp 2p6 004 | 0,06250000000000000 | $-0,15320657148642900$ | -0,09639342851357100   |
| Patankar 1Dp 2p6 005 | 0,03125000000000000 | $-0,21600158969791000$ | $-0,03359841030209000$ |
| Patankar 1Dp 2p6 006 | 0,01562500000000000 | -0,24277750246290000   | -0,00682249753709999   |
| Patankar 1Dp 2p6 007 | 0,00781250000000000 | -0.24830890593850100   | $-0,00129109406149899$ |
| Patankar 1Dp 2p6 008 | 0,00390625000000000 | -0,24932949333197000   | -0,00027050666803000   |
| Patankar 1Dp 2p6 009 | 0,00195312500000000 | -0,24953854763498400   | $-0,00006145236501598$ |
| Patankar 1Dp 2p6 010 | 0,00097656250000000 | -0,24958537825818900   | -0,00001462174181099   |
| Patankar 1Dp 2p6 011 | 0,00048828125000000 | $-0,24959643514557700$ | -0,00000356485442299   |
| Patankar 1Dp 2p6 012 | 0,00024414062500000 | -0,24959911995665600   | -0,00000088004334398   |
| Patankar 1Dp 2p6 013 | 0,00012207031250000 | -0,24959978144033800   | $-0,00000021855966198$ |
| Patankar 1Dp 2p6 014 | 0,00006103515625000 | -0,24959994571327100   | -0,00000005428672900   |
| Patankar 1Dp 2p6 015 | 0,00003051757812500 | -0,24959998608392200   | -0,00000001391607798   |
| Patankar 1Dp 2p6 016 | 0,00001525878906250 | -0,24959999592101700   | -0.00000000407898298   |

| Nome da<br>Simulação | h                   | Solução<br>Numérica    | Erro<br>Numérico       |
|----------------------|---------------------|------------------------|------------------------|
| Patankar 1Dp 2p7 001 | 0.50000000000000000 | -0.02498471232066500   | -0.22461528767933500   |
| Patankar 1Dp 2p7 002 | 0,25000000000000000 | -0.04830805780086140   | -0.20129194219913900   |
| Patankar 1Dp 2p7 003 | 0,12500000000000000 | -0.08990384156816230   | -0.15969615843183800   |
| Patankar 1Dp 2p7 004 | 0.06250000000000000 | $-0,15320657148642500$ | -0.09639342851357500   |
| Patankar 1Dp 2p7 005 | 0.03125000000000000 | $-0.21600158969791000$ | -0.03359841030209000   |
| Patankar 1Dp 2p7 006 | 0.01562500000000000 | -0.24277750246292800   | -0.00682249753707198   |
| Patankar 1Dp 2p7 007 | 0,00781250000000000 | -0.24830890593852900   | -0.00129109406147099   |
| Patankar 1Dp 2p7 008 | 0.00390625000000000 | -0.24932949333219800   | -0.00027050666780198   |
| Patankar 1Dp 2p7 009 | 0,00195312500000000 | -0.24953854763566600   | $-0.00006145236433400$ |
| Patankar 1Dp 2p7 010 | 0,00097656250000000 | -0,24958537825750700   | -0.00001462174249298   |
| Patankar 1Dp 2p7 011 | 0,00048828125000000 | -0.24959643514239400   | $-0.00000356485760600$ |
| Patankar 1Dp 2p7 012 | 0,00024414062500000 | -0,24959911994938000   | -0.00000088005061999   |
| Patankar 1Dp 2p7 013 | 0,00012207031250000 | -0,24959978139668200   | -0,00000021860331798   |
| Patankar 1Dp 2p7 014 | 0,00006103515625000 | -0,24959994557866600   | -0.00000005442133399   |
| Patankar 1Dp 2p7 015 | 0,00003051757812500 | $-0,24959998601116200$ | -0.00000001398883798   |
| Patankar 1Dp 2p7 016 | 0,00001525878906250 | -0,24959999832208300   | $-0,00000000167791700$ |

Tabela A.33. *E* de *q1* do Problema 2, Esquema 7, *q1 ex=-2.49600000000000E-01*

Tabela A.34. *E* de *EM* do Problema 2, Esquema 1, *EM ex=0.00000000000000000*

| Nome da<br>Simulação | $\boldsymbol{\mathrm{h}}$ | Solução<br>Numérica | Erro<br>Numérico       |
|----------------------|---------------------------|---------------------|------------------------|
| Patankar 1Dp 2p1 001 | 0,50000000000000000       | 0,16792224399216700 | $-0,16792224399216700$ |
| Patankar 1Dp 2p1 002 | 0,25000000000000000       | 0,16567571388326800 | -0,16567571388326800   |
| Patankar 1Dp 2p1 003 | 0,12500000000000000       | 0,14594597244907500 | -0,14594597244907500   |
| Patankar 1Dp 2p1 004 | 0,06250000000000000       | 0,10446039599708500 | -0,10446039599708500   |
| Patankar 1Dp 2p1 005 | 0,03125000000000000       | 0,04797691008782130 | -0,04797691008782130   |
| Patankar 1Dp 2p1 006 | 0,01562500000000000       | 0,01278288681220360 | -0,01278288681220360   |
| Patankar 1Dp 2p1 007 | 0,00781250000000000       | 0,00276663606219224 | -0,00276663606219224   |
| Patankar 1Dp 2p1 008 | 0,00390625000000000       | 0,00058784088416024 | -0,00058784088416024   |
| Patankar 1Dp 2p1 009 | 0,00195312500000000       | 0,00012669095696095 | -0,00012669095696095   |
| Patankar 1Dp 2p1 010 | 0,00097656250000000       | 0,00002815370984211 | -0,00002815370984211   |
| Patankar 1Dp 2p1 011 | 0,00048828125000000       | 0,00000650421849747 | -0,00000650421849747   |
| Patankar 1Dp 2p1 012 | 0,00024414062500000       | 0,00000155256315388 | -0,00000155256315388   |
| Patankar 1Dp 2p1 013 | 0,00012207031250000       | 0,00000037852113116 | -0,00000037852113116   |
| Patankar 1Dp_2p1_014 | 0,00006103515625000       | 0,00000009339245256 | -0,00000009339245256   |
| Patankar 1Dp 2p1 015 | 0,00003051757812500       | 0,00000002332875578 | -0,00000002332875578   |
| Patankar 1Dp 2p1 016 | 0,00001525878906250       | 0,00000000565749764 | -0,00000000565749764   |
| Nome da<br>Simulação | h                   | Solução<br>Numérica | Erro<br>Numérico       |
|----------------------|---------------------|---------------------|------------------------|
| Patankar 1Dp 2p2 001 | 0,50000000000000000 | 0,16791975071667800 | $-0,16791975071667800$ |
| Patankar 1Dp 2p2 002 | 0,25000000000000000 | 0,16566836205329800 | $-0.16566836205329800$ |
| Patankar 1Dp 2p2 003 | 0.12500000000000000 | 0,14592990928801500 | -0,14592990928801500   |
| Patankar 1Dp 2p2 004 | 0.06250000000000000 | 0,10443590462798000 | -0.10443590462798000   |
| Patankar 1Dp 2p2 005 | 0.03125000000000000 | 0,04799954122404500 | -0.04799954122404500   |
| Patankar 1Dp 2p2 006 | 0.01562500000000000 | 0,01298622601475720 | $-0.01298622601475720$ |
| Patankar 1Dp 2p2 007 | 0,00781250000000000 | 0,00306512288887324 | -0.00306512288887324   |
| Patankar 1Dp 2p2 008 | 0.00390625000000000 | 0,00079720063616169 | -0.00079720063616169   |
| Patankar 1Dp 2p2 009 | 0,00195312500000000 | 0,00022046727412134 | -0,00022046727412134   |
| Patankar 1Dp 2p2 010 | 0,00097656250000000 | 0,00006026489964554 | -0.00006026489964554   |
| Patankar 1Dp 2p2 011 | 0,00048828125000000 | 0,00001596291112541 | $-0,00001596291112541$ |
| Patankar 1Dp 2p2 012 | 0,00024414062500000 | 0,00000412388277604 | -0,00000412388277604   |
| Patankar 1Dp 2p2 013 | 0,00012207031250000 | 0,00000104918421229 | -0,00000104918421229   |
| Patankar 1Dp 2p2 014 | 0,00006103515625000 | 0,00000026467069568 | -0,00000026467069568   |
| Patankar 1Dp 2p2 015 | 0,00003051757812500 | 0,00000006655193368 | -0.00000006655193368   |
| Patankar 1Dp 2p2 016 | 0,00001525878906250 | 0,00000001714037436 | $-0,00000001714037436$ |

Tabela A.35. *E* de *EM* do Problema 2, Esquema 2, *EM ex=0.00000000000000000*

Tabela A.36. *E* de *EM* do Problema 2, Esquema 3, *EM ex=0.00000000000000000*

| Nome da<br>Simulação | h                   | Solução<br>Numérica | Erro<br>Numérico       |
|----------------------|---------------------|---------------------|------------------------|
| Patankar 1Dp 2p3 001 | 0.50000000000000000 | 0,16792141346787100 | -0,16792141346787100   |
| Patankar 1Dp 2p3 002 | 0.25000000000000000 | 0,16567326494740900 | -0,16567326494740900   |
| Patankar 1Dp 2p3 003 | 0,12500000000000000 | 0,14594062160643500 | $-0,14594062160643500$ |
| Patankar 1Dp 2p3 004 | 0,06250000000000000 | 0,10445223472704400 | $-0,10445223472704400$ |
| Patankar 1Dp 2p3 005 | 0,03125000000000000 | 0,04798438293723300 | -0,04798438293723300   |
| Patankar 1Dp 2p3 006 | 0,01562500000000000 | 0,01284980702125310 | -0,01284980702125310   |
| Patankar 1Dp 2p3 007 | 0,00781250000000000 | 0,00286331633531773 | -0,00286331633531773   |
| Patankar 1Dp 2p3 008 | 0,00390625000000000 | 0,00065522983416577 | -0,00065522983416577   |
| Patankar 1Dp 2p3 009 | 0,00195312500000000 | 0,00015720784517128 | -0,00015720784517128   |
| Patankar 1Dp 2p3 010 | 0,00097656250000000 | 0,00003874201253356 | -0,00003874201253356   |
| Patankar 1Dp 2p3 011 | 0,00048828125000000 | 0,00000964542436876 | -0,00000964542436876   |
| Patankar 1Dp 2p3 012 | 0,00024414062500000 | 0,00000240873004831 | -0,00000240873004831   |
| Patankar 1Dp 2p3 013 | 0,00012207031250000 | 0,00000060201490562 | $-0,00000060201490562$ |
| Patankar 1Dp 2p3 014 | 0,00006103515625000 | 0,00000015049597248 | -0,00000015049597248   |
| Patankar 1Dp 2p3 015 | 0,00003051757812500 | 0,00000003751996366 | -0,00000003751996366   |
| Patankar 1Dp 2p3 016 | 0,00001525878906250 | 0,00000000979224522 | -0,00000000979224522   |

| Nome da<br>Simulação | h                   | Solução<br>Numérica | Erro<br>Numérico       |
|----------------------|---------------------|---------------------|------------------------|
| Patankar 1Dp 2p4 001 | 0,50000000000000000 | 0,16792099797732300 | -0,16792099797732300   |
| Patankar 1Dp 2p4 002 | 0,25000000000000000 | 0,16567203980540200 | -0,16567203980540200   |
| Patankar 1Dp 2p4 003 | 0,12500000000000000 | 0,14593794475314700 | $-0,14593794475314700$ |
| Patankar 1Dp 2p4 004 | 0.06250000000000000 | 0,10444815300981900 | -0,10444815300981900   |
| Patankar 1Dp 2p4 005 | 0,03125000000000000 | 0,04798814766042630 | $-0,04798814766042630$ |
| Patankar 1Dp 2p4 006 | 0,01562500000000000 | 0,01288361830555710 | -0,01288361830555710   |
| Patankar 1Dp 2p4 007 | 0,00781250000000000 | 0,00291278712318118 | -0,00291278712318118   |
| Patankar 1Dp 2p4 008 | 0.00390625000000000 | 0,00068987797664569 | -0,00068987797664569   |
| Patankar 1Dp 2p4 009 | 0,00195312500000000 | 0,00017276589106380 | -0,00017276589106380   |
| Patankar 1Dp 2p4 010 | 0,00097656250000000 | 0,00004408375389683 | -0,00004408375389683   |
| Patankar 1Dp 2p4 011 | 0,00048828125000000 | 0,00001122090628572 | -0,00001122090628572   |
| Patankar 1Dp 2p4 012 | 0,00024414062500000 | 0,00000283721021908 | -0,00000283721021908   |
| Patankar 1Dp 2p4 013 | 0,00012207031250000 | 0,00000071377082907 | -0,00000071377082907   |
| Patankar_1Dp_2p4_014 | 0,00006103515625000 | 0,00000017909274598 | -0,00000017909274598   |
| Patankar 1Dp 2p4 015 | 0,00003051757812500 | 0,00000004479625367 | -0,00000004479625367   |
| Patankar 1Dp 2p4 016 | 0,00001525878906250 | 0,00000001104797505 | -0,00000001104797505   |

Tabela A.37. *E* de *EM* do Problema 2, Esquema 4, *EM ex=0.00000000000000000*

Tabela A.38. *E* de *EM* do Problema 2, Esquema 5, *EM ex=0.00000000000000000*

| Nome da<br>Simulação | h                   | Solução<br>Numérica | Erro<br>Numérico       |
|----------------------|---------------------|---------------------|------------------------|
| Patankar 1Dp 2p5 001 | 0,50000000000000000 | 0,16792224391817100 | -0,16792224391817100   |
| Patankar 1Dp 2p5 002 | 0,25000000000000000 | 0,16567571366340700 | $-0,16567571366340700$ |
| Patankar 1Dp 2p5 003 | 0,12500000000000000 | 0,14594597196083900 | -0,14594597196083900   |
| Patankar 1Dp 2p5 004 | 0,06250000000000000 | 0,10446039535407500 | -0,10446039535407500   |
| Patankar 1Dp 2p5 005 | 0,03125000000000000 | 0,04797691874713060 | -0,04797691874713060   |
| Patankar 1Dp 2p5 006 | 0,01562500000000000 | 0,01278304713097170 | -0,01278304713097170   |
| Patankar 1Dp 2p5 007 | 0,00781250000000000 | 0,00276718884106296 | -0,00276718884106296   |
| Patankar 1Dp 2p5 008 | 0,00390625000000000 | 0,00058830985715517 | -0,00058830985715517   |
| Patankar 1Dp 2p5 009 | 0,00195312500000000 | 0,00012683973535478 | -0,00012683973535478   |
| Patankar 1Dp 2p5 010 | 0,00097656250000000 | 0,00002817763745115 | $-0,00002817763745115$ |
| Patankar 1Dp 2p5 011 | 0,00048828125000000 | 0,00000650669185017 | -0,00000650669185017   |
| Patankar 1Dp 2p5 012 | 0,00024414062500000 | 0,00000155275669879 | -0,00000155275669879   |
| Patankar 1Dp 2p5 013 | 0,00012207031250000 | 0,00000037854520368 | -0,00000037854520368   |
| Patankar 1Dp 2p5 014 | 0,00006103515625000 | 0,00000009343311956 | -0,00000009343311956   |
| Patankar 1Dp 2p5 015 | 0,00003051757812500 | 0,00000002331804710 | $-0,00000002331804710$ |
| Patankar 1Dp 2p5 016 | 0,00001525878906250 | 0,00000000585645523 | -0,00000000585645523   |

| Nome da<br>Simulação | h                   | Solução<br>Numérica | Erro<br>Numérico       |
|----------------------|---------------------|---------------------|------------------------|
| Patankar 1Dp 2p6 001 | 0,50000000000000000 | 0,16792169038160400 | -0,16792169038160400   |
| Patankar 1Dp 2p6 002 | 0,25000000000000000 | 0,16567408147283500 | $-0,16567408147283500$ |
| Patankar 1Dp 2p6 003 | 0,12500000000000000 | 0,14594240567547100 | $-0,14594240567547100$ |
| Patankar 1Dp 2p6 004 | 0.06250000000000000 | 0,10445495551160900 | $-0,10445495551160900$ |
| Patankar 1Dp 2p6 005 | 0,03125000000000000 | 0,04798188308093180 | -0,04798188308093180   |
| Patankar 1Dp 2p6 006 | 0,01562500000000000 | 0,01282738722032100 | -0,01282738722032100   |
| Patankar 1Dp 2p6 007 | 0,00781250000000000 | 0,00283072824434091 | -0,00283072824434091   |
| Patankar 1Dp 2p6 008 | 0.00390625000000000 | 0,00063246356722733 | -0,00063246356722733   |
| Patankar 1Dp 2p6 009 | 0,00195312500000000 | 0,00014693946507121 | $-0.00014693946507121$ |
| Patankar 1Dp 2p6 010 | 0,00097656250000000 | 0,00003519713434467 | -0,00003519713434467   |
| Patankar 1Dp 2p6 011 | 0,00048828125000000 | 0,00000859676004097 | -0,00000859676004097   |
| Patankar 1Dp 2p6 012 | 0,00024414062500000 | 0,00000212321583478 | -0,00000212321583478   |
| Patankar 1Dp 2p6 013 | 0,00012207031250000 | 0,00000052749918954 | -0,00000052749918954   |
| Patankar_1Dp_2p6_014 | 0,00006103515625000 | 0,00000013142287107 | $-0,00000013142287107$ |
| Patankar 1Dp 2p6 015 | 0,00003051757812500 | 0,00000003285473592 | -0,00000003285473592   |
| Patankar 1Dp 2p6 016 | 0,00001525878906250 | 0,00000000859699098 | -0,00000000859699098   |

Tabela A.39. *E* de *EM* do Problema 2, Esquema 6, *EM ex=0.00000000000000000*

Tabela A.40. *E* de *EM* do Problema 2, Esquema 7, *EM ex=0.00000000000000000*

| Nome da<br>Simulação | $\boldsymbol{h}$    | Solução<br>Numérica | Erro<br>Numérico       |
|----------------------|---------------------|---------------------|------------------------|
| Patankar 1Dp 2p7 001 | 0,50000000000000000 | 0,16792169038160400 | $-0,16792169038160400$ |
| Patankar 1Dp 2p7 002 | 0,25000000000000000 | 0,16567408147283500 | -0,16567408147283500   |
| Patankar 1Dp 2p7 003 | 0,12500000000000000 | 0,14594240567547000 | -0,14594240567547000   |
| Patankar 1Dp 2p7 004 | 0,06250000000000000 | 0,10445495551160900 | -0,10445495551160900   |
| Patankar 1Dp 2p7 005 | 0,03125000000000000 | 0,04798188308093200 | -0,04798188308093200   |
| Patankar 1Dp 2p7 006 | 0,01562500000000000 | 0,01282738722031780 | -0,01282738722031780   |
| Patankar_1Dp_2p7_007 | 0,00781250000000000 | 0,00283072824433713 | -0,00283072824433713   |
| Patankar 1Dp 2p7 008 | 0,00390625000000000 | 0,00063246356718567 | -0,00063246356718567   |
| Patankar 1Dp 2p7 009 | 0,00195312500000000 | 0,00014693946510826 | -0,00014693946510826   |
| Patankar 1Dp 2p7 010 | 0,00097656250000000 | 0,00003519713467898 | -0,00003519713467898   |
| Patankar 1Dp 2p7 011 | 0,00048828125000000 | 0,00000859676131485 | -0,00000859676131485   |
| Patankar 1Dp 2p7 012 | 0,00024414062500000 | 0,00000212321621054 | -0,00000212321621054   |
| Patankar 1Dp 2p7 013 | 0,00012207031250000 | 0,00000052751847373 | -0,00000052751847373   |
| Patankar 1Dp 2p7 014 | 0,00006103515625000 | 0,00000013144475201 | -0,00000013144475201   |
| Patankar 1Dp 2p7 015 | 0,00003051757812500 | 0,00000003299833848 | -0,00000003299833848   |
| Patankar 1Dp 2p7 016 | 0,00001525878906250 | 0,00000000779590235 | -0,00000000779590235   |

| Nome da<br>Simulação | h                   | Solução<br>Numérica | Erro<br>Numérico    |
|----------------------|---------------------|---------------------|---------------------|
| Patankar 1Dp 3p1 001 | 0,50000000000000000 | 0,80745341614906800 | 0,10163749294184100 |
| Patankar 1Dp 3p1 002 | 0.25000000000000000 | 0,86848635235732000 | 0,04060455673358900 |
| Patankar 1Dp 3p1 003 | 0,12500000000000000 | 0,89064261555806100 | 0,01844829353284790 |
| Patankar 1Dp 3p1 004 | 0.06250000000000000 | 0,90026954177897600 | 0,00882136731193295 |
| Patankar 1Dp 3p1 005 | 0,03125000000000000 | 0,90477446584014800 | 0,00431644325076097 |
| Patankar 1Dp 3p1 006 | 0,01562500000000000 | 0,90695550045673400 | 0,00213540863417494 |
| Patankar 1Dp 3p1 007 | 0,00781250000000000 | 0,90802881806970100 | 0,00106209102120791 |
| Patankar 1Dp 3p1 008 | 0.00390625000000000 | 0,90856125586672800 | 0,00052965322418097 |
| Patankar 1Dp 3p1 009 | 0,00195312500000000 | 0,90882642918337400 | 0,00026447990753498 |
| Patankar 1Dp 3p1 010 | 0,00097656250000000 | 0,90895875564359800 | 0,00013215344731099 |
| Patankar 1Dp 3p1 011 | 0,00048828125000000 | 0,90902485397254400 | 0,00006605511836499 |
| Patankar 1Dp 3p1 012 | 0,00024414062500000 | 0,90905788693569700 | 0,00003302215521195 |
| Patankar 1Dp 3p1 013 | 0,00012207031250000 | 0,90907439937375800 | 0,00001650971715095 |
| Patankar 1Dp 3p1 014 | 0,00006103515625000 | 0,90908265458094000 | 0,00000825450996900 |
| Patankar 1Dp 3p1 015 | 0,00003051757812500 | 0,90908678216706100 | 0,00000412692384799 |
| Patankar 1Dp_3p1_016 | 0,00001525878906250 | 0,90908884659408300 | 0,00000206249682599 |

Tabela A.41. *E* de *T0.5* do Problema 3, Esquema 1, *T0.5ex=9.09090909090909E-01*

Tabela A.42. *E* de *T0.5* do Problema 3, Esquema 2, *T0.5ex=9.09090909090909E-01*

| Nome da<br>Simulação | h                   | Solução<br>Numérica | Erro<br>Numérico    |
|----------------------|---------------------|---------------------|---------------------|
| Patankar 1Dp 3p2 001 | 0,50000000000000000 | 0,70454545454545400 | 0,20454545454545500 |
| Patankar 1Dp 3p2 002 | 0,25000000000000000 | 0,80681818181818200 | 0,10227272727272700 |
| Patankar 1Dp 3p2 003 | 0,12500000000000000 | 0,85795454545454500 | 0,05113636363636400 |
| Patankar 1Dp 3p2 004 | 0,06250000000000000 | 0,88352272727272700 | 0,02556818181818200 |
| Patankar 1Dp 3p2 005 | 0,03125000000000000 | 0,89630681818181400 | 0,01278409090909490 |
| Patankar 1Dp 3p2 006 | 0,01562500000000000 | 0,90269886363637000 | 0,00639204545453897 |
| Patankar 1Dp 3p2 007 | 0,00781250000000000 | 0,90589488636362600 | 0,00319602272728292 |
| Patankar 1Dp 3p2 008 | 0,00390625000000000 | 0,90749289772723300 | 0,00159801136367599 |
| Patankar 1Dp 3p2 009 | 0,00195312500000000 | 0,90829190340905100 | 0,00079900568185798 |
| Patankar 1Dp 3p2 010 | 0,00097656250000000 | 0,90869140625012400 | 0,00039950284078494 |
| Patankar 1Dp 3p2 011 | 0,00048828125000000 | 0,90889115767057600 | 0,00019975142033291 |
| Patankar 1Dp 3p2 012 | 0,00024414062500000 | 0,90899103337571700 | 0,00009987571519199 |
| Patankar_1Dp_3p2_013 | 0,00012207031250000 | 0,90904097123564000 | 0,00004993785526897 |
| Patankar 1Dp 3p2 014 | 0,00006103515625000 | 0,90906594015747200 | 0,00002496893343695 |
| Patankar_1Dp_3p2_015 | 0,00003051757812500 | 0,90907842467119600 | 0,00001248441971291 |
| Patankar 1Dp 3p2 016 | 0,00001525878906250 | 0,90908466789452300 | 0,00000624119638593 |

| Nome da<br>Simulação | h                   | Solução<br>Numérica | Erro<br>Numérico    |
|----------------------|---------------------|---------------------|---------------------|
| Patankar 1Dp 3p3 001 | 0,50000000000000000 | 0,84615384615384600 | 0,06293706293706290 |
| Patankar 1Dp 3p3 002 | 0,25000000000000000 | 0,88571428571428600 | 0,02337662337662290 |
| Patankar 1Dp 3p3 003 | 0,12500000000000000 | 0,89873417721519000 | 0,01035673187571890 |
| Patankar 1Dp 3p3 004 | 0,06250000000000000 | 0.90419161676646800 | 0,00489929232444097 |
| Patankar 1Dp 3p3 005 | 0.03125000000000000 | 0,90670553935860100 | 0,00238536973230796 |
| Patankar 1Dp 3p3 006 | 0.01562500000000000 | 0,90791366906474200 | 0,00117724002616693 |
| Patankar 1Dp 3p3 007 | 0,00781250000000000 | 0,90850607576839300 | 0,00058483332251591 |
| Patankar 1Dp 3p3 008 | 0,00390625000000000 | 0,90879942999639300 | 0,00029147909451599 |
| Patankar 1Dp 3p3 009 | 0,00195312500000000 | 0,90894540280965700 | 0,00014550628125198 |
| Patankar 1Dp 3p3 010 | 0,00097656250000000 | 0,90901821412682800 | 0,00007269496408091 |
| Patankar 1Dp 3p3 011 | 0,00048828125000000 | 0,90905457613681400 | 0,00003633295409500 |
| Patankar 1Dp 3p3 012 | 0,00024414062500000 | 0,90907274623950100 | 0,00001816285140799 |
| Patankar 1Dp 3p3 013 | 0,00012207031250000 | 0,90908182855916500 | 0,00000908053174398 |
| Patankar 1Dp 3p3 014 | 0,00006103515625000 | 0,90908636904173900 | 0,00000454004916994 |
| Patankar 1Dp 3p3 015 | 0,00003051757812500 | 0,90908863940439400 | 0,00000226968651496 |
| Patankar 1Dp 3p3 016 | 0,00001525878906250 | 0,90908977501539300 | 0,00000113407551594 |

Tabela A.43. *E* de *T0.5* do Problema 3, Esquema 3, *T0.5ex=9.09090909090909E-01*

Tabela A.44. *E* de *TM* do Problema 3, Esquema 1, *TM ex=7.04545454545455E-01*

| Nome da<br>Simulação | h                   | Solução<br>Numérica | Erro<br>Numérico       |
|----------------------|---------------------|---------------------|------------------------|
| Patankar 1Dp 3p1 001 | 0,50000000000000000 | 0,80745341614906800 | $-0,10290796160361300$ |
| Patankar 1Dp 3p1 002 | 0,25000000000000000 | 0,74565756823821300 | -0,04111211369275800   |
| Patankar 1Dp 3p1 003 | 0,12500000000000000 | 0,72322435174746300 | -0,01867889720200800   |
| Patankar 1Dp 3p1 004 | 0,06250000000000000 | 0,71347708894878700 | -0,00893163440333200   |
| Patankar_1Dp_3p1_005 | 0,03125000000000000 | 0,70891585333685100 | -0,00437039879139600   |
| Patankar 1Dp 3p1 006 | 0,01562500000000000 | 0,70670755578754700 | -0,00216210124209193   |
| Patankar 1Dp 3p1 007 | 0,00781250000000000 | 0,70562082170441700 | -0,00107536715896195   |
| Patankar 1Dp 3p1 008 | 0,00390625000000000 | 0,70508172843506800 | -0,00053627388961297   |
| Patankar 1Dp 3p1 009 | 0,00195312500000000 | 0,70481324045193500 | -0,00026778590648002   |
| Patankar 1Dp 3p1 010 | 0,00097656250000000 | 0,70467925991152800 | -0,00013380536607299   |
| Patankar 1Dp 3p1 011 | 0,00048828125000000 | 0,70461233535312200 | -0,00006688080766692   |
| Patankar 1Dp 3p1 012 | 0,00024414062500000 | 0,70457888948585700 | -0,00003343494040198   |
| Patankar_1Dp_3p1_013 | 0,00012207031250000 | 0,70456217065673800 | -0,00001671611128296   |
| Patankar 1Dp 3p1 014 | 0,00006103515625000 | 0,70455381226390700 | -0,00000835771845198   |
| Patankar 1Dp 3p1 015 | 0,00003051757812500 | 0,70454963346183700 | -0,00000417891638194   |
| Patankar 1Dp 3p1 016 | 0,00001525878906250 | 0,70454754450435900 | -0,00000208995890394   |

| Nome da<br>Simulação | h                   | Solução<br>Numérica | Erro<br>Numérico       |
|----------------------|---------------------|---------------------|------------------------|
| Patankar 1Dp 3p2 001 | 0.50000000000000000 | 0,70454545454545400 | 0,00000000000000100    |
| Patankar 1Dp 3p2 002 | 0.25000000000000000 | 0,70454545454545400 | 0,00000000000000100    |
| Patankar 1Dp 3p2 003 | 0.12500000000000000 | 0,70454545454545400 | 0,00000000000000100    |
| Patankar 1Dp 3p2 004 | 0.06250000000000000 | 0,70454545454545500 | 0,00000000000000000    |
| Patankar 1Dp 3p2 005 | 0.03125000000000000 | 0,70454545454545200 | 0,00000000000000300    |
| Patankar 1Dp 3p2 006 | 0.01562500000000000 | 0,70454545454545800 | $-0.00000000000000300$ |
| Patankar 1Dp 3p2 007 | 0.00781250000000000 | 0,70454545454544900 | 0,00000000000000600    |
| Patankar 1Dp 3p2 008 | 0.00390625000000000 | 0,70454545454543300 | 0,00000000000002198    |
| Patankar 1Dp 3p2 009 | 0,00195312500000000 | 0,70454545454541600 | 0,00000000000003908    |
| Patankar 1Dp 3p2 010 | 0,00097656250000000 | 0,70454545454548400 | $-0.00000000000002898$ |
| Patankar 1Dp 3p2 011 | 0,00048828125000000 | 0,70454545454542600 | 0,00000000000002898    |
| Patankar 1Dp 3p2 012 | 0,00024414062500000 | 0,70454545454226200 | 0,00000000000319300    |
| Patankar 1Dp 3p2 013 | 0,00012207031250000 | 0,70454545454601800 | -0.00000000000056299   |
| Patankar 1Dp 3p2 014 | 0,00006103515625000 | 0,70454545454212300 | 0,00000000000333200    |
| Patankar 1Dp 3p2 015 | 0,00003051757812500 | 0,70454545457019800 | -0.00000000002474299   |
| Patankar 1Dp 3p2 016 | 0,00001525878906250 | 0,62011450687845900 | -0,00000000057339999   |

Tabela A.45. *E* de *TM* do Problema 3, Esquema 2, *TM ex=7.04545454545455E-01*

Tabela A.46. *E* de *TM* do Problema 3, Esquema 3, *TM ex=7.04545454545455E-01*

| Nome da<br>Simulação | $\mathbf h$         | Solução<br>Numérica | Erro<br>Numérico       |
|----------------------|---------------------|---------------------|------------------------|
| Patankar_1Dp_3p3_001 | 0,50000000000000000 | 0,84615384615384600 | $-0,14160839160839100$ |
| Patankar 1Dp 3p3 002 | 0,25000000000000000 | 0,75714285714285700 | -0,05259740259740200   |
| Patankar 1Dp 3p3 003 | 0,12500000000000000 | 0,72784810126582300 | -0,02330264672036800   |
| Patankar 1Dp 3p3 004 | 0,06250000000000000 | 0,71556886227544900 | -0,01102340772999400   |
| Patankar 1Dp 3p3 005 | 0,03125000000000000 | 0,70991253644314900 | -0,00536708189769397   |
| Patankar 1Dp 3p3 006 | 0,01562500000000000 | 0,70719424460431300 | -0,00264879005885799   |
| Patankar 1Dp 3p3 007 | 0,00781250000000000 | 0,70586132952107800 | -0,00131587497562302   |
| Patankar 1Dp 3p3 008 | 0,00390625000000000 | 0,70520128250798900 | -0,00065582796253394   |
| Patankar 1Dp 3p3 009 | 0,00195312500000000 | 0,70487284367761200 | -0,00032738913215702   |
| Patankar 1Dp 3p3 010 | 0,00097656250000000 | 0,70470901821397500 | -0,00016356366852000   |
| Patankar 1Dp 3p3 011 | 0,00048828125000000 | 0,70462720369533000 | -0,00008174914987502   |
| Patankar 1Dp 3p3 012 | 0,00024414062500000 | 0,70458632095136500 | -0,00004086640590995   |
| Patankar_1Dp_3p3_013 | 0,00012207031250000 | 0,70456588570029000 | $-0,00002043115483497$ |
| Patankar 1Dp 3p3 014 | 0,00006103515625000 | 0,70455566960828000 | -0,00001021506282495   |
| Patankar_1Dp_3p3_015 | 0,00003051757812500 | 0,70455056210613800 | -0,00000510756068295   |
| Patankar 1Dp 3p3 016 | 0,00001525878906250 | 0,70454800872726200 | -0,00000255418180695   |

| Nome da<br>Simulação | h                   | Solução<br>Numérica  | Erro<br>Numérico    |
|----------------------|---------------------|----------------------|---------------------|
| Patankar 1Dp_3p1_001 | 0,50000000000000000 | -2,73291925465839000 | 0.91473743647657000 |
| Patankar 1Dp 3p1 002 | 0,25000000000000000 | -2,18362282878412000 | 0,36544101060230000 |
| Patankar 1Dp 3p1 003 | 0,12500000000000000 | -1,98421645997749000 | 0,16603464179567000 |
| Patankar 1Dp 3p1 004 | 0.06250000000000000 | -1,89757412398922000 | 0,07939230580740020 |
| Patankar 1Dp 3p1 005 | 0,03125000000000000 | -1,85702980743869000 | 0,03884798925687010 |
| Patankar 1Dp 3p1 006 | 0,01562500000000000 | -1,83740049588963000 | 0,01921867770781010 |
| Patankar 1Dp 3p1 007 | 0,00781250000000000 | -1,82774063737241000 | 0,00955881919059021 |
| Patankar 1Dp 3p1 008 | 0,00390625000000000 | -1,82294869719783000 | 0,00476687901601003 |
| Patankar 1Dp 3p1 009 | 0,00195312500000000 | -1,82056213734654000 | 0,00238031916472004 |
| Patankar 1Dp 3p1 010 | 0,00097656250000000 | -1,81937119919439000 | 0,00118938101257005 |
| Patankar 1Dp 3p1 011 | 0,00048828125000000 | -1,81877631420775000 | 0,00059449602593009 |
| Patankar 1Dp 3p1 012 | 0,00024414062500000 | -1,81847901757465000 | 0,00029719939283002 |
| Patankar 1Dp 3p1 013 | 0,00012207031250000 | -1,81833040507627000 | 0,00014858689445019 |
| Patankar 1Dp 3p1 014 | 0,00006103515625000 | -1,81825610834494000 | 0,00007429016312011 |
| Patankar 1Dp 3p1 015 | 0,00003051757812500 | -1,81821895428584000 | 0,00003713610402012 |
| Patankar 1Dp_3p1_016 | 0,00001525878906250 | -1,81820035533747000 | 0,00001853715565003 |

Tabela A.47. *E* de *q1* do Problema 3, Esquema 1, *q1 ex=-1.81818181818182*

Tabela A.48. *E* de *q1* do Problema 3, Esquema 2, *q1 ex=-1.81818181818182*

| Nome da<br>Simulação | h                   | Solução<br>Numérica  | Erro<br>Numérico     |
|----------------------|---------------------|----------------------|----------------------|
| Patankar 1Dp 3p2 001 | 0,50000000000000000 | -1,81818181818182000 | 0,00000000000000000  |
| Patankar 1Dp 3p2 002 | 0,25000000000000000 | -1,81818181818183000 | 0,00000000000000999  |
| Patankar 1Dp 3p2 003 | 0,12500000000000000 | -1,81818181818182000 | 0,00000000000000000  |
| Patankar 1Dp 3p2 004 | 0,06250000000000000 | -1,81818181818176000 | -0,00000000000005995 |
| Patankar 1Dp 3p2 005 | 0,03125000000000000 | -1,81818181818187000 | 0.00000000000005018  |
| Patankar 1Dp 3p2 006 | 0,01562500000000000 | -1,81818181818159000 | -0,00000000000022982 |
| Patankar 1Dp 3p2 007 | 0,00781250000000000 | -1,81818181818215000 | 0,00000000000033018  |
| Patankar 1Dp 3p2 008 | 0,00390625000000000 | -1,81818181818187000 | 0,00000000000005018  |
| Patankar 1Dp 3p2 009 | 0,00195312500000000 | -1,81818181818244000 | 0,00000000000062017  |
| Patankar_1Dp_3p2_010 | 0,00097656250000000 | -1,81818181817107000 | -0,00000000001074985 |
| Patankar 1Dp 3p2 011 | 0,00048828125000000 | -1,81818181821654000 | 0,00000000003472000  |
| Patankar 1Dp 3p2 012 | 0,00024414062500000 | -1,81818181841663000 | 0,00000000023481017  |
| Patankar_1Dp_3p2_013 | 0,00012207031250000 | -1,81818181803465000 | -0,00000000014716983 |
| Patankar 1Dp 3p2 014 | 0,00006103515625000 | -1,81818181863491000 | 0,00000000045309001  |
| Patankar 1Dp 3p2 015 | 0,00003051757812500 | -1,81818182070856000 | 0,00000000252674015  |
| Patankar 1Dp 3p2 016 | 0,00001525878906250 | -1,81818178418325000 | -0,00000003399856996 |

| Nome da<br>Simulação | h                   | Solução<br>Numérica  | Erro<br>Numérico    |
|----------------------|---------------------|----------------------|---------------------|
| Patankar 1Dp 3p3 001 | 0,50000000000000000 | -3,07692307692307000 | 1,25874125874125000 |
| Patankar 1Dp 3p3 002 | 0,25000000000000000 | -2,28571428571428000 | 0,46753246753246000 |
| Patankar 1Dp 3p3 003 | 0,12500000000000000 | -2,02531645569621000 | 0,20713463751439000 |
| Patankar 1Dp 3p3 004 | 0.06250000000000000 | -1,91616766467067000 | 0,09798584648885010 |
| Patankar 1Dp 3p3 005 | 0.03125000000000000 | -1,86588921282798000 | 0,04770739464616010 |
| Patankar 1Dp 3p3 006 | 0,01562500000000000 | -1,84172661870505000 | 0,02354480052323020 |
| Patankar 1Dp 3p3 007 | 0,00781250000000000 | -1,82987848463199000 | 0,01169666645017010 |
| Patankar 1Dp 3p3 008 | 0,00390625000000000 | -1,82401140007187000 | 0,00582958189005001 |
| Patankar 1Dp 3p3 009 | 0,00195312500000000 | -1,82109194380587000 | 0,00291012562405002 |
| Patankar 1Dp 3p3 010 | 0,00097656250000000 | -1,81963571746564000 | 0,00145389928382000 |
| Patankar 1Dp 3p3 011 | 0,00048828125000000 | -1,81890847721661000 | 0,00072665903479008 |
| Patankar 1Dp 3p3 012 | 0,00024414062500000 | -1,81854507530261000 | 0,00036325712079011 |
| Patankar 1Dp 3p3 013 | 0,00012207031250000 | -1,81836342902898000 | 0,00018161084716017 |
| Patankar 1Dp 3p3 014 | 0,00006103515625000 | -1,81827261945728000 | 0,00009080127546013 |
| Patankar 1Dp 3p3 015 | 0,00003051757812500 | -1,81822721213393000 | 0,00004539395211012 |
| Patankar 1Dp 3p3 016 | 0,00001525878906250 | -1,81820448255166000 | 0,00002266436984000 |

Tabela A.49. *E* de *q1* do Problema 3, Esquema 3, *q1 ex=-1.81818181818182*

Tabela A.50. *E* de *EM* do Problema 3, Esquema 1, *EM ex=0.00000000000000000*

| Nome da<br>Simulação | $\mathbf h$         | Solução<br>Numérica | Erro<br>Numérico     |
|----------------------|---------------------|---------------------|----------------------|
| Patankar 1Dp 3p1 001 | 0,50000000000000000 | 0,12577639751552800 | -0,12577639751552800 |
| Patankar 1Dp 3p1 002 | 0,25000000000000000 | 0,05024813895781640 | -0,05024813895781640 |
| Patankar 1Dp 3p1 003 | 0,12500000000000000 | 0,02282976324689970 | -0,02282976324689970 |
| Patankar 1Dp 3p1 004 | 0,06250000000000000 | 0,01091644204851760 | -0,01091644204851760 |
| Patankar 1Dp 3p1 005 | 0,03125000000000000 | 0,00534159852281700 | -0,00534159852281700 |
| Patankar 1Dp 3p1 006 | 0,01562500000000000 | 0,00264256818478482 | -0,00264256818478482 |
| Patankar 1Dp 3p1 007 | 0.00781250000000000 | 0,00131433763873462 | -0,00131433763873462 |
| Patankar 1Dp 3p1 008 | 0,00390625000000000 | 0,00065544586501730 | -0,00065544586501730 |
| Patankar 1Dp 3p1 009 | 0,00195312500000000 | 0,00032729388563966 | -0,00032729388563966 |
| Patankar 1Dp 3p1 010 | 0,00097656250000000 | 0,00016353989157442 | -0,00016353989157442 |
| Patankar 1Dp 3p1 011 | 0,00048828125000000 | 0,00008174320918589 | -0,00008174320918589 |
| Patankar 1Dp 3p1 012 | 0,00024414062500000 | 0,00004086492347217 | -0,00004086492347217 |
| Patankar 1Dp 3p1 013 | 0,00012207031250000 | 0,00002043079087965 | -0,00002043079087965 |
| Patankar 1Dp 3p1 014 | 0,00006103515625000 | 0,00001021497951163 | -0,00001021497951163 |
| Patankar 1Dp 3p1 015 | 0,00003051757812500 | 0,00000510736624831 | -0,00000510736624831 |
| Patankar 1Dp 3p1 016 | 0,00001525878906250 | 0,00000255349825426 | -0,00000255349825426 |

| Nome da<br>Simulação | h                   | Solução<br>Numérica | Erro<br>Numérico        |
|----------------------|---------------------|---------------------|-------------------------|
| Patankar_1Dp_3p2_001 | 0,50000000000000000 | 0,00000000000000008 | $-0.00000000000000008$  |
| Patankar 1Dp 3p2 002 | 0,25000000000000000 | 0,00000000000000012 | $-0.00000000000000012$  |
| Patankar 1Dp 3p2 003 | 0,12500000000000000 | 0,00000000000000014 | $-0,00000000000000014$  |
| Patankar 1Dp 3p2 004 | 0.06250000000000000 | 0,00000000000000008 | $-0.00000000000000008$  |
| Patankar 1Dp 3p2 005 | 0,03125000000000000 | 0,00000000000000242 | $-0.00000000000000242$  |
| Patankar 1Dp 3p2 006 | 0,01562500000000000 | 0,00000000000000364 | $-0,00000000000000364$  |
| Patankar 1Dp 3p2 007 | 0,00781250000000000 | 0,00000000000000552 | $-0.00000000000000552$  |
| Patankar 1Dp 3p2 008 | 0,00390625000000000 | 0,00000000000002152 | $-0.00000000000002152$  |
| Patankar 1Dp 3p2 009 | 0,00195312500000000 | 0,00000000000003859 | -0,00000000000003859    |
| Patankar 1Dp 3p2 010 | 0,00097656250000000 | 0,00000000000005098 | -0,00000000000005098    |
| Patankar 1Dp 3p2 011 | 0,00048828125000000 | 0,00000000000009545 | $-0,00000000000009545$  |
| Patankar 1Dp 3p2 012 | 0,00024414062500000 | 0,00000000000319239 | -0,00000000000319239    |
| Patankar 1Dp 3p2 013 | 0,00012207031250000 | 0,00000000000057488 | $-0,000000000000057488$ |
| Patankar 1Dp 3p2 014 | 0,00006103515625000 | 0,00000000000333115 | $-0,00000000000333115$  |
| Patankar 1Dp 3p2 015 | 0,00003051757812500 | 0,00000000002711732 | $-0,00000000002711732$  |
| Patankar_1Dp_3p2_016 | 0,00001525878906250 | 0,00000000057340015 | -0,00000000057340015    |

Tabela A.51. *E* de *EM* do Problema 3, Esquema 2, *EM ex=0.00000000000000000*

Tabela A.52. *E* de *EM* do Problema 3, Esquema 3, *EM ex=0.00000000000000000*

| Nome da<br>Simulação | h                   | Solução<br>Numérica | Erro<br>Numérico     |
|----------------------|---------------------|---------------------|----------------------|
| Patankar_1Dp_3p3_001 | 0,50000000000000000 | 0,17307692307692300 | -0,17307692307692300 |
| Patankar 1Dp 3p3 002 | 0.25000000000000000 | 0,06428571428571430 | -0,06428571428571430 |
| Patankar 1Dp 3p3 003 | 0,12500000000000000 | 0,02848101265822780 | -0,02848101265822780 |
| Patankar 1Dp 3p3 004 | 0,06250000000000000 | 0,01347305389221560 | -0,01347305389221560 |
| Patankar 1Dp 3p3 005 | 0,03125000000000000 | 0,00655976676384839 | -0,00655976676384839 |
| Patankar 1Dp 3p3 006 | 0,01562500000000000 | 0,00323741007194243 | -0,00323741007194243 |
| Patankar 1Dp 3p3 007 | 0,00781250000000000 | 0,00160829163688483 | -0,00160829163688483 |
| Patankar 1Dp 3p3 008 | 0,00390625000000000 | 0,00080156750979629 | -0,00080156750979629 |
| Patankar 1Dp 3p3 009 | 0,00195312500000000 | 0,00040014227279792 | -0,00040014227279792 |
| Patankar 1Dp 3p3 010 | 0,00097656250000000 | 0,00019991115056490 | -0,00019991115056490 |
| Patankar_1Dp_3p3_011 | 0,00048828125000000 | 0,00009991562659079 | -0,00009991562659079 |
| Patankar 1Dp 3p3 012 | 0,00024414062500000 | 0,00004994783268382 | -0,00004994783268382 |
| Patankar 1Dp 3p3 013 | 0,00012207031250000 | 0,00002497142304439 | -0,00002497142304439 |
| Patankar 1Dp 3p3 014 | 0,00006103515625000 | 0,00001248508751660 | -0,00001248508751660 |
| Patankar_1Dp_3p3_015 | 0,00003051757812500 | 0,00000624237173109 | -0,00000624237173109 |
| Patankar 1Dp 3p3 016 | 0,00001525878906250 | 0,00000312098158935 | -0,00000312098158935 |

| Nome da<br>Simulação | h                   | Solução<br>Numérica | Erro<br>Numérico       |
|----------------------|---------------------|---------------------|------------------------|
| Patankar 1Dp 4p1 001 | 0,50000000000000000 | 0,07037973076718540 | $-0,05351013455455490$ |
| Patankar 1Dp 4p1 002 | 0,25000000000000000 | 0,02934607550387380 | $-0,01247647929124330$ |
| Patankar 1Dp 4p1 003 | 0,12500000000000000 | 0,02175384090305320 | $-0,00488424469042270$ |
| Patankar 1Dp 4p1 004 | 0,06250000000000000 | 0,01908250771871650 | $-0,00221291150608600$ |
| Patankar 1Dp 4p1 005 | 0,03125000000000000 | 0,01792772887521650 | -0,00105813266258600   |
| Patankar 1Dp 4p1 006 | 0,01562500000000000 | 0,01738751297466560 | -0,00051791676203510   |
| Patankar 1Dp 4p1 007 | 0,00781250000000000 | 0,01712587370271570 | -0,00025627749008520   |
| Patankar 1Dp 4p1 008 | 0,00390625000000000 | 0,01699707748135350 | $-0,00012748126872300$ |
| Patankar 1Dp 4p1 009 | 0,00195312500000000 | 0,01693317403731470 | -0,00006357782468420   |
| Patankar 1Dp 4p1 010 | 0,00097656250000000 | 0,01690134461540430 | -0,00003174840277380   |
| Patankar 1Dp 4p1 011 | 0,00048828125000000 | 0,01688546031062240 | -0,00001586409799190   |
| Patankar 1Dp 4p1 012 | 0,00024414062500000 | 0,01687752573869570 | -0,00000792952606520   |
| Patankar 1Dp 4p1 013 | 0,00012207031250000 | 0,01687356034513730 | -0,00000396413250680   |
| Patankar 1Dp 4p1 014 | 0,00006103515625000 | 0,01687157812162230 | -0,00000198190899180   |
| Patankar 1Dp 4p1 015 | 0,00003051757812500 | 0,01687058712725290 | -0,00000099091462240   |
| Patankar 1Dp 4p1 016 | 0,00001525878906250 | 0,01687009166192990 | -0,00000049544929940   |

Tabela A.53. *E* de *T0.5* do Problema 4, Esquema 1, *T0.5ex=1.68695962126305E-02*

Tabela A.54. *E* de *T0.5* do Problema 4, Esquema 2, *T0.5ex=1.68695962126305E-02*

| Nome da<br>Simulação | h                   | Solução<br>Numérica | Erro<br>Numérico     |
|----------------------|---------------------|---------------------|----------------------|
| Patankar 1Dp 4p2 001 | 0,50000000000000000 | 0,30828781436387900 | -0,29141821815124800 |
| Patankar 1Dp 4p2 002 | 0,25000000000000000 | 0,17293054214853500 | -0.15606094593590400 |
| Patankar 1Dp 4p2 003 | 0,12500000000000000 | 0,10422080526872400 | -0,08735120905609350 |
| Patankar 1Dp 4p2 004 | 0,06250000000000000 | 0,06398792124445310 | -0,04711832503182260 |
| Patankar 1Dp 4p2 005 | 0,03125000000000000 | 0,04149536450780550 | -0,02462576829517500 |
| Patankar 1Dp 4p2 006 | 0,01562500000000000 | 0,02948214849023130 | -0,01261255227760080 |
| Patankar 1Dp 4p2 007 | 0,00781250000000000 | 0,02325554167807180 | -0,00638594546544130 |
| Patankar 1Dp 4p2 008 | 0,00390625000000000 | 0,02008312686812950 | -0,00321353065549900 |
| Patankar 1Dp 4p2 009 | 0,00195312500000000 | 0,01848158428678510 | -0,00161198807415460 |
| Patankar 1Dp 4p2 010 | 0,00097656250000000 | 0,01767690655375740 | -0,00080731034112690 |
| Patankar 1Dp 4p2 011 | 0,00048828125000000 | 0,01727358179980150 | -0,00040398558717100 |
| Patankar 1Dp 4p2 012 | 0,00024414062500000 | 0,01707167177880080 | -0,00020207556617030 |
| Patankar 1Dp 4p2 013 | 0,00012207031250000 | 0,01697065471011610 | -0,00010105849748560 |
| Patankar 1Dp 4p2 014 | 0,00006103515625000 | 0,01692013064259080 | -0,00005053442996030 |
| Patankar 1Dp 4p2 015 | 0,00003051757812500 | 0,01689486472007410 | -0,00002526850744360 |
| Patankar 1Dp 4p2_016 | 0,00001525878906250 | 0,01688223073554810 | -0,00001263452291760 |

| Nome da<br>Simulação | h                   | Solução<br>Numérica | Erro<br>Numérico       |
|----------------------|---------------------|---------------------|------------------------|
| Patankar_1Dp_4p3_001 | 0,50000000000000000 | 0,39618519590356600 | -0,37931559969093500   |
| Patankar 1Dp 4p3 002 | 0.25000000000000000 | 0,27197784893826600 | -0,25510825272563500   |
| Patankar 1Dp 4p3 003 | 0,12500000000000000 | 0,17284473367077700 | -0,15597513745814600   |
| Patankar 1Dp 4p3 004 | 0.06250000000000000 | 0,10515771232070000 | -0,08828811610806950   |
| Patankar 1Dp 4p3 005 | 0.03125000000000000 | 0,06424750210598200 | -0,04737790589335150   |
| Patankar 1Dp 4p3 006 | 0.01562500000000000 | 0,04147866441043870 | -0,02460906819780820   |
| Patankar 1Dp 4p3 007 | 0.00781250000000000 | 0,02942073725273520 | $-0,01255114104010470$ |
| Patankar 1Dp 4p3 008 | 0,00390625000000000 | 0,02320909117035240 | -0,00633949495772190   |
| Patankar 1Dp 4p3 009 | 0,00195312500000000 | 0,02005562284291070 | $-0,00318602663028020$ |
| Patankar 1Dp 4p3 010 | 0,00097656250000000 | 0,01846671749318030 | -0,00159712128054980   |
| Patankar 1Dp 4p3 011 | 0,00048828125000000 | 0,01766918867578550 | -0,00079959246315500   |
| Patankar 1Dp 4p3 012 | 0,00024414062500000 | 0,01726965100774380 | $-0,00040005479511330$ |
| Patankar 1Dp 4p3 013 | 0,00012207031250000 | 0,01706968832728630 | $-0,00020009211465580$ |
| Patankar 1Dp 4p3 014 | 0,00006103515625000 | 0,01696965845916650 | $-0,00010006224653600$ |
| Patankar 1Dp 4p3 015 | 0,00003051757812500 | 0,01691963138256140 | -0,00005003516993090   |
| Patankar 1Dp 4p3 016 | 0,00001525878906250 | 0,01689461480704020 | -0,00002501859440970   |

Tabela A.55. *E* de *T0.5* do Problema 4, Esquema 3, *T0.5ex=1.68695962126305E-02*

Tabela A.56. *E* de *TM* do Problema 4, Esquema 1, *TM ex=2.98085201036109E-01*

| Nome da<br>Simulação | $\mathbf h$         | Solução<br>Numérica | Erro<br>Numérico    |
|----------------------|---------------------|---------------------|---------------------|
| Patankar 1Dp_4p1_001 | 0,50000000000000000 | 0,07037973076718540 | 0,22770547026892400 |
| Patankar 1Dp 4p1 002 | 0,25000000000000000 | 0,21132155263725000 | 0,08676364839885900 |
| Patankar 1Dp 4p1 003 | 0,12500000000000000 | 0,25990642443209200 | 0,03817877660401700 |
| Patankar 1Dp 4p1 004 | 0,06250000000000000 | 0,28015161265983600 | 0,01793358837627300 |
| Patankar 1Dp 4p1 005 | 0,03125000000000000 | 0,28938731839787600 | 0,00869788263823301 |
| Patankar 1Dp 4p1 006 | 0,01562500000000000 | 0,29380080406240500 | 0,00428439697370403 |
| Patankar 1Dp 4p1 007 | 0,00781250000000000 | 0,29595879381714200 | 0,00212640721896701 |
| Patankar 1Dp 4p1 008 | 0,00390625000000000 | 0,29702590167437900 | 0,00105929936173005 |
| Patankar 1Dp 4p1 009 | 0,00195312500000000 | 0,29755652194637600 | 0,00052867908973303 |
| Patankar 1Dp 4p1 010 | 0,00097656250000000 | 0,29782110345376300 | 0,00026409758234602 |
| Patankar 1Dp 4p1 011 | 0,00048828125000000 | 0,29795321264982300 | 0,00013198838628603 |
| Patankar 1Dp 4p1 012 | 0,00024414062500000 | 0,29801922193271500 | 0,00006597910339401 |
| Patankar 1Dp 4p1 013 | 0,00012207031250000 | 0,29805221525426000 | 0,00003298578184902 |
| Patankar 1Dp 4p1 014 | 0,00006103515625000 | 0,29806870908907600 | 0,00001649194703301 |
| Patankar 1Dp 4p1 015 | 0,00003051757812500 | 0,29807695530798900 | 0,00000824572812003 |
| Patankar 1Dp 4p1_016 | 0,00001525878906250 | 0,29808107821873300 | 0,00000412281737605 |

| Nome da<br>Simulação | h                   | Solução<br>Numérica | Erro<br>Numérico     |
|----------------------|---------------------|---------------------|----------------------|
| Patankar 1Dp 4p2 001 | 0,50000000000000000 | 0,30828781436387900 | -0,01020261332776990 |
| Patankar 1Dp 4p2 002 | 0.25000000000000000 | 0,29711988140190100 | 0,00096531963420804  |
| Patankar 1Dp 4p2 003 | 0,12500000000000000 | 0,29772871976604800 | 0,00035648127006105  |
| Patankar 1Dp 4p2 004 | 0,06250000000000000 | 0,29798488011468700 | 0,00010032092142204  |
| Patankar 1Dp 4p2 005 | 0,03125000000000000 | 0,29805880711984200 | 0,00002639391626702  |
| Patankar 1Dp 4p2 006 | 0.01562500000000000 | 0,29807844143501200 | 0,00000675960109703  |
| Patankar 1Dp 4p2 007 | 0.00781250000000000 | 0,29808349113068700 | 0,00000170990542203  |
| Patankar 1Dp 4p2 008 | 0.00390625000000000 | 0,29808477106594900 | 0,00000042997016003  |
| Patankar 1Dp 4p2 009 | 0,00195312500000000 | 0,29808509323222600 | 0,00000010780388304  |
| Patankar 1Dp 4p2 010 | 0,00097656250000000 | 0,29808517404629700 | 0,00000002698981205  |
| Patankar 1Dp 4p2 011 | 0,00048828125000000 | 0,29808519428382700 | 0,00000000675228201  |
| Patankar 1Dp 4p2 012 | 0,00024414062500000 | 0,29808519934730000 | 0,00000000168880904  |
| Patankar 1Dp 4p2 013 | 0,00012207031250000 | 0,29808520061283600 | 0,00000000042327303  |
| Patankar 1Dp 4p2 014 | 0,00006103515625000 | 0,29808520092959700 | 0,00000000010651202  |
| Patankar 1Dp 4p2 015 | 0,00003051757812500 | 0,29808520099245700 | 0,00000000004365203  |
| Patankar 1Dp 4p2 016 | 0,00001525878906250 | 0,29808520099528300 | 0,00000000004082601  |

Tabela A.57. *E* de *TM* do Problema 4, Esquema 2, *TM ex=2.98085201036109E-01*

Tabela A.58. *E* de *TM* do Problema 4, Esquema 3, *TM ex=2.98085201036109E-01*

| Nome da<br>Simulação | h                   | Solução<br>Numérica | Erro<br>Numérico       |
|----------------------|---------------------|---------------------|------------------------|
| Patankar 1Dp_4p3_001 | 0,50000000000000000 | 0.39618519590356600 | -0.09809999486745700   |
| Patankar 1Dp 4p3 002 | 0,25000000000000000 | 0,35525410734031700 | -0,05716890630420800   |
| Patankar 1Dp 4p3 003 | 0,12500000000000000 | 0,32930580000815600 | -0,03122059897204700   |
| Patankar 1Dp 4p3 004 | 0,06250000000000000 | 0,31446021658749200 | -0,01637501555138300   |
| Patankar 1Dp 4p3 005 | 0,03125000000000000 | 0,30647990608019300 | -0.00839470504408396   |
| Patankar 1Dp 4p3 006 | 0,01562500000000000 | 0,30233657852525200 | -0,00425137748914295   |
| Patankar 1Dp 4p3 007 | 0,00781250000000000 | 0,30022469013068300 | -0,00213948909457395   |
| Patankar 1Dp 4p3 008 | 0,00390625000000000 | 0,29915843349703900 | $-0,00107323246093000$ |
| Patankar 1Dp 4p3 009 | 0,00195312500000000 | 0,29862269404196900 | -0,00053749300585998   |
| Patankar 1Dp 4p3 010 | 0,00097656250000000 | 0,29835416733678000 | -0,00026896630067097   |
| Patankar 1Dp 4p3 011 | 0,00048828125000000 | 0,29821973921192400 | -0,00013453817581499   |
| Patankar 1Dp 4p3 012 | 0,00024414062500000 | 0,29815248389059200 | -0,00006728285448299   |
| Patankar 1Dp 4p3 013 | 0,00012207031250000 | 0,29811884590575400 | -0,00003364486964497   |
| Patankar 1Dp 4p3 014 | 0,00006103515625000 | 0,29810202433219300 | -0,00001682329608399   |
| Patankar 1Dp 4p3 015 | 0,00003051757812500 | 0,29809361289718100 | $-0,00000841186107198$ |
| Patankar 1Dp 4p3 016 | 0,00001525878906250 | 0,29808940699956200 | -0,00000420596345296   |

| Nome da<br>Simulação | h                   | Solução<br>Numérica | Erro<br>Numérico     |
|----------------------|---------------------|---------------------|----------------------|
| Patankar 1Dp 4p4 001 | 0.50000000000000000 | 0,32216303889225900 | -0,02407783785615000 |
| Patankar 1Dp 4p4 002 | 0,25000000000000000 | 0,30214584730843400 | -0,00406064627232500 |
| Patankar 1Dp 4p4 003 | 0,12500000000000000 | 0,29902587260448000 | -0.00094067156837097 |
| Patankar 1Dp 4p4 004 | 0,06250000000000000 | 0,29831730908797000 | -0,00023210805186097 |
| Patankar 1Dp 4p4 005 | 0.03125000000000000 | 0,29814323216844300 | -0,00005803113233399 |
| Patankar 1Dp 4p4 006 | 0,01562500000000000 | 0,29809973454932100 | -0,00001453351321196 |
| Patankar 1Dp 4p4 007 | 0,00781250000000000 | 0,29808883925909300 | -0.00000363822298399 |
| Patankar 1Dp 4p4 008 | 0,00390625000000000 | 0,29808611130121400 | -0,00000091026510496 |
| Patankar 1Dp 4p4 009 | 0,00195312500000000 | 0,29808542869758400 | -0.00000022766147495 |
| Patankar 1Dp 4p4 010 | 0,00097656250000000 | 0,29808525796372900 | -0,00000005692761995 |
| Patankar 1Dp 4p4 011 | 0,00048828125000000 | 0,29808521526943200 | -0.00000001423332296 |
| Patankar 1Dp 4p4 012 | 0,00024414062500000 | 0,29808520459497600 | -0.00000000355886698 |
| Patankar 1Dp 4p4 013 | 0,00012207031250000 | 0,29808520192629500 | -0,00000000089018598 |
| Patankar 1Dp 4p4 014 | 0,00006103515625000 | 0,29808520126023900 | -0,00000000022412999 |
| Patankar 1Dp 4p4 015 | 0,00003051757812500 | 0,29808520108439900 | -0.00000000004828998 |
| Patankar 1Dp 4p4 016 | 0,00001525878906250 | 0,29808520102866600 | 0,00000000000744305  |

Tabela A.59. *E* de *TM* do Problema 4, Esquema 4, *TM ex=2.98085201036109E-01*

Tabela A.60. *E* de *TM* do Problema 4, Esquema 5, *TM ex=2.98085201036109E-01*

| Nome da<br>Simulação | h                   | Solução<br>Numérica | Erro<br>Numérico       |
|----------------------|---------------------|---------------------|------------------------|
| Patankar 1Dp_4p5_001 | 0,50000000000000000 | 0,33692439192183600 | -0,03883919088572700   |
| Patankar 1Dp 4p5 002 | 0,25000000000000000 | 0,30802590446411600 | -0,00994070342800696   |
| Patankar 1Dp 4p5 003 | 0,12500000000000000 | 0,30047917647552500 | -0,00239397543941600   |
| Patankar 1Dp 4p5 004 | 0,06250000000000000 | 0,29865965427925800 | -0,00057445324314898   |
| Patankar 1Dp 4p5 005 | 0,03125000000000000 | 0,29822486031742500 | -0,00013965928131599   |
| Patankar 1Dp 4p5 006 | 0,01562500000000000 | 0,29811956026572800 | -0,00003435922961897   |
| Patankar 1Dp 4p5 007 | 0,00781250000000000 | 0,29809371758513300 | $-0,00000851654902395$ |
| Patankar 1Dp 4p5 008 | 0,00390625000000000 | 0,29808732078028000 | -0,00000211974417097   |
| Patankar 1Dp 4p5 009 | 0,00195312500000000 | 0,29808572978337600 | -0,00000052874726697   |
| Patankar 1Dp 4p5 010 | 0,00097656250000000 | 0,29808533307346200 | $-0,00000013203735300$ |
| Patankar 1Dp 4p5 011 | 0,00048828125000000 | 0,29808523402667600 | -0,00000003299056700   |
| Patankar 1Dp 4p5 012 | 0,00024414062500000 | 0,29808520928120300 | -0,00000000824509400   |
| Patankar 1Dp 4p5 013 | 0,00012207031250000 | 0,29808520309663600 | -0,00000000206052697   |
| Patankar 1Dp 4p5 014 | 0,00006103515625000 | 0,29808520155619700 | -0,00000000052008797   |
| Patankar 1Dp 4p5 015 | 0,00003051757812500 | 0,29808520116194600 | $-0,00000000012583695$ |
| Patankar 1Dp 4p5 016 | 0,00001525878906250 | 0,29808520108696900 | -0,00000000005085998   |

| Nome da<br>Simulação | h                   | Solução<br>Numérica | Erro<br>Numérico    |
|----------------------|---------------------|---------------------|---------------------|
| Patankar 1Dp_4p6_001 | 0,50000000000000000 | 0,06963323640247280 | 0,22845196463363600 |
| Patankar 1Dp 4p6 002 | 0,25000000000000000 | 0,21246273737734100 | 0,08562246365876800 |
| Patankar 1Dp 4p6 003 | 0,12500000000000000 | 0,26030883079672700 | 0,03777637023938200 |
| Patankar 1Dp 4p6 004 | 0,06250000000000000 | 0,28025490371082600 | 0,01783029732528300 |
| Patankar 1Dp 4p6 005 | 0,03125000000000000 | 0,28941269988456400 | 0,00867250115154505 |
| Patankar 1Dp 4p6 006 | 0,01562500000000000 | 0,29380705069323400 | 0,00427815034287504 |
| Patankar 1Dp 4p6 007 | 0,00781250000000000 | 0,29596034067458200 | 0,00212486036152704 |
| Patankar 1Dp 4p6 008 | 0,00390625000000000 | 0,29702628639483700 | 0,00105891464127200 |
| Patankar 1Dp 4p6 009 | 0,00195312500000000 | 0,29755661786860700 | 0,00052858316750204 |
| Patankar 1Dp 4p6 010 | 0,00097656250000000 | 0,29782112740157000 | 0,00026407363453901 |
| Patankar 1Dp 4p6 011 | 0,00048828125000000 | 0,29795321863264200 | 0,00013198240346701 |
| Patankar 1Dp 4p6 012 | 0,00024414062500000 | 0,29801922342867900 | 0,00006597760743005 |
| Patankar 1Dp 4p6 013 | 0,00012207031250000 | 0,29805221562918200 | 0,00003298540692703 |
| Patankar_1Dp_4p6_014 | 0,00006103515625000 | 0,29806870918320500 | 0,00001649185290403 |
| Patankar 1Dp 4p6 015 | 0,00003051757812500 | 0,29807695531867900 | 0,00000824571743002 |
| Patankar 1Dp 4p6 016 | 0,00001525878906250 | 0,29808107826217500 | 0,00000412277393402 |

Tabela A.61. *E* de *TM* do Problema 4, Esquema 6, *TM ex=2.98085201036109E-01*

Tabela A.62. *E* de *TM* do Problema 4, Esquema 7, *TM ex=2.98085201036109E-01*

| Nome da<br>Simulação | h                   | Solução<br>Numérica | Erro<br>Numérico    |
|----------------------|---------------------|---------------------|---------------------|
| Patankar_1Dp_4p7_001 | 0,50000000000000000 | 0,09806167436555280 | 0,20002352667055600 |
| Patankar 1Dp 4p7 002 | 0,25000000000000000 | 0,21714448103980600 | 0,08094071999630300 |
| Patankar 1Dp 4p7 003 | 0,12500000000000000 | 0,26185575877701700 | 0,03622944225909200 |
| Patankar 1Dp 4p7 004 | 0,06250000000000000 | 0,28089360130710600 | 0,01719159972900300 |
| Patankar 1Dp 4p7 005 | 0,03125000000000000 | 0,28970386066962300 | 0,00838134036648602 |
| Patankar 1Dp 4p7 006 | 0,01562500000000000 | 0,29394616507631200 | 0,00413903595979703 |
| Patankar 1Dp 4p7 007 | 0,00781250000000000 | 0,29602834822368000 | 0,00205685281242901 |
| Patankar 1Dp 4p7 008 | 0,00390625000000000 | 0,29705991077993000 | 0,00102529025617903 |
| Patankar 1Dp 4p7 009 | 0,00195312500000000 | 0,29757333619608100 | 0,00051186484002802 |
| Patankar 1Dp 4p7 010 | 0,00097656250000000 | 0,29782946322066900 | 0,00025573781544003 |
| Patankar 1Dp 4p7 011 | 0,00048828125000000 | 0,29795738072123100 | 0,00012782031487801 |
| Patankar 1Dp 4p7 012 | 0,00024414062500000 | 0,29802130301911500 | 0,00006389801699402 |
| Patankar 1Dp 4p7 013 | 0,00012207031250000 | 0,29805325506247000 | 0,00003194597363904 |
| Patankar 1Dp 4p7 014 | 0,00006103515625000 | 0,29806922880664200 | 0,00001597222946703 |
| Patankar 1Dp 4p7 015 | 0,00003051757812500 | 0,29807721511739700 | 0,00000798591871204 |
| Patankar 1Dp 4p7 016 | 0,00001525878906250 | 0,29808120810362100 | 0,00000399293248804 |

| Nome da<br>Simulação | h                   | Solução<br>Numérica  | Erro<br>Numérico    |
|----------------------|---------------------|----------------------|---------------------|
| Patankar 1Dp 4p1 001 | 0,50000000000000000 | -9,60368704782915000 | 6,20114877365281000 |
| Patankar 1Dp 4p1 002 | 0,25000000000000000 | -4,77045431299902000 | 1,36791603882268000 |
| Patankar 1Dp 4p1 003 | 0,12500000000000000 | -3,91583522293894000 | 0,51329694876260000 |
| Patankar 1Dp 4p1 004 | 0,06250000000000000 | -3,63015250814354000 | 0,22761423396720000 |
| Patankar 1Dp 4p1 005 | 0,03125000000000000 | -3,51021578622090000 | 0,10767751204456000 |
| Patankar 1Dp 4p1 006 | 0,01562500000000000 | -3,45496215689549000 | 0,05242388271914990 |
| Patankar 1Dp 4p1 007 | 0,00781250000000000 | -3,42840996319594000 | 0,02587168901960000 |
| Patankar 1Dp 4p1 008 | 0,00390625000000000 | -3,41539066860069000 | 0,01285239442434970 |
| Patankar 1Dp 4p1 009 | 0,00195312500000000 | -3,40894380627997000 | 0,00640553210363004 |
| Patankar 1Dp 4p1 010 | 0,00097656250000000 | -3,40573589836895000 | 0,00319762419260972 |
| Patankar 1Dp 4p1 011 | 0,00048828125000000 | -3,40413580385211000 | 0,00159752967576976 |
| Patankar 1Dp 4p1 012 | 0,00024414062500000 | -3,40333671882314000 | 0,00079844464679990 |
| Patankar 1Dp 4p1 013 | 0,00012207031250000 | -3,40293741661262000 | 0,00039914243627992 |
| Patankar 1Dp 4p1 014 | 0,00006103515625000 | -3,40273782541770000 | 0,00019955124135995 |
| Patankar 1Dp 4p1 015 | 0,00003051757812500 | -3,40263804391709000 | 0,00009976974074988 |
| Patankar 1Dp_4p1_016 | 0,00001525878906250 | -3,40258815843764000 | 0,00004988426129993 |

Tabela A.63. *E* de *q1* do Problema 4, Esquema 1, *q1 ex=-3.40253827417634*

Tabela A.64. *E* de *q1* do Problema 4, Esquema 2, *q1 ex=-3.40253827417634*

| Nome da<br>Simulação | h                   | Solução<br>Numérica  | Erro<br>Numérico    |
|----------------------|---------------------|----------------------|---------------------|
| Patankar_1Dp_4p2_001 | 0,50000000000000000 | -4,28551436223532000 | 0,88297608805898000 |
| Patankar 1Dp 4p2 002 | 0,25000000000000000 | -3,51809107948337000 | 0,11555280530703000 |
| Patankar 1Dp 4p2 003 | 0,12500000000000000 | -3,42810237127938000 | 0,02556409710304000 |
| Patankar 1Dp 4p2 004 | 0,06250000000000000 | -3,40866741257127000 | 0,00612913839492979 |
| Patankar 1Dp 4p2 005 | 0,03125000000000000 | -3,40404465150624000 | 0,00150637732989978 |
| Patankar 1Dp 4p2 006 | 0,01562500000000000 | -3,40291200435969000 | 0,00037373018334996 |
| Patankar 1Dp 4p2 007 | 0,00781250000000000 | -3,40263137078833000 | 0,00009309661198964 |
| Patankar 1Dp 4p2 008 | 0,00390625000000000 | -3,40256150768116000 | 0,00002323350482003 |
| Patankar 1Dp 4p2 009 | 0,00195312500000000 | -3,40254407755372000 | 0,00000580337737999 |
| Patankar 1Dp 4p2 010 | 0,00097656250000000 | -3,40253972439780000 | 0,00000145022145981 |
| Patankar 1Dp 4p2 011 | 0,00048828125000000 | -3,40253863665280000 | 0,00000036247645996 |
| Patankar 1Dp 4p2 012 | 0,00024414062500000 | -3,40253836477805000 | 0,00000009060170969 |
| Patankar 1Dp 4p2 013 | 0,00012207031250000 | -3,40253829693915000 | 0,00000002276280986 |
| Patankar 1Dp 4p2 014 | 0,00006103515625000 | -3,40253827996954000 | 0,00000000579319970 |
| Patankar_1Dp_4p2_015 | 0,00003051757812500 | -3,40253827655782000 | 0,00000000238147990 |
| Patankar 1Dp 4p2 016 | 0,00001525878906250 | 0,62011450687845900  | 0,00000000123434996 |

| Nome da<br>Simulação | h                   | Solução<br>Numérica  | Erro<br>Numérico     |
|----------------------|---------------------|----------------------|----------------------|
| Patankar 1Dp 4p3 001 | 0,50000000000000000 | -2,32066538958748000 | -1,08187288458886000 |
| Patankar 1Dp 4p3 002 | 0,25000000000000000 | -2,74817168849597000 | -0.65436658568037000 |
| Patankar 1Dp 4p3 003 | 0,12500000000000000 | -3,03630304143989000 | -0.36623523273645000 |
| Patankar 1Dp 4p3 004 | 0,06250000000000000 | -3,20764449089630000 | -0.19489378328004000 |
| Patankar 1Dp 4p3 005 | 0,03125000000000000 | -3,30182730738745000 | -0,10071096678889000 |
| Patankar 1Dp 4p3 006 | 0,01562500000000000 | -3,35132109121197000 | -0,05121718296437020 |
| Patankar 1Dp 4p3 007 | 0,00781250000000000 | -3,37670813273578000 | -0,02583014144056020 |
| Patankar 1Dp 4p3 008 | 0,00390625000000000 | -3,38956702216126000 | -0,01297125201508020 |
| Patankar 1Dp 4p3 009 | 0,00195312500000000 | -3,39603850178182000 | -0,00649977239452015 |
| Patankar 1Dp 4p3 010 | 0,00097656250000000 | -3,39928483863483000 | -0,00325343554150992 |
| Patankar 1Dp 4p3 011 | 0,00048828125000000 | -3,40091066745064000 | -0,00162760672569995 |
| Patankar 1Dp 4p3 012 | 0,00024414062500000 | -3,40172424832624000 | -0,00081402585009993 |
| Patankar 1Dp 4p3 013 | 0,00012207031250000 | -3,40213120560223000 | -0,00040706857410999 |
| Patankar 1Dp 4p3 014 | 0,00006103515625000 | -3,40233472609317000 | -0,00020354808317036 |
| Patankar 1Dp 4p3 015 | 0,00003051757812500 | -3,40243649612385000 | -0,00010177805249034 |
| Patankar 1Dp_4p3_016 | 0,00001525878906250 | -3,40248738674628000 | -0,00005088743005999 |

Tabela A.65. *E* de *q1* do Problema 4, Esquema 3, *q1 ex=-3.40253827417634*

Tabela A.66. *E* de *q1* do Problema 4, Esquema 4, *q1 ex=-3.40253827417634*

| Nome da<br>Simulação | h                   | Solução<br>Numérica  | Erro<br>Numérico     |
|----------------------|---------------------|----------------------|----------------------|
| Patankar 1Dp 4p4 001 | 0,50000000000000000 | -3,97534902872609000 | 0.57281075454975000  |
| Patankar 1Dp 4p4 002 | 0,25000000000000000 | -3,50456281679529000 | 0,10202454261895000  |
| Patankar 1Dp 4p4 003 | 0,12500000000000000 | -3,42609391322551000 | 0,02355563904917000  |
| Patankar 1Dp 4p4 004 | 0,06250000000000000 | -3,40826517325972000 | 0,00572689908337987  |
| Patankar 1Dp 4p4 005 | 0,03125000000000000 | -3,40395335241907000 | 0,00141507824272979  |
| Patankar 1Dp 4p4 006 | 0,01562500000000000 | -3,40289014696048000 | 0,00035187278413984  |
| Patankar 1Dp 4p4 007 | 0,00781250000000000 | -3,40262601544138000 | 0,00008774126503974  |
| Patankar 1Dp 4p4 008 | 0,00390625000000000 | -3,40256018171724000 | 0,00002190754090003  |
| Patankar 1Dp 4p4 009 | 0,00195312500000000 | -3,40254374762683000 | 0,00000547345048973  |
| Patankar 1Dp 4p4 010 | 0,00097656250000000 | -3,40253964211718000 | 0,00000136794083971  |
| Patankar 1Dp 4p4 011 | 0,00048828125000000 | -3,40253861610706000 | 0,00000034193071974  |
| Patankar 1Dp 4p4 012 | 0,00024414062500000 | -3,40253835964316000 | 0,00000008546681984  |
| Patankar 1Dp 4p4 013 | 0,00012207031250000 | -3,40253829551018000 | 0,00000002133384003  |
| Patankar 1Dp 4p4 014 | 0,00006103515625000 | -3,40253827948497000 | 0,00000000530862998  |
| Patankar 1Dp 4p4 015 | 0,00003051757812500 | -3,40253827515357000 | 0,00000000097722985  |
| Patankar 1Dp 4p4 016 | 0,00001525878906250 | -3,40253827378888000 | -0,00000000038746029 |

| Nome da<br>Simulação | h                   | Solução<br>Numérica  | Erro<br>Numérico     |
|----------------------|---------------------|----------------------|----------------------|
| Patankar 1Dp_4p5_001 | 0,50000000000000000 | -3,64537527038426000 | 0,24283699620792000  |
| Patankar 1Dp 4p5 002 | 0,25000000000000000 | -3,48230173464181000 | 0,07976346046547000  |
| Patankar 1Dp 4p5 003 | 0,12500000000000000 | -3,42585016269973000 | 0,02331188852339010  |
| Patankar 1Dp 4p5 004 | 0,06250000000000000 | -3,40889524217503000 | 0,00635696799868990  |
| Patankar 1Dp 4p5 005 | 0,03125000000000000 | -3,40420270390161000 | 0,00166442972526992  |
| Patankar 1Dp 4p5 006 | 0,01562500000000000 | -3,40296443860553000 | 0,00042616442918986  |
| Patankar 1Dp 4p5 007 | 0,00781250000000000 | -3,40264611684783000 | 0,00010784267148978  |
| Patankar 1Dp 4p5 008 | 0,00390625000000000 | -3,40256540042817000 | 0,00002712625182966  |
| Patankar 1Dp 4p5 009 | 0,00195312500000000 | -3,40254507662143000 | 0,00000680244508988  |
| Patankar 1Dp 4p5 010 | 0,00097656250000000 | -3,40253997741043000 | 0,00000170323408977  |
| Patankar 1Dp 4p5 011 | 0,00048828125000000 | -3,40253870031851000 | 0,00000042614217000  |
| Patankar 1Dp 4p5 012 | 0,00024414062500000 | -3,40253838076617000 | 0,00000010658982985  |
| Patankar 1Dp 4p5 013 | 0,00012207031250000 | -3,40253830094916000 | 0,00000002677281996  |
| Patankar 1Dp 4p5 014 | 0,00006103515625000 | -3,40253828047388000 | 0,00000000629753982  |
| Patankar 1Dp 4p5 015 | 0,00003051757812500 | -3,40253827582603000 | 0,00000000164968972  |
| Patankar_1Dp_4p5_016 | 0,00001525878906250 | -3,40253827386799000 | -0,00000000030835023 |

Tabela A.67. *E* de *q1* do Problema 4, Esquema 5, *q1 ex=-3.40253827417634*

Tabela A.68. *E* de *q1* do Problema 4, Esquema 6, *q1 ex=-3.40253827417634*

| Nome da<br>Simulação | h                   | Solução<br>Numérica  | Erro<br>Numérico    |
|----------------------|---------------------|----------------------|---------------------|
| Patankar_1Dp_4p6_001 | 0,50000000000000000 | -9,62037410562201000 | 6,21783583144567000 |
| Patankar 1Dp 4p6 002 | 0,25000000000000000 | -4,62712281353581000 | 1,22458453935947000 |
| Patankar 1Dp 4p6 003 | 0,12500000000000000 | -3,89064401934348000 | 0,48810574516714000 |
| Patankar 1Dp 4p6 004 | 0,06250000000000000 | -3,62480157852548000 | 0,22226330434914000 |
| Patankar 1Dp 4p6 005 | 0,03125000000000000 | -3,50897875092260000 | 0,10644047674626000 |
| Patankar 1Dp 4p6 006 | 0,01562500000000000 | -3,45466453112431000 | 0,05212625694796990 |
| Patankar 1Dp 4p6 007 | 0,00781250000000000 | -3,42833695508177000 | 0,02579868090542980 |
| Patankar 1Dp 4p6 008 | 0,00390625000000000 | -3,41537258798348000 | 0,01283431380714010 |
| Patankar 1Dp 4p6 009 | 0,00195312500000000 | -3,40893930734367000 | 0,00640103316732965 |
| Patankar 1Dp 4p6 010 | 0,00097656250000000 | -3,40573477627556000 | 0,00319650209921996 |
| Patankar 1Dp 4p6 011 | 0,00048828125000000 | -3,40413552364954000 | 0,00159724947319972 |
| Patankar 1Dp 4p6 012 | 0,00024414062500000 | -3,40333664874191000 | 0,00079837456556975 |
| Patankar 1Dp 4p6 013 | 0,00012207031250000 | -3,40293739900516000 | 0,00039912482881999 |
| Patankar 1Dp 4p6 014 | 0,00006103515625000 | -3,40273782076985000 | 0,00019954659350985 |
| Patankar_1Dp_4p6_015 | 0,00003051757812500 | -3,40263804417420000 | 0,00009976999785977 |
| Patankar 1Dp 4p6 016 | 0,00001525878906250 | -3,40258815709273000 | 0,00004988291638997 |

| Nome da<br>Simulação | h                   | Solução<br>Numérica  | Erro<br>Numérico    |
|----------------------|---------------------|----------------------|---------------------|
| Patankar 1Dp 4p7 001 | 0,50000000000000000 | -8,98488774473968000 | 5,58234947056334000 |
| Patankar 1Dp 4p7 002 | 0,25000000000000000 | -4,57749181177395000 | 1,17495353759761000 |
| Patankar 1Dp 4p7 003 | 0,12500000000000000 | -3,87360940375806000 | 0,47107112958172000 |
| Patankar 1Dp 4p7 004 | 0,06250000000000000 | -3.61746455907904000 | 0,21492628490270000 |
| Patankar 1Dp 4p7 005 | 0.03125000000000000 | -3,50554963782277000 | 0,10301136364643000 |
| Patankar 1Dp 4p7 006 | 0.01562500000000000 | -3,45300427753304000 | 0,05046600335669990 |
| Patankar 1Dp 4p7 007 | 0,00781250000000000 | -3,42751978031805000 | 0,02498150614170980 |
| Patankar 1Dp 4p7 008 | 0,00390625000000000 | -3,41496716453742000 | 0,01242889036107990 |
| Patankar 1Dp 4p7 009 | 0,00195312500000000 | -3,40873737757561000 | 0,00619910339926966 |
| Patankar 1Dp 4p7 010 | 0,00097656250000000 | -3,40563400576223000 | 0,00309573158588972 |
| Patankar 1Dp 4p7 011 | 0,00048828125000000 | -3,40408518683749000 | 0,00154691266115004 |
| Patankar 1Dp 4p7 012 | 0,00024414062500000 | -3,40331149248520000 | 0,00077321830886001 |
| Patankar 1Dp 4p7 013 | 0,00012207031250000 | -3,40292482384476000 | 0,00038654966841989 |
| Patankar 1Dp 4p7 014 | 0,00006103515625000 | -3,40273153394369000 | 0,00019325976734974 |
| Patankar 1Dp 4p7 015 | 0,00003051757812500 | -3,40263489969310000 | 0,00009662551675982 |
| Patankar 1Dp 4p7 016 | 0,00001525878906250 | -3,40258658864958000 | 0,00004831447323994 |

Tabela A.69. *E* de *q1* do Problema 4, Esquema 7, *q1 ex=-3.40253827417634*

Tabela A.70. *E* de *EM* do Problema 4, Esquema 1, *EM ex=0.00000000000000000*

| Nome da<br>Simulação | h                   | Solução<br>Numérica | Erro<br>Numérico     |
|----------------------|---------------------|---------------------|----------------------|
| Patankar 1Dp 4p1 001 | 0,50000000000000000 | 0,26173404603209800 | -0,26173404603209800 |
| Patankar 1Dp 4p1 002 | 0,25000000000000000 | 0,09532980917958360 | -0,09532980917958360 |
| Patankar 1Dp 4p1 003 | 0,12500000000000000 | 0,04079338322094250 | -0,04079338322094250 |
| Patankar 1Dp 4p1 004 | 0,06250000000000000 | 0,01883629939427430 | -0,01883629939427430 |
| Patankar 1Dp 4p1 005 | 0,03125000000000000 | 0,00904930796224248 | -0,00904930796224248 |
| Patankar 1Dp 4p1 006 | 0,01562500000000000 | 0,00443531492426659 | -0,00443531492426659 |
| Patankar 1Dp 4p1 007 | 0,00781250000000000 | 0,00219569444521229 | -0,00219569444521229 |
| Patankar 1Dp 4p1 008 | 0,00390625000000000 | 0,00109240364576319 | -0,00109240364576319 |
| Patankar 1Dp 4p1 009 | 0,00195312500000000 | 0,00054484686624864 | -0,00054484686624864 |
| Patankar 1Dp 4p1 010 | 0,00097656250000000 | 0,00027208543857478 | -0,00027208543857478 |
| Patankar 1Dp 4p1 011 | 0,00048828125000000 | 0,00013595831388470 | -0,00013595831388470 |
| Patankar 1Dp 4p1 012 | 0,00024414062500000 | 0,00006795806796533 | -0,00006795806796533 |
| Patankar 1Dp 4p1 013 | 0,00012207031250000 | 0,00003397376434710 | -0,00003397376434710 |
| Patankar 1Dp 4p1 014 | 0,00006103515625000 | 0,00001698556353057 | -0,00001698556353057 |
| Patankar 1Dp 4p1 015 | 0,00003051757812500 | 0,00000849244230793 | -0,00000849244230793 |
| Patankar 1Dp 4p1 016 | 0,00001525878906250 | 0,00000424615177929 | -0,00000424615177929 |

| Nome da<br>Simulação | h                   | Solução<br>Numérica | Erro<br>Numérico       |
|----------------------|---------------------|---------------------|------------------------|
| Patankar 1Dp 4p2 001 | 0,50000000000000000 | 0,01053053072142000 | -0,01053053072142000   |
| Patankar 1Dp 4p2 002 | 0,25000000000000000 | 0,01062029700150120 | $-0,01062029700150120$ |
| Patankar 1Dp 4p2 003 | 0,12500000000000000 | 0,00253399916270299 | -0,00253399916270299   |
| Patankar 1Dp 4p2 004 | 0,06250000000000000 | 0,00063970887161934 | -0,00063970887161934   |
| Patankar 1Dp 4p2 005 | 0,03125000000000000 | 0,00015973664295838 | -0,00015973664295838   |
| Patankar 1Dp 4p2 006 | 0,01562500000000000 | 0,00003995210058705 | -0,00003995210058705   |
| Patankar 1Dp 4p2 007 | 0,00781250000000000 | 0,00000998715703477 | -0,00000998715703477   |
| Patankar 1Dp 4p2 008 | 0,00390625000000000 | 0,00000249657214695 | -0,00000249657214695   |
| Patankar 1Dp 4p2 009 | 0,00195312500000000 | 0,00000062412844819 | -0,00000062412844819   |
| Patankar 1Dp 4p2 010 | 0,00097656250000000 | 0,00000015602819049 | -0,00000015602819049   |
| Patankar 1Dp 4p2 011 | 0,00048828125000000 | 0,00000003900656204 | -0,00000003900656204   |
| Patankar 1Dp 4p2 012 | 0,00024414062500000 | 0,00000000975174357 | -0,00000000975174357   |
| Patankar 1Dp 4p2 013 | 0,00012207031250000 | 0,00000000243839424 | -0,00000000243839424   |
| Patankar 1Dp 4p2 014 | 0,00006103515625000 | 0,00000000060901823 | -0,00000000060901823   |
| Patankar 1Dp 4p2 015 | 0,00003051757812500 | 0,00000000016025344 | $-0,00000000016025344$ |
| Patankar 1Dp_4p2_016 | 0,00001525878906250 | 0,00000000006575378 | -0,00000000006575378   |

Tabela A.71. *E* de *EM* do Problema 4, Esquema 2, *EM ex=0.00000000000000000*

Tabela A.72. *E* de *EM* do Problema 4, Esquema 3, *EM ex=0.00000000000000000*

| Nome da<br>Simulação | h                   | Solução<br>Numérica | Erro<br>Numérico     |
|----------------------|---------------------|---------------------|----------------------|
| Patankar 1Dp 4p3 001 | 0,50000000000000000 | 0,08227897324988600 | -0,08227897324988600 |
| Patankar 1Dp 4p3 002 | 0,25000000000000000 | 0,05361151107427430 | -0,05361151107427430 |
| Patankar 1Dp 4p3 003 | 0,12500000000000000 | 0,03078122490493420 | -0,03078122490493420 |
| Patankar 1Dp 4p3 004 | 0,06250000000000000 | 0,01651687014648380 | -0,01651687014648380 |
| Patankar 1Dp 4p3 005 | 0,03125000000000000 | 0,00855843228101347 | -0,00855843228101347 |
| Patankar 1Dp 4p3 006 | 0,01562500000000000 | 0,00435666253790311 | -0,00435666253790311 |
| Patankar 1Dp 4p3 007 | 0,00781250000000000 | 0,00219800919091071 | -0,00219800919091071 |
| Patankar 1Dp 4p3 008 | 0,00390625000000000 | 0,00110396433234379 | -0,00110396433234379 |
| Patankar 1Dp 4p3 009 | 0,00195312500000000 | 0,00055322717952403 | -0,00055322717952403 |
| Patankar 1Dp 4p3 010 | 0,00097656250000000 | 0,00027692548092420 | -0,00027692548092420 |
| Patankar 1Dp 4p3 011 | 0,00048828125000000 | 0,00013854079344761 | -0,00013854079344761 |
| Patankar 1Dp 4p3 012 | 0,00024414062500000 | 0,00006928992062524 | -0,00006928992062524 |
| Patankar 1Dp 4p3 013 | 0,00012207031250000 | 0,00003464984210368 | -0,00003464984210368 |
| Patankar 1Dp 4p3 014 | 0,00006103515625000 | 0,00001732614194381 | -0,00001732614194381 |
| Patankar_1Dp_4p3_015 | 0,00003051757812500 | 0,00000866337493784 | -0,00000866337493784 |
| Patankar 1Dp 4p3 016 | 0,00001525878906250 | 0,00000433174447475 | -0,00000433174447475 |

| Nome da<br>Simulação | h                   | Solução<br>Numérica | Erro<br>Numérico       |
|----------------------|---------------------|---------------------|------------------------|
| Patankar 1Dp 4p4 001 | 0,50000000000000000 | 0,00558810911848803 | -0,00558810911848803   |
| Patankar 1Dp 4p4 002 | 0,25000000000000000 | 0,00587182052903814 | -0,00587182052903814   |
| Patankar 1Dp 4p4 003 | 0,12500000000000000 | 0,00146004157946562 | $-0,00146004157946562$ |
| Patankar 1Dp 4p4 004 | 0,06250000000000000 | 0,00036323702117706 | -0,00036323702117706   |
| Patankar 1Dp 4p4 005 | 0,03125000000000000 | 0,00009042862123141 | $-0,00009042862123141$ |
| Patankar 1Dp 4p4 006 | 0,01562500000000000 | 0,00002260549735889 | -0,00002260549735889   |
| Patankar 1Dp 4p4 007 | 0,00781250000000000 | 0,00000564304372916 | -0,00000564304372916   |
| Patankar 1Dp 4p4 008 | 0,00390625000000000 | 0,00000140966853062 | -0,00000140966853062   |
| Patankar 1Dp 4p4 009 | 0,00195312500000000 | 0,00000035228566959 | -0,00000035228566959   |
| Patankar 1Dp 4p4 010 | 0,00097656250000000 | 0,00000008805380170 | -0,00000008805380170   |
| Patankar 1Dp 4p4 011 | 0,00048828125000000 | 0,00000002201126694 | $-0,00000002201126694$ |
| Patankar 1Dp 4p4 012 | 0,00024414062500000 | 0,00000000550257385 | -0,00000000550257385   |
| Patankar 1Dp 4p4 013 | 0,00012207031250000 | 0,00000000137578375 | -0,00000000137578375   |
| Patankar 1Dp 4p4 014 | 0,00006103515625000 | 0,00000000034415637 | -0,00000000034415637   |
| Patankar_1Dp_4p4_015 | 0,00003051757812500 | 0,00000000008515391 | -0,00000000008515391   |
| Patankar 1Dp_4p4_016 | 0,00001525878906250 | 0,00000000003774496 | -0,00000000003774496   |

Tabela A.73. *E* de *EM* do Problema 4, Esquema 4, *EM ex=0.00000000000000000*

Tabela A.74. *E* de *EM* do Problema 4, Esquema 5, *EM ex=0.00000000000000000*

| Nome da<br>Simulação | h                   | Solução<br>Numérica | Erro<br>Numérico       |
|----------------------|---------------------|---------------------|------------------------|
| Patankar 1Dp 4p5 001 | 0,50000000000000000 | 0,02034946214806510 | $-0,02034946214806510$ |
| Patankar 1Dp 4p5 002 | 0,25000000000000000 | 0,00476881917447527 | -0,00476881917447527   |
| Patankar 1Dp 4p5 003 | 0,12500000000000000 | 0,00105036325295304 | -0,00105036325295304   |
| Patankar 1Dp 4p5 004 | 0,06250000000000000 | 0,00023485480841517 | -0,00023485480841517   |
| Patankar 1Dp 4p5 005 | 0,03125000000000000 | 0,00005451722078348 | $-0,00005451722078348$ |
| Patankar 1Dp 4p5 006 | 0,01562500000000000 | 0,00001305836049041 | -0,00001305836049041   |
| Patankar 1Dp 4p5 007 | 0,00781250000000000 | 0,00000319036888153 | -0,00000319036888153   |
| Patankar 1Dp 4p5 008 | 0,00390625000000000 | 0,00000078813890670 | -0,00000078813890670   |
| Patankar 1Dp 4p5 009 | 0,00195312500000000 | 0,00000019584218715 | -0,00000019584218715   |
| Patankar 1Dp 4p5 010 | 0,00097656250000000 | 0,00000004881084901 | -0,00000004881084901   |
| Patankar 1Dp 4p5 011 | 0,00048828125000000 | 0,00000001218392799 | -0,00000001218392799   |
| Patankar 1Dp 4p5 012 | 0,00024414062500000 | 0,00000000304343514 | -0,00000000304343514   |
| Patankar 1Dp 4p5 013 | 0,00012207031250000 | 0,00000000076011407 | $-0,00000000076011407$ |
| Patankar 1Dp 4p5 014 | 0,00006103515625000 | 0,00000000019498653 | -0,00000000019498653   |
| Patankar 1Dp 4p5 015 | 0,00003051757812500 | 0,00000000004456308 | $-0,00000000004456308$ |
| Patankar 1Dp 4p5 016 | 0,00001525878906250 | 0,00000000003054157 | -0,00000000003054157   |

| Nome da<br>Simulação | h                   | Solução<br>Numérica | Erro<br>Numérico       |
|----------------------|---------------------|---------------------|------------------------|
| Patankar 1Dp 4p6 001 | 0,50000000000000000 | 0,26252225804129300 | -0,26252225804129300   |
| Patankar 1Dp 4p6 002 | 0,25000000000000000 | 0,09383450285547910 | -0,09383450285547910   |
| Patankar 1Dp 4p6 003 | 0,12500000000000000 | 0,04032877031847760 | $-0,04032877031847760$ |
| Patankar 1Dp 4p6 004 | 0,06250000000000000 | 0,01871979143655330 | -0,01871979143655330   |
| Patankar 1Dp 4p6 005 | 0.03125000000000000 | 0,00902087026309364 | -0.00902087026309364   |
| Patankar 1Dp 4p6 006 | 0,01562500000000000 | 0,00442833287848084 | -0,00442833287848084   |
| Patankar 1Dp 4p6 007 | 0,00781250000000000 | 0,00219396717565652 | -0,00219396717565652   |
| Patankar 1Dp 4p6 008 | 0,00390625000000000 | 0,00109197424411704 | $-0,00109197424411704$ |
| Patankar 1Dp 4p6 009 | 0,00195312500000000 | 0,00054473982593712 | -0,00054473982593712   |
| Patankar 1Dp 4p6 010 | 0,00097656250000000 | 0,00027205871774200 | -0,00027205871774200   |
| Patankar 1Dp 4p6 011 | 0,00048828125000000 | 0,00013595163860176 | -0,00013595163860176   |
| Patankar 1Dp 4p6 012 | 0,00024414062500000 | 0,00006795639904306 | -0,00006795639904306   |
| Patankar 1Dp 4p6 013 | 0,00012207031250000 | 0,00003397334634879 | -0,00003397334634879   |
| Patankar 1Dp 4p6 014 | 0,00006103515625000 | 0,00001698545856455 | -0,00001698545856455   |
| Patankar_1Dp_4p6_015 | 0,00003051757812500 | 0,00000849242884810 | $-0,00000849242884810$ |
| Patankar 1Dp_4p6_016 | 0,00001525878906250 | 0,00000424610961994 | -0,00000424610961994   |

Tabela A.75. *E* de *EM* do Problema 4, Esquema 6, *EM ex=0.00000000000000000*

Tabela A.76. *E* de *EM* do Problema 4, Esquema 7, *EM ex=0.00000000000000000*

| Nome da<br>Simulação | $\mathbf h$         | Solução<br>Numérica | Erro<br>Numérico       |
|----------------------|---------------------|---------------------|------------------------|
| Patankar 1Dp 4p7 001 | 0,50000000000000000 | 0,23250510417600700 | $-0,23250510417600700$ |
| Patankar 1Dp 4p7 002 | 0,25000000000000000 | 0,08903008606306410 | -0,08903008606306410   |
| Patankar 1Dp 4p7 003 | 0,12500000000000000 | 0,03873976512724560 | -0,03873976512724560   |
| Patankar 1Dp 4p7 004 | 0,06250000000000000 | 0,01806296632751790 | -0,01806296632751790   |
| Patankar 1Dp 4p7 005 | 0,03125000000000000 | 0,00872123523347070 | -0,00872123523347070   |
| Patankar 1Dp 4p7 006 | 0,01562500000000000 | 0,00428511499035748 | -0,00428511499035748   |
| Patankar 1Dp 4p7 007 | 0,00781250000000000 | 0,00212393973149566 | -0,00212393973149566   |
| Patankar 1Dp 4p7 008 | 0,00390625000000000 | 0,00105734769218945 | -0,00105734769218945   |
| Patankar 1Dp 4p7 009 | 0,00195312500000000 | 0,00052752233783498 | -0,00052752233783498   |
| Patankar 1Dp 4p7 010 | 0,00097656250000000 | 0,00026347379626572 | -0,00026347379626572   |
| Patankar 1Dp 4p7 011 | 0,00048828125000000 | 0,00013166511797961 | -0,00013166511797961   |
| Patankar 1Dp 4p7 012 | 0,00024414062500000 | 0,00006581462227528 | -0,00006581462227528   |
| Patankar_1Dp_4p7_013 | 0,00012207031250000 | 0,00003290282730312 | -0,00003290282730312   |
| Patankar 1Dp 4p7 014 | 0,00006103515625000 | 0,00001645029411497 | -0,00001645029411497   |
| Patankar_1Dp_4p7_015 | 0,00003051757812500 | 0,00000822486052402 | -0,00000822486052402   |
| Patankar 1Dp 4p7 016 | 0,00001525878906250 | 0,00000411238016113 | -0,00000411238016113   |

| Nome da<br>Simulação | h                   | Solução<br>Numérica | Erro<br>Numérico     |
|----------------------|---------------------|---------------------|----------------------|
| Patankar 1Dp 5p1 001 | 0,50000000000000000 | 0,48339585899561700 | -0,47670300807133200 |
| Patankar 1Dp 5p1 002 | 0,25000000000000000 | 0,16203386040714200 | -0,15534100948285700 |
| Patankar 1Dp 5p1 003 | 0,12500000000000000 | 0,00021510770021777 | 0,00647774322406708  |
| Patankar 1Dp 5p1 004 | 0,06250000000000000 | 0,00564367681427859 | 0,00104917411000626  |
| Patankar 1Dp 5p1 005 | 0,03125000000000000 | 0,00665988764593373 | 0,00003296327835112  |
| Patankar 1Dp 5p1 006 | 0,01562500000000000 | 0,00668458107296030 | 0,00000826985132455  |
| Patankar 1Dp 5p1 007 | 0,00781250000000000 | 0,00669078165102412 | 0,00000206927326073  |
| Patankar 1Dp 5p1 008 | 0,00390625000000000 | 0,00669233349280699 | 0,00000051743147786  |
| Patankar 1Dp 5p1 009 | 0,00195312500000000 | 0,00669272155934296 | 0,00000012936494189  |
| Patankar 1Dp 5p1 010 | 0,00097656250000000 | 0,00669281858260709 | 0,00000003234167776  |
| Patankar 1Dp 5p1 011 | 0,00048828125000000 | 0,00669284283883731 | 0,00000000808544754  |
| Patankar 1Dp 5p1 012 | 0,00024414062500000 | 0,00669284890291801 | 0,00000000202136684  |
| Patankar 1Dp 5p1 013 | 0,00012207031250000 | 0,00669285041894823 | 0,00000000050533662  |
| Patankar 1Dp 5p1 014 | 0,00006103515625000 | 0,00669285079796119 | 0,00000000012632366  |
| Patankar_1Dp_5p1_015 | 0,00003051757812500 | 0,00669285089267313 | 0,00000000003161172  |
| Patankar 1Dp 5p1 016 | 0,00001525878906250 | 0,00669285091585864 | 0,00000000000842621  |

Tabela A.77. *E* de *T0.5* do Problema 5, Esquema 1, *T0.5ex=6.69285092428485E-03*

Tabela A.78. *E* de *T0.5* do Problema 5, Esquema 2, *T0.5ex=6.69285092428485E-03*

| Nome da<br>Simulação | h                   | Solução<br>Numérica | Erro<br>Numérico     |
|----------------------|---------------------|---------------------|----------------------|
| Patankar 1Dp 5p2 001 | 0,50000000000000000 | 0,19259375080977900 | -0,18590089988549400 |
| Patankar 1Dp 5p2 002 | 0,25000000000000000 | 0,02354692153440820 | -0,01685407061012330 |
| Patankar 1Dp 5p2 003 | 0,12500000000000000 | 0,00964191785696217 | -0,00294906693267732 |
| Patankar 1Dp 5p2 004 | 0,06250000000000000 | 0,00665836802110421 | 0,00003448290318064  |
| Patankar 1Dp 5p2 005 | 0,03125000000000000 | 0,00665988519233016 | 0,00003296573195469  |
| Patankar 1Dp 5p2 006 | 0,01562500000000000 | 0,00668458043960357 | 0,00000827048468128  |
| Patankar 1Dp 5p2 007 | 0,00781250000000000 | 0,00669078148531407 | 0,00000206943897078  |
| Patankar 1Dp 5p2 008 | 0,00390625000000000 | 0,00669233345084111 | 0,00000051747344374  |
| Patankar 1Dp 5p2 009 | 0,00195312500000000 | 0,00669272154881556 | 0,00000012937546929  |
| Patankar 1Dp 5p2 010 | 0,00097656250000000 | 0,00669281857997321 | 0,00000003234431164  |
| Patankar 1Dp 5p2 011 | 0,00048828125000000 | 0,00669284283817885 | 0,00000000808610600  |
| Patankar 1Dp 5p2 012 | 0,00024414062500000 | 0,00669284890275817 | 0,00000000202152668  |
| Patankar 1Dp 5p2 013 | 0,00012207031250000 | 0,00669285041889223 | 0.00000000050539262  |
| Patankar 1Dp 5p2 014 | 0,00006103515625000 | 0,00669285079794725 | 0,00000000012633760  |
| Patankar 1Dp 5p2 015 | 0,00003051757812500 | 0,00669285089252745 | 0,00000000003175740  |
| Patankar 1Dp 5p2 016 | 0,00001525878906250 | 0,00669285091581903 | 0,00000000000846582  |

| Nome da<br>Simulação | h                   | Solução<br>Numérica  | Erro<br>Numérico       |
|----------------------|---------------------|----------------------|------------------------|
| Patankar 1Dp 5p3 001 | 0,50000000000000000 | 0,07785377790117170  | -0,07116092697688690   |
| Patankar 1Dp 5p3 002 | 0,25000000000000000 | 0,01264704909993310  | $-0,00595419817564825$ |
| Patankar 1Dp 5p3 003 | 0,12500000000000000 | -0,00195298921736277 | 0,00864584014164762    |
| Patankar 1Dp 5p3 004 | 0,06250000000000000 | 0,00596719984548267  | 0,00072565107880218    |
| Patankar 1Dp 5p3 005 | 0,03125000000000000 | 0,00665978596464699  | 0,00003306495963786    |
| Patankar 1Dp 5p3 006 | 0.01562500000000000 | 0,00668455474495794  | 0,00000829617932691    |
| Patankar 1Dp 5p3 007 | 0,00781250000000000 | 0,00669077498142748  | 0,00000207594285737    |
| Patankar 1Dp 5p3 008 | 0.00390625000000000 | 0,00669233181981166  | 0,00000051910447319    |
| Patankar 1Dp 5p3 009 | 0,00195312500000000 | 0,00669272114074223  | 0,00000012978354262    |
| Patankar 1Dp 5p3 010 | 0,00097656250000000 | 0,00669281847793506  | 0,00000003244634979    |
| Patankar 1Dp 5p3 011 | 0,00048828125000000 | 0,00669284281266870  | 0,00000000811161615    |
| Patankar 1Dp 5p3 012 | 0,00024414062500000 | 0,00669284889637672  | 0,00000000202790813    |
| Patankar 1Dp 5p3 013 | 0,00012207031250000 | 0,00669285041729627  | 0,00000000050698858    |
| Patankar 1Dp 5p3 014 | 0,00006103515625000 | 0,00669285079748867  | 0,00000000012679618    |
| Patankar_1Dp_5p3_015 | 0,00003051757812500 | 0,00669285089242919  | 0,00000000003185566    |
| Patankar 1Dp 5p3 016 | 0,00001525878906250 | 0,00669285091574030  | 0,00000000000854455    |

Tabela A.79. *E* de *T0.5* do Problema 5, Esquema 3, *T0.5ex=6.69285092428485E-03*

Tabela A.80. *E* de *TM* do Problema 5, Esquema 1, *TM ex=9.99545980089903E-02*

| Nome da<br>Simulação | h                   | Solução<br>Numérica | Erro<br>Numérico       |
|----------------------|---------------------|---------------------|------------------------|
| Patankar 1Dp 5p1 001 | 0,50000000000000000 | 0,48339585899561700 | -0,38344126098662700   |
| Patankar 1Dp 5p1 002 | 0,25000000000000000 | 0,27888534401369000 | -0,17893074600470000   |
| Patankar 1Dp 5p1 003 | 0,12500000000000000 | 0,15841215043863700 | -0,05845755242964670   |
| Patankar 1Dp 5p1 004 | 0,06250000000000000 | 0,12751218629837200 | -0,02755758828938170   |
| Patankar_1Dp_5p1_005 | 0,03125000000000000 | 0,11069994152505000 | -0.01074534351605970   |
| Patankar 1Dp 5p1 006 | 0,01562500000000000 | 0,10326888260414700 | -0,00331428459515670   |
| Patankar 1Dp 5p1 007 | 0,00781250000000000 | 0,10086009783459200 | $-0,00090549982560170$ |
| Patankar 1Dp 5p1 008 | 0,00390625000000000 | 0,10018976947526900 | $-0,00023517146627870$ |
| Patankar 1Dp 5p1 009 | 0,00195312500000000 | 0,10001441384408800 | -0,00005981583509770   |
| Patankar 1Dp 5p1 010 | 0,00097656250000000 | 0,09996967433005880 | -0,00001507632106849   |
| Patankar 1Dp 5p1 011 | 0,00048828125000000 | 0,09995838202004430 | -0,00000378401105400   |
| Patankar 1Dp 5p1 012 | 0,00024414062500000 | 0,09995554585470610 | -0,00000094784571580   |
| Patankar 1Dp 5p1 013 | 0,00012207031250000 | 0,09995483519932830 | -0,00000023719033800   |
| Patankar 1Dp 5p1 014 | 0,00006103515625000 | 0,09995465733504220 | -0,00000005932605190   |
| Patankar 1Dp 5p1 015 | 0,00003051757812500 | 0,09995461284548130 | -0,00000001483649099   |
| Patankar 1Dp 5p1_016 | 0,00001525878906250 | 0,09995460171998180 | -0,00000000371099150   |

| Nome da<br>Simulação | h                   | Solução<br>Numérica | Erro<br>Numérico       |
|----------------------|---------------------|---------------------|------------------------|
| Patankar 1Dp 5p2 001 | 0,50000000000000000 | 0,19259375080977900 | -0,09263915280078870   |
| Patankar 1Dp 5p2 002 | 0,25000000000000000 | 0,21958306230397000 | $-0.11962846429498000$ |
| Patankar 1Dp 5p2 003 | 0,12500000000000000 | 0,13472552085732900 | -0,03477092284833870   |
| Patankar 1Dp 5p2 004 | 0,06250000000000000 | 0,06274467086006550 | 0,03720992714892480    |
| Patankar 1Dp 5p2 005 | 0,03125000000000000 | 0,08771352374327600 | 0,01224107426571430    |
| Patankar 1Dp 5p2 006 | 0.01562500000000000 | 0,09692046053687470 | 0,00303413747211560    |
| Patankar 1Dp 5p2 007 | 0.00781250000000000 | 0,09909324135613600 | 0,00086135665285431    |
| Patankar 1Dp 5p2 008 | 0.00390625000000000 | 0,09972226487675260 | 0,00023233313223769    |
| Patankar 1Dp 5p2 009 | 0,00195312500000000 | 0,09989409651567050 | 0,00006050149331981    |
| Patankar 1Dp 5p2 010 | 0,00097656250000000 | 0,09993915002123670 | 0,00001544798775360    |
| Patankar 1Dp 5p2 011 | 0,00048828125000000 | 0,09995069433589550 | 0,00000390367309480    |
| Patankar 1Dp 5p2 012 | 0,00024414062500000 | 0,09995361679406890 | 0,00000098121492140    |
| Patankar 1Dp 5p2 013 | 0,00012207031250000 | 0,09995435203761810 | 0,00000024597137220    |
| Patankar 1Dp 5p2 014 | 0,00006103515625000 | 0,09995453643210260 | 0,00000006157688770    |
| Patankar 1Dp 5p2 015 | 0,00003051757812500 | 0,09995458260315270 | 0,00000001540583761    |
| Patankar 1Dp 5p2 016 | 0,00001525878906250 | 0,09995459415502190 | 0,00000000385396839    |

Tabela A.81. *E* de *TM* do Problema 5, Esquema 2, *TM ex=9.99545980089903E-02*

Tabela A.82. *E* de *TM* do Problema 5, Esquema 3, *TM ex=9.99545980089903E-02*

| Nome da<br>Simulação | $\boldsymbol{\mathrm{h}}$ | Solução<br>Numérica | Erro<br>Numérico     |
|----------------------|---------------------------|---------------------|----------------------|
| Patankar_1Dp_5p3_001 | 0,50000000000000000       | 0,07785377790117170 | 0,02210082010781860  |
| Patankar 1Dp 5p3 002 | 0,25000000000000000       | 0,24592296929446100 | -0,14596837128547100 |
| Patankar 1Dp 5p3 003 | 0,12500000000000000       | 0,15015064972779500 | -0,05019605171880470 |
| Patankar 1Dp 5p3 004 | 0,06250000000000000       | 0,12238341647032000 | -0,02242881846132970 |
| Patankar 1Dp 5p3 005 | 0,03125000000000000       | 0,10692423852180700 | -0,00696964051281670 |
| Patankar 1Dp 5p3 006 | 0,01562500000000000       | 0,10178287295179200 | -0,00182827494280170 |
| Patankar 1Dp 5p3 007 | 0,00781250000000000       | 0,10041672450150300 | -0,00046212649251270 |
| Patankar 1Dp 5p3 008 | 0,00390625000000000       | 0,10007043825149400 | -0,00011584024250370 |
| Patankar 1Dp 5p3 009 | 0,00195312500000000       | 0,09998357722793800 | -0,00002897921894771 |
| Patankar 1Dp 5p3 010 | 0,00097656250000000       | 0,09996184400903300 | -0,00000724600004270 |
| Patankar 1Dp 5p3 011 | 0,00048828125000000       | 0,09995640958367830 | -0,00000181157468800 |
| Patankar 1Dp 5p3 012 | 0,00024414062500000       | 0,09995505090729450 | -0,00000045289830419 |
| Patankar 1Dp 5p3 013 | 0,00012207031250000       | 0,09995471123408340 | -0,00000011322509309 |
| Patankar 1Dp 5p3 014 | 0,00006103515625000       | 0,09995462631500870 | -0,00000002830601840 |
| Patankar_1Dp_5p3_015 | 0,00003051757812500       | 0,09995460508498080 | -0,00000000707599050 |
| Patankar 1Dp 5p3 016 | 0,00001525878906250       | 0,09995459977457950 | -0,00000000176558920 |

| Nome da<br>Simulação | $\mathbf h$         | Solução<br>Numérica | Erro<br>Numérico       |
|----------------------|---------------------|---------------------|------------------------|
| Patankar 1Dp_5p4_001 | 0,50000000000000000 | 0,28806486292395900 | $-0,18811026491496900$ |
| Patankar 1Dp 5p4 002 | 0,25000000000000000 | 0,13746447092772700 | -0,03750987291873670   |
| Patankar 1Dp 5p4 003 | 0,12500000000000000 | 0,12400581339869700 | -0,02405121538970670   |
| Patankar 1Dp 5p4 004 | 0,06250000000000000 | 0,11819790840767600 | -0,01824331039868570   |
| Patankar 1Dp 5p4 005 | 0,03125000000000000 | 0,07394027650335300 | 0,02601432150563730    |
| Patankar 1Dp 5p4 006 | 0,01562500000000000 | 0,10065487597485600 | -0,00070027796586571   |
| Patankar 1Dp 5p4 007 | 0,00781250000000000 | 0,10009173988497300 | -0,00013714187598270   |
| Patankar 1Dp 5p4 008 | 0,00390625000000000 | 0,09998378353904300 | -0,00002918553005270   |
| Patankar 1Dp 5p4 009 | 0,00195312500000000 | 0,09996123214468300 | -0,00000663413569270   |
| Patankar 1Dp 5p4 010 | 0,00097656250000000 | 0,09995617210856590 | -0,00000157409957560   |
| Patankar 1Dp 5p4 011 | 0,00048828125000000 | 0,09995498087245650 | -0,00000038286346619   |
| Patankar 1Dp 5p4 012 | 0,00024414062500000 | 0,09995469238541240 | -0.00000009437642209   |
| Patankar 1Dp 5p4 013 | 0,00012207031250000 | 0,09995462143514270 | -0.00000002342615239   |
| Patankar 1Dp 5p4 014 | 0,00006103515625000 | 0,09995460384397450 | -0,00000000583498420   |
| Patankar 1Dp 5p4 015 | 0,00003051757812500 | 0,09995459946374760 | -0,00000000145475730   |
| Patankar 1Dp_5p4_016 | 0,00001525878906250 | 0,09995459837201520 | -0,00000000036302490   |

Tabela A.83. *E* de *TM* do Problema 5, Esquema 4, *TM ex=9.99545980089903E-02*

Tabela A.84. *E* de *TM* do Problema 5, Esquema 5, *TM ex=9.99545980089903E-02*

| Nome da<br>Simulação | h                   | Solução<br>Numérica | Erro<br>Numérico       |
|----------------------|---------------------|---------------------|------------------------|
| Patankar_1Dp_5p5_001 | 0,50000000000000000 | 0,46602166439050300 | $-0,36606706638151300$ |
| Patankar 1Dp 5p5 002 | 0.25000000000000000 | 0,25822927215424400 | -0,15827467414525400   |
| Patankar 1Dp 5p5 003 | 0,12500000000000000 | 0,15620121436689600 | -0,05624661635790570   |
| Patankar 1Dp 5p5 004 | 0,06250000000000000 | 0,12798527301549600 | -0,02803067500650570   |
| Patankar 1Dp 5p5 005 | 0,03125000000000000 | 0,11137642881485000 | $-0,01142183080585970$ |
| Patankar 1Dp 5p5 006 | 0,01562500000000000 | 0,10357867289543400 | -0,00362407488644370   |
| Patankar_1Dp_5p5_007 | 0,00781250000000000 | 0,10095727357199600 | $-0,00100267556300571$ |
| Patankar 1Dp 5p5 008 | 0,00390625000000000 | 0,10021633400682800 | -0,00026173599783770   |
| Patankar 1Dp 5p5 009 | 0,00195312500000000 | 0,10002131287178200 | -0,00006671486279169   |
| Patankar 1Dp 5p5 010 | 0,00097656250000000 | 0,09997142929988020 | -0,00001683129088990   |
| Patankar 1Dp 5p5 011 | 0,00048828125000000 | 0,09995882440133520 | -0,00000422639234490   |
| Patankar 1Dp 5p5 012 | 0,00024414062500000 | 0,09995565689599540 | -0,00000105888700511   |
| Patankar_1Dp_5p5_013 | 0,00012207031250000 | 0,09995486301452490 | -0,00000026500553460   |
| Patankar 1Dp 5p5 014 | 0,00006103515625000 | 0,09995466429572800 | -0,00000006628673770   |
| Patankar 1Dp 5p5 015 | 0,00003051757812500 | 0,09995461458457000 | -0,00000001657557970   |
| Patankar 1Dp 5p5_016 | 0,00001525878906250 | 0,09995460215666120 | -0,00000000414767090   |

| Nome da<br>Simulação | h                   | Solução<br>Numérica   | Erro<br>Numérico     |
|----------------------|---------------------|-----------------------|----------------------|
| Patankar 1Dp 5p6 001 | 0,50000000000000000 | -0,70961680302601400  | -9,39084175708319000 |
| Patankar 1Dp 5p6 002 | 0.25000000000000000 | -2,07203602432602000  | -8,02842253578318000 |
| Patankar 1Dp 5p6 003 | 0,12500000000000000 | -6,04280299851912000  | -4,05765556159008000 |
| Patankar 1Dp 5p6 004 | 0.06250000000000000 | -8,78740341411097000  | -1,31305514599823000 |
| Patankar 1Dp 5p6 005 | 0.03125000000000000 | -9,74704027046839000  | -0,35341828964081000 |
| Patankar 1Dp 5p6 006 | 0,01562500000000000 | -10,01039533404630000 | -0,09006322606289880 |
| Patankar 1Dp 5p6 007 | 0,00781250000000000 | -10,07783364216130000 | -0,02262491794789940 |
| Patankar 1Dp 5p6 008 | 0,00390625000000000 | -10,09479547409540000 | -0.00566308601379895 |
| Patankar 1Dp 5p6 009 | 0,00195312500000000 | -10,09904235949020000 | -0,00141620061899950 |
| Patankar 1Dp 5p6 010 | 0,00097656250000000 | -10,10010448312540000 | -0,00035407698380041 |
| Patankar 1Dp 5p6 011 | 0,00048828125000000 | -10,10037003918760000 | -0,00008852092159906 |
| Patankar 1Dp 5p6 012 | 0,00024414062500000 | -10,10043642978050000 | -0,00002213032870024 |
| Patankar 1Dp 5p6 013 | 0,00012207031250000 | -10,10045302750770000 | -0,00000553260150049 |
| Patankar 1Dp 5p6 014 | 0,00006103515625000 | -10,10045717698660000 | -0,00000138312259956 |
| Patankar 1Dp 5p6 015 | 0,00003051757812500 | -10,10045821435720000 | -0,00000034575199948 |
| Patankar 1Dp 5p6 016 | 0,00001525878906250 | -10,10045847384040000 | -0,00000008626880010 |

Tabela A.85. *E* de *TM* do Problema 5, Esquema 6, *TM ex=9.99545980089903E-02*

Tabela A.86. *E* de *TM* do Problema 5, Esquema 7, *TM ex=9.99545980089903E-02*

| Nome da<br>Simulação | h                   | Solução<br>Numérica | Erro<br>Numérico       |
|----------------------|---------------------|---------------------|------------------------|
| Patankar_1Dp_5p7_001 | 0,50000000000000000 | 0,39457941113371800 | -0,29462481312472800   |
| Patankar 1Dp 5p7 002 | 0.25000000000000000 | 0,25888665917928000 | -0,15893206117029000   |
| Patankar 1Dp 5p7 003 | 0,12500000000000000 | 0,15322794708444100 | -0,05327334907545070   |
| Patankar 1Dp 5p7 004 | 0,06250000000000000 | 0,12423412251181500 | -0,02427952450282470   |
| Patankar 1Dp 5p7 005 | 0,03125000000000000 | 0,10825236233743200 | $-0,00829776432844170$ |
| Patankar 1Dp 5p7 006 | 0,01562500000000000 | 0,10228817718717500 | -0,00233357917818471   |
| Patankar_1Dp_5p7_007 | 0,00781250000000000 | 0,10056535436711300 | -0,00061075635812270   |
| Patankar 1Dp 5p7 008 | 0,00390625000000000 | 0,10011027401372900 | $-0,00015567600473870$ |
| Patankar 1Dp 5p7 009 | 0,00195312500000000 | 0,09999385994381980 | -0.00003926193482950   |
| Patankar 1Dp 5p7 010 | 0,00097656250000000 | 0,09996445436136890 | -0,00000985635237860   |
| Patankar 1Dp 5p7 011 | 0,00048828125000000 | 0,09995706707796010 | -0,00000246906896979   |
| Patankar 1Dp 5p7 012 | 0,00024414062500000 | 0,09995521589079250 | -0,00000061788180220   |
| Patankar_1Dp_5p7_013 | 0,00012207031250000 | 0,09995475255565760 | -0,00000015454666730   |
| Patankar 1Dp 5p7 014 | 0,00006103515625000 | 0,09995463665596800 | -0,00000003864697770   |
| Patankar 1Dp 5p7 015 | 0,00003051757812500 | 0,09995460767105000 | -0,00000000966205969   |
| Patankar 1Dp 5p7_016 | 0,00001525878906250 | 0,09995460042500610 | $-0,00000000241601580$ |

| Nome da<br>Simulação | h                   | Solução<br>Numérica   | Erro<br>Numérico     |
|----------------------|---------------------|-----------------------|----------------------|
| Patankar 1Dp_5p1_001 | 0,50000000000000000 | -0,71679317201325500  | -9,38366538809595000 |
| Patankar 1Dp 5p1 002 | 0.25000000000000000 | -2,06616448826217000  | -8,03429407184703000 |
| Patankar 1Dp 5p1 003 | 0.12500000000000000 | -6,04372910333076000  | -4,05672945677844000 |
| Patankar 1Dp 5p1 004 | 0.06250000000000000 | -8,78740305948252000  | -1,31305550062668000 |
| Patankar 1Dp 5p1 005 | 0,03125000000000000 | -9,74704027046838000  | -0,35341828964081900 |
| Patankar 1Dp 5p1 006 | 0,01562500000000000 | -10,01039533404630000 | -0,09006322606289880 |
| Patankar 1Dp 5p1 007 | 0.00781250000000000 | -10,07783364216130000 | -0.02262491794789940 |
| Patankar 1Dp 5p1 008 | 0.00390625000000000 | -10,09479547409550000 | -0.00566308601369947 |
| Patankar 1Dp 5p1 009 | 0,00195312500000000 | -10,09904235949040000 | -0.00141620061879877 |
| Patankar 1Dp 5p1 010 | 0,00097656250000000 | -10,10010448312610000 | -0,00035407698309875 |
| Patankar 1Dp 5p1 011 | 0,00048828125000000 | -10,10037003918760000 | -0,00008852092159906 |
| Patankar 1Dp 5p1 012 | 0,00024414062500000 | -10,10043642977040000 | -0,00002213033879883 |
| Patankar 1Dp 5p1 013 | 0,00012207031250000 | -10,10045302750580000 | -0,00000553260339942 |
| Patankar 1Dp 5p1 014 | 0,00006103515625000 | -10,10045717696450000 | -0,00000138314469922 |
| Patankar_1Dp_5p1_015 | 0,00003051757812500 | -10,10045821421760000 | -0,00000034589159981 |
| Patankar 1Dp_5p1_016 | 0,00001525878906250 | -10,10045847367870000 | -0,00000008643050009 |

Tabela A.87. *E* de *q1* do Problema 5, Esquema 1, *q1 ex=-1.01004585601092E+01*

Tabela A.88. *E* de *q1* do Problema 5, Esquema 2, *q1 ex=-1.01004585601092E+01*

| Nome da<br>Simulação | h                   | Solução<br>Numérica     | Erro<br>Numérico       |
|----------------------|---------------------|-------------------------|------------------------|
| Patankar 1Dp 5p2 001 | 0,50000000000000000 | -0,69329636167184000    | -9,40716219843736000   |
| Patankar 1Dp 5p2 002 | 0.25000000000000000 | -2,06937748013543000    | -8,03108107997377000   |
| Patankar 1Dp 5p2 003 | 0,12500000000000000 | -6,04569985156968000    | -4,05475870853952000   |
| Patankar 1Dp 5p2 004 | 0,06250000000000000 | -8,78740807416622000    | -1,31305048594298000   |
| Patankar 1Dp 5p2 005 | 0,03125000000000000 | -9,74704027046838000    | $-0,35341828964081900$ |
| Patankar 1Dp 5p2 006 | 0,01562500000000000 | -10,01039533404630000   | -0,09006322606289880   |
| Patankar 1Dp 5p2 007 | 0,00781250000000000 | $-10,07783364216140000$ | $-0,02262491794780000$ |
| Patankar 1Dp 5p2 008 | 0,00390625000000000 | -10,09479547409540000   | -0,00566308601379895   |
| Patankar 1Dp 5p2 009 | 0,00195312500000000 | -10,09904235949050000   | $-0,00141620061869929$ |
| Patankar 1Dp 5p2 010 | 0,00097656250000000 | -10,10010448312540000   | -0,00035407698380041   |
| Patankar 1Dp 5p2 011 | 0,00048828125000000 | -10,10037003918580000   | -0,00008852092340028   |
| Patankar 1Dp 5p2 012 | 0,00024414062500000 | -10,10043642977400000   | -0,00002213033519993   |
| Patankar 1Dp 5p2 013 | 0,00012207031250000 | -10,10045302752240000   | -0,00000553258679936   |
| Patankar 1Dp 5p2 014 | 0,00006103515625000 | -10,10045717702330000   | -0,00000138308590003   |
| Patankar 1Dp 5p2 015 | 0,00003051757812500 | -10,10045821432780000   | -0,00000034578139996   |
| Patankar 1Dp 5p2 016 | 0,00001525878906250 | -10,10045847339950000   | -0,00000008670969898   |

| Nome da<br>Simulação | h                   | Solução<br>Numérica     | Erro<br>Numérico     |
|----------------------|---------------------|-------------------------|----------------------|
| Patankar 1Dp 5p3 001 | 0,50000000000000000 | -0,68402537186082500    | -9,41643318824837000 |
| Patankar 1Dp 5p3 002 | 0,25000000000000000 | -2,07965195746017000    | -8,02080660264903000 |
| Patankar 1Dp 5p3 003 | 0.12500000000000000 | -6,04238478863844000    | -4,05807377147076000 |
| Patankar 1Dp 5p3 004 | 0,06250000000000000 | -8,78740465741969000    | -1,31305390268951000 |
| Patankar 1Dp 5p3 005 | 0,03125000000000000 | -9,74704027046838000    | -0,35341828964081900 |
| Patankar 1Dp 5p3 006 | 0.01562500000000000 | -10,01039533404630000   | -0.09006322606289880 |
| Patankar 1Dp 5p3 007 | 0.00781250000000000 | -10,07783364216140000   | -0.02262491794780000 |
| Patankar 1Dp 5p3 008 | 0.00390625000000000 | -10,09479547409540000   | -0.00566308601379895 |
| Patankar 1Dp 5p3 009 | 0,00195312500000000 | -10,09904235949060000   | -0,00141620061859982 |
| Patankar 1Dp 5p3 010 | 0,00097656250000000 | $-10,10010448312630000$ | -0,00035407698289980 |
| Patankar 1Dp 5p3 011 | 0,00048828125000000 | -10,10037003918760000   | -0,00008852092159906 |
| Patankar 1Dp 5p3 012 | 0,00024414062500000 | -10,10043642977400000   | -0,00002213033519993 |
| Patankar 1Dp 5p3 013 | 0,00012207031250000 | -10,10045302752790000   | -0,00000553258129976 |
| Patankar 1Dp 5p3 014 | 0,00006103515625000 | -10,10045717694250000   | -0,00000138316669940 |
| Patankar 1Dp 5p3 015 | 0,00003051757812500 | -10,10045821443070000   | -0,00000034567849916 |
| Patankar 1Dp 5p3 016 | 0,00001525878906250 | -10,10045847404620000   | -0,00000008606300028 |

Tabela A.89. *E* de *q1* do Problema 5, Esquema 3, *q1 ex=-1.01004585601092E+01*

Tabela A.90. *E* de  $q_1$  do Problema 5, Esquema 4,  ${q_1}^{ex}$  = -1.01004585601092E+01

| Nome da<br>Simulação | h                   | Solução<br>Numérica    | Erro<br>Numérico       |
|----------------------|---------------------|------------------------|------------------------|
| Patankar 1Dp 5p4 001 | 0,50000000000000000 | $-0,70101042753066600$ | -9,39944813257853000   |
| Patankar 1Dp 5p4 002 | 0.25000000000000000 | -2,05646582236052000   | -8,04399273774868000   |
| Patankar 1Dp 5p4 003 | 0,12500000000000000 | -6,04907845211291000   | -4,05138010799629000   |
| Patankar 1Dp 5p4 004 | 0,06250000000000000 | -8,78740772969045000   | -1,31305083041875000   |
| Patankar 1Dp 5p4 005 | 0,03125000000000000 | -9,74704027046840000   | -0,35341828964080000   |
| Patankar 1Dp 5p4 006 | 0,01562500000000000 | -10,01039533404630000  | -0,09006322606289880   |
| Patankar 1Dp 5p4 007 | 0,00781250000000000 | -10,07783364216130000  | -0,02262491794789940   |
| Patankar 1Dp 5p4 008 | 0,00390625000000000 | -10,09479547409560000  | -0,00566308601359999   |
| Patankar 1Dp 5p4 009 | 0,00195312500000000 | -10,09904235949020000  | $-0,00141620061899950$ |
| Patankar 1Dp 5p4 010 | 0,00097656250000000 | -10,10010448312450000  | -0,00035407698469925   |
| Patankar 1Dp 5p4 011 | 0,00048828125000000 | -10,10037003918440000  | -0,00008852092480005   |
| Patankar 1Dp 5p4 012 | 0,00024414062500000 | -10,10043642976760000  | $-0,00002213034160015$ |
| Patankar 1Dp 5p4 013 | 0,00012207031250000 | -10,10045302753160000  | -0,00000553257759961   |
| Patankar 1Dp 5p4 014 | 0,00006103515625000 | -10,10045717693140000  | -0,00000138317779985   |
| Patankar 1Dp 5p4 015 | 0,00003051757812500 | -10,10045821445270000  | -0,00000034565649898   |
| Patankar 1Dp 5p4 016 | 0,00001525878906250 | -10,10045847378160000  | -0,00000008632759929   |

| Nome da<br>Simulação | h                   | Solução<br>Numérica     | Erro<br>Numérico       |
|----------------------|---------------------|-------------------------|------------------------|
| Patankar 1Dp_5p5_001 | 0,50000000000000000 | -0,71538933708916400    | -9,38506922302004000   |
| Patankar 1Dp 5p5 002 | 0,25000000000000000 | -2,07715660772631000    | -8,02330195238289000   |
| Patankar 1Dp 5p5 003 | 0.12500000000000000 | -6,04215170762952000    | -4,05830685247968000   |
| Patankar 1Dp 5p5 004 | 0,06250000000000000 | -8,78740186196678000    | -1,31305669814242000   |
| Patankar 1Dp 5p5 005 | 0,03125000000000000 | -9,74704027046838000    | -0,35341828964081900   |
| Patankar 1Dp 5p5 006 | 0.01562500000000000 | -10,01039533404630000   | -0.09006322606289880   |
| Patankar 1Dp 5p5 007 | 0.00781250000000000 | -10,07783364216130000   | -0,02262491794789940   |
| Patankar 1Dp 5p5 008 | 0.00390625000000000 | -10,09479547409560000   | -0.00566308601359999   |
| Patankar 1Dp 5p5 009 | 0,00195312500000000 | -10,09904235949070000   | $-0,00141620061850034$ |
| Patankar 1Dp 5p5 010 | 0,00097656250000000 | $-10,10010448312610000$ | -0,00035407698309875   |
| Patankar 1Dp 5p5 011 | 0,00048828125000000 | -10,10037003918810000   | -0,00008852092109990   |
| Patankar 1Dp 5p5 012 | 0,00024414062500000 | -10,10043642976850000   | -0,00002213034069953   |
| Patankar 1Dp 5p5 013 | 0,00012207031250000 | -10,10045302752420000   | -0,00000553258499991   |
| Patankar 1Dp 5p5 014 | 0,00006103515625000 | -10,10045717693140000   | -0,00000138317779985   |
| Patankar 1Dp 5p5 015 | 0,00003051757812500 | -10,10045821439390000   | -0,00000034571529994   |
| Patankar 1Dp 5p5 016 | 0,00001525878906250 | -10,10045847398740000   | -0,00000008612179947   |

Tabela A.91. *E* de *q1* do Problema 5, Esquema 5, *q1 ex=-1.01004585601092E+01*

Tabela A.92. *E* de  $q_1$  do Problema 5, Esquema 6,  $q_1^{e^{\alpha}} = -1.01004585601092E + 01$ 

| Nome da<br>Simulação | h                   | Solução<br>Numérica    | Erro<br>Numérico     |
|----------------------|---------------------|------------------------|----------------------|
| Patankar 1Dp 5p6 001 | 0,50000000000000000 | $-0,70961680302601400$ | -9,39084175708319000 |
| Patankar 1Dp 5p6 002 | 0,25000000000000000 | -2,07203602432602000   | -8,02842253578318000 |
| Patankar 1Dp 5p6 003 | 0,12500000000000000 | -6,04280299851912000   | -4,05765556159008000 |
| Patankar 1Dp 5p6 004 | 0,06250000000000000 | -8,78740341411097000   | -1,31305514599823000 |
| Patankar 1Dp 5p6 005 | 0,03125000000000000 | -9,74704027046839000   | -0,35341828964081000 |
| Patankar 1Dp 5p6 006 | 0,01562500000000000 | -10,01039533404630000  | -0,09006322606289880 |
| Patankar 1Dp 5p6 007 | 0,00781250000000000 | -10,07783364216130000  | -0,02262491794789940 |
| Patankar 1Dp 5p6 008 | 0,00390625000000000 | -10,09479547409540000  | -0,00566308601379895 |
| Patankar 1Dp 5p6 009 | 0,00195312500000000 | -10,09904235949020000  | -0,00141620061899950 |
| Patankar 1Dp 5p6 010 | 0,00097656250000000 | -10,10010448312540000  | -0,00035407698380041 |
| Patankar 1Dp 5p6 011 | 0,00048828125000000 | -10,10037003918760000  | -0,00008852092159906 |
| Patankar 1Dp 5p6 012 | 0,00024414062500000 | -10,10043642978050000  | -0,00002213032870024 |
| Patankar 1Dp 5p6 013 | 0,00012207031250000 | -10,10045302750770000  | -0,00000553260150049 |
| Patankar 1Dp 5p6 014 | 0,00006103515625000 | -10,10045717698660000  | -0,00000138312259956 |
| Patankar 1Dp 5p6 015 | 0,00003051757812500 | -10,10045821435720000  | -0,00000034575199948 |
| Patankar 1Dp 5p6_016 | 0,00001525878906250 | -10,10045847384040000  | -0,00000008626880010 |

| Nome da<br>Simulação | h                   | Solução<br>Numérica    | Erro<br>Numérico     |
|----------------------|---------------------|------------------------|----------------------|
| Patankar 1Dp_5p7_001 | 0.50000000000000000 | $-0,70961680302601500$ | -9,39084175708318000 |
| Patankar 1Dp 5p7 002 | 0,25000000000000000 | -2,07203602432602000   | -8,02842253578318000 |
| Patankar 1Dp 5p7 003 | 0,12500000000000000 | -6,04280299851912000   | -4,05765556159008000 |
| Patankar 1Dp 5p7 004 | 0.06250000000000000 | -8,78740341411097000   | -1,31305514599823000 |
| Patankar 1Dp 5p7 005 | 0.03125000000000000 | -9,74704027046839000   | -0,35341828964081000 |
| Patankar 1Dp 5p7 006 | 0,01562500000000000 | -10,01039533404630000  | -0,09006322606289880 |
| Patankar 1Dp 5p7 007 | 0,00781250000000000 | -10,07783364216130000  | -0,02262491794789940 |
| Patankar 1Dp 5p7 008 | 0.00390625000000000 | -10,09479547409540000  | -0.00566308601379895 |
| Patankar 1Dp 5p7 009 | 0,00195312500000000 | -10,09904235949060000  | -0,00141620061859982 |
| Patankar 1Dp 5p7 010 | 0,00097656250000000 | -10,10010448312590000  | -0,00035407698329948 |
| Patankar 1Dp 5p7 011 | 0,00048828125000000 | -10,10037003918530000  | -0,00008852092389944 |
| Patankar 1Dp 5p7 012 | 0,00024414062500000 | -10,10043642977680000  | -0,00002213033240039 |
| Patankar 1Dp 5p7 013 | 0,00012207031250000 | -10,10045302752790000  | -0,00000553258129976 |
| Patankar 1Dp 5p7 014 | 0,00006103515625000 | -10,10045717694250000  | -0,00000138316669940 |
| Patankar 1Dp 5p7 015 | 0,00003051757812500 | -10,10045821429840000  | -0,00000034581080044 |
| Patankar 1Dp_5p7_016 | 0,00001525878906250 | -10,10045847367870000  | -0,00000008643050009 |

Tabela A.93. *E* de *q1* do Problema 5, Esquema 7, *q1 ex=-1.01004585601092E+01*

Tabela A.94. *E* de *EM* do Problema 5, Esquema 1, *EM ex=0.00000000000000000*

| Nome da<br>Simulação | h                   | Solução<br>Numérica | Erro<br>Numérico     |
|----------------------|---------------------|---------------------|----------------------|
| Patankar 1Dp 5p1 001 | 0,50000000000000000 | 0,44212034352285300 | -0,44212034352285300 |
| Patankar 1Dp 5p1 002 | 0,25000000000000000 | 0,23487737384635700 | -0,23487737384635700 |
| Patankar 1Dp 5p1 003 | 0,12500000000000000 | 0,08581879102059030 | -0,08581879102059030 |
| Patankar 1Dp 5p1 004 | 0,06250000000000000 | 0,03251240668246550 | -0,03251240668246550 |
| Patankar 1Dp 5p1 005 | 0,03125000000000000 | 0,01172690906859420 | -0,01172690906859420 |
| Patankar 1Dp 5p1 006 | 0,01562500000000000 | 0,00352682355995464 | -0,00352682355995464 |
| Patankar 1Dp 5p1 007 | 0,00781250000000000 | 0,00095681714153808 | -0,00095681714153808 |
| Patankar 1Dp 5p1 008 | 0,00390625000000000 | 0,00024778868952116 | -0,00024778868952116 |
| Patankar 1Dp 5p1 009 | 0,00195312500000000 | 0,00006292608394653 | -0,00006292608394653 |
| Patankar 1Dp 5p1 010 | 0,00097656250000000 | 0,00001584922708898 | -0,00001584922708898 |
| Patankar 1Dp 5p1 011 | 0,00048828125000000 | 0,00000397661047009 | -0,00000397661047009 |
| Patankar 1Dp 5p1 012 | 0,00024414062500000 | 0,00000099591615341 | -0,00000099591615341 |
| Patankar_1Dp_5p1_013 | 0,00012207031250000 | 0,00000024919800465 | -0,00000024919800465 |
| Patankar 1Dp 5p1 014 | 0,00006103515625000 | 0,00000006232674869 | -0,00000006232674869 |
| Patankar 1Dp 5p1 015 | 0,00003051757812500 | 0,00000001558653084 | -0,00000001558653084 |
| Patankar 1Dp 5p1 016 | 0,00001525878906250 | 0,00000000389891877 | -0,00000000389891877 |

| Nome da<br>Simulação | h                   | Solução<br>Numérica | Erro<br>Numérico       |
|----------------------|---------------------|---------------------|------------------------|
| Patankar 1Dp 5p2 001 | 0.50000000000000000 | 0,59503043089291500 | -0,59503043089291500   |
| Patankar 1Dp 5p2 002 | 0,25000000000000000 | 0,20208730881723400 | -0,20208730881723400   |
| Patankar 1Dp 5p2 003 | 0,12500000000000000 | 0,05189426698776770 | -0,05189426698776770   |
| Patankar 1Dp 5p2 004 | 0.06250000000000000 | 0,03591432146909430 | -0,03591432146909430   |
| Patankar 1Dp 5p2 005 | 0,03125000000000000 | 0,01183532922716570 | $-0.01183532922716570$ |
| Patankar 1Dp 5p2 006 | 0,01562500000000000 | 0,00293248460131072 | $-0,00293248460131072$ |
| Patankar 1Dp 5p2 007 | 0,00781250000000000 | 0,00083592986428433 | -0,00083592986428433   |
| Patankar 1Dp 5p2 008 | 0.00390625000000000 | 0,00022597558640412 | -0.00022597558640412   |
| Patankar 1Dp 5p2 009 | 0,00195312500000000 | 0,00005891205381019 | -0,00005891205381019   |
| Patankar 1Dp 5p2 010 | 0,00097656250000000 | 0,00001505062456033 | -0,00001505062456033   |
| Patankar 1Dp 5p2 011 | 0,00048828125000000 | 0,00000380433208923 | -0.00000380433208923   |
| Patankar 1Dp 5p2 012 | 0,00024414062500000 | 0,00000095637965702 | -0.00000095637965702   |
| Patankar 1Dp 5p2 013 | 0,00012207031250000 | 0,00000023976255530 | -0,00000023976255530   |
| Patankar 1Dp 5p2 014 | 0,00006103515625000 | 0,00000006002468342 | $-0,00000006002468342$ |
| Patankar 1Dp 5p2 015 | 0,00003051757812500 | 0,00000001501778662 | -0,00000001501778662   |
| Patankar 1Dp_5p2_016 | 0,00001525878906250 | 0,00000000375695505 | -0,00000000375695505   |

Tabela A.95. *E* de *EM* do Problema 5, Esquema 2, *EM ex=0.00000000000000000*

Tabela A.96. *E* de *EM* do Problema 5, Esquema 3, *EM ex=0.00000000000000000*

| Nome da<br>Simulação | $\boldsymbol{h}$    | Solução<br>Numérica | Erro<br>Numérico     |
|----------------------|---------------------|---------------------|----------------------|
| Patankar 1Dp 5p3 001 | 0,50000000000000000 | 0,71206520325969400 | -0,71206520325969400 |
| Patankar 1Dp 5p3 002 | 0,25000000000000000 | 0,31763637412760000 | -0,31763637412760000 |
| Patankar 1Dp 5p3 003 | 0,12500000000000000 | 0,09134315922718560 | -0,09134315922718560 |
| Patankar 1Dp 5p3 004 | 0,06250000000000000 | 0,02647750566355370 | -0,02647750566355370 |
| Patankar 1Dp 5p3 005 | 0,03125000000000000 | 0,00796317578895202 | -0,00796317578895202 |
| Patankar 1Dp 5p3 006 | 0,01562500000000000 | 0,00206581322393606 | -0,00206581322393606 |
| Patankar 1Dp 5p3 007 | 0,00781250000000000 | 0,00052093251710471 | -0,00052093251710471 |
| Patankar 1Dp 5p3 008 | 0,00390625000000000 | 0,00013053703611501 | -0,00013053703611501 |
| Patankar 1Dp 5p3 009 | 0,00195312500000000 | 0,00003265438170758 | -0,00003265438170758 |
| Patankar 1Dp 5p3 010 | 0,00097656250000000 | 0,00000816474013057 | -0,00000816474013057 |
| Patankar 1Dp 5p3 011 | 0,00048828125000000 | 0,00000204127222667 | -0,00000204127222667 |
| Patankar 1Dp 5p3 012 | 0,00024414062500000 | 0,00000051032219998 | -0,00000051032219998 |
| Patankar 1Dp 5p3 013 | 0,00012207031250000 | 0,00000012758109608 | -0,00000012758109608 |
| Patankar 1Dp 5p3 014 | 0,00006103515625000 | 0,00000003189505343 | -0,00000003189505343 |
| Patankar 1Dp 5p3 015 | 0,00003051757812500 | 0,00000000797351651 | -0,00000000797351651 |
| Patankar 1Dp 5p3 016 | 0,00001525878906250 | 0,00000000199088774 | -0,00000000199088774 |

| Nome da<br>Simulação | h                   | Solução<br>Numérica | Erro<br>Numérico       |
|----------------------|---------------------|---------------------|------------------------|
| Patankar 1Dp_5p4_001 | 0,50000000000000000 | 0,49764989653645100 | $-0,49764989653645100$ |
| Patankar 1Dp 5p4 002 | 0,25000000000000000 | 0,23666184295975800 | -0,23666184295975800   |
| Patankar 1Dp 5p4 003 | 0,12500000000000000 | 0,10697090071509600 | -0.10697090071509600   |
| Patankar 1Dp 5p4 004 | 0,06250000000000000 | 0,02141622386892350 | $-0,02141622386892350$ |
| Patankar 1Dp 5p4 005 | 0,03125000000000000 | 0,02668424795714690 | -0,02668424795714690   |
| Patankar 1Dp 5p4 006 | 0,01562500000000000 | 0,00097299918992724 | -0,00097299918992724   |
| Patankar 1Dp 5p4 007 | 0,00781250000000000 | 0,00021046136597252 | $-0,00021046136597252$ |
| Patankar 1Dp 5p4 008 | 0.00390625000000000 | 0,00004832843180049 | -0,00004832843180049   |
| Patankar 1Dp 5p4 009 | 0,00195312500000000 | 0,00001153633209669 | -0.00001153633209669   |
| Patankar 1Dp 5p4 010 | 0,00097656250000000 | 0,00000281518593001 | -0,00000281518593001   |
| Patankar 1Dp 5p4 011 | 0,00048828125000000 | 0,00000069515619233 | -0,00000069515619233   |
| Patankar 1Dp 5p4 012 | 0,00024414062500000 | 0,00000017270580318 | $-0,00000017270580318$ |
| Patankar 1Dp 5p4 013 | 0,00012207031250000 | 0,00000004304088320 | -0,00000004304088320   |
| Patankar 1Dp 5p4 014 | 0,00006103515625000 | 0,00000001074274831 | $-0,00000001074274831$ |
| Patankar 1Dp 5p4 015 | 0,00003051757812500 | 0,00000000268253475 | -0,00000000268253475   |
| Patankar 1Dp_5p4_016 | 0,00001525878906250 | 0,00000000067096737 | -0,00000000067096737   |

Tabela A.97. *E* de *EM* do Problema 5, Esquema 4, *EM ex=0.00000000000000000*

Tabela A.98. *E* de EM do Problema 5, Esquema 5, EMex=0.00000000000000000

| Nome da<br>Simulação | h                   | Solução<br>Numérica | Erro<br>Numérico       |
|----------------------|---------------------|---------------------|------------------------|
| Patankar 1Dp 5p5 001 | 0,50000000000000000 | 0,42474614891773900 | -0,42474614891773900   |
| Patankar 1Dp 5p5 002 | 0,25000000000000000 | 0,32097733136238700 | -0,32097733136238700   |
| Patankar 1Dp 5p5 003 | 0,12500000000000000 | 0,10251163040896100 | $-0,10251163040896100$ |
| Patankar 1Dp 5p5 004 | 0,06250000000000000 | 0,03363274139776050 | -0,03363274139776050   |
| Patankar 1Dp 5p5 005 | 0,03125000000000000 | 0,01240842255449670 | -0,01240842255449670   |
| Patankar 1Dp 5p5 006 | 0,01562500000000000 | 0,00383685809660818 | -0,00383685809660818   |
| Patankar 1Dp 5p5 007 | 0,00781250000000000 | 0,00105331653787936 | -0,00105331653787936   |
| Patankar 1Dp 5p5 008 | 0,00390625000000000 | 0,00027407377827603 | -0,00027407377827603   |
| Patankar 1Dp 5p5 009 | 0,00195312500000000 | 0,00006976145440689 | -0,00006976145440689   |
| Patankar 1Dp 5p5 010 | 0,00097656250000000 | 0,00001758722255244 | -0,00001758722255244   |
| Patankar 1Dp 5p5 011 | 0,00048828125000000 | 0,00000441466238024 | -0,00000441466238024   |
| Patankar 1Dp 5p5 012 | 0,00024414062500000 | 0,00000110586528240 | -0,00000110586528240   |
| Patankar 1Dp 5p5 013 | 0,00012207031250000 | 0,00000027673895052 | -0,00000027673895052   |
| Patankar 1Dp 5p5 014 | 0,00006103515625000 | 0,00000006921873568 | -0,00000006921873568   |
| Patankar 1Dp 5p5 015 | 0,00003051757812500 | 0,00000001730871946 | -0,00000001730871946   |
| Patankar 1Dp_5p5_016 | 0,00001525878906250 | 0,00000000433095076 | -0,00000000433095076   |

| Nome da<br>Simulação | h                   | Solução<br>Numérica | Erro<br>Numérico       |
|----------------------|---------------------|---------------------|------------------------|
| Patankar 1Dp 5p6 001 | 0,50000000000000000 | 0,38900505736249700 | -0,38900505736249700   |
| Patankar 1Dp 5p6 002 | 0,25000000000000000 | 0,27447275354039400 | -0.27447275354039400   |
| Patankar 1Dp 5p6 003 | 0,12500000000000000 | 0,09131501996765960 | -0,09131501996765960   |
| Patankar 1Dp 5p6 004 | 0,06250000000000000 | 0,02902202771287380 | -0,02902202771287380   |
| Patankar 1Dp 5p6 005 | 0,03125000000000000 | 0,00928964223733176 | -0,00928964223733176   |
| Patankar 1Dp 5p6 006 | 0,01562500000000000 | 0,00255962376273107 | -0,00255962376273107   |
| Patankar 1Dp 5p6 007 | 0,00781250000000000 | 0,00066650826543100 | $-0,00066650826543100$ |
| Patankar 1Dp 5p6 008 | 0,00390625000000000 | 0,00016945426776364 | $-0,00016945426776364$ |
| Patankar 1Dp 5p6 009 | 0,00195312500000000 | 0,00004268702128728 | -0,00004268702128728   |
| Patankar_1Dp_5p6_010 | 0,00097656250000000 | 0,00001071036083736 | -0,00001071036083736   |
| Patankar 1Dp 5p6 011 | 0,00048828125000000 | 0,00000268228661121 | $-0,00000268228661121$ |
| Patankar 1Dp 5p6 012 | 0,00024414062500000 | 0,00000067114862002 | $-0,00000067114862002$ |
| Patankar 1Dp 5p6 013 | 0,00012207031250000 | 0,00000016785875807 | -0,00000016785875807   |
| Patankar 1Dp 5p6 014 | 0,00006103515625000 | 0,00000004197350912 | -0,00000004197350912   |
| Patankar 1Dp 5p6 015 | 0,00003051757812500 | 0,00000001049481663 | $-0,00000001049481663$ |
| Patankar 1Dp 5p6 016 | 0,00001525878906250 | 0,00000000261747348 | -0,00000000261747348   |

Tabela A.99. *E* de EM do Problema 5, Esquema 6, EMex=0.00000000000000000

Tabela A.100. *E* de *EM* do Problema 5, Esquema 7, *EM ex=0.00000000000000000*

| Nome da<br>Simulação | h                   | Solução<br>Numérica | Erro<br>Numérico       |  |
|----------------------|---------------------|---------------------|------------------------|--|
| Patankar 1Dp 5p7 001 | 0,50000000000000000 | 0,38900505736249700 | -0,38900505736249700   |  |
| Patankar 1Dp 5p7 002 | 0,25000000000000000 | 0,27447275354039400 | -0,27447275354039400   |  |
| Patankar 1Dp 5p7 003 | 0,12500000000000000 | 0,09131501996765960 | -0,09131501996765960   |  |
| Patankar 1Dp 5p7 004 | 0,06250000000000000 | 0,02902202771287380 | -0,02902202771287380   |  |
| Patankar 1Dp 5p7 005 | 0,03125000000000000 | 0,00928964223733172 | -0,00928964223733172   |  |
| Patankar 1Dp 5p7 006 | 0,01562500000000000 | 0,00255962376273101 | -0,00255962376273101   |  |
| Patankar 1Dp 5p7 007 | 0,00781250000000000 | 0,00066650826543059 | -0.00066650826543059   |  |
| Patankar 1Dp 5p7 008 | 0,00390625000000000 | 0,00016945426776356 | -0,00016945426776356   |  |
| Patankar 1Dp 5p7 009 | 0,00195312500000000 | 0,00004268702128546 | -0,00004268702128546   |  |
| Patankar 1Dp 5p7 010 | 0,00097656250000000 | 0,00001071036083476 | $-0,00001071036083476$ |  |
| Patankar 1Dp 5p7 011 | 0,00048828125000000 | 0,00000268228661382 | -0,00000268228661382   |  |
| Patankar 1Dp 5p7 012 | 0,00024414062500000 | 0,00000067114863390 | -0,00000067114863390   |  |
| Patankar 1Dp 5p7 013 | 0,00012207031250000 | 0,00000016785871805 | -0,00000016785871805   |  |
| Patankar_1Dp_5p7_014 | 0,00006103515625000 | 0,00000004197441409 | -0,00000004197441409   |  |
| Patankar 1Dp 5p7 015 | 0,00003051757812500 | 0,00000001049395682 | -0,00000001049395682   |  |
| Patankar 1Dp 5p7 016 | 0,00001525878906250 | 0,00000000262529255 | -0,00000000262529255   |  |

## **B. APÊNDICE – TABELAS** *PE*

Neste apêndice estão concentradas as tabelas com os valores que deram origem aos gráficos da ordem efetiva dos erros numéricos conforme o refino da malha. As tabelas estão ordenadas conforme aparecem no texto, os esquemas estão separados em diferentes tabelas.

| Nome da<br>Simulação | h                   | Razão<br>de<br>Refino | Ordem<br>Assintótica | Ordem<br>Efetiva    |
|----------------------|---------------------|-----------------------|----------------------|---------------------|
| Patankar 1Dp 1p1 002 | 0.25000000000000000 | 2                     | $\overline{2}$       | 2,64454365940463000 |
| Patankar 1Dp 1p1 003 | 0,12500000000000000 | 2                     | 2                    | 2,58076878121054000 |
| Patankar 1Dp 1p1 004 | 0,06250000000000000 | $\overline{2}$        | 2                    | 2,41430207975914000 |
| Patankar 1Dp 1p1 005 | 0,03125000000000000 | $\overline{2}$        | 2                    | 2,25890217795903000 |
| Patankar 1Dp 1p1 006 | 0,01562500000000000 | $\overline{2}$        | 2                    | 2,14769162026709000 |
| Patankar 1Dp 1p1 007 | 0,00781250000000000 | 2                     | 2                    | 2,07944650008650000 |
| Patankar 1Dp 1p1 008 | 0,00390625000000000 | $\overline{2}$        | 2                    | 2,04129283033634000 |
| Patankar 1Dp 1p1 009 | 0,00195312500000000 | $\overline{2}$        | 2                    | 2,02105865722814000 |
| Patankar 1Dp 1p1 010 | 0,00097656250000000 | $\overline{2}$        | 2                    | 2,01063538797647000 |
| Patankar 1Dp 1p1 011 | 0,00048828125000000 | $\overline{2}$        | 2                    | 2,00488088845074000 |
| Patankar 1Dp 1p1 012 | 0,00024414062500000 | $\overline{2}$        | $\overline{c}$       | 2,00799515691322000 |
| Patankar 1Dp 1p1 013 | 0,00012207031250000 | $\overline{2}$        | 2                    | 2,00899447083410000 |
| Patankar 1Dp 1p1 014 | 0,00006103515625000 | $\overline{2}$        | $\overline{2}$       | 2,00042485173736000 |
| Patankar 1Dp 1p1 015 | 0,00003051757812500 | $\overline{2}$        | $\overline{c}$       | 0,54744329512040200 |
| Patankar 1Dp 1p1 016 | 0,00001525878906250 | $\mathfrak{D}$        | $\overline{2}$       | 0,00000000000000000 |

Tabela B.1. *pE* de *T0.5* do Problema 1, Esquema 1

Tabela B.2. *pE* de *T0.5* do Problema 1, Esquema 2

 $\overline{a}$ 

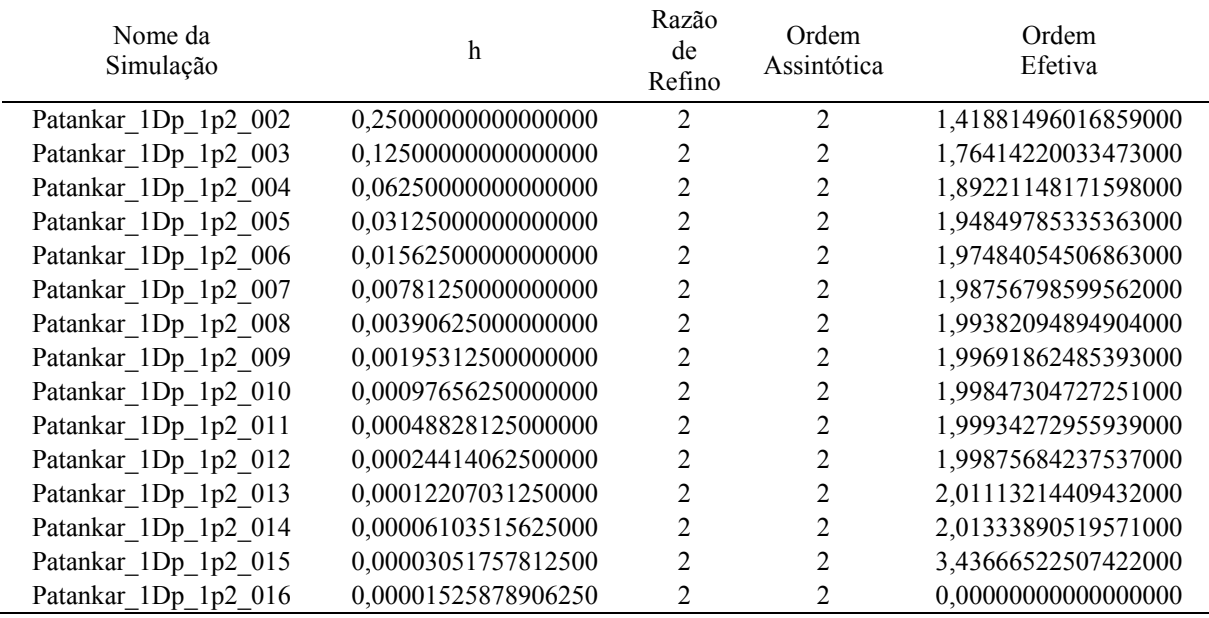

| Nome da<br>Simulação | h                   | Razão<br>de<br>Refino | Ordem<br>Assintótica | Ordem<br>Efetiva     |
|----------------------|---------------------|-----------------------|----------------------|----------------------|
| Patankar_1Dp_1p3_002 | 0,25000000000000000 | 2                     | $\overline{2}$       | 2,01018479061395000  |
| Patankar 1Dp 1p3 003 | 0,12500000000000000 | 2                     | 2                    | 2,00518113134078000  |
| Patankar 1Dp 1p3 004 | 0,06250000000000000 | $\overline{2}$        | 2                    | 2,00149669456052000  |
| Patankar 1Dp 1p3 005 | 0,03125000000000000 | 2                     | $\overline{2}$       | 2,00038751175549000  |
| Patankar 1Dp 1p3 006 | 0,01562500000000000 | 2                     | 2                    | 2,00009772298939000  |
| Patankar 1Dp 1p3 007 | 0,00781250000000000 | $\overline{2}$        | 2                    | 2,00002447443069000  |
| Patankar 1Dp 1p3 008 | 0,00390625000000000 | 2                     | 2                    | 2,00000621210411000  |
| Patankar 1Dp 1p3 009 | 0,00195312500000000 | 2                     | 2                    | 1,99999997990682000  |
| Patankar 1Dp 1p3 010 | 0,00097656250000000 | 2                     | 2                    | 1,99997480880871000  |
| Patankar 1Dp 1p3 011 | 0,00048828125000000 | 2                     | 2                    | 1,99986069937213000  |
| Patankar 1Dp 1p3 012 | 0,00024414062500000 | 2                     | 2                    | 2,00075832716183000  |
| Patankar 1Dp 1p3 013 | 0,00012207031250000 | $\overline{2}$        | 2                    | 1,99956217216056000  |
| Patankar 1Dp 1p3 014 | 0,00006103515625000 | $\overline{2}$        | 2                    | 1,85803542956474000  |
| Patankar 1Dp 1p3 015 | 0,00003051757812500 | $\overline{2}$        | $\overline{2}$       | 1,70351633189888000  |
| Patankar_1Dp_1p3_016 | 0,00001525878906250 | 2                     | 2                    | 0,000000000000000000 |

Tabela B.3.  $p_E$  de  $T_{0.5}$  do Problema 1, Esquema 3

Tabela B.4.  $p_E$  de  $T_M$  do Problema 1, Esquema 1

| Nome da<br>Simulação | h                   | Razão<br>de<br>Refino | Ordem<br>Assintótica | Ordem<br>Efetiva    |
|----------------------|---------------------|-----------------------|----------------------|---------------------|
| Patankar 1Dp 1p1 002 | 0,25000000000000000 | 2                     | $\overline{2}$       | 1,95542987940569000 |
| Patankar 1Dp 1p1 003 | 0,12500000000000000 | 2                     | 2                    | 2,03558971689569000 |
| Patankar 1Dp 1p1 004 | 0,06250000000000000 | $\overline{c}$        | $\overline{c}$       | 2,03276457055173000 |
| Patankar 1Dp 1p1 005 | 0,03125000000000000 | 2                     | 2                    | 2,01992678036715000 |
| Patankar 1Dp 1p1 006 | 0,01562500000000000 | 2                     | 2                    | 2,01080139991347000 |
| Patankar 1Dp 1p1 007 | 0,00781250000000000 | 2                     | 2                    | 2,00560258727422000 |
| Patankar 1Dp 1p1 008 | 0,00390625000000000 | $\overline{c}$        | 2                    | 2,00285072184962000 |
| Patankar 1Dp 1p1 009 | 0,00195312500000000 | $\overline{2}$        | 2                    | 2,00143739599761000 |
| Patankar 1Dp 1p1 010 | 0,00097656250000000 | 2                     | 2                    | 2,00072142486007000 |
| Patankar 1Dp 1p1 011 | 0,00048828125000000 | 2                     | 2                    | 2,00034948509898000 |
| Patankar 1Dp 1p1 012 | 0,00024414062500000 | 2                     | 2                    | 2,00036655131106000 |
| Patankar 1Dp 1p1 013 | 0,00012207031250000 | 2                     | 2                    | 2,00054703804820000 |
| Patankar 1Dp 1p1 014 | 0,00006103515625000 | 2                     | 2                    | 2,00304643801235000 |
| Patankar 1Dp 1p1 015 | 0,00003051757812500 | 2                     | 2                    | 1,85443698713598000 |
| Patankar 1Dp 1p1 016 | 0,00001525878906250 | 2                     | 2                    | 7,82000941762910000 |

| Nome da<br>Simulação | h                   | Razão<br>de<br>Refino | Ordem<br>Assintótica | Ordem<br>Efetiva     |
|----------------------|---------------------|-----------------------|----------------------|----------------------|
| Patankar 1Dp 1p2 002 | 0,25000000000000000 | $\overline{2}$        | $\overline{2}$       | 1,83510758188328000  |
| Patankar 1Dp 1p2 003 | 0,12500000000000000 | 2                     | 2                    | 1,91718292990020000  |
| Patankar 1Dp 1p2 004 | 0,06250000000000000 | $\overline{2}$        | 2                    | 1,95971858233082000  |
| Patankar 1Dp 1p2 005 | 0,03125000000000000 | $\overline{2}$        | 2                    | 1,98042394497150000  |
| Patankar 1Dp 1p2 006 | 0,01562500000000000 | 2                     | 2                    | 1,99039832218025000  |
| Patankar 1Dp 1p2 007 | 0,00781250000000000 | 2                     | 2                    | 1,99525204073954000  |
| Patankar 1Dp 1p2 008 | 0,00390625000000000 | $\overline{c}$        | 2                    | 1,99764006980286000  |
| Patankar 1Dp 1p2 009 | 0,00195312500000000 | $\overline{c}$        | 2                    | 1,99882345105175000  |
| Patankar 1Dp 1p2 010 | 0,00097656250000000 | 2                     | 2                    | 1,99941481038304000  |
| Patankar 1Dp 1p2 011 | 0,00048828125000000 | 2                     | 2                    | 1,99972426356854000  |
| Patankar 1Dp 1p2 012 | 0,00024414062500000 | $\overline{2}$        | 2                    | 1,99972113257206000  |
| Patankar 1Dp 1p2 013 | 0,00012207031250000 | 2                     | $\overline{2}$       | 2,00241193640370000  |
| Patankar 1Dp 1p2 014 | 0,00006103515625000 | 2                     | $\overline{2}$       | 2,00168950050457000  |
| Patankar 1Dp 1p2 015 | 0,00003051757812500 | 2                     | 2                    | 2,17819213077540000  |
| Patankar 1Dp 1p2 016 | 0,00001525878906250 | 2                     | 2                    | 0,000000000000000000 |

Tabela B.5.  $p_E$  de  $T_M$  do Problema 1, Esquema 2

Tabela B.6.  $p_E$  de  $T_M$  do Problema 1, Esquema 3

| Nome da<br>Simulação | h                   | Razão<br>de<br>Refino | Ordem<br>Assintótica | Ordem<br>Efetiva    |
|----------------------|---------------------|-----------------------|----------------------|---------------------|
| Patankar 1Dp 1p3 002 | 0,25000000000000000 | 2                     | $\overline{2}$       | 1,89803652795362000 |
| Patankar 1Dp 1p3 003 | 0,12500000000000000 | 2                     |                      | 1,97407337949640000 |
| Patankar 1Dp 1p3 004 | 0,06250000000000000 | 2                     | 2                    | 1,99350614525165000 |
| Patankar 1Dp 1p3 005 | 0,03125000000000000 | 2                     | 2                    | 1,99837615122900000 |
| Patankar 1Dp 1p3 006 | 0,01562500000000000 | 2                     | 2                    | 1,99959402048272000 |
| Patankar 1Dp 1p3 007 | 0,00781250000000000 | 2                     | 2                    | 1,99989850275819000 |
| Patankar 1Dp 1p3 008 | 0,00390625000000000 | 2                     | 2                    | 1,99997463616561000 |
| Patankar 1Dp 1p3 009 | 0,00195312500000000 | 2                     | 2                    | 1,99999348762181000 |
| Patankar 1Dp 1p3 010 | 0,00097656250000000 | 2                     | 2                    | 1,99999545361294000 |
| Patankar 1Dp 1p3 011 | 0,00048828125000000 | 2                     | 2                    | 1,99997819587424000 |
| Patankar 1Dp 1p3 012 | 0,00024414062500000 | 2                     | 2                    | 2,00008633208067000 |
| Patankar 1Dp 1p3 013 | 0,00012207031250000 | 2                     | 2                    | 1,99969949726319000 |
| Patankar 1Dp 1p3 014 | 0,00006103515625000 | 2                     | 2                    | 1,98449299142990000 |
| Patankar 1Dp 1p3 015 | 0,00003051757812500 | 2                     | 2                    | 1,92409462571375000 |
| Patankar 1Dp 1p3 016 | 0,00001525878906250 | 2                     | 2                    | 0,00000000000000000 |
| Nome da<br>Simulação | h                   | Razão<br>de<br>Refino | Ordem<br>Assintótica | Ordem<br>Efetiva    |
|----------------------|---------------------|-----------------------|----------------------|---------------------|
| Patankar 1Dp 1p1 002 | 0,25000000000000000 | 2                     | $\overline{2}$       | 2,47287337417181000 |
| Patankar 1Dp 1p1 003 | 0,12500000000000000 | 2                     | $\overline{2}$       | 2,42034046319825000 |
| Patankar 1Dp 1p1 004 | 0,06250000000000000 | 2                     | 2                    | 2,28625698602971000 |
| Patankar 1Dp 1p1 005 | 0,03125000000000000 | $\overline{2}$        | $\overline{2}$       | 2,17059141292392000 |
| Patankar 1Dp 1p1 006 | 0,01562500000000000 | 2                     | $\overline{2}$       | 2,09395592674560000 |
| Patankar 1Dp 1p1 007 | 0,00781250000000000 | 2                     | 2                    | 2,04945120532989000 |
| Patankar 1Dp 1p1 008 | 0,00390625000000000 | 2                     | $\overline{2}$       | 2,02538945792128000 |
| Patankar 1Dp 1p1 009 | 0,00195312500000000 | 2                     | $\overline{2}$       | 2,01285660521417000 |
| Patankar 1Dp 1p1 010 | 0,00097656250000000 | 2                     | 2                    | 2,00637798691865000 |
| Patankar 1Dp 1p1 011 | 0,00048828125000000 | 2                     | 2                    | 2,00365327626639000 |
| Patankar 1Dp 1p1 012 | 0,00024414062500000 | 2                     | $\overline{2}$       | 2,01422075460183000 |
| Patankar 1Dp 1p1 013 | 0,00012207031250000 | 2                     | $\overline{2}$       | 1,92976997283004000 |
| Patankar 1Dp 1p1 014 | 0,00006103515625000 | 2                     | $\overline{2}$       | 4,90786884381053000 |
| Patankar 1Dp 1p1 015 | 0,00003051757812500 | 2                     | $\overline{2}$       | 4,16746915970881000 |
| Patankar 1Dp 1p1 016 | 0,00001525878906250 | $\mathfrak{D}$        | $\overline{2}$       | 0,00000000000000000 |

Tabela B.7. *pE* de *q1* do Problema 1, Esquema 1

Tabela B.8. *pE* de *q1* do Problema 1, Esquema 2

| Nome da<br>Simulação | h                   | Razão<br>de<br>Refino | Ordem<br>Assintótica | Ordem<br>Efetiva     |
|----------------------|---------------------|-----------------------|----------------------|----------------------|
| Patankar 1Dp 1p2 002 | 0,25000000000000000 | 2                     | $\overline{2}$       | 1,71523526995830000  |
| Patankar_1Dp_1p2_003 | 0,12500000000000000 | 2                     | 2                    | 1,86285827685600000  |
| Patankar 1Dp 1p2 004 | 0,06250000000000000 | 2                     | 2                    | 1,93494409416187000  |
| Patankar 1Dp 1p2 005 | 0,03125000000000000 | 2                     | 2                    | 1,96870006753264000  |
| Patankar 1Dp 1p2 006 | 0,01562500000000000 | 2                     | 2                    | 1,98470469339961000  |
| Patankar 1Dp 1p2 007 | 0,00781250000000000 | $\overline{2}$        | 2                    | 1,99244719317329000  |
| Patankar 1Dp 1p2 008 | 0,00390625000000000 | 2                     | 2                    | 1,99624812287455000  |
| Patankar 1Dp 1p2 009 | 0,00195312500000000 | 2                     | 2                    | 1,99812876673221000  |
| Patankar 1Dp 1p2 010 | 0,00097656250000000 | 2                     | 2                    | 1,99908222986113000  |
| Patankar 1Dp 1p2 011 | 0,00048828125000000 | 2                     | 2                    | 1,99960616902276000  |
| Patankar 1Dp 1p2 012 | 0,00024414062500000 | 2                     | 2                    | 1,99995073925669000  |
| Patankar 1Dp 1p2 013 | 0,00012207031250000 | 2                     | 2                    | 2,02554085727328000  |
| Patankar 1Dp 1p2 014 | 0,00006103515625000 | 2                     | 2                    | 1,72865540889359000  |
| Patankar 1Dp 1p2 015 | 0,00003051757812500 | 2                     | 2                    | 4,21746142712216000  |
| Patankar 1Dp 1p2_016 | 0,00001525878906250 | 2                     | 2                    | 0,000000000000000000 |

| Nome da<br>Simulação | h                   | Razão<br>de<br>Refino | Ordem<br>Assintótica | Ordem<br>Efetiva    |
|----------------------|---------------------|-----------------------|----------------------|---------------------|
| Patankar 1Dp 1p3 002 | 0,25000000000000000 | 2                     | $\overline{2}$       | 1,95029838763751000 |
| Patankar 1Dp 1p3 003 | 0,12500000000000000 | 2                     | $\overline{2}$       | 1,98845081023464000 |
| Patankar 1Dp 1p3 004 | 0,06250000000000000 | 2                     | $\overline{2}$       | 1,99718684173444000 |
| Patankar 1Dp 1p3 005 | 0,03125000000000000 | 2                     | $\overline{2}$       | 1,99930173847912000 |
| Patankar 1Dp 1p3 006 | 0,01562500000000000 | $\overline{2}$        | $\overline{2}$       | 1,99982575307824000 |
| Patankar 1Dp 1p3 007 | 0,00781250000000000 | 2                     | $\overline{2}$       | 1,99995643283390000 |
| Patankar 1Dp 1p3 008 | 0,00390625000000000 | $\overline{2}$        | 2                    | 1,99998907713845000 |
| Patankar 1Dp 1p3 009 | 0,00195312500000000 | 2                     | $\overline{2}$       | 1,99999635855833000 |
| Patankar 1Dp 1p3 010 | 0,00097656250000000 | 2                     | 2                    | 1,99998972655808000 |
| Patankar 1Dp 1p3 011 | 0,00048828125000000 | 2                     | $\overline{2}$       | 1,99926932462866000 |
| Patankar 1Dp 1p3 012 | 0,00024414062500000 | 2                     | $\overline{2}$       | 2,00325851253067000 |
| Patankar 1Dp 1p3 013 | 0,00012207031250000 | 2                     | $\overline{2}$       | 2,00100511561543000 |
| Patankar 1Dp 1p3 014 | 0,00006103515625000 | 2                     | 2                    | 2,01022678493699000 |
| Patankar 1Dp 1p3 015 | 0,00003051757812500 | 2                     | $\overline{2}$       | 1,24213479980564000 |
| Patankar 1Dp 1p3 016 | 0,00001525878906250 | 2                     | 2                    | 0,00000000000000000 |

Tabela B.9. *pE* de *q1* do Problema 1, Esquema 3

Tabela B.10. *pE* de *EM* do Problema 1, Esquema 1

| Nome da<br>Simulação | h                   | Razão<br>de<br>Refino | Ordem<br>Assintótica | Ordem<br>Efetiva    |
|----------------------|---------------------|-----------------------|----------------------|---------------------|
| Patankar 1Dp_1p1_002 | 0,25000000000000000 | 2                     | $\overline{2}$       | 1,95907009770075000 |
| Patankar 1Dp 1p1 003 | 0,12500000000000000 | 2                     | 2                    | 2,05054327178110000 |
| Patankar 1Dp 1p1 004 | 0,06250000000000000 | 2                     | 2                    | 2,04384146158899000 |
| Patankar 1Dp 1p1 005 | 0,03125000000000000 | 2                     | 2                    | 2,02637305008441000 |
| Patankar 1Dp 1p1 006 | 0,01562500000000000 | 2                     | 2                    | 2,01424803131032000 |
| Patankar 1Dp 1p1 007 | 0,00781250000000000 | 2                     | $\mathfrak{D}$       | 2,00738097468031000 |
| Patankar 1Dp 1p1 008 | 0,00390625000000000 | $\overline{2}$        | $\overline{2}$       | 2,00375356038803000 |
| Patankar 1Dp 1p1 009 | 0,00195312500000000 | 2                     | 2                    | 2,00189215152263000 |
| Patankar 1Dp 1p1 010 | 0,00097656250000000 | 2                     | 2                    | 2,00094955107930000 |
| Patankar 1Dp 1p1 011 | 0,00048828125000000 | $\overline{2}$        | 2                    | 2,00046001756573000 |
| Patankar 1Dp 1p1 012 | 0,00024414062500000 | 2                     | 2                    | 2,00048232437668000 |
| Patankar 1Dp 1p1 013 | 0,00012207031250000 | 2                     | 2                    | 2,00072006070925000 |
| Patankar 1Dp 1p1 014 | 0,00006103515625000 | 2                     | 2                    | 2,00401942179231000 |
| Patankar 1Dp 1p1 015 | 0,00003051757812500 | 2                     | 2                    | 1,81117276610798000 |
| Patankar 1Dp_1p1_016 | 0,00001525878906250 | 2                     | 2                    | 1,57543861528506000 |

| Nome da<br>Simulação | h                   | Razão<br>de<br>Refino | Ordem<br>Assintótica | Ordem<br>Efetiva    |
|----------------------|---------------------|-----------------------|----------------------|---------------------|
| Patankar_1Dp_1p2_002 | 0,25000000000000000 | 2                     | $\overline{2}$       | 1,80446896390700000 |
| Patankar 1Dp 1p2 003 | 0,12500000000000000 | 2                     | $\overline{2}$       | 1,89964312062997000 |
| Patankar 1Dp 1p2 004 | 0,06250000000000000 | 2                     | $\overline{2}$       | 1,95062122620736000 |
| Patankar 1Dp 1p2 005 | 0,03125000000000000 | 2                     | $\overline{2}$       | 1,97585818668583000 |
| Patankar 1Dp 1p2 006 | 0,01562500000000000 | 2                     | $\overline{2}$       | 1,98812190425696000 |
| Patankar 1Dp 1p2 007 | 0,00781250000000000 | 2                     | 2                    | 1,99411695136250000 |
| Patankar 1Dp 1p2 008 | 0,00390625000000000 | 2                     | 2                    | 1,99707350331187000 |
| Patankar 1Dp 1p2 009 | 0,00195312500000000 | 2                     | $\overline{2}$       | 1,99854039146023000 |
| Patankar 1Dp 1p2 010 | 0,00097656250000000 | 2                     | 2                    | 1,99927387386010000 |
| Patankar 1Dp 1p2 011 | 0,00048828125000000 | 2                     | $\overline{2}$       | 1,99965789870954000 |
| Patankar 1Dp 1p2 012 | 0,00024414062500000 | 2                     | $\overline{2}$       | 1,99965367841812000 |
| Patankar 1Dp 1p2 013 | 0,00012207031250000 | 2                     | $\overline{2}$       | 2,00299442200055000 |
| Patankar 1Dp 1p2 014 | 0,00006103515625000 | 2                     | 2                    | 2,00209297652896000 |
| Patankar 1Dp 1p2 015 | 0,00003051757812500 | 2                     | $\overline{2}$       | 2,22483469373818000 |
| Patankar_1Dp_1p2_016 | 0,00001525878906250 | 2                     | 2                    | 1,31702731587419000 |

Tabela B.11.  $p_E$  de  $E_M$  do Problema 1, Esquema 2

Tabela B.12.  $p_E$  de  $E_M$  do Problema 1, Esquema 3

| Nome da<br>Simulação | h                   | Razão<br>de<br>Refino | Ordem<br>Assintótica | Ordem<br>Efetiva    |
|----------------------|---------------------|-----------------------|----------------------|---------------------|
| Patankar 1Dp 1p3 002 | 0,25000000000000000 | 2                     | $\overline{2}$       | 1,88553042529900000 |
| Patankar 1Dp 1p3 003 | 0,12500000000000000 | 2                     | 2                    | 1,97147563436557000 |
| Patankar 1Dp 1p3 004 | 0,06250000000000000 | 2                     | 2                    | 1,99290708569076000 |
| Patankar 1Dp 1p3 005 | 0,03125000000000000 | 2                     | 2                    | 1,99823000733854000 |
| Patankar 1Dp 1p3 006 | 0,01562500000000000 | 2                     | 2                    | 1,99955771985300000 |
| Patankar 1Dp 1p3 007 | 0,00781250000000000 | 2                     | $\overline{2}$       | 1,99988944213775000 |
| Patankar 1Dp 1p3 008 | 0,00390625000000000 | 2                     | 2                    | 1,99997237454552000 |
| Patankar 1Dp 1p3 009 | 0,00195312500000000 | 2                     | 2                    | 1,99999287753375000 |
| Patankar 1Dp 1p3 010 | 0,00097656250000000 | 2                     | 2                    | 1,99999449625047000 |
| Patankar 1Dp 1p3 011 | 0,00048828125000000 | $\overline{2}$        | 2                    | 1,99997234325870000 |
| Patankar 1Dp 1p3 012 | 0,00024414062500000 | $\overline{2}$        | 2                    | 2,00010997746406000 |
| Patankar 1Dp 1p3 013 | 0,00012207031250000 | $\overline{2}$        | 2                    | 1,99961758577668000 |
| Patankar 1Dp 1p3 014 | 0,00006103515625000 | 2                     | 2                    | 1,98028207831772000 |
| Patankar 1Dp 1p3 015 | 0,00003051757812500 | 2                     | 2                    | 1,90426097135995000 |
| Patankar_1Dp_1p3_016 | 0,00001525878906250 | 2                     | 2                    | 0,54440235292795400 |

| Nome da<br>Simulação | h                   | Razão<br>de<br>Refino | Ordem<br>Assintótica | Ordem<br>Efetiva    |
|----------------------|---------------------|-----------------------|----------------------|---------------------|
| Patankar 1Dp 2p1 002 | 0,25000000000000000 | 2                     | $\overline{2}$       | 0,12748699498044400 |
| Patankar 1Dp 2p1 003 | 0,12500000000000000 | 2                     | $\overline{2}$       | 0,27589355254304000 |
| Patankar 1Dp 2p1 004 | 0,06250000000000000 | 2                     | $\overline{2}$       | 0,63013175708822200 |
| Patankar 1Dp 2p1 005 | 0,03125000000000000 | 2                     | 2                    | 1,40866783865792000 |
| Patankar 1Dp 2p1 006 | 0,01562500000000000 | 2                     | $\overline{2}$       | 2,25460077314002000 |
| Patankar 1Dp 2p1 007 | 0,00781250000000000 | 2                     | $\overline{2}$       | 2,42907096428047000 |
| Patankar 1Dp 2p1 008 | 0,00390625000000000 | 2                     | 2                    | 2,34292576203027000 |
| Patankar 1Dp 2p1 009 | 0,00195312500000000 | 2                     | $\overline{2}$       | 2,26388795741838000 |
| Patankar 1Dp 2p1 010 | 0,00097656250000000 | 2                     | 2                    | 2,19241806987313000 |
| Patankar 1Dp 2p1 011 | 0,00048828125000000 | 2                     | $\overline{2}$       | 2,12421194875088000 |
| Patankar 1Dp 2p1 012 | 0,00024414062500000 | 2                     | $\overline{2}$       | 2,07161943063693000 |
| Patankar 1Dp 2p1 013 | 0,00012207031250000 | 2                     | $\overline{2}$       | 2,03883795663479000 |
| Patankar 1Dp 2p1 014 | 0,00006103515625000 | 2                     | 2                    | 2,02128639815453000 |
| Patankar 1Dp 2p1 015 | 0,00003051757812500 | 2                     | $\overline{2}$       | 1,97457092085489000 |
| Patankar 1Dp_2p1_016 | 0,00001525878906250 | 2                     | 2                    | 2,17127419966757000 |

Tabela B.13.  $p_E$  de  $T_{0.5}$  do Problema 2, Esquema 1

Tabela B.14.  $p_E$  de  $T_{0.5}$  do Problema 2, Esquema 2

| Nome da<br>Simulação | h                   | Razão<br>de<br>Refino | Ordem<br>Assintótica | Ordem<br>Efetiva    |
|----------------------|---------------------|-----------------------|----------------------|---------------------|
| Patankar 1Dp 2p2 002 | 0,25000000000000000 | 2                     | $\overline{2}$       | 0,12753633136039400 |
| Patankar 1Dp 2p2 003 | 0,12500000000000000 | 2                     | 2                    | 0,27599349092392200 |
| Patankar 1Dp 2p2 004 | 0,06250000000000000 | 2                     | 2                    | 0,63020520668344700 |
| Patankar 1Dp 2p2 005 | 0,03125000000000000 | 2                     | 2                    | 1,40588912663927000 |
| Patankar 1Dp 2p2 006 | 0,01562500000000000 | 2                     | 2                    | 2,21884178925983000 |
| Patankar 1Dp 2p2 007 | 0,00781250000000000 | 2                     | 2                    | 2,26266687022545000 |
| Patankar 1Dp 2p2 008 | 0,00390625000000000 | 2                     | 2                    | 1,99878762874173000 |
| Patankar 1Dp 2p2 009 | 0,00195312500000000 | 2                     | 2                    | 1,87132903174185000 |
| Patankar 1Dp 2p2 010 | 0,00097656250000000 | 2                     | 2                    | 1,87987915755283000 |
| Patankar 1Dp 2p2 011 | 0,00048828125000000 | $\overline{2}$        | 2                    | 1,92165632631866000 |
| Patankar 1Dp 2p2 012 | 0,00024414062500000 | 2                     | 2                    | 1,95538892465551000 |
| Patankar 1Dp 2p2 013 | 0,00012207031250000 | $\overline{2}$        | 2                    | 1,97608893021582000 |
| Patankar 1Dp 2p2 014 | 0,00006103515625000 | 2                     | 2                    | 1,98767467889316000 |
| Patankar 1Dp 2p2 015 | 0,00003051757812500 | 2                     | 2                    | 1,98631518892660000 |
| Patankar 1Dp_2p2_016 | 0,00001525878906250 | 2                     | 2                    | 1,85000530970067000 |

| Nome da<br>Simulação | h                   | Razão<br>de<br>Refino | Ordem<br>Assintótica | Ordem<br>Efetiva    |
|----------------------|---------------------|-----------------------|----------------------|---------------------|
| Patankar 1Dp 2p3 002 | 0,25000000000000000 | 2                     | 2                    | 0,12750343000597600 |
| Patankar 1Dp 2p3 003 | 0,12500000000000000 | 2                     | 2                    | 0,27592685019961300 |
| Patankar 1Dp 2p3 004 | 0,06250000000000000 | 2                     | $\overline{2}$       | 0,63015634372509100 |
| Patankar 1Dp 2p3 005 | 0,03125000000000000 | 2                     | $\overline{2}$       | 1,40774463680157000 |
| Patankar 1Dp 2p3 006 | 0,01562500000000000 | 2                     | $\overline{2}$       | 2,24268725963528000 |
| Patankar 1Dp 2p3 007 | 0,00781250000000000 | 2                     | $\overline{2}$       | 2,37201581458175000 |
| Patankar 1Dp 2p3 008 | 0,00390625000000000 | 2                     | 2                    | 2,21170309760420000 |
| Patankar 1Dp 2p3 009 | 0,00195312500000000 | $\overline{2}$        | $\overline{2}$       | 2,08625166333533000 |
| Patankar 1Dp 2p3 010 | 0,00097656250000000 | 2                     | $\overline{2}$       | 2,02801100414521000 |
| Patankar 1Dp 2p3 011 | 0,00048828125000000 | 2                     | 2                    | 2,00783048731100000 |
| Patankar 1Dp 2p3 012 | 0,00024414062500000 | $\overline{2}$        | 2                    | 2,00203908974224000 |
| Patankar 1Dp 2p3 013 | 0,00012207031250000 | $\overline{2}$        | $\overline{2}$       | 2,00052478093710000 |
| Patankar 1Dp 2p3 014 | 0,00006103515625000 | 2                     | $\overline{2}$       | 1,99999070687582000 |
| Patankar 1Dp 2p3 015 | 0,00003051757812500 | $\overline{2}$        | $\overline{2}$       | 2,01672248031238000 |
| Patankar_1Dp_2p3_016 | 0,00001525878906250 | $\overline{2}$        | 2                    | 1,77916601495902000 |

Tabela B.15.  $p_E$  de  $T_{0.5}$  do Problema 2, Esquema 3

Tabela B.16.  $p_E$  de  $T_{0.5}$  do Problema 2, Esquema 4

| Nome da<br>Simulação | h                   | Razão<br>de<br>Refino | Ordem<br>Assintótica | Ordem<br>Efetiva    |
|----------------------|---------------------|-----------------------|----------------------|---------------------|
| Patankar 1Dp 2p4 002 | 0,25000000000000000 | 2                     | 2                    | 0,12751165172260100 |
| Patankar 1Dp 2p4 003 | 0,12500000000000000 | 2                     | 2                    | 0,27594350520573300 |
| Patankar 1Dp 2p4 004 | 0,06250000000000000 | 2                     | 2                    | 0,63016859680318700 |
| Patankar 1Dp 2p4 005 | 0,03125000000000000 | 2                     | 2                    | 1,40728178928785000 |
| Patankar 1Dp 2p4 006 | 0,01562500000000000 | 2                     | 2                    | 2,23672352993209000 |
| Patankar 1Dp 2p4 007 | 0,00781250000000000 | 2                     | 2                    | 2,34405566869871000 |
| Patankar 1Dp 2p4 008 | 0,00390625000000000 | 2                     | 2                    | 2,15290687992784000 |
| Patankar 1Dp 2p4 009 | 0,00195312500000000 | 2                     | 2                    | 2,01912725335975000 |
| Patankar 1Dp 2p4 010 | 0,00097656250000000 | 2                     | $\overline{2}$       | 1,97647067085652000 |
| Patankar 1Dp 2p4 011 | 0,00048828125000000 | $\overline{2}$        | 2                    | 1,97601248517345000 |
| Patankar 1Dp 2p4 012 | 0,00024414062500000 | $\overline{2}$        | 2                    | 1,98440541728847000 |
| Patankar 1Dp 2p4 013 | 0,00012207031250000 | 2                     | 2                    | 1,99134291292607000 |
| Patankar 1Dp 2p4 014 | 0,00006103515625000 | 2                     | 2                    | 1,99336872129209000 |
| Patankar 1Dp 2p4 015 | 0,00003051757812500 | 2                     | 2                    | 2,00667575256237000 |
| Patankar 1Dp 2p4 016 | 0.00001525878906250 | 2                     | 2                    | 2,05702336662704000 |

| Nome da<br>Simulação | h                   | Razão<br>de<br>Refino | Ordem<br>Assintótica | Ordem<br>Efetiva    |
|----------------------|---------------------|-----------------------|----------------------|---------------------|
| Patankar 1Dp 2p5 002 | 0,25000000000000000 | 2                     | $\overline{2}$       | 0,12748699636138300 |
| Patankar 1Dp 2p5 003 | 0,12500000000000000 | 2                     | 2                    | 0,27589355490985600 |
| Patankar 1Dp 2p5 004 | 0,06250000000000000 | $\overline{c}$        | $\overline{2}$       | 0,63013174988786900 |
| Patankar 1Dp 2p5 005 | 0,03125000000000000 | 2                     | $\overline{2}$       | 1,40866731142236000 |
| Patankar 1Dp 2p5 006 | 0,01562500000000000 | 2                     | $\overline{2}$       | 2,25457618082469000 |
| Patankar 1Dp 2p5 007 | 0,00781250000000000 | 2                     | $\overline{2}$       | 2,42873785671295000 |
| Patankar 1Dp 2p5 008 | 0,00390625000000000 | 2                     | $\overline{2}$       | 2,34192875570837000 |
| Patankar 1Dp 2p5 009 | 0,00195312500000000 | 2                     | $\overline{2}$       | 2,26331435148256000 |
| Patankar 1Dp 2p5 010 | 0,00097656250000000 | 2                     | 2                    | 2,19297898364504000 |
| Patankar 1Dp 2p5 011 | 0,00048828125000000 | $\overline{2}$        | $\overline{2}$       | 2,12497371218189000 |
| Patankar 1Dp 2p5 012 | 0,00024414062500000 | 2                     | $\overline{2}$       | 2,07204595092614000 |
| Patankar 1Dp 2p5 013 | 0,00012207031250000 | 2                     | 2                    | 2,03883811399667000 |
| Patankar 1Dp 2p5 014 | 0,00006103515625000 | $\overline{2}$        | 2                    | 2,01877069104063000 |
| Patankar 1Dp 2p5 015 | 0,00003051757812500 | $\overline{2}$        | $\overline{2}$       | 1,98057267906625000 |
| Patankar 1Dp 2p5 016 | 0,00001525878906250 | 2                     | $\overline{2}$       | 1,97288517104354000 |

Tabela B.17.  $p_E$  de  $T_{0.5}$  do Problema 2, Esquema 5

Tabela B.18.  $p_E$  de  $T_{0.5}$  do Problema 2, Esquema 6

| Nome da<br>Simulação | h                   | Razão<br>de<br>Refino | Ordem<br>Assintótica | Ordem<br>Efetiva    |
|----------------------|---------------------|-----------------------|----------------------|---------------------|
| Patankar 1Dp 2p6 002 | 0,25000000000000000 | 2                     | 2                    | 0,12749795033214700 |
| Patankar 1Dp 2p6 003 | 0,12500000000000000 | 2                     | 2                    | 0,27591574900170900 |
| Patankar 1Dp 2p6 004 | 0,06250000000000000 | 2                     | 2                    | 0,63014816054047700 |
| Patankar 1Dp 2p6 005 | 0,03125000000000000 | 2                     | 2                    | 1,40805277249160000 |
| Patankar 1Dp 2p6 006 | 0,01562500000000000 | 2                     | 2                    | 2,24666193284209000 |
| Patankar 1Dp 2p6 007 | 0,00781250000000000 | 2                     | 2                    | 2,39087953588509000 |
| Patankar 1Dp 2p6 008 | 0,00390625000000000 | 2                     | 2                    | 2,25332610018591000 |
| Patankar 1Dp 2p6 009 | 0,00195312500000000 | 2                     | 2                    | 2,13806707256804000 |
| Patankar 1Dp 2p6 010 | 0,00097656250000000 | 2                     | 2                    | 2,07146745482804000 |
| Patankar 1Dp 2p6 011 | 0,00048828125000000 | $\overline{2}$        | 2                    | 2,03628862605399000 |
| Patankar 1Dp 2p6 012 | 0,00024414062500000 | 2                     | 2                    | 2,01826372999968000 |
| Patankar 1Dp 2p6 013 | 0,00012207031250000 | $\overline{2}$        | 2                    | 2,00935378719446000 |
| Patankar 1Dp 2p6 014 | 0,00006103515625000 | 2                     | 2                    | 2,00635503054500000 |
| Patankar 1Dp 2p6 015 | 0,00003051757812500 | 2                     | 2                    | 1,99610037057313000 |
| Patankar 1Dp 2p6 016 | 0,00001525878906250 | 2                     | 2                    | 1,76403995391392000 |

| Nome da<br>Simulação | h                   | Razão<br>de<br>Refino | Ordem<br>Assintótica | Ordem<br>Efetiva    |
|----------------------|---------------------|-----------------------|----------------------|---------------------|
| Patankar 1Dp 2p7 002 | 0,25000000000000000 | 2                     | $\overline{2}$       | 0,12749795033214700 |
| Patankar 1Dp 2p7 003 | 0,12500000000000000 | 2                     | 2                    | 0,27591574900172200 |
| Patankar 1Dp 2p7 004 | 0,06250000000000000 | 2                     | $\overline{2}$       | 0,63014816054046400 |
| Patankar 1Dp 2p7 005 | 0,03125000000000000 | 2                     | $\overline{2}$       | 1,40805277249166000 |
| Patankar 1Dp 2p7 006 | 0,01562500000000000 | 2                     | $\overline{2}$       | 2,24666193284382000 |
| Patankar 1Dp 2p7 007 | 0,00781250000000000 | $\overline{2}$        | $\overline{2}$       | 2,39087953588465000 |
| Patankar 1Dp 2p7 008 | 0,00390625000000000 | 2                     | $\overline{2}$       | 2,25332610068806000 |
| Patankar 1Dp 2p7 009 | 0,00195312500000000 | $\overline{2}$        | $\overline{2}$       | 2,13806707217661000 |
| Patankar 1Dp 2p7 010 | 0,00097656250000000 | 2                     | 2                    | 2,07146739309688000 |
| Patankar 1Dp 2p7 011 | 0,00048828125000000 | 2                     | $\overline{2}$       | 2,03628769194838000 |
| Patankar 1Dp 2p7 012 | 0,00024414062500000 | 2                     | $\overline{2}$       | 2,01826578114556000 |
| Patankar 1Dp 2p7 013 | 0,00012207031250000 | $\overline{2}$        | $\overline{2}$       | 2,00913933377598000 |
| Patankar 1Dp 2p7 014 | 0,00006103515625000 | $\overline{2}$        | $\overline{2}$       | 2,00552223923492000 |
| Patankar 1Dp 2p7 015 | 0,00003051757812500 | $\overline{2}$        | $\overline{2}$       | 1,96705381231336000 |
| Patankar 1Dp 2p7 016 | 0,00001525878906250 | $\overline{2}$        | $\overline{2}$       | 2,39312131302754000 |

Tabela B.19.  $p_E$  de  $T_{0.5}$  do Problema 2, Esquema 7

Tabela B.20.  $p_E$  de  $T_M$  do Problema 2, Esquema 1

| Nome da<br>Simulação | h                   | Razão<br>de<br>Refino | Ordem<br>Assintótica | Ordem<br>Efetiva    |
|----------------------|---------------------|-----------------------|----------------------|---------------------|
| Patankar 1Dp 2p1 002 | 0,25000000000000000 | 2                     | $\overline{2}$       | 0,10116878190816300 |
| Patankar 1Dp 2p1 003 | 0,12500000000000000 | 2                     | 2                    | 0,21811219587898100 |
| Patankar 1Dp 2p1 004 | 0,06250000000000000 | 2                     | 2                    | 0,49665895197387600 |
| Patankar 1Dp 2p1 005 | 0,03125000000000000 | 2                     | 2                    | 1,12564556244687000 |
| Patankar 1Dp 2p1 006 | 0,01562500000000000 | 2                     | 2                    | 1,90309992834484000 |
| Patankar 1Dp 2p1 007 | 0,00781250000000000 | 2                     | 2                    | 2,19794940470017000 |
| Patankar 1Dp 2p1 008 | 0,00390625000000000 | 2                     | 2                    | 2,22300899923430000 |
| Patankar 1Dp 2p1 009 | 0,00195312500000000 | 2                     | 2                    | 2,20339369606646000 |
| Patankar 1Dp 2p1 010 | 0,00097656250000000 | $\overline{2}$        | $\overline{2}$       | 2,16160653786193000 |
| Patankar 1Dp 2p1 011 | 0,00048828125000000 | 2                     | 2                    | 2,10835997416805000 |
| Patankar 1Dp 2p1 012 | 0,00024414062500000 | $\overline{2}$        | 2                    | 2,06347736906963000 |
| Patankar 1Dp 2p1 013 | 0,00012207031250000 | 2                     | 2                    | 2,03443266104038000 |
| Patankar 1Dp 2p1 014 | 0,00006103515625000 | 2                     | 2                    | 2,01806072412333000 |
| Patankar_1Dp_2p1_015 | 0,00003051757812500 | 2                     | 2                    | 2,00113522294201000 |
| Patankar 1Dp_2p1_016 | 0,00001525878906250 | 2                     | 2                    | 2,04169355749417000 |

| Nome da<br>Simulação | h                   | Razão<br>de<br>Refino | Ordem<br>Assintótica | Ordem<br>Efetiva    |
|----------------------|---------------------|-----------------------|----------------------|---------------------|
| Patankar 1Dp 2p2 002 | 0,25000000000000000 | 2                     | $\overline{2}$       | 0,10121055698026400 |
| Patankar 1Dp 2p2 003 | 0,12500000000000000 | 2                     | 2                    | 0,21820637159513500 |
| Patankar 1Dp 2p2 004 | 0,06250000000000000 | $\overline{c}$        | 2                    | 0,49683772194359100 |
| Patankar 1Dp 2p2 005 | 0,03125000000000000 | 2                     | $\overline{2}$       | 1,12463826112339000 |
| Patankar 1Dp 2p2 006 | 0,01562500000000000 | 2                     | $\overline{2}$       | 1,88131840789887000 |
| Patankar 1Dp 2p2 007 | 0,00781250000000000 | 2                     | $\overline{2}$       | 2,07550885198357000 |
| Patankar 1Dp 2p2 008 | 0,00390625000000000 | 2                     | $\overline{2}$       | 1,93926381585383000 |
| Patankar 1Dp 2p2 009 | 0,00195312500000000 | 2                     | $\overline{2}$       | 1,85491465819494000 |
| Patankar 1Dp 2p2 010 | 0,00097656250000000 | 2                     | 2                    | 1,87285751127089000 |
| Patankar 1Dp 2p2 011 | 0,00048828125000000 | $\overline{2}$        | $\overline{2}$       | 1,91793180256364000 |
| Patankar 1Dp 2p2 012 | 0,00024414062500000 | 2                     | $\overline{2}$       | 1,95345724834406000 |
| Patankar 1Dp 2p2 013 | 0,00012207031250000 | 2                     | 2                    | 1,97517597022781000 |
| Patankar 1Dp 2p2 014 | 0,00006103515625000 | $\overline{2}$        | 2                    | 1,98722608048580000 |
| Patankar 1Dp 2p2 015 | 0,00003051757812500 | $\overline{2}$        | $\overline{2}$       | 1,99179348045182000 |
| Patankar 1Dp 2p2 016 | 0,00001525878906250 | 2                     | $\overline{2}$       | 1,95783098390304000 |

Tabela B.21.  $p_E$  de  $T_M$  do Problema 2, Esquema 2

Tabela B.22.  $p_E$  de  $T_M$  do Problema 2, Esquema 3

| Nome da<br>Simulação | h                   | Razão<br>de<br>Refino | Ordem<br>Assintótica | Ordem<br>Efetiva    |
|----------------------|---------------------|-----------------------|----------------------|---------------------|
| Patankar 1Dp 2p3 002 | 0,25000000000000000 | 2                     | $\overline{2}$       | 0,10118269715899100 |
| Patankar 1Dp 2p3 003 | 0,12500000000000000 | 2                     | 2                    | 0,21814356586704600 |
| Patankar 1Dp 2p3 004 | 0,06250000000000000 | 2                     | 2                    | 0,49671853512219700 |
| Patankar 1Dp 2p3 005 | 0,03125000000000000 | 2                     | $\mathfrak{D}$       | 1,12531191168217000 |
| Patankar 1Dp 2p3 006 | 0,01562500000000000 | 2                     | 2                    | 1,89589361386028000 |
| Patankar 1Dp 2p3 007 | 0,00781250000000000 | 2                     | 2                    | 2,15683451795938000 |
| Patankar 1Dp 2p3 008 | 0,00390625000000000 | 2                     | 2                    | 2,11922699353496000 |
| Patankar 1Dp 2p3 009 | 0,00195312500000000 | 2                     | 2                    | 2,05441760089039000 |
| Patankar 1Dp 2p3 010 | 0,00097656250000000 | 2                     | $\overline{2}$       | 2,01872227619870000 |
| Patankar 1Dp 2p3 011 | 0,00048828125000000 | 2                     | 2                    | 2,00536996615194000 |
| Patankar 1Dp 2p3 012 | 0,00024414062500000 | $\overline{2}$        | 2                    | 2,00140724267581000 |
| Patankar_1Dp_2p3_013 | 0,00012207031250000 | 2                     | 2                    | 2,00035944987392000 |
| Patankar 1Dp 2p3 014 | 0,00006103515625000 | 2                     | 2                    | 2,00006451347741000 |
| Patankar 1Dp 2p3 015 | 0,00003051757812500 | 2                     | 2                    | 2,00386899088668000 |
| Patankar_1Dp_2p3_016 | 0,00001525878906250 | 2                     | 2                    | 1,93983115656019000 |

| Nome da<br>Simulação | h                   | Razão<br>de<br>Refino | Ordem<br>Assintótica | Ordem<br>Efetiva    |
|----------------------|---------------------|-----------------------|----------------------|---------------------|
| Patankar 1Dp 2p4 002 | 0,25000000000000000 | 2                     | $\overline{2}$       | 0,10118965871314400 |
| Patankar 1Dp 2p4 003 | 0,12500000000000000 | 2                     | 2                    | 0,21815925968883200 |
| Patankar 1Dp 2p4 004 | 0,06250000000000000 | 2                     | $\overline{c}$       | 0,49674833014007700 |
| Patankar 1Dp 2p4 005 | 0,03125000000000000 | 2                     | $\overline{2}$       | 1,12514423929985000 |
| Patankar_1Dp_2p4_006 | 0,01562500000000000 | 2                     | $\overline{2}$       | 1,89226679745515000 |
| Patankar 1Dp 2p4 007 | 0,00781250000000000 | $\overline{2}$        | $\overline{2}$       | 2,13635158270182000 |
| Patankar 1Dp 2p4 008 | 0,00390625000000000 | 2                     | $\overline{2}$       | 2,07097439898306000 |
| Patankar 1Dp 2p4 009 | 0,00195312500000000 | $\overline{2}$        | $\overline{2}$       | 1,99452506177378000 |
| Patankar 1Dp 2p4 010 | 0,00097656250000000 | 2                     | 2                    | 1,97006093482161000 |
| Patankar 1Dp 2p4 011 | 0,00048828125000000 | 2                     | $\overline{2}$       | 1,97437549257296000 |
| Patankar 1Dp 2p4 012 | 0,00024414062500000 | 2                     | $\overline{2}$       | 1,98397736173447000 |
| Patankar 1Dp 2p4 013 | 0,00012207031250000 | $\overline{2}$        | $\overline{2}$       | 1,99115302955273000 |
| Patankar 1Dp 2p4 014 | 0,00006103515625000 | $\overline{2}$        | $\overline{2}$       | 1,99488495565665000 |
| Patankar 1Dp 2p4 015 | 0,00003051757812500 | $\overline{2}$        | $\overline{2}$       | 1,99927468783398000 |
| Patankar 1Dp 2p4 016 | 0,00001525878906250 | $\overline{2}$        | 2                    | 2,01908141404097000 |

Tabela B.23.  $p_E$  de  $T_M$  do Problema 2, Esquema 4

Tabela B.24.  $p_E$  de  $T_M$  do Problema 2, Esquema 5

| Nome da<br>Simulação | h                   | Razão<br>de<br>Refino | Ordem<br>Assintótica | Ordem<br>Efetiva    |
|----------------------|---------------------|-----------------------|----------------------|---------------------|
| Patankar 1Dp 2p5 002 | 0,25000000000000000 | 2                     | 2                    | 0,10116878316182000 |
| Patankar 1Dp 2p5 003 | 0,12500000000000000 | 2                     | 2                    | 0,21811219877110600 |
| Patankar 1Dp 2p5 004 | 0,06250000000000000 | $\overline{c}$        | 2                    | 0,49665895602382400 |
| Patankar 1Dp 2p5 005 | 0,03125000000000000 | 2                     | 2                    | 1,12564529600724000 |
| Patankar 1Dp 2p5 006 | 0,01562500000000000 | 2                     | 2                    | 1,90308234359936000 |
| Patankar 1Dp 2p5 007 | 0,00781250000000000 | 2                     | 2                    | 2,19768499992118000 |
| Patankar 1Dp 2p5 008 | 0,00390625000000000 | 2                     | 2                    | 2,22217363025277000 |
| Patankar 1Dp 2p5 009 | 0,00195312500000000 | $\overline{2}$        | 2                    | 2,20287865593137000 |
| Patankar 1Dp 2p5 010 | 0,00097656250000000 | 2                     | 2                    | 2,16206421136318000 |
| Patankar 1Dp 2p5 011 | 0,00048828125000000 | 2                     | 2                    | 2,10901112025909000 |
| Patankar 1Dp 2p5 012 | 0,00024414062500000 | 2                     | 2                    | 2,06382984780176000 |
| Patankar 1Dp 2p5 013 | 0,00012207031250000 | 2                     | 2                    | 2,03451670562019000 |
| Patankar 1Dp 2p5 014 | 0,00006103515625000 | 2                     | 2                    | 2,01755069815862000 |
| Patankar 1Dp_2p5_015 | 0,00003051757812500 | 2                     | 2                    | 2,00236230363781000 |
| Patankar 1Dp 2p5 016 | 0,00001525878906250 | 2                     | 2                    | 1,99367062355268000 |

| Nome da<br>Simulação | h                   | Razão<br>de<br>Refino | Ordem<br>Assintótica | Ordem<br>Efetiva    |
|----------------------|---------------------|-----------------------|----------------------|---------------------|
| Patankar 1Dp 2p6 002 | 0,25000000000000000 | 2                     | $\overline{2}$       | 0,10117805749960500 |
| Patankar 1Dp 2p6 003 | 0,12500000000000000 | 2                     | 2                    | 0,21813310640792000 |
| Patankar 1Dp 2p6 004 | 0,06250000000000000 | 2                     | $\overline{c}$       | 0,49669867279451500 |
| Patankar 1Dp 2p6 005 | 0,03125000000000000 | 2                     | $\overline{2}$       | 1,12542339567555000 |
| Patankar_1Dp_2p6_006 | 0,01562500000000000 | 2                     | $\overline{2}$       | 1,89830375009351000 |
| Patankar 1Dp 2p6 007 | 0,00781250000000000 | $\overline{2}$        | $\overline{2}$       | 2,17053079402730000 |
| Patankar 1Dp 2p6 008 | 0,00390625000000000 | 2                     | $\overline{2}$       | 2,15272909901333000 |
| Patankar 1Dp 2p6 009 | 0,00195312500000000 | $\overline{2}$        | $\overline{2}$       | 2,09926079323547000 |
| Patankar 1Dp 2p6 010 | 0,00097656250000000 | 2                     | 2                    | 2,05823021358702000 |
| Patankar 1Dp 2p6 011 | 0,00048828125000000 | 2                     | $\overline{2}$       | 2,03197965925074000 |
| Patankar 1Dp 2p6 012 | 0,00024414062500000 | 2                     | $\overline{2}$       | 2,01680333306109000 |
| Patankar 1Dp 2p6 013 | 0,00012207031250000 | $\overline{2}$        | $\overline{2}$       | 2,00866097340970000 |
| Patankar 1Dp 2p6 014 | 0,00006103515625000 | $\overline{2}$        | $\overline{2}$       | 2,00476963560747000 |
| Patankar 1Dp 2p6 015 | 0,00003051757812500 | $\overline{2}$        | $\overline{2}$       | 2,00003942881299000 |
| Patankar 1Dp 2p6 016 | 0,00001525878906250 | $\overline{2}$        | 2                    | 1,93646652221945000 |

Tabela B.25.  $p_E$  de  $T_M$  do Problema 2, Esquema 6

Tabela B.26.  $p_E$  de  $T_M$  do Problema 2, Esquema 7

| Nome da<br>Simulação | h                   | Razão<br>de<br>Refino | Ordem<br>Assintótica | Ordem<br>Efetiva    |
|----------------------|---------------------|-----------------------|----------------------|---------------------|
| Patankar 1Dp 2p7 002 | 0,25000000000000000 | 2                     | 2                    | 0,10117805749960500 |
| Patankar 1Dp 2p7 003 | 0,12500000000000000 | 2                     | 2                    | 0,21813310640792000 |
| Patankar 1Dp 2p7 004 | 0,06250000000000000 | 2                     | 2                    | 0,49669867279451500 |
| Patankar 1Dp 2p7 005 | 0,03125000000000000 | 2                     | 2                    | 1,12542339567555000 |
| Patankar 1Dp 2p7 006 | 0,01562500000000000 | 2                     | 2                    | 1,89830375009385000 |
| Patankar 1Dp 2p7 007 | 0,00781250000000000 | 2                     | 2                    | 2,17053079402896000 |
| Patankar 1Dp 2p7 008 | 0,00390625000000000 | 2                     | 2                    | 2,15272909910451000 |
| Patankar 1Dp 2p7 009 | 0,00195312500000000 | 2                     | 2                    | 2,09926079278106000 |
| Patankar 1Dp 2p7 010 | 0,00097656250000000 | 2                     | 2                    | 2,05823020067206000 |
| Patankar 1Dp 2p7 011 | 0,00048828125000000 | $\overline{2}$        | 2                    | 2,03197946608697000 |
| Patankar 1Dp 2p7 012 | 0,00024414062500000 | 2                     | 2                    | 2,01680329291156000 |
| Patankar 1Dp 2p7 013 | 0,00012207031250000 | 2                     | 2                    | 2,00861034097677000 |
| Patankar 1Dp 2p7 014 | 0,00006103515625000 | 2                     | 2                    | 2,00458887947577000 |
| Patankar_1Dp_2p7_015 | 0,00003051757812500 | 2                     | 2                    | 1,99420039457415000 |
| Patankar_1Dp_2p7_016 | 0,00001525878906250 | 2                     | 2                    | 2,07865883066462000 |

| Nome da<br>Simulação | h                   | Razão<br>de<br>Refino | Ordem<br>Assintótica | Ordem<br>Efetiva    |
|----------------------|---------------------|-----------------------|----------------------|---------------------|
| Patankar 1Dp 2p1 002 | 0,25000000000000000 | 2                     | $\overline{2}$       | 0,15816808394348000 |
| Patankar 1Dp 2p1 003 | 0,12500000000000000 | 2                     | 2                    | 0,33396856209070500 |
| Patankar 1Dp 2p1 004 | 0,06250000000000000 | 2                     | $\overline{c}$       | 0,72839606032865300 |
| Patankar 1Dp 2p1 005 | 0,03125000000000000 | 2                     | $\overline{2}$       | 1,52141054528073000 |
| Patankar 1Dp 2p1 006 | 0,01562500000000000 | 2                     | $\overline{2}$       | 2,30835643421610000 |
| Patankar 1Dp 2p1 007 | 0,00781250000000000 | $\overline{2}$        | $\overline{2}$       | 2,44016061925655000 |
| Patankar 1Dp 2p1 008 | 0,00390625000000000 | 2                     | $\overline{2}$       | 2,34446331334294000 |
| Patankar 1Dp 2p1 009 | 0,00195312500000000 | $\overline{2}$        | $\overline{2}$       | 2,26374245019253000 |
| Patankar 1Dp 2p1 010 | 0,00097656250000000 | 2                     | 2                    | 2,19202689678202000 |
| Patankar 1Dp 2p1 011 | 0,00048828125000000 | 2                     | $\overline{2}$       | 2,12388956873741000 |
| Patankar 1Dp 2p1 012 | 0,00024414062500000 | 2                     | $\overline{2}$       | 2,07139752960241000 |
| Patankar 1Dp 2p1 013 | 0,00012207031250000 | $\overline{2}$        | $\overline{2}$       | 2,03918003136555000 |
| Patankar 1Dp 2p1 014 | 0,00006103515625000 | $\overline{2}$        | $\overline{2}$       | 2,01869684607123000 |
| Patankar 1Dp 2p1 015 | 0,00003051757812500 | $\overline{2}$        | $\overline{2}$       | 1,99263664266877000 |
| Patankar 1Dp 2p1 016 | 0,00001525878906250 | $\overline{2}$        | $\overline{2}$       | 2,48495930598015000 |

Tabela B.27. *pE* de *q1* do Problema 2, Esquema 1

Tabela B.28. *pE* de *q1* do Problema 2, Esquema 2

| Nome da<br>Simulação | h                   | Razão<br>de<br>Refino | Ordem<br>Assintótica | Ordem<br>Efetiva    |
|----------------------|---------------------|-----------------------|----------------------|---------------------|
| Patankar 1Dp 2p2 002 | 0,25000000000000000 | 2                     | $\overline{2}$       | 0,15816185757096300 |
| Patankar 1Dp_2p2_003 | 0,12500000000000000 | 2                     |                      | 0,33392915330342500 |
| Patankar 1Dp 2p2 004 | 0,06250000000000000 | $\overline{2}$        | 2                    | 0,72806644718551200 |
| Patankar 1Dp 2p2 005 | 0,03125000000000000 | $\overline{2}$        | 2                    | 1,51749446735957000 |
| Patankar 1Dp 2p2 006 | 0,01562500000000000 | $\overline{2}$        | 2                    | 2,27088061333874000 |
| Patankar 1Dp 2p2 007 | 0,00781250000000000 | 2                     | 2                    | 2,27296142713411000 |
| Patankar 1Dp 2p2 008 | 0,00390625000000000 | $\overline{2}$        | 2                    | 2,00099647902719000 |
| Patankar 1Dp 2p2 009 | 0,00195312500000000 | $\overline{2}$        | 2                    | 1,87238657996106000 |
| Patankar 1Dp 2p2 010 | 0,00097656250000000 | $\overline{2}$        | 2                    | 1,88047530337999000 |
| Patankar 1Dp 2p2 011 | 0,00048828125000000 | 2                     | 2                    | 1,92197118079152000 |
| Patankar 1Dp 2p2 012 | 0,00024414062500000 | $\overline{2}$        | 2                    | 1,95556026303685000 |
| Patankar 1Dp 2p2 013 | 0,00012207031250000 | $\overline{2}$        | $\overline{2}$       | 1,97602248635860000 |
| Patankar 1Dp 2p2 014 | 0,00006103515625000 | $\overline{2}$        | 2                    | 1,98722605351997000 |
| Patankar 1Dp 2p2 015 | 0,00003051757812500 | $\overline{2}$        | 2                    | 1,97341347493442000 |
| Patankar 1Dp 2p2_016 | 0,00001525878906250 | 2                     | $\overline{2}$       | 1,89978018401316000 |

| Nome da<br>Simulação | h                   | Razão<br>de<br>Refino | Ordem<br>Assintótica | Ordem<br>Efetiva    |
|----------------------|---------------------|-----------------------|----------------------|---------------------|
| Patankar_1Dp_2p3_002 | 0,25000000000000000 | 2                     | 2                    | 0,15816601000081500 |
| Patankar 1Dp 2p3 003 | 0,12500000000000000 | 2                     | 2                    | 0,33395543679307600 |
| Patankar 1Dp 2p3 004 | 0,06250000000000000 | 2                     | 2                    | 0,72828630772265200 |
| Patankar_1Dp_2p3 005 | 0,03125000000000000 | $\overline{2}$        | 2                    | 1,52010704703634000 |
| Patankar 1Dp 2p3 006 | 0,01562500000000000 | $\overline{2}$        | 2                    | 2,29585139837674000 |
| Patankar 1Dp 2p3 007 | 0,00781250000000000 | 2                     | 2                    | 2,38273069360436000 |
| Patankar 1Dp 2p3 008 | 0,00390625000000000 | 2                     | 2                    | 2,21327711373115000 |
| Patankar 1Dp 2p3 009 | 0,00195312500000000 | 2                     | 2                    | 2,08644145925273000 |
| Patankar 1Dp 2p3 010 | 0,00097656250000000 | 2                     | 2                    | 2,02802736694008000 |
| Patankar 1Dp 2p3 011 | 0,00048828125000000 | 2                     | 2                    | 2,00783086850724000 |
| Patankar 1Dp 2p3 012 | 0,00024414062500000 | 2                     | 2                    | 2,00204693898601000 |
| Patankar 1Dp 2p3 013 | 0,00012207031250000 | $\overline{2}$        | 2                    | 2,00039765861308000 |
| Patankar 1Dp 2p3 014 | 0,00006103515625000 | 2                     | 2                    | 2,00018289416729000 |
| Patankar 1Dp 2p3 015 | 0,00003051757812500 | $\overline{2}$        | 2                    | 2,01233921293587000 |
| Patankar 1Dp 2p3 016 | 0,00001525878906250 | 2                     | 2                    | 1,61111497225214000 |

Tabela B.29.  $p_E$  de  $q_I$  do Problema 2, Esquema 3

Tabela B.30. *pE* de *q1* do Problema 2, Esquema 4

| Nome da<br>Simulação | h                   | Razão<br>de<br>Refino | Ordem<br>Assintótica | Ordem<br>Efetiva    |
|----------------------|---------------------|-----------------------|----------------------|---------------------|
| Patankar 1Dp 2p4 002 | 0,25000000000000000 | 2                     | 2                    | 0,15816497242039600 |
| Patankar 1Dp 2p4 003 | 0,12500000000000000 | 2                     | 2                    | 0,33394886973623000 |
| Patankar 1Dp 2p4 004 | 0,06250000000000000 | 2                     | 2                    | 0,72823138339839200 |
| Patankar 1Dp 2p4 005 | 0,03125000000000000 | 2                     | 2                    | 1,51945448421674000 |
| Patankar 1Dp 2p4 006 | 0,01562500000000000 | 2                     | 2                    | 2,28959915295016000 |
| Patankar 1Dp 2p4 007 | 0,00781250000000000 | 2                     | 2                    | 2,35462704660005000 |
| Patankar 1Dp 2p4 008 | 0,00390625000000000 | 2                     | 2                    | 2,15458705754579000 |
| Patankar 1Dp 2p4 009 | 0,00195312500000000 | 2                     | 2                    | 2,01953293123480000 |
| Patankar 1Dp 2p4 010 | 0,00097656250000000 | 2                     | 2                    | 1,97666392888111000 |
| Patankar 1Dp 2p4 011 | 0,00048828125000000 | 2                     | 2                    | 1,97612128661713000 |
| Patankar 1Dp 2p4 012 | 0,00024414062500000 | 2                     | 2                    | 1,98447176606394000 |
| Patankar 1Dp 2p4 013 | 0,00012207031250000 | 2                     | 2                    | 1,99151333922406000 |
| Patankar 1Dp 2p4 014 | 0,00006103515625000 | 2                     | 2                    | 1,99275292382908000 |
| Patankar 1Dp 2p4 015 | 0,00003051757812500 | 2                     | 2                    | 2,01292679958619000 |
| Patankar 1Dp 2p4 016 | 0,00001525878906250 | 2                     | 2                    | 2,40278133486374000 |

| Nome da<br>Simulação | h                   | Razão<br>de<br>Refino | Ordem<br>Assintótica | Ordem<br>Efetiva    |
|----------------------|---------------------|-----------------------|----------------------|---------------------|
| Patankar 1Dp 2p5 002 | 0,25000000000000000 | 2                     | $\overline{2}$       | 0,15816808374848100 |
| Patankar 1Dp 2p5 003 | 0,12500000000000000 | 2                     | 2                    | 0,33396856067924600 |
| Patankar 1Dp 2p5 004 | 0,06250000000000000 | 2                     | $\overline{c}$       | 0,72839604308163300 |
| Patankar 1Dp 2p5 005 | 0,03125000000000000 | 2                     | $\overline{2}$       | 1,52140998391310000 |
| Patankar 1Dp 2p5 006 | 0,01562500000000000 | 2                     | $\overline{2}$       | 2,30833165063685000 |
| Patankar 1Dp 2p5 007 | 0,00781250000000000 | $\overline{2}$        | $\overline{2}$       | 2,43982762424187000 |
| Patankar 1Dp 2p5 008 | 0,00390625000000000 | 2                     | 2                    | 2,34346854957494000 |
| Patankar 1Dp 2p5 009 | 0,00195312500000000 | $\overline{2}$        | $\overline{2}$       | 2,26317102866785000 |
| Patankar 1Dp 2p5 010 | 0,00097656250000000 | 2                     | 2                    | 2,19258702564044000 |
| Patankar 1Dp_2p5_011 | 0,00048828125000000 | 2                     | $\overline{2}$       | 2,12464865203982000 |
| Patankar 1Dp 2p5 012 | 0,00024414062500000 | 2                     | $\overline{2}$       | 2,07181414008288000 |
| Patankar 1Dp 2p5 013 | 0,00012207031250000 | $\overline{2}$        | $\overline{2}$       | 2,03885756811389000 |
| Patankar 1Dp 2p5 014 | 0,00006103515625000 | $\overline{2}$        | $\overline{2}$       | 2,01720907889042000 |
| Patankar 1Dp 2p5 015 | 0,00003051757812500 | $\overline{2}$        | $\overline{2}$       | 1,95758694389484000 |
| Patankar 1Dp 2p5 016 | 0,00001525878906250 | $\overline{2}$        | 2                    | 1,96838993358046000 |

Tabela B.31.  $p_E$  de  $q_I$  do Problema 2, Esquema 5

Tabela B.32. *pE* de *q1* do Problema 2, Esquema 6

| Nome da<br>Simulação | h                   | Razão<br>de<br>Refino | Ordem<br>Assintótica | Ordem<br>Efetiva    |
|----------------------|---------------------|-----------------------|----------------------|---------------------|
| Patankar 1Dp 2p6 002 | 0,25000000000000000 | 2                     | 2                    | 0,15816670150768500 |
| Patankar 1Dp 2p6 003 | 0,12500000000000000 | 2                     | 2                    | 0,33395981328654000 |
| Patankar 1Dp 2p6 004 | 0,06250000000000000 | $\overline{c}$        | 2                    | 0,72832290722632700 |
| Patankar 1Dp 2p6 005 | 0,03125000000000000 | 2                     | 2                    | 1,52054182213224000 |
| Patankar 1Dp 2p6 006 | 0,01562500000000000 | 2                     | 2                    | 2,30002110016608000 |
| Patankar 1Dp 2p6 007 | 0,00781250000000000 | 2                     | 2                    | 2,40170585796489000 |
| Patankar 1Dp 2p6 008 | 0,00390625000000000 | 2                     | 2                    | 2,25485804847378000 |
| Patankar 1Dp 2p6 009 | 0,00195312500000000 | $\overline{2}$        | $\overline{2}$       | 2,13812371773248000 |
| Patankar 1Dp 2p6 010 | 0,00097656250000000 | 2                     | 2                    | 2,07135335211500000 |
| Patankar 1Dp 2p6 011 | 0,00048828125000000 | 2                     | 2                    | 2,03620011414862000 |
| Patankar 1Dp 2p6 012 | 0,00024414062500000 | 2                     | 2                    | 2,01819667655680000 |
| Patankar 1Dp 2p6 013 | 0,00012207031250000 | 2                     | 2                    | 2,00954742375194000 |
| Patankar 1Dp 2p6 014 | 0,00006103515625000 | 2                     | 2                    | 2,00935569421677000 |
| Patankar 1Dp 2p6 015 | 0,00003051757812500 | 2                     | 2                    | 1,96384688934653000 |
| Patankar 1Dp 2p6 016 | 0,00001525878906250 | 2                     | 2                    | 1,77047127470084000 |

| Nome da<br>Simulação | h                   | Razão<br>de<br>Refino | Ordem<br>Assintótica | Ordem<br>Efetiva    |
|----------------------|---------------------|-----------------------|----------------------|---------------------|
| Patankar 1Dp 2p7 002 | 0,25000000000000000 | 2                     | $\overline{2}$       | 0,15816670150768500 |
| Patankar 1Dp 2p7 003 | 0,12500000000000000 | 2                     | 2                    | 0,33395981328654000 |
| Patankar 1Dp_2p7_004 | 0,06250000000000000 | 2                     | 2                    | 0,72832290722626700 |
| Patankar 1Dp 2p7 005 | 0,03125000000000000 | $\overline{2}$        | $\overline{2}$       | 1,52054182213230000 |
| Patankar 1Dp 2p7 006 | 0,01562500000000000 | $\overline{2}$        | 2                    | 2,30002110017201000 |
| Patankar 1Dp 2p7 007 | 0,00781250000000000 | 2                     | 2                    | 2,40170585799027000 |
| Patankar 1Dp 2p7 008 | 0,00390625000000000 | 2                     | 2                    | 2,25485804965854000 |
| Patankar 1Dp 2p7 009 | 0,00195312500000000 | 2                     | 2                    | 2,13812373252708000 |
| Patankar 1Dp 2p7 010 | 0,00097656250000000 | 2                     | 2                    | 2,07135326881466000 |
| Patankar 1Dp 2p7 011 | 0,00048828125000000 | 2                     | 2                    | 2,03619889327634000 |
| Patankar 1Dp 2p7 012 | 0,00024414062500000 | 2                     | 2                    | 2,01818603686914000 |
| Patankar 1Dp 2p7 013 | 0,00012207031250000 | 2                     | 2                    | 2,00927121060477000 |
| Patankar 1Dp 2p7 014 | 0,00006103515625000 | 2                     | $\overline{2}$       | 2,00607107251400000 |
| Patankar 1Dp 2p7 015 | 0,00003051757812500 | 2                     | 2                    | 1,95989619500700000 |
| Patankar 1Dp 2p7 016 | 0,00001525878906250 | 2                     | 2                    | 3,05953286787635000 |

Tabela B.33.  $p_E$  de  $q_I$  do Problema 2, Esquema 7

Tabela B.34*. pE* de *EM* do Problema 2, Esquema 1

| Nome da<br>Simulação | h                   | Razão<br>de<br>Refino | Ordem<br>Assintótica | Ordem<br>Efetiva    |
|----------------------|---------------------|-----------------------|----------------------|---------------------|
| Patankar 1Dp_2p1_002 | 0,25000000000000000 | 2                     | $\overline{2}$       | 0,01943121512691780 |
| Patankar 1Dp 2p1 003 | 0,12500000000000000 | 2                     | 2                    | 0,18292773736268600 |
| Patankar 1Dp 2p1 004 | 0,06250000000000000 | 2                     | 2                    | 0,48247832060091400 |
| Patankar 1Dp 2p1 005 | 0,03125000000000000 | 2                     | 2                    | 1,12254392773437000 |
| Patankar 1Dp 2p1 006 | 0,01562500000000000 | 2                     | 2                    | 1,90812656220498000 |
| Patankar 1Dp 2p1 007 | 0,00781250000000000 | 2                     | $\overline{2}$       | 2,20800890099377000 |
| Patankar 1Dp 2p1 008 | 0,00390625000000000 | 2                     | $\overline{2}$       | 2,23463527015593000 |
| Patankar 1Dp 2p1 009 | 0,00195312500000000 | 2                     | 2                    | 2,21411215107318000 |
| Patankar 1Dp 2p1 010 | 0,00097656250000000 | 2                     | 2                    | 2,16991660512753000 |
| Patankar 1Dp 2p1 011 | 0,00048828125000000 | $\overline{2}$        | 2                    | 2,11387741210599000 |
| Patankar 1Dp 2p1 012 | 0,00024414062500000 | 2                     | 2                    | 2,06672376856290000 |
| Patankar 1Dp 2p1 013 | 0,00012207031250000 | 2                     | 2                    | 2,03620620755305000 |
| Patankar 1Dp 2p1 014 | 0,00006103515625000 | 2                     | 2                    | 2,01899597232094000 |
| Patankar 1Dp 2p1 015 | 0,00003051757812500 | 2                     | 2                    | 2,00119659999269000 |
| Patankar_1Dp_2p1_016 | 0,00001525878906250 | 2                     | 2                    | 2,04387338276118000 |

| Nome da<br>Simulação | h                   | Razão<br>de<br>Refino | Ordem<br>Assintótica | Ordem<br>Efetiva    |
|----------------------|---------------------|-----------------------|----------------------|---------------------|
| Patankar 1Dp 2p2 002 | 0,25000000000000000 | 2                     | 2                    | 0,01947381487706000 |
| Patankar 1Dp 2p2 003 | 0,12500000000000000 | 2                     | 2                    | 0,18302251179804400 |
| Patankar 1Dp 2p2 004 | 0,06250000000000000 | 2                     | 2                    | 0,48265781361389300 |
| Patankar 1Dp 2p2 005 | 0,03125000000000000 | 2                     | 2                    | 1,12152526787594000 |
| Patankar_1Dp_2p2 006 | 0,01562500000000000 | 2                     | 2                    | 1,88603839309430000 |
| Patankar 1Dp 2p2 007 | 0,00781250000000000 | 2                     | $\overline{2}$       | 2,08296540199285000 |
| Patankar 1Dp 2p2 008 | 0,00390625000000000 | 2                     | $\overline{2}$       | 1,94293014997800000 |
| Patankar 1Dp 2p2 009 | 0,00195312500000000 | 2                     | $\overline{2}$       | 1,85437834156131000 |
| Patankar 1Dp 2p2 010 | 0,00097656250000000 | 2                     | $\overline{2}$       | 1,87117464334438000 |
| Patankar 1Dp 2p2 011 | 0,00048828125000000 | 2                     | $\overline{2}$       | 1,91659419434723000 |
| Patankar 1Dp 2p2 012 | 0,00024414062500000 | 2                     | 2                    | 1,95264854818672000 |
| Patankar 1Dp 2p2 013 | 0,00012207031250000 | 2                     | $\overline{2}$       | 1,97473531999635000 |
| Patankar 1Dp 2p2 014 | 0,00006103515625000 | 2                     | $\overline{2}$       | 1,98699763008741000 |
| Patankar 1Dp 2p2 015 | 0,00003051757812500 | 2                     | $\overline{2}$       | 1,99164597881434000 |
| Patankar_1Dp_2p2_016 | 0,00001525878906250 | 2                     | 2                    | 1,95708196504023000 |

Tabela B.35. *pE* de *EM* do Problema 2, Esquema 2

Tabela B.36.  $p_E$  de  $E_M$  do Problema 2, Esquema 3

| Nome da<br>Simulação | h                   | Razão<br>de<br>Refino | Ordem<br>Assintótica | Ordem<br>Efetiva    |
|----------------------|---------------------|-----------------------|----------------------|---------------------|
| Patankar 1Dp 2p3 002 | 0,25000000000000000 | 2                     | $\overline{2}$       | 0,01944540506081230 |
| Patankar 1Dp 2p3 003 | 0,12500000000000000 | 2                     | 2                    | 0,18295930675529900 |
| Patankar 1Dp 2p3 004 | 0,06250000000000000 | 2                     | 2                    | 0,48253814497019000 |
| Patankar 1Dp 2p3 005 | 0,03125000000000000 | 2                     | 2                    | 1,12220651296027000 |
| Patankar 1Dp 2p3 006 | 0,01562500000000000 | 2                     | 2                    | 1,90081824757983000 |
| Patankar 1Dp 2p3 007 | 0,00781250000000000 | 2                     | 2                    | 2,16598772189630000 |
| Patankar 1Dp 2p3 008 | 0,00390625000000000 | 2                     | 2                    | 2,12761411323180000 |
| Patankar 1Dp 2p3 009 | 0,00195312500000000 | 2                     | 2                    | 2,05932783333340000 |
| Patankar 1Dp 2p3 010 | 0,00097656250000000 | 2                     | 2                    | 2,02070240969924000 |
| Patankar 1Dp 2p3 011 | 0,00048828125000000 | $\overline{2}$        | 2                    | 2,00598228075891000 |
| Patankar 1Dp 2p3 012 | 0,00024414062500000 | $\overline{2}$        | 2                    | 2,00157199715938000 |
| Patankar 1Dp 2p3 013 | 0,00012207031250000 | $\overline{2}$        | 2                    | 2,00040160360086000 |
| Patankar 1Dp 2p3 014 | 0,00006103515625000 | 2                     | 2                    | 2,00007432932916000 |
| Patankar 1Dp 2p3 015 | 0,00003051757812500 | 2                     | 2                    | 2,00399454294239000 |
| Patankar_1Dp_2p3_016 | 0,00001525878906250 | 2                     | 2                    | 1,93794683894073000 |

| Nome da<br>Simulação | h                   | Razão<br>de<br>Refino | Ordem<br>Assintótica | Ordem<br>Efetiva    |
|----------------------|---------------------|-----------------------|----------------------|---------------------|
| Patankar 1Dp 2p4 002 | 0,25000000000000000 | 2                     | $\overline{2}$       | 0,01945250404039420 |
| Patankar 1Dp 2p4 003 | 0,12500000000000000 | 2                     | 2                    | 0,18297510034666900 |
| Patankar 1Dp 2p4 004 | 0,06250000000000000 | 2                     | $\overline{c}$       | 0,48256806052233500 |
| Patankar 1Dp 2p4 005 | 0,03125000000000000 | 2                     | $\overline{2}$       | 1,12203694969070000 |
| Patankar_1Dp_2p4_006 | 0,01562500000000000 | 2                     | $\overline{2}$       | 1,89714030149404000 |
| Patankar 1Dp 2p4 007 | 0,00781250000000000 | $\overline{2}$        | $\overline{2}$       | 2,14506565152353000 |
| Patankar 1Dp 2p4 008 | 0,00390625000000000 | 2                     | $\overline{2}$       | 2,07798715765768000 |
| Patankar 1Dp 2p4 009 | 0,00195312500000000 | $\overline{2}$        | $\overline{2}$       | 1,99752278900389000 |
| Patankar 1Dp 2p4 010 | 0,00097656250000000 | 2                     | 2                    | 1,97049943114253000 |
| Patankar 1Dp_2p4_011 | 0,00048828125000000 | 2                     | $\overline{2}$       | 1,97405787635428000 |
| Patankar 1Dp 2p4 012 | 0,00024414062500000 | 2                     | $\overline{2}$       | 1,98364424954082000 |
| Patankar 1Dp 2p4 013 | 0,00012207031250000 | $\overline{2}$        | $\overline{2}$       | 1,99094020247091000 |
| Patankar 1Dp 2p4 014 | 0,00006103515625000 | $\overline{2}$        | $\overline{2}$       | 1,99475403826431000 |
| Patankar 1Dp 2p4 015 | 0,00003051757812500 | $\overline{2}$        | $\overline{2}$       | 1,99925691403245000 |
| Patankar 1Dp 2p4 016 | 0,00001525878906250 | $\overline{2}$        | 2                    | 2,01959611748216000 |

Tabela B.37.  $p_E$  de  $E_M$  do Problema 2, Esquema 4

Tabela B.38.  $p_E$  de  $E_M$  do Problema 2, Esquema 5

| Nome da<br>Simulação | h                   | Razão<br>de<br>Refino | Ordem<br>Assintótica | Ordem<br>Efetiva    |
|----------------------|---------------------|-----------------------|----------------------|---------------------|
| Patankar 1Dp 2p5 002 | 0,25000000000000000 | 2                     | $\overline{2}$       | 0,01943121640572260 |
| Patankar 1Dp 2p5 003 | 0,12500000000000000 | 2                     | 2                    | 0,18292774027442600 |
| Patankar 1Dp 2p5 004 | 0,06250000000000000 | 2                     | $\overline{2}$       | 0,48247832465520200 |
| Patankar 1Dp 2p5 005 | 0,03125000000000000 | 2                     | 2                    | 1,12254365846310000 |
| Patankar 1Dp 2p5 006 | 0,01562500000000000 | 2                     | 2                    | 1,90810872890177000 |
| Patankar 1Dp 2p5 007 | 0,00781250000000000 | 2                     | 2                    | 2,20773877041168000 |
| Patankar 1Dp 2p5 008 | 0,00390625000000000 | 2                     | 2                    | 2,23377298705870000 |
| Patankar 1Dp 2p5 009 | 0,00195312500000000 | $\overline{2}$        | 2                    | 2,21356943642556000 |
| Patankar 1Dp 2p5 010 | 0,00097656250000000 | 2                     | 2                    | 2,17038421311177000 |
| Patankar 1Dp 2p5 011 | 0,00048828125000000 | $\overline{2}$        | 2                    | 2,11455451821862000 |
| Patankar 1Dp 2p5 012 | 0,00024414062500000 | 2                     | 2                    | 2,06709243912154000 |
| Patankar 1Dp 2p5 013 | 0,00012207031250000 | 2                     | 2                    | 2,03629429786110000 |
| Patankar 1Dp 2p5 014 | 0,00006103515625000 | 2                     | 2                    | 2,01845964593359000 |
| Patankar 1Dp 2p5 015 | 0,00003051757812500 | 2                     | 2                    | 2,00248707070629000 |
| Patankar 1Dp 2p5 016 | 0,00001525878906250 | 2                     | 2                    | 1,99334736147873000 |

| Nome da<br>Simulação | h                   | Razão<br>de<br>Refino | Ordem<br>Assintótica | Ordem<br>Efetiva    |
|----------------------|---------------------|-----------------------|----------------------|---------------------|
| Patankar 1Dp 2p6 002 | 0,25000000000000000 | 2                     | $\overline{2}$       | 0,01944067381398660 |
| Patankar 1Dp 2p6 003 | 0,12500000000000000 | 2                     | 2                    | 0,18294878080680900 |
| Patankar 1Dp 2p6 004 | 0,06250000000000000 | 2                     | $\overline{c}$       | 0,48251820225777400 |
| Patankar 1Dp 2p6 005 | 0,03125000000000000 | 2                     | $\overline{2}$       | 1,12231925442689000 |
| Patankar 1Dp 2p6 006 | 0,01562500000000000 | 2                     | $\overline{2}$       | 1,90326243700421000 |
| Patankar 1Dp 2p6 007 | 0,00781250000000000 | $\overline{2}$        | $\overline{2}$       | 2,17998218191428000 |
| Patankar 1Dp 2p6 008 | 0,00390625000000000 | 2                     | $\overline{2}$       | 2,16211897270886000 |
| Patankar 1Dp 2p6 009 | 0,00195312500000000 | $\overline{2}$        | $\overline{2}$       | 2,10576044876026000 |
| Patankar 1Dp 2p6 010 | 0,00097656250000000 | 2                     | 2                    | 2,06169204922187000 |
| Patankar 1Dp_2p6_011 | 0,00048828125000000 | 2                     | $\overline{2}$       | 2,03359303089943000 |
| Patankar 1Dp 2p6 012 | 0,00024414062500000 | 2                     | $\overline{2}$       | 2,01754200193872000 |
| Patankar 1Dp 2p6 013 | 0,00012207031250000 | $\overline{2}$        | $\overline{2}$       | 2,00901025301465000 |
| Patankar 1Dp 2p6 014 | 0,00006103515625000 | $\overline{2}$        | $\overline{2}$       | 2,00495251244013000 |
| Patankar 1Dp 2p6 015 | 0,00003051757812500 | $\overline{2}$        | $\overline{2}$       | 2,00004311377490000 |
| Patankar 1Dp 2p6 016 | 0,00001525878906250 | $\overline{2}$        | $\overline{2}$       | 1,93419764825781000 |

Tabela B.39.  $p_E$  de  $E_M$  do Problema 2, Esquema 6

Tabela B.40.  $p_E$  de  $E_M$  do Problema 2, Esquema 7

| Nome da<br>Simulação | h                   | Razão<br>de<br>Refino | Ordem<br>Assintótica | Ordem<br>Efetiva    |
|----------------------|---------------------|-----------------------|----------------------|---------------------|
| Patankar 1Dp 2p7 002 | 0,25000000000000000 | 2                     | 2                    | 0,01944067381398660 |
| Patankar 1Dp 2p7 003 | 0,12500000000000000 | 2                     | 2                    | 0,18294878080681900 |
| Patankar 1Dp 2p7 004 | 0,06250000000000000 | 2                     | 2                    | 0,48251820225776500 |
| Patankar 1Dp 2p7 005 | 0,03125000000000000 | 2                     | $\mathfrak{D}$       | 1,12231925442689000 |
| Patankar 1Dp 2p7 006 | 0,01562500000000000 | 2                     | 2                    | 1,90326243700458000 |
| Patankar 1Dp 2p7 007 | 0,00781250000000000 | 2                     | 2                    | 2,17998218191585000 |
| Patankar 1Dp 2p7 008 | 0,00390625000000000 | 2                     | 2                    | 2,16211897280195000 |
| Patankar 1Dp 2p7 009 | 0,00195312500000000 | 2                     | 2                    | 2,10576044830146000 |
| Patankar 1Dp 2p7 010 | 0,00097656250000000 | $\overline{2}$        | 2                    | 2,06169203588250000 |
| Patankar 1Dp 2p7 011 | 0,00048828125000000 | 2                     | 2                    | 2,03359283082124000 |
| Patankar 1Dp 2p7 012 | 0,00024414062500000 | 2                     | 2                    | 2,01754196039776000 |
| Patankar 1Dp 2p7 013 | 0,00012207031250000 | 2                     | 2                    | 2,00895776761304000 |
| Patankar 1Dp 2p7 014 | 0,00006103515625000 | 2                     | 2                    | 2,00476507507617000 |
| Patankar 1Dp_2p7_015 | 0,00003051757812500 | 2                     | 2                    | 1,99399125336257000 |
| Patankar 1Dp 2p7 016 | 0,00001525878906250 | 2                     | 2                    | 2,08160545983315000 |

| Nome da<br>Simulação | h                   | Razão<br>de<br>Refino | Ordem<br>Assintótica | Ordem<br>Efetiva    |
|----------------------|---------------------|-----------------------|----------------------|---------------------|
| Patankar_1Dp_3p1_002 | 0,25000000000000000 | 2                     | 2                    | 1,32371915041335000 |
| Patankar 1Dp 3p1 003 | 0,12500000000000000 | 2                     | $\overline{2}$       | 1,13815426577312000 |
| Patankar 1Dp 3p1 004 | 0,06250000000000000 | 2                     | $\overline{2}$       | 1,06441317720715000 |
| Patankar 1Dp 3p1 005 | 0,03125000000000000 | $\overline{2}$        | $\overline{2}$       | 1,03115926966255000 |
| Patankar 1Dp 3p1 006 | 0,01562500000000000 | 2                     | $\overline{2}$       | 1,01533084918938000 |
| Patankar 1Dp 3p1 007 | 0,00781250000000000 | 2                     | $\overline{2}$       | 1,00760476157896000 |
| Patankar 1Dp 3p1 008 | 0,00390625000000000 | 2                     | $\overline{2}$       | 1,00378740127742000 |
| Patankar 1Dp 3p1 009 | 0,00195312500000000 | 2                     | $\overline{2}$       | 1,00188997866407000 |
| Patankar 1Dp 3p1 010 | 0,00097656250000000 | 2                     | 2                    | 1,00094406622661000 |
| Patankar 1Dp 3p1 011 | 0,00048828125000000 | 2                     | 2                    | 1,00047179915551000 |
| Patankar 1Dp 3p1 012 | 0,00024414062500000 | 2                     | $\overline{2}$       | 1,00023607313372000 |
| Patankar 1Dp 3p1 013 | 0,00012207031250000 | 2                     | $\overline{2}$       | 1,00011887792135000 |
| Patankar 1Dp 3p1 014 | 0,00006103515625000 | 2                     | $\overline{2}$       | 1,00006092696209000 |
| Patankar 1Dp 3p1 015 | 0,00003051757812500 | 2                     | $\overline{2}$       | 1,00011575445762000 |
| Patankar 1Dp_3p1_016 | 0,00001525878906250 | $\mathfrak{D}$        | $\overline{2}$       | 1,00067491810293000 |

Tabela B.41.  $p_E$  de  $T_{0.5}$  do Problema 3, Esquema 1

Tabela B.42.  $p_E$  de  $T_{0.5}$  do Problema 3, Esquema 2

| Nome da<br>Simulação | h                   | Razão<br>de<br>Refino | Ordem<br>Assintótica | Ordem<br>Efetiva    |
|----------------------|---------------------|-----------------------|----------------------|---------------------|
| Patankar 1Dp 3p2 002 | 0,25000000000000000 | 2                     | $\overline{2}$       | 1,00000000000001000 |
| Patankar 1Dp 3p2 003 | 0,12500000000000000 | 2                     | 2                    | 0,9999999999998600  |
| Patankar 1Dp 3p2 004 | 0,06250000000000000 | 2                     | 2                    | 1,00000000000000000 |
| Patankar 1Dp 3p2 005 | 0,03125000000000000 | 2                     | 2                    | 0,99999999999955500 |
| Patankar 1Dp 3p2 006 | 0,01562500000000000 | 2                     | 2                    | 1,00000000000192000 |
| Patankar 1Dp 3p2 007 | 0,00781250000000000 | 2                     | 2                    | 0,99999999999393600 |
| Patankar 1Dp 3p2 008 | 0,00390625000000000 | 2                     | 2                    | 0,99999999996882800 |
| Patankar 1Dp 3p2 009 | 0,00195312500000000 | 2                     | 2                    | 0,99999999996391700 |
| Patankar 1Dp 3p2 010 | 0,00097656250000000 | 2                     | 2                    | 1,00000000052020000 |
| Patankar 1Dp 3p2 011 | 0,00048828125000000 | $\overline{2}$        | 2                    | 1,00000000043019000 |
| Patankar 1Dp 3p2 012 | 0,00024414062500000 | $\overline{2}$        | 2                    | 0,99999992740662400 |
| Patankar 1Dp 3p2 013 | 0,00012207031250000 | $\overline{2}$        | 2                    | 1,00000006722737000 |
| Patankar 1Dp 3p2 014 | 0,00006103515625000 | 2                     | 2                    | 0,99999966473557500 |
| Patankar 1Dp 3p2 015 | 0,00003051757812500 | 2                     | 2                    | 1,00000543193605000 |
| Patankar 1Dp 3p2 016 | 0,00001525878906250 | 2                     | 2                    | 1,00023425159482000 |

| Nome da<br>Simulação | h                   | Razão<br>de<br>Refino | Ordem<br>Assintótica | Ordem<br>Efetiva    |
|----------------------|---------------------|-----------------------|----------------------|---------------------|
| Patankar 1Dp 3p3 002 | 0,25000000000000000 | 2                     | $\overline{2}$       | 1,42884329880390000 |
| Patankar 1Dp 3p3 003 | 0,12500000000000000 | 2                     | $\overline{2}$       | 1,17449773123215000 |
| Patankar 1Dp 3p3 004 | 0,06250000000000000 | 2                     | $\overline{2}$       | 1,07992354429722000 |
| Patankar 1Dp 3p3 005 | 0,03125000000000000 | 2                     | $\overline{2}$       | 1,03836047369878000 |
| Patankar 1Dp 3p3 006 | 0,01562500000000000 | $\overline{2}$        | $\overline{2}$       | 1,01880440143033000 |
| Patankar 1Dp 3p3 007 | 0,00781250000000000 | 2                     | 2                    | 1,00931107952965000 |
| Patankar 1Dp 3p3 008 | 0,00390625000000000 | 2                     | 2                    | 1,00463310115976000 |
| Patankar 1Dp 3p3 009 | 0,00195312500000000 | 2                     | $\overline{2}$       | 1,00231098095902000 |
| Patankar 1Dp 3p3 010 | 0,00097656250000000 | $\overline{2}$        | 2                    | 1,00115410259529000 |
| Patankar 1Dp 3p3 011 | 0,00048828125000000 | 2                     | $\overline{2}$       | 1,00057675479840000 |
| Patankar 1Dp 3p3 012 | 0,00024414062500000 | 2                     | $\overline{2}$       | 1,00028795974944000 |
| Patankar 1Dp 3p3 013 | 0,00012207031250000 | 2                     | $\overline{2}$       | 1,00014202342321000 |
| Patankar 1Dp 3p3 014 | 0,00006103515625000 | 2                     | 2                    | 1,00006885993813000 |
| Patankar 1Dp 3p3 015 | 0,00003051757812500 | 2                     | $\overline{2}$       | 1,00021487355752000 |
| Patankar_1Dp_3p3_016 | 0,00001525878906250 | 2                     | 2                    | 1,00097633900638000 |

Tabela B.43.  $p_E$  de  $T_{0.5}$  do Problema 3, Esquema 3

Tabela B.44.  $p_E$  de  $T_M$  do Problema 3, Esquema 1

| Nome da<br>Simulação | h                   | Razão<br>de<br>Refino | Ordem<br>Assintótica | Ordem<br>Efetiva    |
|----------------------|---------------------|-----------------------|----------------------|---------------------|
| Patankar 1Dp 3p1 002 | 0,25000000000000000 | 2                     | $\overline{2}$       | 1,32371915041337000 |
| Patankar 1Dp 3p1 003 | 0,12500000000000000 | 2                     | 2                    | 1,13815426577313000 |
| Patankar 1Dp 3p1 004 | 0,06250000000000000 | 2                     | 2                    | 1,06441317720712000 |
| Patankar 1Dp 3p1 005 | 0,03125000000000000 | 2                     | $\mathfrak{D}$       | 1,03115926966236000 |
| Patankar 1Dp 3p1 006 | 0,01562500000000000 | 2                     | 2                    | 1,01533084919635000 |
| Patankar 1Dp 3p1 007 | 0,00781250000000000 | 2                     | 2                    | 1,00760476158700000 |
| Patankar 1Dp 3p1 008 | 0,00390625000000000 | 2                     | 2                    | 1,00378740091355000 |
| Patankar 1Dp 3p1 009 | 0,00195312500000000 | 2                     | 2                    | 1,00188997846971000 |
| Patankar 1Dp 3p1 010 | 0,00097656250000000 | 2                     | $\overline{2}$       | 1,00094405953939000 |
| Patankar 1Dp 3p1 011 | 0,00048828125000000 | $\overline{2}$        | 2                    | 1,00047179943225000 |
| Patankar 1Dp 3p1 012 | 0,00024414062500000 | $\overline{2}$        | 2                    | 1,00023572411080000 |
| Patankar_1Dp_3p1_013 | 0,00012207031250000 | 2                     | 2                    | 1,00011727755282000 |
| Patankar 1Dp 3p1 014 | 0,00006103515625000 | 2                     | 2                    | 1,00005820389947000 |
| Patankar 1Dp 3p1 015 | 0,00003051757812500 | 2                     | 2                    | 0,99998026781176100 |
| Patankar 1Dp_3p1_016 | 0,00001525878906250 | 2                     | $\overline{2}$       | 0,99965431728523600 |

| Nome da<br>Simulação | h                   | Razão<br>de<br>Refino | Ordem<br>Assintótica | Ordem<br>Efetiva     |
|----------------------|---------------------|-----------------------|----------------------|----------------------|
| Patankar 1Dp 3p2 002 | 0,25000000000000000 | 2                     | $\overline{2}$       | 0,00000000000000000  |
| Patankar 1Dp 3p2 003 | 0,12500000000000000 | 2                     | 2                    | 0,000000000000000000 |
| Patankar 1Dp 3p2 004 | 0,06250000000000000 | 2                     | $\overline{c}$       | 0,000000000000000000 |
| Patankar 1Dp 3p2 005 | 0,03125000000000000 | 2                     | $\overline{2}$       | 0,000000000000000000 |
| Patankar 1Dp 3p2 006 | 0,01562500000000000 | 2                     | $\overline{2}$       | 0,00000000000000000  |
| Patankar 1Dp 3p2 007 | 0,00781250000000000 | $\overline{2}$        | $\overline{2}$       | 0,00000000000000000  |
| Patankar 1Dp 3p2 008 | 0,00390625000000000 | 2                     | 2                    | -1,87446911791614000 |
| Patankar 1Dp 3p2 009 | 0,00195312500000000 | $\overline{2}$        | 2                    | -0,83007499855768800 |
| Patankar 1Dp 3p2 010 | 0,00097656250000000 | 2                     | 2                    | 0,000000000000000000 |
| Patankar 1Dp 3p2 011 | 0,00048828125000000 | 2                     | $\overline{2}$       | 0,000000000000000000 |
| Patankar 1Dp 3p2 012 | 0,00024414062500000 | 2                     | $\overline{c}$       | -6,78387005875678000 |
| Patankar 1Dp 3p2 013 | 0,00012207031250000 | $\overline{2}$        | $\overline{2}$       | 0,000000000000000000 |
| Patankar 1Dp 3p2 014 | 0,00006103515625000 | $\overline{2}$        | $\overline{2}$       | 0,000000000000000000 |
| Patankar 1Dp 3p2 015 | 0,00003051757812500 | $\overline{2}$        | $\overline{2}$       | 0,000000000000000000 |
| Patankar 1Dp 3p2 016 | 0,00001525878906250 | 2                     | 2                    | -4,53445040128690000 |

Tabela B.45.  $p_E$  de  $T_M$  do Problema 3, Esquema 2

Tabela B.46.  $p_E$  de  $T_M$  do Problema 3, Esquema 3

| Nome da<br>Simulação | h                   | Razão<br>de<br>Refino | Ordem<br>Assintótica | Ordem<br>Efetiva     |
|----------------------|---------------------|-----------------------|----------------------|----------------------|
| Patankar 1Dp 3p3 002 | 0,25000000000000000 | 2                     | $\overline{2}$       | 1,42884329880389000  |
| Patankar 1Dp 3p3 003 | 0,12500000000000000 | 2                     | 2                    | 1,17449773123214000  |
| Patankar 1Dp 3p3 004 | 0,06250000000000000 | 2                     | 2                    | 1,07992354429701000  |
| Patankar 1Dp 3p3 005 | 0,03125000000000000 | 2                     | 2                    | 1,03836047369873000  |
| Patankar 1Dp 3p3 006 | 0,01562500000000000 | 2                     | 2                    | 1,01880440144020000  |
| Patankar 1Dp 3p3 007 | 0,00781250000000000 | 2                     | 2                    | 1,00931107956148000  |
| Patankar 1Dp 3p3 008 | 0,00390625000000000 | 2                     | 2                    | 1,00463310139780000  |
| Patankar 1Dp 3p3 009 | 0,00195312500000000 | 2                     | 2                    | 1,00231098358771000  |
| Patankar 1Dp 3p3 010 | 0,00097656250000000 | 2                     | 2                    | 1,00115410552670000  |
| Patankar 1Dp 3p3 011 | 0,00048828125000000 | $\overline{2}$        | 2                    | 1,00057669316915000  |
| Patankar 1Dp 3p3 012 | 0,00024414062500000 | $\overline{2}$        | 2                    | 1,00028836002394000  |
| Patankar 1Dp 3p3 013 | 0,00012207031250000 | $\overline{2}$        | 2                    | 1,00014461563766000  |
| Patankar 1Dp 3p3 014 | 0,00006103515625000 | 2                     | 2                    | 1,00007267516730000  |
| Patankar 1Dp 3p3 015 | 0,00003051757812500 | 2                     | 2                    | 0,99999173216087800  |
| Patankar 1Dp 3p3 016 | 0,00001525878906250 | 2                     | 2                    | 0,000000000000000000 |

| Nome da<br>Simulação | h                   | Razão<br>de<br>Refino | Ordem<br>Assintótica | Ordem<br>Efetiva    |
|----------------------|---------------------|-----------------------|----------------------|---------------------|
| Patankar 1Dp 3p1 002 | 0,25000000000000000 | 2                     | $\overline{2}$       | 1,32371915041336000 |
| Patankar 1Dp 3p1 003 | 0,12500000000000000 | 2                     | $\overline{2}$       | 1,13815426577278000 |
| Patankar 1Dp 3p1 004 | 0,06250000000000000 | 2                     | $\overline{2}$       | 1,06441317720742000 |
| Patankar 1Dp 3p1 005 | 0,03125000000000000 | 2                     | $\overline{2}$       | 1,03115926966182000 |
| Patankar 1Dp 3p1 006 | 0,01562500000000000 | 2                     | $\overline{2}$       | 1,01533084917249000 |
| Patankar 1Dp 3p1 007 | 0,00781250000000000 | 2                     | $\overline{2}$       | 1,00760476163906000 |
| Patankar 1Dp 3p1 008 | 0,00390625000000000 | 2                     | 2                    | 1,00378740172491000 |
| Patankar 1Dp 3p1 009 | 0,00195312500000000 | 2                     | $\overline{2}$       | 1,00188998004987000 |
| Patankar 1Dp 3p1 010 | 0,00097656250000000 | $\overline{2}$        | 2                    | 1,00094408039725000 |
| Patankar 1Dp 3p1 011 | 0,00048828125000000 | 2                     | $\overline{2}$       | 1,00047187861367000 |
| Patankar 1Dp 3p1 012 | 0,00024414062500000 | 2                     | $\overline{2}$       | 1,00023599742270000 |
| Patankar 1Dp 3p1 013 | 0,00012207031250000 | 2                     | $\overline{2}$       | 1,00012429451221000 |
| Patankar 1Dp 3p1 014 | 0,00006103515625000 | 2                     | $\overline{2}$       | 1,00006377502834000 |
| Patankar 1Dp 3p1 015 | 0,00003051757812500 | 2                     | $\overline{2}$       | 1,00034872497803000 |
| Patankar 1Dp_3p1_016 | 0,00001525878906250 | 2                     | 2                    | 1,00240257573012000 |

Tabela B.47.  $p_E$  de  $q_I$  do Problema 3, Esquema 1

Tabela B.48. *pE* de *q1* do Problema 3, Esquema 2

| Nome da<br>Simulação | h                   | Razão<br>de<br>Refino | Ordem<br>Assintótica | Ordem<br>Efetiva     |
|----------------------|---------------------|-----------------------|----------------------|----------------------|
| Patankar 1Dp 3p2 002 | 0,25000000000000000 | 2                     | $\overline{2}$       | 0,00000000000000000  |
| Patankar 1Dp 3p2 003 | 0,12500000000000000 | 2                     | 2                    | 0,00000000000000000  |
| Patankar 1Dp 3p2 004 | 0,06250000000000000 | 2                     | 2                    | 0,000000000000000000 |
| Patankar 1Dp 3p2 005 | 0,03125000000000000 | 2                     | 2                    | 0,00000000000000000  |
| Patankar 1Dp 3p2 006 | 0,01562500000000000 | 2                     | 2                    | 0,000000000000000000 |
| Patankar 1Dp 3p2 007 | 0,00781250000000000 | 2                     | 2                    | 0,00000000000000000  |
| Patankar 1Dp 3p2 008 | 0,00390625000000000 | 2                     | 2                    | 2,71800996963723000  |
| Patankar 1Dp 3p2 009 | 0,00195312500000000 | 2                     | 2                    | -3,62742089586476000 |
| Patankar 1Dp 3p2 010 | 0,00097656250000000 | 2                     | 2                    | 0,000000000000000000 |
| Patankar 1Dp 3p2 011 | 0,00048828125000000 | $\overline{2}$        | 2                    | 0,00000000000000000  |
| Patankar 1Dp 3p2 012 | 0,00024414062500000 | 2                     | $\mathfrak{2}$       | -2,75765585715930000 |
| Patankar 1Dp 3p2 013 | 0,00012207031250000 | $\overline{2}$        | 2                    | 0,00000000000000000  |
| Patankar 1Dp 3p2 014 | 0,00006103515625000 | 2                     | 2                    | 0,000000000000000000 |
| Patankar 1Dp 3p2 015 | 0,00003051757812500 | 2                     | 2                    | -2,47940771861427000 |
| Patankar 1Dp 3p2 016 | 0,00001525878906250 | 2                     | 2                    | 0,000000000000000000 |

| Nome da<br>Simulação | h                   | Razão<br>de<br>Refino | Ordem<br>Assintótica | Ordem<br>Efetiva    |
|----------------------|---------------------|-----------------------|----------------------|---------------------|
| Patankar 1Dp 3p3 002 | 0,25000000000000000 | 2                     | $\overline{2}$       | 1,42884329880389000 |
| Patankar 1Dp 3p3 003 | 0,12500000000000000 | 2                     | 2                    | 1,17449773123207000 |
| Patankar 1Dp 3p3 004 | 0,06250000000000000 | 2                     | $\overline{c}$       | 1,07992354429685000 |
| Patankar 1Dp 3p3 005 | 0,03125000000000000 | 2                     | $\overline{2}$       | 1,03836047369920000 |
| Patankar 1Dp 3p3 006 | 0,01562500000000000 | 2                     | $\overline{2}$       | 1,01880440143700000 |
| Patankar 1Dp 3p3 007 | 0,00781250000000000 | $\overline{2}$        | $\overline{2}$       | 1,00931107954128000 |
| Patankar 1Dp 3p3 008 | 0,00390625000000000 | 2                     | $\overline{2}$       | 1,00463310120826000 |
| Patankar 1Dp 3p3 009 | 0,00195312500000000 | $\overline{2}$        | $\overline{2}$       | 1,00231098138287000 |
| Patankar 1Dp 3p3 010 | 0,00097656250000000 | 2                     | 2                    | 1,00115409991984000 |
| Patankar 1Dp 3p3 011 | 0,00048828125000000 | 2                     | $\overline{2}$       | 1,00057685051426000 |
| Patankar 1Dp 3p3 012 | 0,00024414062500000 | 2                     | $\overline{2}$       | 1,00028749833198000 |
| Patankar 1Dp 3p3 013 | 0,00012207031250000 | $\overline{2}$        | $\overline{2}$       | 1,00014070497642000 |
| Patankar 1Dp 3p3 014 | 0,00006103515625000 | $\overline{2}$        | $\overline{2}$       | 1,00006590585178000 |
| Patankar 1Dp 3p3 015 | 0,00003051757812500 | $\overline{2}$        | $\overline{2}$       | 1,00021246443817000 |
| Patankar 1Dp 3p3 016 | 0,00001525878906250 | $\overline{2}$        | 2                    | 1,00207404925690000 |

Tabela B.49. *pE* de *q1* do Problema 3, Esquema 3

Tabela B.50. *pE* de *EM* do Problema 3, Esquema 1

| Nome da<br>Simulação | h                   | Razão<br>de<br>Refino | Ordem<br>Assintótica | Ordem<br>Efetiva    |
|----------------------|---------------------|-----------------------|----------------------|---------------------|
| Patankar 1Dp 3p1 002 | 0,25000000000000000 | 2                     | $\overline{2}$       | 1,32371915041335000 |
| Patankar 1Dp 3p1 003 | 0,12500000000000000 | 2                     | 2                    | 1,13815426577309000 |
| Patankar 1Dp 3p1 004 | 0,06250000000000000 | 2                     | $\mathfrak{D}$       | 1,06441317720709000 |
| Patankar 1Dp 3p1 005 | 0,03125000000000000 | 2                     | 2                    | 1,03115926966254000 |
| Patankar 1Dp 3p1 006 | 0,01562500000000000 | 2                     | 2                    | 1,01533084919310000 |
| Patankar 1Dp 3p1 007 | 0,00781250000000000 | 2                     | 2                    | 1,00760476158648000 |
| Patankar 1Dp 3p1 008 | 0,00390625000000000 | 2                     | 2                    | 1,00378740106077000 |
| Patankar 1Dp 3p1 009 | 0,00195312500000000 | $\overline{2}$        | 2                    | 1,00188997858245000 |
| Patankar 1Dp 3p1 010 | 0,00097656250000000 | $\overline{2}$        | 2                    | 1,00094406186404000 |
| Patankar 1Dp 3p1 011 | 0,00048828125000000 | $\overline{2}$        | 2                    | 1,00047180011277000 |
| Patankar 1Dp 3p1 012 | 0,00024414062500000 | 2                     | 2                    | 1,00023585097305000 |
| Patankar 1Dp 3p1 013 | 0,00012207031250000 | 2                     | 2                    | 1,00011798063729000 |
| Patankar 1Dp 3p1 014 | 0,00006103515625000 | 2                     | 2                    | 1,00005874170646000 |
| Patankar 1Dp 3p1 015 | 0,00003051757812500 | 2                     | 2                    | 1,00003488716121000 |
| Patankar 1Dp 3p1 016 | 0,00001525878906250 | 2                     | 2                    | 1,00010444542880000 |

| Nome da<br>Simulação | h                   | Razão<br>de<br>Refino | Ordem<br>Assintótica | Ordem<br>Efetiva     |
|----------------------|---------------------|-----------------------|----------------------|----------------------|
| Patankar 1Dp 3p2 002 | 0,25000000000000000 | 2                     | 2                    | -0,58496250072115600 |
| Patankar 1Dp 3p2 003 | 0,12500000000000000 | $\overline{2}$        | 2                    | -0,20511442990461300 |
| Patankar 1Dp 3p2 004 | 0,06250000000000000 | 2                     | 2                    | 0,94041120371020000  |
| Patankar 1Dp 3p2 005 | 0,03125000000000000 | $\overline{2}$        | 2                    | -5,01161507667314000 |
| Patankar 1Dp 3p2 006 | 0,01562500000000000 | 2                     | 2                    | -0,58886721718321600 |
| Patankar 1Dp 3p2 007 | 0,00781250000000000 | 2                     | 2                    | -0,59954634091349900 |
| Patankar 1Dp 3p2 008 | 0,00390625000000000 | 2                     | 2                    | -1,96400371480501000 |
| Patankar 1Dp 3p2 009 | 0,00195312500000000 | $\overline{2}$        | 2                    | -0,84242286833292500 |
| Patankar 1Dp 3p2 010 | 0,00097656250000000 | 2                     | 2                    | -0,40198450226439100 |
| Patankar 1Dp 3p2 011 | 0,00048828125000000 | 2                     | 2                    | -0,90475489605759100 |
| Patankar 1Dp 3p2 012 | 0,00024414062500000 | $\overline{2}$        | $\overline{c}$       | -5,06367894035790000 |
| Patankar 1Dp 3p2 013 | 0,00012207031250000 | $\overline{2}$        | $\overline{2}$       | 2,47329486868662000  |
| Patankar 1Dp 3p2 014 | 0,00006103515625000 | 2                     | $\overline{c}$       | -2,53467777660831000 |
| Patankar 1Dp 3p2 015 | 0,00003051757812500 | 2                     | 2                    | -3,02512065112298000 |
| Patankar 1Dp 3p2 016 | 0,00001525878906250 | 2                     | 2                    | -4,40225598135207000 |

Tabela B.51.  $p_E$  de  $E_M$  do Problema 3, Esquema 2

Tabela B.52.  $p_E$  de  $E_M$  do Problema 3, Esquema 3

| Nome da<br>Simulação | h                   | Razão<br>de<br>Refino | Ordem<br>Assintótica | Ordem<br>Efetiva    |
|----------------------|---------------------|-----------------------|----------------------|---------------------|
| Patankar 1Dp 3p3 002 | 0,25000000000000000 | 2                     | 2                    | 1,42884329880387000 |
| Patankar 1Dp 3p3 003 | 0,12500000000000000 | 2                     | 2                    | 1,17449773123214000 |
| Patankar 1Dp 3p3 004 | 0,06250000000000000 | 2                     | 2                    | 1,07992354429694000 |
| Patankar 1Dp 3p3 005 | 0,03125000000000000 | 2                     | $\overline{2}$       | 1,03836047369877000 |
| Patankar 1Dp 3p3 006 | 0,01562500000000000 | 2                     | 2                    | 1,01880440143806000 |
| Patankar 1Dp 3p3 007 | 0,00781250000000000 | 2                     | 2                    | 1,00931107955267000 |
| Patankar 1Dp 3p3 008 | 0,00390625000000000 | 2                     | 2                    | 1,00463310135015000 |
| Patankar 1Dp 3p3 009 | 0,00195312500000000 | 2                     | 2                    | 1,00231098306385000 |
| Patankar 1Dp 3p3 010 | 0,00097656250000000 | $\overline{2}$        | 2                    | 1,00115410501533000 |
| Patankar_1Dp_3p3_011 | 0,00048828125000000 | 2                     | 2                    | 1,00057670919643000 |
| Patankar 1Dp 3p3 012 | 0,00024414062500000 | 2                     | 2                    | 1,00028825155444000 |
| Patankar 1Dp 3p3 013 | 0,00012207031250000 | 2                     | 2                    | 1,00014404018544000 |
| Patankar 1Dp 3p3 014 | 0,00006103515625000 | 2                     | 2                    | 1,00007210420283000 |
| Patankar 1Dp 3p3 015 | 0,00003051757812500 | 2                     | 2                    | 1,00003975722655000 |
| Patankar 1Dp 3p3 016 | 0,00001525878906250 | 2                     | 2                    | 1,00009442497413000 |

| Nome da<br>Simulação | h                   | Razão<br>de<br>Refino | Ordem<br>Assintótica | Ordem<br>Efetiva    |
|----------------------|---------------------|-----------------------|----------------------|---------------------|
| Patankar 1Dp 4p1 002 | 0,25000000000000000 | 2                     | $\overline{2}$       | 2,10060127582769000 |
| Patankar 1Dp 4p1 003 | 0,12500000000000000 | 2                     | $\overline{2}$       | 1,35300349761595000 |
| Patankar 1Dp 4p1 004 | 0,06250000000000000 | 2                     | $\overline{2}$       | 1,14218971894407000 |
| Patankar 1Dp 4p1 005 | 0,03125000000000000 | 2                     | $\overline{2}$       | 1,06442524359351000 |
| Patankar 1Dp 4p1 006 | 0,01562500000000000 | 2                     | $\overline{2}$       | 1,03072835938384000 |
| Patankar 1Dp 4p1 007 | 0,00781250000000000 | 2                     | $\overline{2}$       | 1,01501348479414000 |
| Patankar 1Dp 4p1 008 | 0,00390625000000000 | 2                     | 2                    | 1,00742148397181000 |
| Patankar 1Dp 4p1 009 | 0,00195312500000000 | 2                     | $\overline{2}$       | 1,00368972172367000 |
| Patankar 1Dp 4p1 010 | 0,00097656250000000 | $\overline{2}$        | 2                    | 1,00183964214125000 |
| Patankar 1Dp 4p1 011 | 0,00048828125000000 | 2                     | $\overline{2}$       | 1,00091851917960000 |
| Patankar 1Dp 4p1 012 | 0,00024414062500000 | 2                     | $\overline{2}$       | 1,00045894808054000 |
| Patankar 1Dp 4p1 013 | 0,00012207031250000 | 2                     | $\overline{2}$       | 1,00022945350766000 |
| Patankar 1Dp 4p1 014 | 0,00006103515625000 | 2                     | $\overline{2}$       | 1,00011447121433000 |
| Patankar 1Dp 4p1 015 | 0,00003051757812500 | 2                     | $\overline{2}$       | 1,00005805156675000 |
| Patankar 1Dp 4p1 016 | 0,00001525878906250 | 2                     | 2                    | 1,00002332930948000 |

Tabela B.53.  $p_E$  de  $T_{0.5}$  do Problema 4, Esquema 1

Tabela B.54.  $p_E$  de  $T_{0.5}$  do Problema 4, Esquema 2

| Nome da<br>Simulação | h                   | Razão<br>de<br>Refino | Ordem<br>Assintótica | Ordem<br>Efetiva    |
|----------------------|---------------------|-----------------------|----------------------|---------------------|
| Patankar 1Dp 4p2 002 | 0,25000000000000000 | 2                     | $\overline{2}$       | 0,90098152121911600 |
| Patankar 1Dp 4p2 003 | 0,12500000000000000 | 2                     | 2                    | 0,83720997258526100 |
| Patankar 1Dp 4p2 004 | 0,06250000000000000 | 2                     | 2                    | 0,89053941711076900 |
| Patankar 1Dp 4p2 005 | 0,03125000000000000 | 2                     | 2                    | 0,93611951930467800 |
| Patankar 1Dp 4p2 006 | 0,01562500000000000 | 2                     | 2                    | 0,96530848651786200 |
| Patankar 1Dp 4p2 007 | 0,00781250000000000 | 2                     | $\mathfrak{D}$       | 0,98188811137417800 |
| Patankar 1Dp 4p2 008 | 0,00390625000000000 | 2                     | 2                    | 0,99074099762478300 |
| Patankar 1Dp 4p2 009 | 0,00195312500000000 | 2                     | 2                    | 0,99531816451260200 |
| Patankar 1Dp 4p2 010 | 0,00097656250000000 | 2                     | 2                    | 0,99764579360012900 |
| Patankar 1Dp 4p2 011 | 0,00048828125000000 | $\overline{2}$        | 2                    | 0,99881954836189800 |
| Patankar 1Dp 4p2 012 | 0,00024414062500000 | $\overline{2}$        | 2                    | 0,99940893367964900 |
| Patankar 1Dp 4p2 013 | 0,00012207031250000 | $\overline{2}$        | 2                    | 0,99970425420178800 |
| Patankar 1Dp 4p2 014 | 0,00006103515625000 | 2                     | 2                    | 0,99985207510960900 |
| Patankar 1Dp 4p2 015 | 0,00003051757812500 | 2                     | 2                    | 0,99992620544353400 |
| Patankar_1Dp_4p2_016 | 0,00001525878906250 | 2                     | $\overline{2}$       | 0,99996926108056000 |

| Nome da<br>Simulação | h                   | Razão<br>de<br>Refino | Ordem<br>Assintótica | Ordem<br>Efetiva    |
|----------------------|---------------------|-----------------------|----------------------|---------------------|
| Patankar 1Dp 4p3 002 | 0,25000000000000000 | 2                     | 2                    | 0,57228913423623100 |
| Patankar 1Dp 4p3 003 | 0,12500000000000000 | 2                     | 2                    | 0,70979348987711500 |
| Patankar 1Dp 4p3 004 | 0,06250000000000000 | 2                     | $\overline{2}$       | 0,82102491664183100 |
| Patankar 1Dp 4p3 005 | 0,03125000000000000 | 2                     | $\overline{2}$       | 0,89800482633046600 |
| Patankar 1Dp 4p3 006 | 0,01562500000000000 | 2                     | $\overline{2}$       | 0,94502440040357000 |
| Patankar 1Dp 4p3 007 | 0,00781250000000000 | 2                     | $\overline{2}$       | 0,97137150499638800 |
| Patankar 1Dp 4p3 008 | 0,00390625000000000 | 2                     | $\overline{2}$       | 0,98537871107336900 |
| Patankar 1Dp 4p3 009 | 0,00195312500000000 | $\overline{2}$        | $\overline{2}$       | 0,99260958555865600 |
| Patankar 1Dp 4p3 010 | 0,00097656250000000 | 2                     | $\overline{2}$       | 0,99628445482613100 |
| Patankar 1Dp 4p3 011 | 0,00048828125000000 | $\overline{2}$        | $\overline{2}$       | 0,99813709217741500 |
| Patankar 1Dp 4p3 012 | 0,00024414062500000 | $\overline{2}$        | 2                    | 0,99906725544783200 |
| Patankar 1Dp 4p3 013 | 0,00012207031250000 | $\overline{2}$        | $\overline{2}$       | 0,99953330424552400 |
| Patankar 1Dp 4p3 014 | 0,00006103515625000 | 2                     | $\overline{2}$       | 0,99976656550637400 |
| Patankar 1Dp 4p3 015 | 0,00003051757812500 | $\overline{2}$        | $\overline{2}$       | 0,99988331534395100 |
| Patankar 1Dp 4p3 016 | 0,00001525878906250 | $\overline{2}$        | 2                    | 0,99994178931195400 |

Tabela B.55.  $p_E$  de  $T_{0.5}$  do Problema 4, Esquema 3

Tabela B.56.  $p_E$  de  $T_M$  do Problema 4, Esquema 1

| Nome da<br>Simulação | h                   | Razão<br>de<br>Refino | Ordem<br>Assintótica | Ordem<br>Efetiva    |
|----------------------|---------------------|-----------------------|----------------------|---------------------|
| Patankar 1Dp 4p1 002 | 0,25000000000000000 | 2                     | $\overline{2}$       | 1,39200632587398000 |
| Patankar 1Dp 4p1 003 | 0,12500000000000000 | 2                     | 2                    | 1,18431984546185000 |
| Patankar 1Dp 4p1 004 | 0,06250000000000000 | 2                     | 2                    | 1,09010668441419000 |
| Patankar 1Dp 4p1 005 | 0,03125000000000000 | 2                     | 2                    | 1,04392804197069000 |
| Patankar 1Dp 4p1 006 | 0,01562500000000000 | 2                     | 2                    | 1,02157208227629000 |
| Patankar 1Dp 4p1 007 | 0,00781250000000000 | 2                     | 2                    | 1,01067425260888000 |
| Patankar 1Dp 4p1 008 | 0,00390625000000000 | 2                     | 2                    | 1,00530754990836000 |
| Patankar 1Dp 4p1 009 | 0,00195312500000000 | 2                     | 2                    | 1,00264618603280000 |
| Patankar 1Dp 4p1 010 | 0,00097656250000000 | $\overline{2}$        | $\overline{2}$       | 1,00132117194199000 |
| Patankar 1Dp 4p1 011 | 0,00048828125000000 | 2                     | 2                    | 1,00066010274199000 |
| Patankar 1Dp 4p1 012 | 0,00024414062500000 | $\overline{2}$        | 2                    | 1,00032991380416000 |
| Patankar 1Dp 4p1 013 | 0,00012207031250000 | 2                     | 2                    | 1,00016487195176000 |
| Patankar 1Dp 4p1 014 | 0,00006103515625000 | 2                     | 2                    | 1,00008256809252000 |
| Patankar 1Dp 4p1 015 | 0,00003051757812500 | 2                     | 2                    | 1,00004293459752000 |
| Patankar 1Dp_4p1_016 | 0,00001525878906250 | 2                     | 2                    | 1,00001633599875000 |

| Nome da<br>Simulação | h                   | Razão<br>de<br>Refino | Ordem<br>Assintótica | Ordem<br>Efetiva    |
|----------------------|---------------------|-----------------------|----------------------|---------------------|
| Patankar 1Dp 4p2 002 | 0,25000000000000000 | 2                     | 2                    | 0,00000000000000000 |
| Patankar 1Dp 4p2 003 | 0,12500000000000000 | 2                     | 2                    | 1,43718044524577000 |
| Patankar 1Dp 4p2 004 | 0,06250000000000000 | 2                     | $\overline{2}$       | 1,82920377369259000 |
| Patankar 1Dp 4p2 005 | 0,03125000000000000 | 2                     | $\overline{2}$       | 1,92634516875317000 |
| Patankar 1Dp 4p2 006 | 0,01562500000000000 | 2                     | $\overline{2}$       | 1,96519541357147000 |
| Patankar 1Dp 4p2 007 | 0,00781250000000000 | 2                     | $\overline{2}$       | 1,98302158230889000 |
| Patankar 1Dp 4p2 008 | 0,00390625000000000 | 2                     | 2                    | 1,99160808400533000 |
| Patankar 1Dp 4p2 009 | 0,00195312500000000 | $\overline{2}$        | $\overline{2}$       | 1,99582739593251000 |
| Patankar 1Dp 4p2 010 | 0,00097656250000000 | 2                     | $\overline{2}$       | 1,99792230868388000 |
| Patankar 1Dp 4p2 011 | 0,00048828125000000 | 2                     | $\overline{2}$       | 1,99896786533924000 |
| Patankar 1Dp 4p2 012 | 0,00024414062500000 | $\overline{2}$        | 2                    | 1,99936895605485000 |
| Patankar 1Dp 4p2 013 | 0,00012207031250000 | $\overline{2}$        | $\overline{2}$       | 1,99634574016087000 |
| Patankar 1Dp 4p2 014 | 0,00006103515625000 | 2                     | $\overline{2}$       | 1,99057228993223000 |
| Patankar 1Dp 4p2 015 | 0,00003051757812500 | $\overline{2}$        | $\overline{2}$       | 1,28689573458961000 |
| Patankar 1Dp 4p2 016 | 0,00001525878906250 | $\overline{2}$        | 2                    | 0,09656007858750680 |

Tabela B.57.  $p_E$  de  $T_M$  do Problema 4, Esquema 2

Tabela B.58.  $p_E$  de  $T_M$  do Problema 4, Esquema 3

| Nome da<br>Simulação | h                   | Razão<br>de<br>Refino | Ordem<br>Assintótica | Ordem<br>Efetiva    |
|----------------------|---------------------|-----------------------|----------------------|---------------------|
| Patankar 1Dp 4p3 002 | 0,25000000000000000 | 2                     | $\overline{2}$       | 0,77902237056212000 |
| Patankar 1Dp 4p3 003 | 0,12500000000000000 | 2                     | 2                    | 0,87273247449123600 |
| Patankar 1Dp 4p3 004 | 0,06250000000000000 | 2                     | $\mathfrak{D}$       | 0,93100193912914700 |
| Patankar 1Dp 4p3 005 | 0,03125000000000000 | 2                     | 2                    | 0,96394473607274700 |
| Patankar 1Dp 4p3 006 | 0,01562500000000000 | 2                     | 2                    | 0,98154927087024900 |
| Patankar 1Dp 4p3 007 | 0,00781250000000000 | 2                     | 2                    | 0,99066403946530200 |
| Patankar 1Dp 4p3 008 | 0,00390625000000000 | 2                     | 2                    | 0,99530372921413100 |
| Patankar 1Dp 4p3 009 | 0,00195312500000000 | $\overline{2}$        | 2                    | 0,99764470921116800 |
| Patankar 1Dp 4p3 010 | 0,00097656250000000 | 2                     | 2                    | 0,99882055578201500 |
| Patankar 1Dp 4p3 011 | 0,00048828125000000 | $\overline{2}$        | 2                    | 0,99940982383330600 |
| Patankar 1Dp 4p3 012 | 0,00024414062500000 | 2                     | 2                    | 0,99970478359647800 |
| Patankar 1Dp 4p3 013 | 0,00012207031250000 | 2                     | 2                    | 0,99985238187702600 |
| Patankar 1Dp 4p3 014 | 0,00006103515625000 | 2                     | 2                    | 0,99992613994874100 |
| Patankar 1Dp 4p3 015 | 0,00003051757812500 | 2                     | 2                    | 0,99996346335389200 |
| Patankar 1Dp 4p3 016 | 0,00001525878906250 | 2                     | 2                    | 0,99998870904549600 |

| Nome da<br>Simulação | h                   | Razão<br>de<br>Refino | Ordem<br>Assintótica | Ordem<br>Efetiva    |
|----------------------|---------------------|-----------------------|----------------------|---------------------|
| Patankar 1Dp 4p4 002 | 0,25000000000000000 | 2                     | $\overline{2}$       | 2,56792458366917000 |
| Patankar 1Dp 4p4 003 | 0,12500000000000000 | 2                     | $\overline{2}$       | 2,10994635296307000 |
| Patankar 1Dp 4p4 004 | 0,06250000000000000 | 2                     | $\overline{2}$       | 2,01889452895301000 |
| Patankar 1Dp 4p4 005 | 0,03125000000000000 | 2                     | $\overline{2}$       | 1,99989758594103000 |
| Patankar 1Dp 4p4 006 | 0,01562500000000000 | $\overline{2}$        | $\overline{2}$       | 1,99744358942772000 |
| Patankar 1Dp 4p4 007 | 0,00781250000000000 | 2                     | $\overline{2}$       | 1,99807761784045000 |
| Patankar 1Dp 4p4 008 | 0,00390625000000000 | $\overline{2}$        | $\overline{2}$       | 1,99887528631650000 |
| Patankar 1Dp 4p4 009 | 0,00195312500000000 | 2                     | $\overline{2}$       | 1,99939659781946000 |
| Patankar 1Dp 4p4 010 | 0,00097656250000000 | 2                     | 2                    | 1,99968948872730000 |
| Patankar 1Dp 4p4 011 | 0,00048828125000000 | 2                     | $\overline{2}$       | 1,99985626616654000 |
| Patankar 1Dp 4p4 012 | 0,00024414062500000 | 2                     | $\overline{2}$       | 1,99978260334121000 |
| Patankar 1Dp 4p4 013 | 0,00012207031250000 | 2                     | $\overline{2}$       | 1,99923932458554000 |
| Patankar 1Dp 4p4 014 | 0,00006103515625000 | 2                     | 2                    | 1,98977106149922000 |
| Patankar 1Dp 4p4 015 | 0,00003051757812500 | 2                     | $\overline{2}$       | 2,21453985408166000 |
| Patankar 1Dp 4p4 016 | 0,00001525878906250 | 2                     | 2                    | 0,00000000000000000 |

Tabela B.59.  $p_E$  de  $T_M$  do Problema 4, Esquema 4

Tabela B.60.  $p_E$  de  $T_M$  do Problema 4, Esquema 5

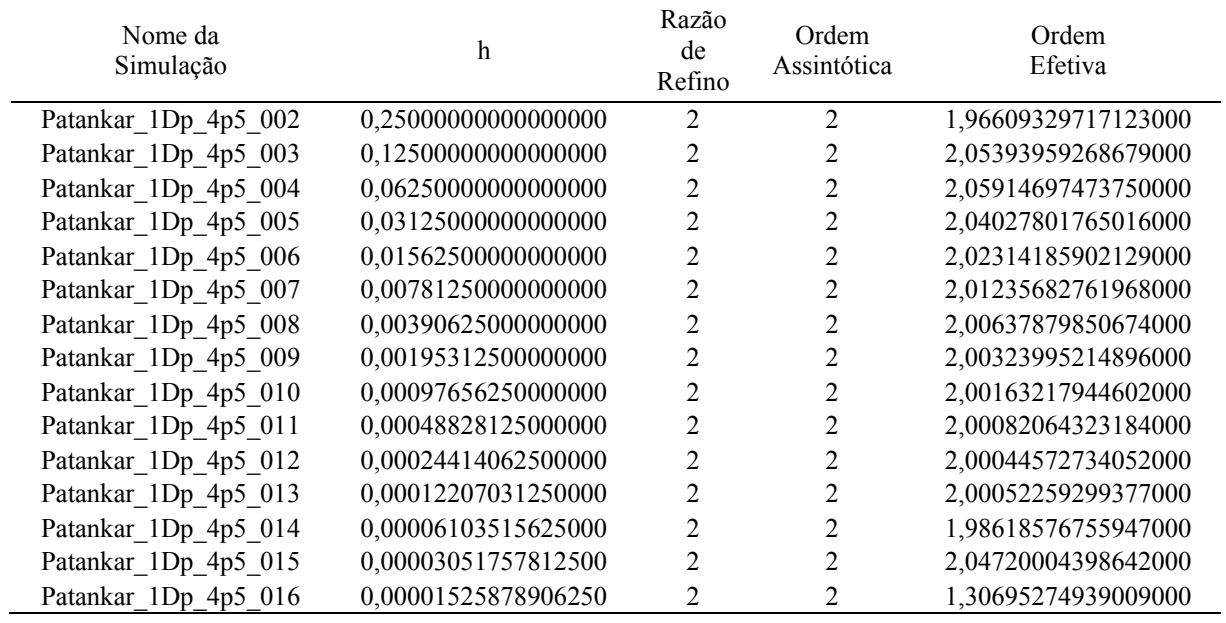

| Nome da<br>Simulação | h                   | Razão<br>de<br>Refino | Ordem<br>Assintótica | Ordem<br>Efetiva    |
|----------------------|---------------------|-----------------------|----------------------|---------------------|
| Patankar 1Dp 4p6 002 | 0,25000000000000000 | 2                     | $\overline{2}$       | 1,41582959679662000 |
| Patankar 1Dp 4p6 003 | 0,12500000000000000 | 2                     | 2                    | 1,18050526118945000 |
| Patankar 1Dp 4p6 004 | 0,06250000000000000 | 2                     | $\overline{c}$       | 1,08315332582808000 |
| Patankar 1Dp 4p6 005 | 0,03125000000000000 | 2                     | $\overline{2}$       | 1,03981072832686000 |
| Patankar_1Dp_4p6 006 | 0,01562500000000000 | 2                     | $\overline{2}$       | 1,01946094445248000 |
| Patankar 1Dp 4p6 007 | 0,00781250000000000 | $\overline{2}$        | $\overline{2}$       | 1,00961914718423000 |
| Patankar 1Dp 4p6 008 | 0,00390625000000000 | 2                     | $\overline{2}$       | 1,00478173654832000 |
| Patankar 1Dp 4p6 009 | 0,00195312500000000 | $\overline{2}$        | $\overline{2}$       | 1,00238391005342000 |
| Patankar 1Dp 4p6 010 | 0,00097656250000000 | 2                     | 2                    | 1,00119021560952000 |
| Patankar 1Dp 4p6 011 | 0,00048828125000000 | 2                     | $\overline{2}$       | 1,00059467279619000 |
| Patankar 1Dp 4p6 012 | 0,00024414062500000 | 2                     | $\overline{2}$       | 1,00029722832813000 |
| Patankar 1Dp 4p6 013 | 0,00012207031250000 | $\overline{2}$        | $\overline{2}$       | 1,00014855893369000 |
| Patankar 1Dp 4p6 014 | 0,00006103515625000 | $\overline{2}$        | $\overline{2}$       | 1,00007440439314000 |
| Patankar 1Dp 4p6 015 | 0,00003051757812500 | $\overline{2}$        | $\overline{2}$       | 1,00003657064106000 |
| Patankar 1Dp 4p6 016 | 0,00001525878906250 | $\overline{2}$        | 2                    | 1,00002966736838000 |

Tabela B.61.  $p_E$  de  $T_M$  do Problema 4, Esquema 6

Tabela B.62.  $p_E$  de  $T_M$  do Problema 4, Esquema 7

| Nome da<br>Simulação | h                   | Razão<br>de<br>Refino | Ordem<br>Assintótica | Ordem<br>Efetiva    |
|----------------------|---------------------|-----------------------|----------------------|---------------------|
| Patankar 1Dp 4p7 002 | 0,25000000000000000 | 2                     | 2                    | 1,30523211161457000 |
| Patankar 1Dp 4p7 003 | 0,12500000000000000 | 2                     | 2                    | 1,15970308622236000 |
| Patankar 1Dp 4p7 004 | 0,06250000000000000 | $\overline{c}$        | 2                    | 1,07545879803791000 |
| Patankar 1Dp 4p7 005 | 0,03125000000000000 | 2                     | 2                    | 1,03645091092854000 |
| Patankar 1Dp 4p7 006 | 0,01562500000000000 | 2                     | 2                    | 1,01788619933932000 |
| Patankar 1Dp 4p7 007 | 0,00781250000000000 | 2                     | 2                    | 1,00885622383385000 |
| Patankar 1Dp 4p7 008 | 0,00390625000000000 | 2                     | $\overline{2}$       | 1,00440616926710000 |
| Patankar 1Dp 4p7 009 | 0,00195312500000000 | $\overline{2}$        | $\mathfrak{D}$       | 1,00219757341457000 |
| Patankar 1Dp 4p7 010 | 0,00097656250000000 | 2                     | $\overline{2}$       | 1,00109740628985000 |
| Patankar 1Dp 4p7 011 | 0,00048828125000000 | 2                     | 2                    | 1,00054835829456000 |
| Patankar 1Dp 4p7 012 | 0,00024414062500000 | 2                     | 2                    | 1,00027408199673000 |
| Patankar 1Dp 4p7 013 | 0,00012207031250000 | 2                     | 2                    | 1,00013704908926000 |
| Patankar 1Dp 4p7 014 | 0,00006103515625000 | 2                     | 2                    | 1,00006840640342000 |
| Patankar 1Dp 4p7 015 | 0,00003051757812500 | 2                     | 2                    | 1,00003541179819000 |
| Patankar 1Dp 4p7 016 | 0,00001525878906250 | 2                     | 2                    | 1,00000970769511000 |

| Nome da<br>Simulação | h                   | Razão<br>de<br>Refino | Ordem<br>Assintótica | Ordem<br>Efetiva    |
|----------------------|---------------------|-----------------------|----------------------|---------------------|
| Patankar 1Dp 4p1 002 | 0,25000000000000000 | 2                     | $\overline{2}$       | 2,18055582012544000 |
| Patankar 1Dp 4p1 003 | 0,12500000000000000 | 2                     | 2                    | 1,41411409216710000 |
| Patankar 1Dp 4p1 004 | 0,06250000000000000 | 2                     | $\overline{c}$       | 1,17320290452756000 |
| Patankar 1Dp 4p1 005 | 0,03125000000000000 | 2                     | $\overline{2}$       | 1,07987379901828000 |
| Patankar_1Dp_4p1 006 | 0,01562500000000000 | 2                     | $\overline{2}$       | 1,03842086667495000 |
| Patankar 1Dp 4p1 007 | 0,00781250000000000 | $\overline{2}$        | $\overline{2}$       | 1,01884996661456000 |
| Patankar 1Dp 4p1 008 | 0,00390625000000000 | 2                     | $\overline{2}$       | 1,00933708152651000 |
| Patankar 1Dp 4p1 009 | 0,00195312500000000 | 2                     | $\overline{2}$       | 1,00464683670582000 |
| Patankar 1Dp 4p1 010 | 0,00097656250000000 | 2                     | 2                    | 1,00231802627310000 |
| Patankar 1Dp 4p1 011 | 0,00048828125000000 | 2                     | $\overline{2}$       | 1,00115766208843000 |
| Patankar 1Dp 4p1 012 | 0,00024414062500000 | 2                     | $\overline{2}$       | 1,00057843144691000 |
| Patankar 1Dp 4p1 013 | 0,00012207031250000 | $\overline{2}$        | $\overline{2}$       | 1,00028872204312000 |
| Patankar 1Dp 4p1 014 | 0,00006103515625000 | $\overline{2}$        | $\overline{2}$       | 1,00014441884083000 |
| Patankar 1Dp 4p1 015 | 0,00003051757812500 | $\overline{2}$        | $\overline{2}$       | 1,00008502273303000 |
| Patankar 1Dp 4p1 016 | 0,00001525878906250 | $\overline{2}$        | 2                    | 1,00001761485713000 |

Tabela B.63. *pE* de *q1* do Problema 4, Esquema 1

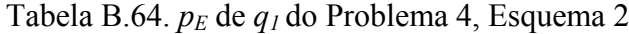

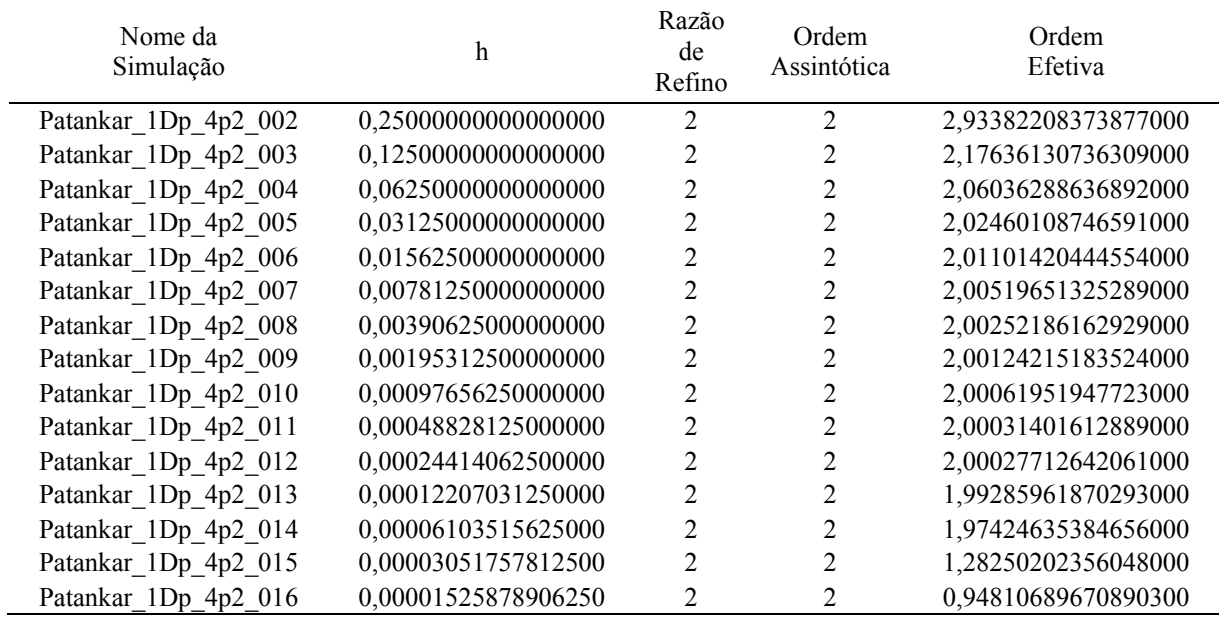

| Nome da<br>Simulação | h                   | Razão<br>de<br>Refino | Ordem<br>Assintótica | Ordem<br>Efetiva    |
|----------------------|---------------------|-----------------------|----------------------|---------------------|
| Patankar 1Dp 4p3 002 | 0,25000000000000000 | 2                     | 2                    | 0,72536001260227700 |
| Patankar 1Dp 4p3 003 | 0,12500000000000000 | 2                     | 2                    | 0,83732849229691700 |
| Patankar 1Dp 4p3 004 | 0,06250000000000000 | 2                     | 2                    | 0,91008251639008600 |
| Patankar 1Dp 4p3 005 | 0,03125000000000000 | $\overline{2}$        | 2                    | 0,95246727997086500 |
| Patankar 1Dp 4p3 006 | 0,01562500000000000 | $\overline{2}$        | 2                    | 0,97552098283501400 |
| Patankar 1Dp 4p3 007 | 0,00781250000000000 | 2                     | 2                    | 0,98757236095928700 |
| Patankar 1Dp 4p3 008 | 0,00390625000000000 | 2                     | 2                    | 0,99373780482561300 |
| Patankar 1Dp 4p3 009 | 0,00195312500000000 | 2                     | 2                    | 0,99685663392303600 |
| Patankar 1Dp 4p3 010 | 0,00097656250000000 | 2                     | 2                    | 0,99842522881020800 |
| Patankar 1Dp 4p3 011 | 0,00048828125000000 | 2                     | 2                    | 0,99921182357567300 |
| Patankar 1Dp 4p3 012 | 0,00024414062500000 | 2                     | 2                    | 0,99960563276341400 |
| Patankar 1Dp 4p3 013 | 0,00012207031250000 | $\overline{2}$        | 2                    | 0,99980276023189700 |
| Patankar 1Dp 4p3 014 | 0,00006103515625000 | 2                     | 2                    | 0,99990221346499600 |
| Patankar 1Dp 4p3 015 | 0,00003051757812500 | $\overline{2}$        | $\overline{c}$       | 0,99994314464790000 |
| Patankar 1Dp 4p3 016 | 0,00001525878906250 | 2                     | 2                    | 1,00004525228197000 |

Tabela B.65.  $p_E$  de  $q_I$  do Problema 4, Esquema 3

Tabela B.66.  $p_E$  de  $q_I$  do Problema 4, Esquema 4

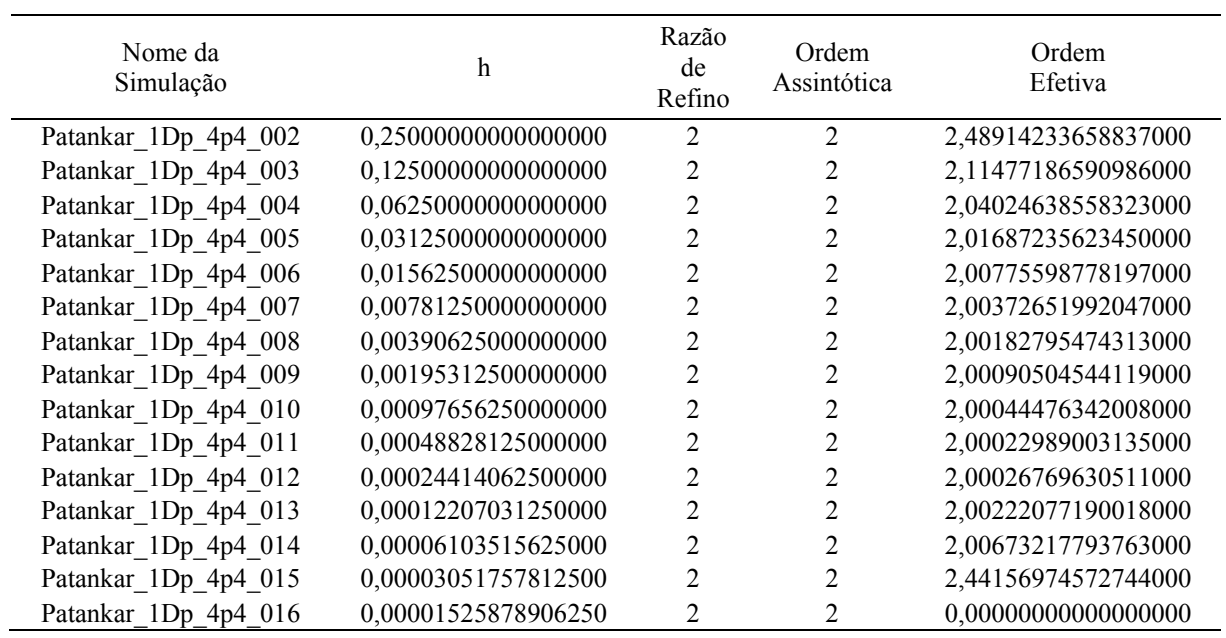

| Nome da<br>Simulação | h                   | Razão<br>de<br>Refino | Ordem<br>Assintótica | Ordem<br>Efetiva     |
|----------------------|---------------------|-----------------------|----------------------|----------------------|
| Patankar 1Dp 4p5 002 | 0,25000000000000000 | 2                     | $\overline{2}$       | 1,60618832665358000  |
| Patankar 1Dp 4p5 003 | 0,12500000000000000 | 2                     | 2                    | 1,77466211749526000  |
| Patankar 1Dp 4p5 004 | 0,06250000000000000 | $\overline{2}$        | $\overline{c}$       | 1,87465515265621000  |
| Patankar 1Dp 4p5 005 | 0,03125000000000000 | $\overline{2}$        | $\overline{c}$       | 1,93331086684072000  |
| Patankar_1Dp_4p5 006 | 0,01562500000000000 | $\overline{2}$        | 2                    | 1,96554587366144000  |
| Patankar 1Dp 4p5 007 | 0,00781250000000000 | 2                     | $\overline{2}$       | 1,98248203956689000  |
| Patankar 1Dp 4p5 008 | 0,00390625000000000 | 2                     | 2                    | 1,99116651857572000  |
| Patankar 1Dp 4p5 009 | 0,00195312500000000 | 2                     | 2                    | 1,99556440594253000  |
| Patankar 1Dp 4p5 010 | 0,00097656250000000 | 2                     | 2                    | 1,99777667558112000  |
| Patankar 1Dp 4p5 011 | 0,00048828125000000 | 2                     | 2                    | 1,99887000104470000  |
| Patankar 1Dp 4p5 012 | 0,00024414062500000 | 2                     | 2                    | 1,99926503264339000  |
| Patankar 1Dp 4p5 013 | 0,00012207031250000 | 2                     | 2                    | 1,99322878146141000  |
| Patankar 1Dp 4p5 014 | 0,00006103515625000 | 2                     | 2                    | 2,08790885987762000  |
| Patankar 1Dp 4p5 015 | 0,00003051757812500 | 2                     | 2                    | 1,93259363923851000  |
| Patankar 1Dp 4p5 016 | 0,00001525878906250 | 2                     | 2                    | 0,000000000000000000 |

Tabela B.67.  $p_E$  de  $q_I$  do Problema 4, Esquema 5

Tabela B.68. *pE* de *q1* do Problema 4, Esquema 6

| Nome da<br>Simulação | h                   | Razão<br>de<br>Refino | Ordem<br>Assintótica | Ordem<br>Efetiva    |
|----------------------|---------------------|-----------------------|----------------------|---------------------|
| Patankar 1Dp 4p6 002 | 0.25000000000000000 | 2                     | $\overline{2}$       | 2,34412015194124000 |
| Patankar 1Dp 4p6 003 | 0,12500000000000000 | 2                     | 2                    | 1,32702673604219000 |
| Patankar 1Dp 4p6 004 | 0,06250000000000000 | 2                     | 2                    | 1,13492395362428000 |
| Patankar 1Dp 4p6 005 | 0,03125000000000000 | 2                     | 2                    | 1,06222290189853000 |
| Patankar 1Dp 4p6 006 | 0,01562500000000000 | 2                     | 2                    | 1,02996470475270000 |
| Patankar 1Dp 4p6 007 | 0,00781250000000000 | 2                     | 2                    | 1,01471296535577000 |
| Patankar 1Dp 4p6 008 | 0,00390625000000000 | 2                     | 2                    | 1,00729113850876000 |
| Patankar 1Dp 4p6 009 | 0,00195312500000000 | 2                     | 2                    | 1,00362947443510000 |
| Patankar 1Dp 4p6 010 | 0,00097656250000000 | 2                     | 2                    | 1,00181074273744000 |
| Patankar 1Dp 4p6 011 | 0,00048828125000000 | $\overline{2}$        | 2                    | 1,00090437748775000 |
| Patankar 1Dp 4p6 012 | 0,00024414062500000 | $\overline{2}$        | 2                    | 1,00045199832834000 |
| Patankar 1Dp 4p6 013 | 0,00012207031250000 | $\overline{2}$        | 2                    | 1,00022573132564000 |
| Patankar 1Dp 4p6 014 | 0,00006103515625000 | 2                     | 2                    | 1,00011437844670000 |
| Patankar 1Dp 4p6 015 | 0,00003051757812500 | 2                     | 2                    | 1,00004770192547000 |
| Patankar 1Dp 4p6 016 | 0,00001525878906250 | 2                     | 2                    | 1,00006022918297000 |

| Nome da<br>Simulação | h                   | Razão<br>de<br>Refino | Ordem<br>Assintótica | Ordem<br>Efetiva    |
|----------------------|---------------------|-----------------------|----------------------|---------------------|
| Patankar 1Dp 4p7 002 | 0,25000000000000000 | 2                     | $\overline{2}$       | 2,24826873600621000 |
| Patankar 1Dp 4p7 003 | 0,12500000000000000 | 2                     | 2                    | 1,31858688619847000 |
| Patankar 1Dp 4p7 004 | 0,06250000000000000 | $\overline{2}$        | $\overline{c}$       | 1,13210298537298000 |
| Patankar 1Dp 4p7 005 | 0,03125000000000000 | $\overline{2}$        | 2                    | 1,06103843489222000 |
| Patankar 1Dp 4p7 006 | 0,01562500000000000 | 2                     | 2                    | 1,02941975398299000 |
| Patankar 1Dp 4p7 007 | 0,00781250000000000 | 2                     | 2                    | 1,01445137722563000 |
| Patankar 1Dp 4p7 008 | 0,00390625000000000 | 2                     | 2                    | 1,00716296027209000 |
| Patankar 1Dp 4p7 009 | 0,00195312500000000 | 2                     | 2                    | 1,00356602673020000 |
| Patankar 1Dp 4p7 010 | 0,00097656250000000 | 2                     | 2                    | 1,00177917928856000 |
| Patankar 1Dp 4p7 011 | 0,00048828125000000 | 2                     | 2                    | 1,00088864426167000 |
| Patankar 1Dp 4p7 012 | 0,00024414062500000 | $\overline{2}$        | 2                    | 1,00044404006094000 |
| Patankar 1Dp 4p7 013 | 0,00012207031250000 | $\overline{2}$        | 2                    | 1,00022199881689000 |
| Patankar 1Dp 4p7 014 | 0,00006103515625000 | 2                     | $\overline{2}$       | 1,00011247057532000 |
| Patankar 1Dp 4p7 015 | 0,00003051757812500 | $\overline{2}$        | 2                    | 1,00006520000658000 |
| Patankar 1Dp 4p7 016 | 0,00001525878906250 | 2                     | 2                    | 0,99994879248794700 |

Tabela B.69.  $p_E$  de  $q_I$  do Problema 4, Esquema 7

Tabela B.70. *pE* de *EM* do Problema 4, Esquema 1

| Nome da<br>Simulação | h                   | Razão<br>de<br>Refino | Ordem<br>Assintótica | Ordem<br>Efetiva    |
|----------------------|---------------------|-----------------------|----------------------|---------------------|
| Patankar 1Dp 4p1 002 | 0,25000000000000000 | 2                     | $\overline{2}$       | 1,45710228683271000 |
| Patankar 1Dp 4p1 003 | 0,12500000000000000 | 2                     | 2                    | 1,22459224581156000 |
| Patankar 1Dp 4p1 004 | 0,06250000000000000 | 2                     | 2                    | 1,11481960386989000 |
| Patankar 1Dp 4p1 005 | 0,03125000000000000 | 2                     | 2                    | 1,05763618619325000 |
| Patankar 1Dp 4p1 006 | 0,01562500000000000 | 2                     | $\overline{2}$       | 1,02877092258689000 |
| Patankar 1Dp 4p1 007 | 0,00781250000000000 | 2                     | $\overline{2}$       | 1,01435924342158000 |
| Patankar 1Dp 4p1 008 | 0,00390625000000000 | 2                     | $\overline{2}$       | 1,00717126754732000 |
| Patankar 1Dp 4p1 009 | 0,00195312500000000 | 2                     | 2                    | 1,00358332352975000 |
| Patankar 1Dp 4p1 010 | 0,00097656250000000 | $\overline{2}$        | $\overline{2}$       | 1,00179105666940000 |
| Patankar 1Dp 4p1 011 | 0,00048828125000000 | 2                     | 2                    | 1,00089537350921000 |
| Patankar 1Dp 4p1 012 | 0,00024414062500000 | $\overline{2}$        | 2                    | 1,00044763254254000 |
| Patankar 1Dp 4p1 013 | 0,00012207031250000 | 2                     | 2                    | 1,00022375758751000 |
| Patankar 1Dp 4p1 014 | 0,00006103515625000 | 2                     | 2                    | 1,00011199662872000 |
| Patankar 1Dp 4p1 015 | 0,00003051757812500 | 2                     | 2                    | 1,00005766582000000 |
| Patankar 1Dp_4p1_016 | 0,00001525878906250 | 2                     | 2                    | 1,00002357091428000 |

| Nome da<br>Simulação | h                   | Razão<br>de<br>Refino | Ordem<br>Assintótica | Ordem<br>Efetiva    |
|----------------------|---------------------|-----------------------|----------------------|---------------------|
| Patankar 1Dp 4p2 002 | 0,25000000000000000 | 2                     | 2                    | 0,01224596468610000 |
| Patankar 1Dp 4p2 003 | 0,12500000000000000 | 2                     | 2                    | 2,06733615944933000 |
| Patankar 1Dp 4p2 004 | 0,06250000000000000 | 2                     | $\overline{2}$       | 1,98592865165814000 |
| Patankar 1Dp 4p2 005 | 0,03125000000000000 | 2                     | $\overline{2}$       | 2,00172019171638000 |
| Patankar 1Dp 4p2 006 | 0,01562500000000000 | 2                     | $\overline{2}$       | 1,99935203553231000 |
| Patankar 1Dp 4p2 007 | 0,00781250000000000 | 2                     | $\overline{2}$       | 2,00012539769194000 |
| Patankar 1Dp 4p2 008 | 0,00390625000000000 | 2                     | 2                    | 2,00012545698296000 |
| Patankar 1Dp 4p2 009 | 0,00195312500000000 | $\overline{2}$        | $\overline{2}$       | 2,00003372155616000 |
| Patankar 1Dp 4p2 010 | 0,00097656250000000 | 2                     | $\overline{2}$       | 2,00003625977315000 |
| Patankar 1Dp 4p2 011 | 0,00048828125000000 | 2                     | 2                    | 2,00001795948474000 |
| Patankar 1Dp 4p2 012 | 0,00024414062500000 | $\overline{2}$        | 2                    | 1,99998475322230000 |
| Patankar 1Dp 4p2 013 | 0,00012207031250000 | $\overline{2}$        | $\overline{2}$       | 1,99972878960001000 |
| Patankar 1Dp 4p2 014 | 0,00006103515625000 | 2                     | $\overline{2}$       | 2,00137407425984000 |
| Patankar 1Dp 4p2 015 | 0,00003051757812500 | $\overline{2}$        | $\overline{2}$       | 1,92613009105794000 |
| Patankar 1Dp 4p2 016 | 0,00001525878906250 | $\overline{2}$        | 2                    | 1,28520961275420000 |

Tabela B.71.  $p_E$  de  $E_M$  do Problema 4, Esquema 2

Tabela B.72.  $p_E$  de  $E_M$  do Problema 4, Esquema 3

| Nome da<br>Simulação | h                   | Razão<br>de<br>Refino | Ordem<br>Assintótica | Ordem<br>Efetiva    |
|----------------------|---------------------|-----------------------|----------------------|---------------------|
| Patankar 1Dp 4p3 002 | 0,25000000000000000 | 2                     | $\overline{2}$       | 0,61798099180110100 |
| Patankar_1Dp_4p3 003 | 0,12500000000000000 | 2                     | 2                    | 0,80049215567563600 |
| Patankar 1Dp 4p3 004 | 0,06250000000000000 | 2                     | 2                    | 0,89811031316601600 |
| Patankar 1Dp 4p3 005 | 0,03125000000000000 | 2                     | $\overline{2}$       | 0,94852187457174000 |
| Patankar 1Dp 4p3 006 | 0,01562500000000000 | 2                     | 2                    | 0,97412318234463700 |
| Patankar 1Dp 4p3 007 | 0,00781250000000000 | 2                     | 2                    | 0,98702594918659800 |
| Patankar 1Dp 4p3 008 | 0,00390625000000000 | 2                     | 2                    | 0,99350385762375700 |
| Patankar 1Dp 4p3 009 | 0,00195312500000000 | 2                     | 2                    | 0,99674961968837400 |
| Patankar 1Dp 4p3 010 | 0,00097656250000000 | $\overline{2}$        | 2                    | 0,99837422901315100 |
| Patankar 1Dp 4p3 011 | 0,00048828125000000 | 2                     | 2                    | 0,99918696590971400 |
| Patankar 1Dp 4p3 012 | 0,00024414062500000 | 2                     | 2                    | 0,99959343286013000 |
| Patankar 1Dp 4p3 013 | 0,00012207031250000 | 2                     | 2                    | 0,99979672542462200 |
| Patankar 1Dp 4p3 014 | 0,00006103515625000 | 2                     | 2                    | 0,99989833646469200 |
| Patankar 1Dp 4p3 015 | 0,00003051757812500 | 2                     | 2                    | 0,99994938025383300 |
| Patankar 1Dp 4p3 016 | 0,00001525878906250 | 2                     | 2                    | 0,99998101398240600 |

| Nome da<br>Simulação | h                   | Razão<br>de<br>Refino | Ordem<br>Assintótica | Ordem<br>Efetiva    |
|----------------------|---------------------|-----------------------|----------------------|---------------------|
| Patankar 1Dp 4p4 002 | 0,25000000000000000 | 2                     | $\overline{2}$       | 0,07144768078935270 |
| Patankar 1Dp 4p4 003 | 0,12500000000000000 | 2                     | 2                    | 2,00779841802748000 |
| Patankar 1Dp 4p4 004 | 0,06250000000000000 | 2                     | $\overline{2}$       | 2,00702630020498000 |
| Patankar 1Dp 4p4 005 | 0,03125000000000000 | 2                     | $\overline{2}$       | 2,00605987768981000 |
| Patankar_1Dp_4p4 006 | 0,01562500000000000 | 2                     | $\overline{2}$       | 2,00010580731774000 |
| Patankar 1Dp 4p4 007 | 0,00781250000000000 | $\overline{2}$        | $\overline{2}$       | 2,00212822522555000 |
| Patankar 1Dp 4p4 008 | 0,00390625000000000 | 2                     | $\overline{2}$       | 2,00111756211441000 |
| Patankar 1Dp 4p4 009 | 0,00195312500000000 | $\overline{2}$        | $\overline{2}$       | 2,00053827261324000 |
| Patankar 1Dp 4p4 010 | 0,00097656250000000 | 2                     | 2                    | 2,00028859100817000 |
| Patankar 1Dp 4p4 011 | 0,00048828125000000 | 2                     | $\overline{2}$       | 2,00014310643367000 |
| Patankar 1Dp 4p4 012 | 0,00024414062500000 | 2                     | $\overline{2}$       | 2,00006368030999000 |
| Patankar 1Dp 4p4 013 | 0,00012207031250000 | $\overline{2}$        | $\overline{2}$       | 1,99985288134896000 |
| Patankar 1Dp 4p4 014 | 0,00006103515625000 | $\overline{2}$        | $\overline{2}$       | 1,99911759013851000 |
| Patankar 1Dp 4p4 015 | 0,00003051757812500 | $\overline{2}$        | $\overline{2}$       | 2,01491960363148000 |
| Patankar 1Dp 4p4 016 | 0,00001525878906250 | $\overline{2}$        | $\overline{2}$       | 1,17378882265590000 |

Tabela B.73.  $p_E$  de  $E_M$  do Problema 4, Esquema 4

Tabela B.74.  $p_E$  de  $E_M$  do Problema 4, Esquema 5

| Nome da<br>Simulação | h                   | Razão<br>de<br>Refino | Ordem<br>Assintótica | Ordem<br>Efetiva    |
|----------------------|---------------------|-----------------------|----------------------|---------------------|
| Patankar 1Dp 4p5 002 | 0,25000000000000000 | 2                     | $\overline{2}$       | 2,09328667911991000 |
| Patankar 1Dp 4p5 003 | 0,12500000000000000 | 2                     | 2                    | 2,18274372980474000 |
| Patankar 1Dp 4p5 004 | 0,06250000000000000 | 2                     | 2                    | 2,16104731268308000 |
| Patankar 1Dp 4p5 005 | 0,03125000000000000 | 2                     | 2                    | 2,10698520919636000 |
| Patankar 1Dp 4p5 006 | 0,01562500000000000 | 2                     | 2                    | 2,06173824300482000 |
| Patankar 1Dp 4p5 007 | 0,00781250000000000 | 2                     | 2                    | 2,03317862614948000 |
| Patankar 1Dp 4p5 008 | 0,00390625000000000 | 2                     | 2                    | 2,01720141593368000 |
| Patankar 1Dp 4p5 009 | 0,00195312500000000 | 2                     | 2                    | 2,00875834685647000 |
| Patankar 1Dp 4p5 010 | 0,00097656250000000 | $\overline{2}$        | 2                    | 2,00441782389612000 |
| Patankar 1Dp 4p5 011 | 0,00048828125000000 | $\overline{2}$        | 2                    | 2,00222252533848000 |
| Patankar 1Dp 4p5 012 | 0,00024414062500000 | $\overline{2}$        | 2                    | 2,00120679410226000 |
| Patankar 1Dp 4p5 013 | 0,00012207031250000 | 2                     | 2                    | 2,00141278503329000 |
| Patankar 1Dp 4p5 014 | 0,00006103515625000 | 2                     | 2                    | 1,96284146320683000 |
| Patankar 1Dp 4p5 015 | 0,00003051757812500 | 2                     | 2                    | 2,12945371818998000 |
| Patankar 1Dp 4p5 016 | 0,00001525878906250 | 2                     | 2                    | 0,54507468966245600 |

| Nome da<br>Simulação | h                   | Razão<br>de<br>Refino | Ordem<br>Assintótica | Ordem<br>Efetiva    |
|----------------------|---------------------|-----------------------|----------------------|---------------------|
| Patankar 1Dp 4p6 002 | 0,25000000000000000 | 2                     | $\overline{2}$       | 1,48424934439791000 |
| Patankar 1Dp 4p6 003 | 0,12500000000000000 | 2                     | 2                    | 1,21830908126436000 |
| Patankar 1Dp 4p6 004 | 0,06250000000000000 | 2                     | $\overline{c}$       | 1,10724505512856000 |
| Patankar 1Dp 4p6 005 | 0,03125000000000000 | 2                     | $\overline{2}$       | 1,05322583620900000 |
| Patankar_1Dp_4p6 006 | 0,01562500000000000 | 2                     | $\overline{2}$       | 1,02650294633264000 |
| Patankar 1Dp 4p6 007 | 0,00781250000000000 | $\overline{2}$        | $\overline{2}$       | 1,01322173233076000 |
| Patankar_1Dp_4p6_008 | 0,00390625000000000 | 2                     | $\overline{2}$       | 1,00660311298905000 |
| Patankar 1Dp 4p6 009 | 0,00195312500000000 | $\overline{2}$        | $\overline{2}$       | 1,00329957688596000 |
| Patankar 1Dp 4p6 010 | 0,00097656250000000 | 2                     | 2                    | 1,00164928820302000 |
| Patankar 1Dp 4p6 011 | 0,00048828125000000 | 2                     | $\overline{2}$       | 1,00082451826493000 |
| Patankar 1Dp 4p6 012 | 0,00024414062500000 | 2                     | $\overline{2}$       | 1,00041222765553000 |
| Patankar 1Dp 4p6 013 | 0,00012207031250000 | $\overline{2}$        | $\overline{2}$       | 1,00020607767376000 |
| Patankar 1Dp 4p6 014 | 0,00006103515625000 | $\overline{2}$        | $\overline{2}$       | 1,00010316170979000 |
| Patankar 1Dp 4p6 015 | 0,00003051757812500 | $\overline{2}$        | $\overline{2}$       | 1,00005103689819000 |
| Patankar 1Dp 4p6 016 | 0,00001525878906250 | $\overline{2}$        | 2                    | 1,00003560871629000 |

Tabela B.75.  $p_E$  de  $E_M$  do Problema 4, Esquema 6

Tabela B.76.  $p_E$  de  $E_M$  do Problema 4, Esquema 7

| Nome da<br>Simulação | h                   | Razão<br>de<br>Refino | Ordem<br>Assintótica | Ordem<br>Efetiva    |
|----------------------|---------------------|-----------------------|----------------------|---------------------|
| Patankar 1Dp 4p7 002 | 0,25000000000000000 | 2                     | $\overline{2}$       | 1,38489753243485000 |
| Patankar 1Dp 4p7 003 | 0,12500000000000000 | 2                     | 2                    | 1,20047774330450000 |
| Patankar 1Dp 4p7 004 | 0,06250000000000000 | 2                     | $\overline{2}$       | 1,10078037332173000 |
| Patankar 1Dp 4p7 005 | 0,03125000000000000 | 2                     | 2                    | 1,05043044290878000 |
| Patankar 1Dp 4p7 006 | 0,01562500000000000 | 2                     | 2                    | 1,02519856646251000 |
| Patankar 1Dp 4p7 007 | 0,00781250000000000 | 2                     | 2                    | 1,01259109025534000 |
| Patankar 1Dp 4p7 008 | 0,00390625000000000 | 2                     | 2                    | 1,00629296673252000 |
| Patankar 1Dp 4p7 009 | 0,00195312500000000 | $\overline{2}$        | 2                    | 1,00314577147572000 |
| Patankar 1Dp 4p7 010 | 0,00097656250000000 | 2                     | 2                    | 1,00157269971848000 |
| Patankar 1Dp 4p7 011 | 0,00048828125000000 | $\overline{2}$        | 2                    | 1,00078630281744000 |
| Patankar 1Dp 4p7 012 | 0,00024414062500000 | 2                     | 2                    | 1,00039312971242000 |
| Patankar 1Dp 4p7 013 | 0,00012207031250000 | 2                     | 2                    | 1,00019658994761000 |
| Patankar 1Dp 4p7 014 | 0,00006103515625000 | 2                     | 2                    | 1,00009818030704000 |
| Patankar 1Dp 4p7 015 | 0,00003051757812500 | 2                     | 2                    | 1,00005025899352000 |
| Patankar 1Dp 4p7 016 | 0,00001525878906250 | 2                     | 2                    | 1,00001757616000000 |

| Nome da<br>Simulação | h                   | Razão<br>de<br>Refino | Ordem<br>Assintótica | Ordem<br>Efetiva    |
|----------------------|---------------------|-----------------------|----------------------|---------------------|
| Patankar 1Dp 5p1 002 | 0,25000000000000000 | 2                     | $\overline{2}$       | 1,61765198262049000 |
| Patankar 1Dp 5p1 003 | 0,12500000000000000 | 2                     | $\overline{2}$       | 0,00000000000000000 |
| Patankar 1Dp 5p1 004 | 0,06250000000000000 | 2                     | $\overline{2}$       | 2,62623716881441000 |
| Patankar 1Dp 5p1 005 | 0,03125000000000000 | $\overline{2}$        | $\overline{2}$       | 4,99225056981959000 |
| Patankar 1Dp 5p1 006 | 0,01562500000000000 | 2                     | $\overline{2}$       | 1,99492643441871000 |
| Patankar 1Dp 5p1 007 | 0,00781250000000000 | 2                     | $\overline{2}$       | 1,99873721798813000 |
| Patankar 1Dp 5p1 008 | 0,00390625000000000 | 2                     | $\overline{2}$       | 1,99968444693368000 |
| Patankar 1Dp 5p1 009 | 0,00195312500000000 | 2                     | $\overline{2}$       | 1,99992112522311000 |
| Patankar 1Dp 5p1 010 | 0,00097656250000000 | 2                     | 2                    | 1,99998027032019000 |
| Patankar 1Dp 5p1 011 | 0,00048828125000000 | 2                     | 2                    | 1,99999498597679000 |
| Patankar 1Dp 5p1 012 | 0,00024414062500000 | 2                     | $\overline{2}$       | 1,99999646333098000 |
| Patankar 1Dp 5p1 013 | 0,00012207031250000 | 2                     | $\overline{2}$       | 2,00001452992734000 |
| Patankar 1Dp 5p1 014 | 0,00006103515625000 | 2                     | $\overline{2}$       | 2,00011985782768000 |
| Patankar 1Dp 5p1 015 | 0,00003051757812500 | 2                     | $\overline{2}$       | 1,99859342656625000 |
| Patankar 1Dp 5p1_016 | 0,00001525878906250 | $\overline{2}$        | $\overline{2}$       | 1,90750372367319000 |

Tabela B.77.  $p_E$  de  $T_{0.5}$  do Problema 5, Esquema 1

Tabela B.78.  $p_E$  de  $T_{0.5}$  do Problema 5, Esquema 2

| Nome da<br>Simulação | h                   | Razão<br>de<br>Refino | Ordem<br>Assintótica | Ordem<br>Efetiva     |
|----------------------|---------------------|-----------------------|----------------------|----------------------|
| Patankar 1Dp 5p2 002 | 0,25000000000000000 | 2                     | $\overline{2}$       | 3,46336477429563000  |
| Patankar 1Dp 5p2 003 | 0,12500000000000000 | 2                     | 2                    | 2,51476660287061000  |
| Patankar 1Dp 5p2 004 | 0,06250000000000000 | 2                     | 2                    | 0,000000000000000000 |
| Patankar 1Dp 5p2 005 | 0,03125000000000000 | 2                     | 2                    | 0,06491412815889910  |
| Patankar 1Dp 5p2 006 | 0,01562500000000000 | 2                     | 2                    | 1,99492333029505000  |
| Patankar 1Dp 5p2 007 | 0,00781250000000000 | 2                     | $\overline{2}$       | 1,99873217609186000  |
| Patankar 1Dp 5p2 008 | 0,00390625000000000 | $\overline{2}$        | $\overline{2}$       | 1,99968297125231000  |
| Patankar 1Dp 5p2 009 | 0,00195312500000000 | 2                     | 2                    | 1,99992073095319000  |
| Patankar 1Dp 5p2 010 | 0,00097656250000000 | 2                     | 2                    | 1,99998018137621000  |
| Patankar 1Dp 5p2 011 | 0,00048828125000000 | $\overline{2}$        | 2                    | 1,99999498828080000  |
| Patankar 1Dp 5p2 012 | 0,00024414062500000 | 2                     | 2                    | 1,99999987124661000  |
| Patankar 1Dp 5p2 013 | 0,00012207031250000 | 2                     | 2                    | 1,99996874174033000  |
| Patankar 1Dp 5p2 014 | 0,00006103515625000 | 2                     | 2                    | 2,00012052549571000  |
| Patankar 1Dp 5p2 015 | 0,00003051757812500 | 2                     | 2                    | 1,99211934028084000  |
| Patankar_1Dp_5p2_016 | 0,00001525878906250 | 2                     | 2                    | 1,90737109731859000  |
| Nome da<br>Simulação | h                   | Razão<br>de<br>Refino | Ordem<br>Assintótica | Ordem<br>Efetiva    |
|----------------------|---------------------|-----------------------|----------------------|---------------------|
| Patankar 1Dp 5p3 002 | 0,25000000000000000 | 2                     | $\overline{2}$       | 3,57910615876721000 |
| Patankar 1Dp 5p3 003 | 0,12500000000000000 | 2                     | 2                    | 0,00000000000000000 |
| Patankar 1Dp 5p3 004 | 0,06250000000000000 | 2                     | $\mathfrak{2}$       | 3,57465824528825000 |
| Patankar 1Dp 5p3 005 | 0,03125000000000000 | 2                     | $\overline{2}$       | 4,45590096558601000 |
| Patankar 1Dp 5p3 006 | 0,01562500000000000 | 2                     | $\overline{2}$       | 1,99478415616620000 |
| Patankar 1Dp 5p3 007 | 0,00781250000000000 | $\overline{2}$        | $\overline{2}$       | 1,99868034674898000 |
| Patankar 1Dp 5p3 008 | 0,00390625000000000 | 2                     | $\overline{2}$       | 1,99966990767486000 |
| Patankar 1Dp 5p3 009 | 0,00195312500000000 | $\overline{2}$        | $\overline{2}$       | 1,99991746765698000 |
| Patankar 1Dp 5p3 010 | 0,00097656250000000 | 2                     | 2                    | 1,99997936254492000 |
| Patankar 1Dp 5p3 011 | 0,00048828125000000 | 2                     | $\overline{2}$       | 1,99999489501497000 |
| Patankar 1Dp 5p3 012 | 0,00024414062500000 | 2                     | 2                    | 1,99999708825103000 |
| Patankar 1Dp 5p3 013 | 0,00012207031250000 | $\overline{2}$        | $\overline{2}$       | 1,99996713890994000 |
| Patankar 1Dp 5p3 014 | 0,00006103515625000 | $\overline{2}$        | $\overline{2}$       | 1,99944196631923000 |
| Patankar 1Dp 5p3 015 | 0,00003051757812500 | $\overline{2}$        | $\overline{2}$       | 1,99288963105010000 |
| Patankar 1Dp 5p3 016 | 0,00001525878906250 | 2                     | 2                    | 1,89847324851978000 |

Tabela B.79.  $p_E$  de  $T_{0.5}$  do Problema 5, Esquema 3

Tabela B.80.  $p_E$  de  $T_M$  do Problema 5, Esquema 1

| Nome da<br>Simulação | h                   | Razão<br>de<br>Refino | Ordem<br>Assintótica | Ordem<br>Efetiva    |
|----------------------|---------------------|-----------------------|----------------------|---------------------|
| Patankar 1Dp 5p1 002 | 0,25000000000000000 | 2                     | $\overline{2}$       | 1,09960427985288000 |
| Patankar 1Dp 5p1 003 | 0,12500000000000000 | 2                     | 2                    | 1,61393997862899000 |
| Patankar 1Dp 5p1 004 | 0,06250000000000000 | 2                     | $\overline{2}$       | 1,08493979025940000 |
| Patankar 1Dp 5p1 005 | 0,03125000000000000 | 2                     | 2                    | 1,35873803090132000 |
| Patankar 1Dp 5p1 006 | 0,01562500000000000 | 2                     | 2                    | 1,69694220863251000 |
| Patankar 1Dp 5p1 007 | 0,00781250000000000 | 2                     | 2                    | 1,87191122260365000 |
| Patankar 1Dp 5p1 008 | 0,00390625000000000 | 2                     | 2                    | 1,94500133696385000 |
| Patankar 1Dp 5p1 009 | 0,00195312500000000 | $\overline{2}$        | 2                    | 1,97511366034676000 |
| Patankar 1Dp 5p1 010 | 0,00097656250000000 | 2                     | 2                    | 1,98824303651261000 |
| Patankar 1Dp 5p1 011 | 0,00048828125000000 | $\overline{2}$        | 2                    | 1,99429621612609000 |
| Patankar 1Dp 5p1 012 | 0,00024414062500000 | 2                     | 2                    | 1,99719215236187000 |
| Patankar 1Dp 5p1 013 | 0,00012207031250000 | 2                     | 2                    | 1,99860700310749000 |
| Patankar 1Dp 5p1 014 | 0,00006103515625000 | 2                     | 2                    | 1,99930756151474000 |
| Patankar 1Dp 5p1 015 | 0,00003051757812500 | 2                     | 2                    | 1,99951585809726000 |
| Patankar 1Dp 5p1 016 | 0,00001525878906250 | 2                     | 2                    | 1,99927331608390000 |

| Nome da<br>Simulação | h                   | Razão<br>de<br>Refino | Ordem<br>Assintótica | Ordem<br>Efetiva     |
|----------------------|---------------------|-----------------------|----------------------|----------------------|
| Patankar 1Dp 5p2 002 | 0,25000000000000000 | 2                     | $\overline{2}$       | 0,36886673917831400  |
| Patankar 1Dp 5p2 003 | 0,12500000000000000 | 2                     | 2                    | 1,78260744103540000  |
| Patankar 1Dp 5p2 004 | 0,06250000000000000 | 2                     | $\overline{2}$       | 0,000000000000000000 |
| Patankar 1Dp 5p2 005 | 0,03125000000000000 | 2                     | $\overline{2}$       | 1,60395739268957000  |
| Patankar 1Dp 5p2 006 | 0,01562500000000000 | 2                     | $\overline{2}$       | 2,01237181473297000  |
| Patankar_1Dp_5p2_007 | 0,00781250000000000 | $\overline{2}$        | $\overline{2}$       | 1,81660382542269000  |
| Patankar 1Dp 5p2 008 | 0,00390625000000000 | 2                     | $\overline{2}$       | 1,89041581617995000  |
| Patankar 1Dp 5p2 009 | 0,00195312500000000 | $\overline{2}$        | $\overline{2}$       | 1,94115224958858000  |
| Patankar 1Dp 5p2 010 | 0,00097656250000000 | 2                     | 2                    | 1,96955182624435000  |
| Patankar 1Dp 5p2 011 | 0,00048828125000000 | 2                     | $\overline{2}$       | 1,98451477820755000  |
| Patankar 1Dp 5p2 012 | 0,00024414062500000 | 2                     | $\overline{2}$       | 1,99219116405500000  |
| Patankar 1Dp 5p2 013 | 0,00012207031250000 | $\overline{2}$        | $\overline{2}$       | 1,99607875841353000  |
| Patankar 1Dp 5p2 014 | 0,00006103515625000 | $\overline{2}$        | $\overline{2}$       | 1,99802955905628000  |
| Patankar 1Dp 5p2 015 | 0,00003051757812500 | $\overline{2}$        | $\overline{2}$       | 1,99891182771039000  |
| Patankar 1Dp 5p2 016 | 0,00001525878906250 | $\overline{2}$        | 2                    | 1,99906047736691000  |

Tabela B.81.  $p_E$  de  $T_M$  do Problema 5, Esquema 2

Tabela B.82.  $p_E$  de  $T_M$  do Problema 5, Esquema 3

| Nome da<br>Simulação | h                   | Razão<br>de<br>Refino | Ordem<br>Assintótica | Ordem<br>Efetiva    |
|----------------------|---------------------|-----------------------|----------------------|---------------------|
| Patankar 1Dp 5p3 002 | 0,25000000000000000 | 2                     | $\overline{2}$       | 0,00000000000000000 |
| Patankar 1Dp 5p3 003 | 0,12500000000000000 | 2                     | 2                    | 1,54001000157215000 |
| Patankar 1Dp 5p3 004 | 0,06250000000000000 | 2                     | 2                    | 1,16222026828728000 |
| Patankar 1Dp 5p3 005 | 0,03125000000000000 | 2                     | 2                    | 1,68619747165192000 |
| Patankar 1Dp 5p3 006 | 0,01562500000000000 | 2                     | 2                    | 1,93060120065577000 |
| Patankar 1Dp 5p3 007 | 0,00781250000000000 | 2                     | 2                    | 1,98412334161863000 |
| Patankar 1Dp 5p3 008 | 0,00390625000000000 | 2                     | 2                    | 1,99615127011714000 |
| Patankar 1Dp 5p3 009 | 0,00195312500000000 | 2                     | 2                    | 1,99904591092488000 |
| Patankar 1Dp 5p3 010 | 0,00097656250000000 | 2                     | 2                    | 1,99976199227740000 |
| Patankar 1Dp 5p3 011 | 0,00048828125000000 | $\overline{2}$        | 2                    | 1,99994052753087000 |
| Patankar 1Dp 5p3 012 | 0,00024414062500000 | $\overline{2}$        | 2                    | 1,99998524419868000 |
| Patankar 1Dp 5p3 013 | 0,00012207031250000 | $\overline{2}$        | 2                    | 1,99999341188808000 |
| Patankar 1Dp 5p3 014 | 0,00006103515625000 | 2                     | 2                    | 2,00001299005191000 |
| Patankar 1Dp 5p3 015 | 0,00003051757812500 | 2                     | 2                    | 2,00010481379181000 |
| Patankar_1Dp_5p3_016 | 0,00001525878906250 | 2                     | 2                    | 2,00278239947445000 |

| Nome da<br>Simulação | h                   | Razão<br>de<br>Refino | Ordem<br>Assintótica | Ordem<br>Efetiva     |
|----------------------|---------------------|-----------------------|----------------------|----------------------|
| Patankar 1Dp 5p4 002 | 0,25000000000000000 | 2                     | $\overline{2}$       | 2,32623629651314000  |
| Patankar 1Dp 5p4 003 | 0,12500000000000000 | 2                     | 2                    | 0,64116057511680300  |
| Patankar 1Dp 5p4 004 | 0,06250000000000000 | 2                     | $\mathfrak{2}$       | 0,39874225798836300  |
| Patankar 1Dp 5p4 005 | 0,03125000000000000 | 2                     | $\overline{2}$       | 0,000000000000000000 |
| Patankar 1Dp 5p4 006 | 0,01562500000000000 | 2                     | $\overline{2}$       | 0,000000000000000000 |
| Patankar 1Dp 5p4 007 | 0,00781250000000000 | $\overline{2}$        | $\overline{2}$       | 2,35225853174646000  |
| Patankar 1Dp 5p4 008 | 0,00390625000000000 | 2                     | $\overline{2}$       | 2,23234398721493000  |
| Patankar 1Dp 5p4 009 | 0,00195312500000000 | $\overline{2}$        | $\overline{2}$       | 2,13727284394017000  |
| Patankar 1Dp 5p4 010 | 0,00097656250000000 | 2                     | 2                    | 2,07538171405118000  |
| Patankar 1Dp 5p4 011 | 0,00048828125000000 | 2                     | $\overline{2}$       | 2,03962490060560000  |
| Patankar 1Dp 5p4 012 | 0,00024414062500000 | 2                     | $\overline{2}$       | 2,02033161753694000  |
| Patankar 1Dp 5p4 013 | 0,00012207031250000 | $\overline{2}$        | $\overline{2}$       | 2,01030645895276000  |
| Patankar 1Dp 5p4 014 | 0,00006103515625000 | $\overline{2}$        | $\overline{2}$       | 2,00531936398595000  |
| Patankar 1Dp 5p4 015 | 0,00003051757812500 | $\overline{2}$        | $\overline{2}$       | 2,00395026411912000  |
| Patankar 1Dp 5p4 016 | 0,00001525878906250 | $\overline{2}$        | $\overline{2}$       | 2,00263806746354000  |

Tabela B.83.  $p_E$  de  $T_M$  do Problema 5, Esquema 4

Tabela B.84.  $p_E$  de  $T_M$  do Problema 5, Esquema 5

| Nome da<br>Simulação | h                   | Razão<br>de<br>Refino | Ordem<br>Assintótica | Ordem<br>Efetiva    |
|----------------------|---------------------|-----------------------|----------------------|---------------------|
| Patankar 1Dp 5p5 002 | 0,25000000000000000 | 2                     | $\overline{2}$       | 1,20967756051073000 |
| Patankar 1Dp 5p5 003 | 0,12500000000000000 | 2                     | 2                    | 1,49259220987645000 |
| Patankar 1Dp 5p5 004 | 0,06250000000000000 | $\overline{c}$        | 2                    | 1,00475982404650000 |
| Patankar 1Dp 5p5 005 | 0,03125000000000000 | 2                     | 2                    | 1,29521256741866000 |
| Patankar 1Dp 5p5 006 | 0,01562500000000000 | 2                     | 2                    | 1,65610924681814000 |
| Patankar 1Dp 5p5 007 | 0,00781250000000000 | 2                     | 2                    | 1,85375790016237000 |
| Patankar 1Dp 5p5 008 | 0,00390625000000000 | 2                     | 2                    | 1,93767060272525000 |
| Patankar 1Dp 5p5 009 | 0,00195312500000000 | $\overline{2}$        | $\mathfrak{D}$       | 1,97203225185876000 |
| Patankar 1Dp 5p5 010 | 0,00097656250000000 | 2                     | 2                    | 1,98686237238605000 |
| Patankar 1Dp 5p5 011 | 0,00048828125000000 | 2                     | 2                    | 1,99364722259022000 |
| Patankar 1Dp 5p5 012 | 0,00024414062500000 | 2                     | 2                    | 1,99687805579864000 |
| Patankar 1Dp 5p5 013 | 0,00012207031250000 | 2                     | 2                    | 1,99845425054290000 |
| Patankar 1Dp 5p5 014 | 0,00006103515625000 | 2                     | 2                    | 1,99923033301444000 |
| Patankar 1Dp 5p5 015 | 0,00003051757812500 | 2                     | 2                    | 1,99966092549659000 |
| Patankar 1Dp 5p5 016 | 0,00001525878906250 | 2                     | 2                    | 1,99868599431605000 |

| Nome da<br>Simulação | h                   | Razão<br>de<br>Refino | Ordem<br>Assintótica | Ordem<br>Efetiva    |
|----------------------|---------------------|-----------------------|----------------------|---------------------|
| Patankar 1Dp 5p6 002 | 0,25000000000000000 | 2                     | $\overline{2}$       | 0,22613793330343400 |
| Patankar 1Dp 5p6 003 | 0,12500000000000000 | 2                     | 2                    | 0,98447014213322800 |
| Patankar 1Dp 5p6 004 | 0,06250000000000000 | 2                     | $\mathfrak{2}$       | 1,62771889744025000 |
| Patankar 1Dp 5p6 005 | 0,03125000000000000 | 2                     | $\overline{2}$       | 1,89347890074834000 |
| Patankar 1Dp 5p6 006 | 0,01562500000000000 | 2                     | $\overline{2}$       | 1,97236664126263000 |
| Patankar 1Dp 5p6 007 | 0,00781250000000000 | $\overline{2}$        | $\overline{2}$       | 1,99302559582096000 |
| Patankar 1Dp 5p6 008 | 0,00390625000000000 | 2                     | $\overline{2}$       | 1,99825221260844000 |
| Patankar 1Dp 5p6 009 | 0,00195312500000000 | $\overline{2}$        | $\overline{2}$       | 1,99956279027224000 |
| Patankar 1Dp 5p6 010 | 0,00097656250000000 | 2                     | 2                    | 1,99989068025762000 |
| Patankar 1Dp 5p6 011 | 0,00048828125000000 | 2                     | $\overline{2}$       | 1,99997269037340000 |
| Patankar 1Dp 5p6 012 | 0,00024414062500000 | 2                     | 2                    | 1,99999359169354000 |
| Patankar 1Dp 5p6 013 | 0,00012207031250000 | $\overline{2}$        | $\overline{2}$       | 1,99999496064357000 |
| Patankar 1Dp 5p6 014 | 0,00006103515625000 | $\overline{2}$        | $\overline{2}$       | 2,00002897158921000 |
| Patankar 1Dp 5p6 015 | 0,00003051757812500 | $\overline{2}$        | $\overline{2}$       | 2,00011954261954000 |
| Patankar 1Dp 5p6 016 | 0,00001525878906250 | $\overline{2}$        | $\overline{2}$       | 2,00282679941343000 |

Tabela B.85.  $p_E$  de  $T_M$  do Problema 5, Esquema 6

Tabela B.86.  $p_E$  de  $T_M$  do Problema 5, Esquema 7

| Nome da<br>Simulação | h                   | Razão<br>de<br>Refino | Ordem<br>Assintótica | Ordem<br>Efetiva    |
|----------------------|---------------------|-----------------------|----------------------|---------------------|
| Patankar 1Dp 5p7 002 | 0,25000000000000000 | 2                     | $\overline{2}$       | 0,89046875124885000 |
| Patankar 1Dp 5p7 003 | 0,12500000000000000 | 2                     | 2                    | 1,57692430200919000 |
| Patankar 1Dp 5p7 004 | 0,06250000000000000 | 2                     | $\mathfrak{D}$       | 1,13367381231271000 |
| Patankar 1Dp 5p7 005 | 0,03125000000000000 | 2                     | 2                    | 1,54894557996857000 |
| Patankar 1Dp 5p7 006 | 0,01562500000000000 | 2                     | 2                    | 1,83017826395705000 |
| Patankar 1Dp 5p7 007 | 0,00781250000000000 | 2                     | 2                    | 1,93387553618760000 |
| Patankar 1Dp 5p7 008 | 0,00390625000000000 | 2                     | 2                    | 1,97205038692559000 |
| Patankar 1Dp 5p7 009 | 0,00195312500000000 | $\overline{2}$        | 2                    | 1,98734341472246000 |
| Patankar_1Dp_5p7_010 | 0,00097656250000000 | 2                     | 2                    | 1,99400553015248000 |
| Patankar 1Dp 5p7 011 | 0,00048828125000000 | $\overline{2}$        | 2                    | 1,99708669875460000 |
| Patankar 1Dp 5p7 012 | 0,00024414062500000 | 2                     | 2                    | 1,99856434755610000 |
| Patankar 1Dp 5p7 013 | 0,00012207031250000 | 2                     | 2                    | 1,99928834022113000 |
| Patankar 1Dp 5p7 014 | 0,00006103515625000 | 2                     | 2                    | 1,99961504270369000 |
| Patankar 1Dp 5p7 015 | 0,00003051757812500 | 2                     | 2                    | 1,99995292474430000 |
| Patankar 1Dp 5p7 016 | 0,00001525878906250 | 2                     | 2                    | 1,99970087411949000 |

| Nome da<br>Simulação | h                   | Razão<br>de<br>Refino | Ordem<br>Assintótica | Ordem<br>Efetiva    |
|----------------------|---------------------|-----------------------|----------------------|---------------------|
| Patankar 1Dp 5p1 002 | 0,25000000000000000 | 2                     | $\overline{2}$       | 0,22398030127080700 |
| Patankar 1Dp 5p1 003 | 0,12500000000000000 | 2                     | 2                    | 0,98585417554075700 |
| Patankar 1Dp 5p1 004 | 0,06250000000000000 | 2                     | $\mathfrak{2}$       | 1,62738919465389000 |
| Patankar 1Dp 5p1 005 | 0,03125000000000000 | 2                     | $\overline{2}$       | 1,89347929038969000 |
| Patankar 1Dp 5p1 006 | 0,01562500000000000 | 2                     | $\overline{2}$       | 1,97236664126267000 |
| Patankar 1Dp 5p1 007 | 0,00781250000000000 | $\overline{2}$        | $\overline{2}$       | 1,99302559582096000 |
| Patankar 1Dp 5p1 008 | 0,00390625000000000 | 2                     | $\overline{2}$       | 1,99825221263378000 |
| Patankar 1Dp 5p1 009 | 0,00195312500000000 | $\overline{2}$        | $\overline{2}$       | 1,99956279045138000 |
| Patankar 1Dp 5p1 010 | 0,00097656250000000 | 2                     | 2                    | 1,99989068291207000 |
| Patankar 1Dp 5p1 011 | 0,00048828125000000 | 2                     | $\overline{2}$       | 1,99997268751446000 |
| Patankar 1Dp 5p1 012 | 0,00024414062500000 | 2                     | 2                    | 1,99999293335807000 |
| Patankar 1Dp 5p1 013 | 0,00012207031250000 | $\overline{2}$        | $\overline{2}$       | 1,99999512381057000 |
| Patankar 1Dp 5p1 014 | 0,00006103515625000 | $\overline{2}$        | $\overline{2}$       | 2,00000641543267000 |
| Patankar 1Dp 5p1 015 | 0,00003051757812500 | $\overline{2}$        | $\overline{2}$       | 1,99956021102768000 |
| Patankar 1Dp 5p1 016 | 0,00001525878906250 | $\overline{2}$        | 2                    | 2,00070756354111000 |

Tabela B.87.  $p_E$  de  $q_I$  do Problema 5, Esquema 1

Tabela B.88. *pE* de *q1* do Problema 5, Esquema 2

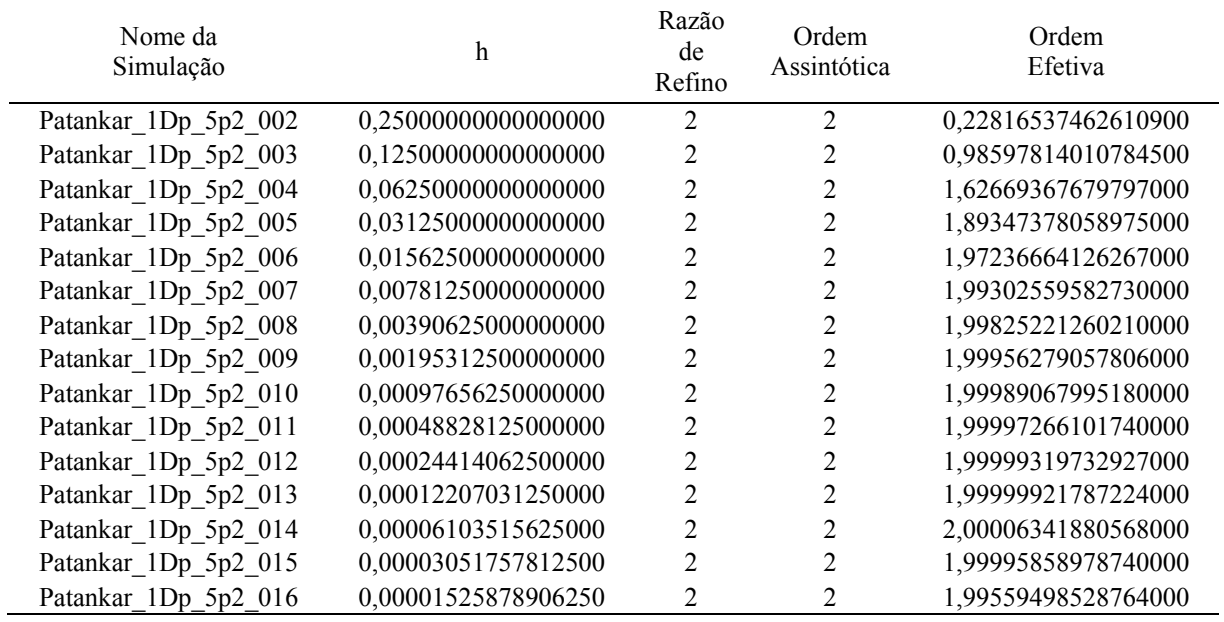

| Nome da<br>Simulação | h                   | Razão<br>de<br>Refino | Ordem<br>Assintótica | Ordem<br>Efetiva    |
|----------------------|---------------------|-----------------------|----------------------|---------------------|
| Patankar 1Dp 5p3 002 | 0,25000000000000000 | 2                     | $\overline{2}$       | 0,23143336398116800 |
| Patankar 1Dp 5p3 003 | 0,12500000000000000 | 2                     | 2                    | 0,98295223484933500 |
| Patankar 1Dp 5p3 004 | 0,06250000000000000 | 2                     | $\mathfrak{2}$       | 1,62786894991135000 |
| Patankar 1Dp 5p3 005 | 0,03125000000000000 | 2                     | $\overline{2}$       | 1,89347753468521000 |
| Patankar 1Dp 5p3 006 | 0,01562500000000000 | 2                     | $\overline{2}$       | 1,97236664126267000 |
| Patankar 1Dp 5p3 007 | 0,00781250000000000 | $\overline{2}$        | $\overline{2}$       | 1,99302559582730000 |
| Patankar 1Dp 5p3 008 | 0,00390625000000000 | 2                     | $\overline{2}$       | 1,99825221260210000 |
| Patankar 1Dp 5p3 009 | 0,00195312500000000 | $\overline{2}$        | $\overline{2}$       | 1,99956279067939000 |
| Patankar 1Dp 5p3 010 | 0,00097656250000000 | 2                     | 2                    | 1,99989068352003000 |
| Patankar 1Dp 5p3 011 | 0,00048828125000000 | 2                     | $\overline{2}$       | 1,99997268670383000 |
| Patankar 1Dp 5p3 012 | 0,00024414062500000 | 2                     | $\overline{2}$       | 1,99999316797328000 |
| Patankar 1Dp 5p3 013 | 0,00012207031250000 | $\overline{2}$        | $\overline{2}$       | 2,00000065196646000 |
| Patankar 1Dp 5p3 014 | 0,00006103515625000 | $\overline{2}$        | $\overline{2}$       | 1,99997770546204000 |
| Patankar 1Dp 5p3 015 | 0,00003051757812500 | $\overline{2}$        | $\overline{2}$       | 2,00047226334789000 |
| Patankar 1Dp 5p3 016 | 0,00001525878906250 | $\overline{2}$        | 2                    | 2,00596583153423000 |

Tabela B.89.  $p_E$  de  $q_I$  do Problema 5, Esquema 3

Tabela B.90.  $p_E$  de  $q_I$  do Problema 5, Esquema 4

| Nome da<br>Simulação | h                   | Razão<br>de<br>Refino | Ordem<br>Assintótica | Ordem<br>Efetiva    |
|----------------------|---------------------|-----------------------|----------------------|---------------------|
| Patankar 1Dp 5p4 002 | 0,25000000000000000 | 2                     | $\overline{2}$       | 0,22466427553304600 |
| Patankar 1Dp 5p4 003 | 0,12500000000000000 | 2                     | 2                    | 0,98949833145551100 |
| Patankar 1Dp 5p4 004 | 0,06250000000000000 | 2                     | 2                    | 1,62549068122183000 |
| Patankar 1Dp 5p4 005 | 0,03125000000000000 | 2                     | $\mathfrak{D}$       | 1,89347415907750000 |
| Patankar 1Dp 5p4 006 | 0,01562500000000000 | 2                     | 2                    | 1,97236664126259000 |
| Patankar 1Dp 5p4 007 | 0,00781250000000000 | 2                     | 2                    | 1,99302559582096000 |
| Patankar 1Dp 5p4 008 | 0,00390625000000000 | 2                     | 2                    | 1,99825221265913000 |
| Patankar 1Dp 5p4 009 | 0,00195312500000000 | 2                     | 2                    | 1,99956279022155000 |
| Patankar 1Dp 5p4 010 | 0,00097656250000000 | $\overline{2}$        | 2                    | 1,99989067659529000 |
| Patankar 1Dp 5p4 011 | 0,00048828125000000 | 2                     | 2                    | 1,99997264186660000 |
| Patankar 1Dp 5p4 012 | 0,00024414062500000 | 2                     | 2                    | 1,99999280290719000 |
| Patankar 1Dp 5p4 013 | 0,00012207031250000 | 2                     | 2                    | 2,00000203406625000 |
| Patankar 1Dp 5p4 014 | 0,00006103515625000 | 2                     | 2                    | 1,99996516245181000 |
| Patankar 1Dp 5p4 015 | 0,00003051757812500 | 2                     | $\mathfrak{D}$       | 2,00057566253515000 |
| Patankar 1Dp 5p4 016 | 0,00001525878906250 | 2                     | 2                    | 2,00144527737889000 |

| Nome da<br>Simulação | h                   | Razão<br>de<br>Refino | Ordem<br>Assintótica | Ordem<br>Efetiva    |
|----------------------|---------------------|-----------------------|----------------------|---------------------|
| Patankar 1Dp 5p5 002 | 0,25000000000000000 | 2                     | $\overline{2}$       | 0,22617129293906300 |
| Patankar 1Dp 5p5 003 | 0,12500000000000000 | 2                     | 2                    | 0,98331814050602900 |
| Patankar 1Dp 5p5 004 | 0,06250000000000000 | 2                     | $\overline{c}$       | 1,62794873923984000 |
| Patankar 1Dp 5p5 005 | 0,03125000000000000 | 2                     | $\overline{2}$       | 1,89348060613700000 |
| Patankar 1Dp 5p5 006 | 0,01562500000000000 | 2                     | $\overline{2}$       | 1,97236664126267000 |
| Patankar_1Dp_5p5 007 | 0,00781250000000000 | $\overline{2}$        | $\overline{2}$       | 1,99302559582096000 |
| Patankar 1Dp 5p5 008 | 0,00390625000000000 | 2                     | $\overline{2}$       | 1,99825221265913000 |
| Patankar 1Dp 5p5 009 | 0,00195312500000000 | $\overline{2}$        | $\overline{2}$       | 1,99956279073005000 |
| Patankar 1Dp 5p5 010 | 0,00097656250000000 | 2                     | 2                    | 1,99989068260806000 |
| Patankar 1Dp 5p5 011 | 0,00048828125000000 | 2                     | $\overline{2}$       | 1,99997269564961000 |
| Patankar 1Dp 5p5 012 | 0,00024414062500000 | 2                     | $\overline{2}$       | 1,99999280131461000 |
| Patankar 1Dp 5p5 013 | 0,00012207031250000 | $\overline{2}$        | $\overline{2}$       | 2,00000004562605000 |
| Patankar 1Dp 5p5 014 | 0,00006103515625000 | $\overline{2}$        | $\overline{2}$       | 1,99996709218032000 |
| Patankar 1Dp 5p5 015 | 0,00003051757812500 | $\overline{2}$        | $\overline{2}$       | 2,00033026097367000 |
| Patankar 1Dp 5p5 016 | 0,00001525878906250 | $\overline{2}$        | 2                    | 2,00513408350035000 |

Tabela B.91.  $p_E$  de  $q_I$  do Problema 5, Esquema 5

Tabela B.92.  $p_E$  de  $q_I$  do Problema 5, Esquema 6

| Nome da<br>Simulação | h                   | Razão<br>de<br>Refino | Ordem<br>Assintótica | Ordem<br>Efetiva    |
|----------------------|---------------------|-----------------------|----------------------|---------------------|
| Patankar 1Dp 5p6 002 | 0,25000000000000000 | 2                     | $\overline{2}$       | 0,22613793330343400 |
| Patankar 1Dp 5p6 003 | 0,12500000000000000 | 2                     | 2                    | 0,98447014213322800 |
| Patankar 1Dp 5p6 004 | 0,06250000000000000 | 2                     | $\overline{2}$       | 1,62771889744025000 |
| Patankar 1Dp 5p6 005 | 0,03125000000000000 | 2                     | 2                    | 1,89347890074834000 |
| Patankar 1Dp 5p6 006 | 0,01562500000000000 | 2                     | 2                    | 1,97236664126263000 |
| Patankar 1Dp 5p6 007 | 0,00781250000000000 | 2                     | 2                    | 1,99302559582096000 |
| Patankar 1Dp 5p6 008 | 0,00390625000000000 | 2                     | 2                    | 1,99825221260844000 |
| Patankar 1Dp 5p6 009 | 0,00195312500000000 | $\overline{2}$        | 2                    | 1,99956279027224000 |
| Patankar 1Dp 5p6 010 | 0,00097656250000000 | 2                     | 2                    | 1,99989068025762000 |
| Patankar 1Dp 5p6 011 | 0,00048828125000000 | $\overline{2}$        | 2                    | 1,99997269037340000 |
| Patankar 1Dp 5p6 012 | 0,00024414062500000 | 2                     | 2                    | 1,99999359169354000 |
| Patankar 1Dp 5p6 013 | 0,00012207031250000 | 2                     | 2                    | 1,99999496064357000 |
| Patankar 1Dp 5p6 014 | 0,00006103515625000 | 2                     | 2                    | 2,00002897158921000 |
| Patankar 1Dp 5p6 015 | 0,00003051757812500 | 2                     | 2                    | 2,00011954261954000 |
| Patankar 1Dp 5p6 016 | 0,00001525878906250 | 2                     | 2                    | 2,00282679941343000 |

| Nome da<br>Simulação | h                   | Razão<br>de<br>Refino | Ordem<br>Assintótica | Ordem<br>Efetiva    |
|----------------------|---------------------|-----------------------|----------------------|---------------------|
| Patankar 1Dp 5p7 002 | 0,25000000000000000 | 2                     | $\overline{2}$       | 0,22613793330343400 |
| Patankar 1Dp 5p7 003 | 0,12500000000000000 | 2                     | 2                    | 0,98447014213322800 |
| Patankar 1Dp 5p7 004 | 0,06250000000000000 | 2                     | $\overline{c}$       | 1,62771889744025000 |
| Patankar 1Dp 5p7 005 | 0,03125000000000000 | 2                     | $\overline{2}$       | 1,89347890074834000 |
| Patankar 1Dp 5p7 006 | 0,01562500000000000 | 2                     | $\overline{2}$       | 1,97236664126263000 |
| Patankar 1Dp 5p7 007 | 0,00781250000000000 | $\overline{2}$        | $\overline{2}$       | 1,99302559582096000 |
| Patankar 1Dp 5p7 008 | 0,00390625000000000 | 2                     | $\overline{2}$       | 1,99825221260844000 |
| Patankar 1Dp 5p7 009 | 0,00195312500000000 | $\overline{2}$        | $\overline{2}$       | 1,99956279067939000 |
| Patankar 1Dp 5p7 010 | 0,00097656250000000 | 2                     | 2                    | 1,99989068189152000 |
| Patankar 1Dp 5p7 011 | 0,00048828125000000 | 2                     | $\overline{2}$       | 1,99997265084120000 |
| Patankar 1Dp 5p7 012 | 0,00024414062500000 | 2                     | $\overline{2}$       | 1,99999338796867000 |
| Patankar 1Dp 5p7 013 | 0,00012207031250000 | $\overline{2}$        | $\overline{2}$       | 2,00000046946220000 |
| Patankar 1Dp 5p7 014 | 0,00006103515625000 | $\overline{2}$        | $\overline{2}$       | 1,99997770546204000 |
| Patankar 1Dp 5p7 015 | 0,00003051757812500 | $\overline{2}$        | $\overline{2}$       | 1,99992020735946000 |
| Patankar_1Dp_5p7_016 | 0,00001525878906250 | $\overline{2}$        | 2                    | 2,00037051440885000 |

Tabela B.93.  $p_E$  de  $q_I$  do Problema 5, Esquema 7

Tabela B.94. *pE* de *EM* do Problema 5, Esquema 1

| Nome da<br>Simulação | h                   | Razão<br>de<br>Refino | Ordem<br>Assintótica | Ordem<br>Efetiva    |
|----------------------|---------------------|-----------------------|----------------------|---------------------|
| Patankar 1Dp 5p1 002 | 0,25000000000000000 | 2                     | $\overline{2}$       | 0,91253137665389300 |
| Patankar 1Dp 5p1 003 | 0,12500000000000000 | 2                     | 2                    | 1,45254226041898000 |
| Patankar 1Dp 5p1 004 | 0,06250000000000000 | 2                     | 2                    | 1,40030322381013000 |
| Patankar 1Dp 5p1 005 | 0,03125000000000000 | 2                     | $\mathfrak{D}$       | 1,47116754960226000 |
| Patankar 1Dp 5p1 006 | 0,01562500000000000 | 2                     | 2                    | 1,73338149624274000 |
| Patankar 1Dp 5p1 007 | 0,00781250000000000 | 2                     | 2                    | 1,88205426137286000 |
| Patankar 1Dp 5p1 008 | 0,00390625000000000 | 2                     | 2                    | 1,94913289967811000 |
| Patankar 1Dp 5p1 009 | 0,00195312500000000 | 2                     | 2                    | 1,97738026805015000 |
| Patankar 1Dp 5p1 010 | 0,00097656250000000 | $\overline{2}$        | 2                    | 1,98924567612715000 |
| Patankar 1Dp 5p1 011 | 0,00048828125000000 | 2                     | 2                    | 1,99480133231004000 |
| Patankar 1Dp 5p1 012 | 0,00024414062500000 | 2                     | 2                    | 1,99744305807055000 |
| Patankar 1Dp 5p1 013 | 0,00012207031250000 | 2                     | 2                    | 1,99873176966730000 |
| Patankar 1Dp 5p1 014 | 0,00006103515625000 | 2                     | 2                    | 1,99936915571704000 |
| Patankar 1Dp 5p1 015 | 0,00003051757812500 | 2                     | 2                    | 1,99955159842642000 |
| Patankar 1Dp 5p1 016 | 0,00001525878906250 | 2                     | 2                    | 1,99915385368132000 |

| Nome da<br>Simulação | h                   | Razão<br>de<br>Refino | Ordem<br>Assintótica | Ordem<br>Efetiva    |
|----------------------|---------------------|-----------------------|----------------------|---------------------|
| Patankar 1Dp 5p2 002 | 0,25000000000000000 | 2                     | 2                    | 1,55798472964360000 |
| Patankar 1Dp 5p2 003 | 0,12500000000000000 | 2                     | 2                    | 1,96133165164509000 |
| Patankar 1Dp 5p2 004 | 0,06250000000000000 | 2                     | $\overline{2}$       | 0,53101590696765600 |
| Patankar 1Dp 5p2 005 | 0,03125000000000000 | 2                     | $\overline{2}$       | 1,60145942033281000 |
| Patankar 1Dp 5p2 006 | 0,01562500000000000 | 2                     | $\overline{2}$       | 2,01290440085338000 |
| Patankar 1Dp 5p2 007 | 0,00781250000000000 | 2                     | $\overline{2}$       | 1,81066972426605000 |
| Patankar 1Dp 5p2 008 | 0,00390625000000000 | 2                     | $\overline{2}$       | 1,88721498576284000 |
| Patankar 1Dp 5p2 009 | 0,00195312500000000 | $\overline{2}$        | $\overline{2}$       | 1,93953216276659000 |
| Patankar 1Dp 5p2 010 | 0,00097656250000000 | 2                     | $\overline{2}$       | 1,96873949337642000 |
| Patankar 1Dp 5p2 011 | 0,00048828125000000 | 2                     | $\overline{2}$       | 1,98410826307947000 |
| Patankar 1Dp 5p2 012 | 0,00024414062500000 | $\overline{2}$        | 2                    | 1,99198783980752000 |
| Patankar 1Dp 5p2 013 | 0,00012207031250000 | $\overline{2}$        | $\overline{2}$       | 1,99597707833592000 |
| Patankar 1Dp 5p2 014 | 0,00006103515625000 | 2                     | $\overline{2}$       | 1,99797857014237000 |
| Patankar 1Dp 5p2 015 | 0,00003051757812500 | $\overline{2}$        | $\overline{2}$       | 1,99888369054758000 |
| Patankar_1Dp_5p2_016 | 0,00001525878906250 | $\overline{2}$        | 2                    | 1,99903643844861000 |

Tabela B.95. *pE* de *EM* do Problema 5, Esquema 2

Tabela B.96. *pE* de *EM* do Problema 5, Esquema 3

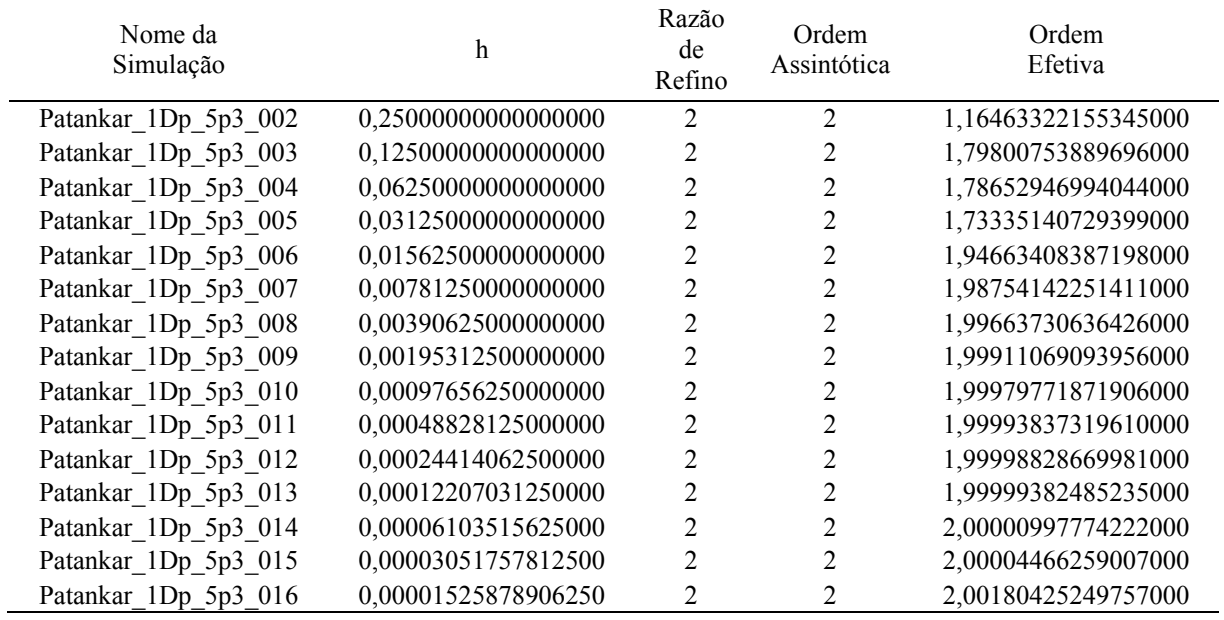

| Nome da<br>Simulação | h                   | Razão<br>de<br>Refino | Ordem<br>Assintótica | Ordem<br>Efetiva    |
|----------------------|---------------------|-----------------------|----------------------|---------------------|
| Patankar 1Dp 5p4 002 | 0,25000000000000000 | 2                     | $\overline{2}$       | 1,07230402479313000 |
| Patankar 1Dp 5p4 003 | 0,12500000000000000 | 2                     | 2                    | 1,14560872499890000 |
| Patankar 1Dp 5p4 004 | 0,06250000000000000 | 2                     | $\overline{2}$       | 2,32044236366901000 |
| Patankar 1Dp 5p4 005 | 0,03125000000000000 | 2                     | $\overline{2}$       | 0,31728422738001500 |
| Patankar 1Dp 5p4 006 | 0,01562500000000000 | 2                     | $\overline{2}$       | 4,77740593827435000 |
| Patankar 1Dp 5p4 007 | 0,00781250000000000 | $\overline{2}$        | $\overline{2}$       | 2,20888317931497000 |
| Patankar 1Dp 5p4 008 | 0,00390625000000000 | 2                     | $\overline{2}$       | 2,12261133765471000 |
| Patankar 1Dp 5p4 009 | 0,00195312500000000 | $\overline{2}$        | $\overline{2}$       | 2,06668758061661000 |
| Patankar 1Dp 5p4 010 | 0,00097656250000000 | 2                     | 2                    | 2,03488248728937000 |
| Patankar 1Dp 5p4 011 | 0,00048828125000000 | 2                     | $\overline{2}$       | 2,01782113507511000 |
| Patankar 1Dp 5p4 012 | 0,00024414062500000 | 2                     | $\overline{2}$       | 2,00902060819017000 |
| Patankar 1Dp 5p4 013 | 0,00012207031250000 | $\overline{2}$        | $\overline{2}$       | 2,00453697303239000 |
| Patankar 1Dp 5p4 014 | 0,00006103515625000 | $\overline{2}$        | $\overline{2}$       | 2,00234455867516000 |
| Patankar 1Dp 5p4 015 | 0,00003051757812500 | $\overline{2}$        | $\overline{2}$       | 2,00169435858719000 |
| Patankar_1Dp_5p4_016 | 0,00001525878906250 | $\overline{2}$        | 2                    | 1,99928234117683000 |

Tabela B.97.  $p_E$  de  $E_M$  do Problema 5, Esquema 4

Tabela B.98.  $p_E$  de  $E_M$  do Problema 5, Esquema 5

| Nome da<br>Simulação | h                   | Razão<br>de<br>Refino | Ordem<br>Assintótica | Ordem<br>Efetiva    |
|----------------------|---------------------|-----------------------|----------------------|---------------------|
| Patankar 1Dp 5p5 002 | 0,25000000000000000 | 2                     | $\overline{2}$       | 0,40412945451735100 |
| Patankar 1Dp 5p5 003 | 0,12500000000000000 | 2                     | 2                    | 1,64668381303889000 |
| Patankar 1Dp 5p5 004 | 0,06250000000000000 | 2                     | 2                    | 1,60784931676313000 |
| Patankar 1Dp 5p5 005 | 0,03125000000000000 | 2                     | $\overline{2}$       | 1,43854665579389000 |
| Patankar 1Dp 5p5 006 | 0,01562500000000000 | 2                     | 2                    | 1,69332240761771000 |
| Patankar 1Dp 5p5 007 | 0,00781250000000000 | 2                     | 2                    | 1,86498635525447000 |
| Patankar 1Dp 5p5 008 | 0,00390625000000000 | 2                     | 2                    | 1,94230284212177000 |
| Patankar 1Dp 5p5 009 | 0,00195312500000000 | 2                     | 2                    | 1,97406228315444000 |
| Patankar 1Dp 5p5 010 | 0,00097656250000000 | $\overline{2}$        | 2                    | 1,98790245377101000 |
| Patankar_1Dp_5p5_011 | 0,00048828125000000 | 2                     | 2                    | 1,99415265003999000 |
| Patankar 1Dp 5p5 012 | 0,00024414062500000 | 2                     | 2                    | 1,99712746348953000 |
| Patankar 1Dp 5p5 013 | 0,00012207031250000 | 2                     | 2                    | 1,99857802557818000 |
| Patankar 1Dp 5p5 014 | 0,00006103515625000 | 2                     | 2                    | 1,99929121981051000 |
| Patankar 1Dp 5p5 015 | 0,00003051757812500 | 2                     | 2                    | 1,99966359585031000 |
| Patankar 1Dp 5p5 016 | 0,00001525878906250 | 2                     | 2                    | 1,99874331750547000 |

| Nome da<br>Simulação | h                   | Razão<br>de<br>Refino | Ordem<br>Assintótica | Ordem<br>Efetiva    |
|----------------------|---------------------|-----------------------|----------------------|---------------------|
| Patankar 1Dp 5p6 002 | 0,25000000000000000 | 2                     | $\overline{2}$       | 0,50312596909921300 |
| Patankar 1Dp 5p6 003 | 0,12500000000000000 | 2                     | 2                    | 1,58773885557359000 |
| Patankar 1Dp 5p6 004 | 0,06250000000000000 | 2                     | $\overline{2}$       | 1,65370386044926000 |
| Patankar 1Dp 5p6 005 | 0,03125000000000000 | 2                     | $\overline{2}$       | 1,64345337951055000 |
| Patankar 1Dp 5p6 006 | 0,01562500000000000 | 2                     | $\overline{2}$       | 1,85969127151627000 |
| Patankar 1Dp 5p6 007 | 0,00781250000000000 | 2                     | $\overline{2}$       | 1,94123709356210000 |
| Patankar 1Dp 5p6 008 | 0,00390625000000000 | 2                     | $\overline{2}$       | 1,97572679437352000 |
| Patankar 1Dp 5p6 009 | 0,00195312500000000 | 2                     | $\overline{2}$       | 1,98902657251466000 |
| Patankar 1Dp 5p6 010 | 0,00097656250000000 | 2                     | 2                    | 1,99479040840266000 |
| Patankar 1Dp 5p6 011 | 0,00048828125000000 | $\overline{2}$        | $\overline{2}$       | 1,99747177867872000 |
| Patankar 1Dp 5p6 012 | 0,00024414062500000 | 2                     | $\overline{2}$       | 1,99875922304812000 |
| Patankar 1Dp 5p6 013 | 0,00012207031250000 | 2                     | 2                    | 1,99938446208111000 |
| Patankar 1Dp 5p6 014 | 0,00006103515625000 | $\overline{2}$        | 2                    | 1,99969682451721000 |
| Patankar 1Dp 5p6 015 | 0,00003051757812500 | $\overline{2}$        | $\overline{2}$       | 1,99980212234522000 |
| Patankar 1Dp 5p6 016 | 0,00001525878906250 | 2                     | 2                    | 2,00343013427463000 |

Tabela B.99.  $p_E$  de  $E_M$  do Problema 5, Esquema 6

Tabela B.100.  $p_E$  de  $E_M$  do Problema 5, Esquema 7

| Nome da<br>Simulação | h                   | Razão<br>de<br>Refino | Ordem<br>Assintótica | Ordem<br>Efetiva    |
|----------------------|---------------------|-----------------------|----------------------|---------------------|
| Patankar 1Dp 5p7 002 | 0,25000000000000000 | 2                     | $\overline{2}$       | 0,50312596909921300 |
| Patankar 1Dp 5p7 003 | 0,12500000000000000 | 2                     | 2                    | 1,58773885557359000 |
| Patankar 1Dp 5p7 004 | 0,06250000000000000 | 2                     | $\overline{2}$       | 1,65370386044926000 |
| Patankar 1Dp 5p7 005 | 0,03125000000000000 | 2                     | 2                    | 1,64345337951055000 |
| Patankar 1Dp 5p7 006 | 0,01562500000000000 | 2                     | 2                    | 1,85969127151630000 |
| Patankar 1Dp 5p7 007 | 0,00781250000000000 | 2                     | 2                    | 1,94123709356295000 |
| Patankar 1Dp 5p7 008 | 0,00390625000000000 | 2                     | 2                    | 1,97572679437328000 |
| Patankar 1Dp 5p7 009 | 0,00195312500000000 | $\overline{2}$        | 2                    | 1,98902657257559000 |
| Patankar_1Dp_5p7_010 | 0,00097656250000000 | 2                     | 2                    | 1,99479040869057000 |
| Patankar 1Dp 5p7 011 | 0,00048828125000000 | $\overline{2}$        | 2                    | 1,99747177692847000 |
| Patankar 1Dp 5p7 012 | 0,00024414062500000 | 2                     | 2                    | 1,99875919462497000 |
| Patankar 1Dp 5p7 013 | 0,00012207031250000 | 2                     | 2                    | 1,99938483593815000 |
| Patankar 1Dp 5p7 014 | 0,00006103515625000 | 2                     | 2                    | 1,99966537563168000 |
| Patankar 1Dp 5p7 015 | 0,00003051757812500 | 2                     | 2                    | 1,99995142808091000 |
| Patankar 1Dp 5p7 016 | 0,00001525878906250 | 2                     | 2                    | 1,99900865721306000 |

## **Livros Grátis**

( <http://www.livrosgratis.com.br> )

Milhares de Livros para Download:

[Baixar](http://www.livrosgratis.com.br/cat_1/administracao/1) [livros](http://www.livrosgratis.com.br/cat_1/administracao/1) [de](http://www.livrosgratis.com.br/cat_1/administracao/1) [Administração](http://www.livrosgratis.com.br/cat_1/administracao/1) [Baixar](http://www.livrosgratis.com.br/cat_2/agronomia/1) [livros](http://www.livrosgratis.com.br/cat_2/agronomia/1) [de](http://www.livrosgratis.com.br/cat_2/agronomia/1) [Agronomia](http://www.livrosgratis.com.br/cat_2/agronomia/1) [Baixar](http://www.livrosgratis.com.br/cat_3/arquitetura/1) [livros](http://www.livrosgratis.com.br/cat_3/arquitetura/1) [de](http://www.livrosgratis.com.br/cat_3/arquitetura/1) [Arquitetura](http://www.livrosgratis.com.br/cat_3/arquitetura/1) [Baixar](http://www.livrosgratis.com.br/cat_4/artes/1) [livros](http://www.livrosgratis.com.br/cat_4/artes/1) [de](http://www.livrosgratis.com.br/cat_4/artes/1) [Artes](http://www.livrosgratis.com.br/cat_4/artes/1) [Baixar](http://www.livrosgratis.com.br/cat_5/astronomia/1) [livros](http://www.livrosgratis.com.br/cat_5/astronomia/1) [de](http://www.livrosgratis.com.br/cat_5/astronomia/1) [Astronomia](http://www.livrosgratis.com.br/cat_5/astronomia/1) [Baixar](http://www.livrosgratis.com.br/cat_6/biologia_geral/1) [livros](http://www.livrosgratis.com.br/cat_6/biologia_geral/1) [de](http://www.livrosgratis.com.br/cat_6/biologia_geral/1) [Biologia](http://www.livrosgratis.com.br/cat_6/biologia_geral/1) [Geral](http://www.livrosgratis.com.br/cat_6/biologia_geral/1) [Baixar](http://www.livrosgratis.com.br/cat_8/ciencia_da_computacao/1) [livros](http://www.livrosgratis.com.br/cat_8/ciencia_da_computacao/1) [de](http://www.livrosgratis.com.br/cat_8/ciencia_da_computacao/1) [Ciência](http://www.livrosgratis.com.br/cat_8/ciencia_da_computacao/1) [da](http://www.livrosgratis.com.br/cat_8/ciencia_da_computacao/1) [Computação](http://www.livrosgratis.com.br/cat_8/ciencia_da_computacao/1) [Baixar](http://www.livrosgratis.com.br/cat_9/ciencia_da_informacao/1) [livros](http://www.livrosgratis.com.br/cat_9/ciencia_da_informacao/1) [de](http://www.livrosgratis.com.br/cat_9/ciencia_da_informacao/1) [Ciência](http://www.livrosgratis.com.br/cat_9/ciencia_da_informacao/1) [da](http://www.livrosgratis.com.br/cat_9/ciencia_da_informacao/1) [Informação](http://www.livrosgratis.com.br/cat_9/ciencia_da_informacao/1) [Baixar](http://www.livrosgratis.com.br/cat_7/ciencia_politica/1) [livros](http://www.livrosgratis.com.br/cat_7/ciencia_politica/1) [de](http://www.livrosgratis.com.br/cat_7/ciencia_politica/1) [Ciência](http://www.livrosgratis.com.br/cat_7/ciencia_politica/1) [Política](http://www.livrosgratis.com.br/cat_7/ciencia_politica/1) [Baixar](http://www.livrosgratis.com.br/cat_10/ciencias_da_saude/1) [livros](http://www.livrosgratis.com.br/cat_10/ciencias_da_saude/1) [de](http://www.livrosgratis.com.br/cat_10/ciencias_da_saude/1) [Ciências](http://www.livrosgratis.com.br/cat_10/ciencias_da_saude/1) [da](http://www.livrosgratis.com.br/cat_10/ciencias_da_saude/1) [Saúde](http://www.livrosgratis.com.br/cat_10/ciencias_da_saude/1) [Baixar](http://www.livrosgratis.com.br/cat_11/comunicacao/1) [livros](http://www.livrosgratis.com.br/cat_11/comunicacao/1) [de](http://www.livrosgratis.com.br/cat_11/comunicacao/1) [Comunicação](http://www.livrosgratis.com.br/cat_11/comunicacao/1) [Baixar](http://www.livrosgratis.com.br/cat_12/conselho_nacional_de_educacao_-_cne/1) [livros](http://www.livrosgratis.com.br/cat_12/conselho_nacional_de_educacao_-_cne/1) [do](http://www.livrosgratis.com.br/cat_12/conselho_nacional_de_educacao_-_cne/1) [Conselho](http://www.livrosgratis.com.br/cat_12/conselho_nacional_de_educacao_-_cne/1) [Nacional](http://www.livrosgratis.com.br/cat_12/conselho_nacional_de_educacao_-_cne/1) [de](http://www.livrosgratis.com.br/cat_12/conselho_nacional_de_educacao_-_cne/1) [Educação - CNE](http://www.livrosgratis.com.br/cat_12/conselho_nacional_de_educacao_-_cne/1) [Baixar](http://www.livrosgratis.com.br/cat_13/defesa_civil/1) [livros](http://www.livrosgratis.com.br/cat_13/defesa_civil/1) [de](http://www.livrosgratis.com.br/cat_13/defesa_civil/1) [Defesa](http://www.livrosgratis.com.br/cat_13/defesa_civil/1) [civil](http://www.livrosgratis.com.br/cat_13/defesa_civil/1) [Baixar](http://www.livrosgratis.com.br/cat_14/direito/1) [livros](http://www.livrosgratis.com.br/cat_14/direito/1) [de](http://www.livrosgratis.com.br/cat_14/direito/1) [Direito](http://www.livrosgratis.com.br/cat_14/direito/1) [Baixar](http://www.livrosgratis.com.br/cat_15/direitos_humanos/1) [livros](http://www.livrosgratis.com.br/cat_15/direitos_humanos/1) [de](http://www.livrosgratis.com.br/cat_15/direitos_humanos/1) [Direitos](http://www.livrosgratis.com.br/cat_15/direitos_humanos/1) [humanos](http://www.livrosgratis.com.br/cat_15/direitos_humanos/1) [Baixar](http://www.livrosgratis.com.br/cat_16/economia/1) [livros](http://www.livrosgratis.com.br/cat_16/economia/1) [de](http://www.livrosgratis.com.br/cat_16/economia/1) [Economia](http://www.livrosgratis.com.br/cat_16/economia/1) [Baixar](http://www.livrosgratis.com.br/cat_17/economia_domestica/1) [livros](http://www.livrosgratis.com.br/cat_17/economia_domestica/1) [de](http://www.livrosgratis.com.br/cat_17/economia_domestica/1) [Economia](http://www.livrosgratis.com.br/cat_17/economia_domestica/1) [Doméstica](http://www.livrosgratis.com.br/cat_17/economia_domestica/1) [Baixar](http://www.livrosgratis.com.br/cat_18/educacao/1) [livros](http://www.livrosgratis.com.br/cat_18/educacao/1) [de](http://www.livrosgratis.com.br/cat_18/educacao/1) [Educação](http://www.livrosgratis.com.br/cat_18/educacao/1) [Baixar](http://www.livrosgratis.com.br/cat_19/educacao_-_transito/1) [livros](http://www.livrosgratis.com.br/cat_19/educacao_-_transito/1) [de](http://www.livrosgratis.com.br/cat_19/educacao_-_transito/1) [Educação - Trânsito](http://www.livrosgratis.com.br/cat_19/educacao_-_transito/1) [Baixar](http://www.livrosgratis.com.br/cat_20/educacao_fisica/1) [livros](http://www.livrosgratis.com.br/cat_20/educacao_fisica/1) [de](http://www.livrosgratis.com.br/cat_20/educacao_fisica/1) [Educação](http://www.livrosgratis.com.br/cat_20/educacao_fisica/1) [Física](http://www.livrosgratis.com.br/cat_20/educacao_fisica/1) [Baixar](http://www.livrosgratis.com.br/cat_21/engenharia_aeroespacial/1) [livros](http://www.livrosgratis.com.br/cat_21/engenharia_aeroespacial/1) [de](http://www.livrosgratis.com.br/cat_21/engenharia_aeroespacial/1) [Engenharia](http://www.livrosgratis.com.br/cat_21/engenharia_aeroespacial/1) [Aeroespacial](http://www.livrosgratis.com.br/cat_21/engenharia_aeroespacial/1) [Baixar](http://www.livrosgratis.com.br/cat_22/farmacia/1) [livros](http://www.livrosgratis.com.br/cat_22/farmacia/1) [de](http://www.livrosgratis.com.br/cat_22/farmacia/1) [Farmácia](http://www.livrosgratis.com.br/cat_22/farmacia/1) [Baixar](http://www.livrosgratis.com.br/cat_23/filosofia/1) [livros](http://www.livrosgratis.com.br/cat_23/filosofia/1) [de](http://www.livrosgratis.com.br/cat_23/filosofia/1) [Filosofia](http://www.livrosgratis.com.br/cat_23/filosofia/1) [Baixar](http://www.livrosgratis.com.br/cat_24/fisica/1) [livros](http://www.livrosgratis.com.br/cat_24/fisica/1) [de](http://www.livrosgratis.com.br/cat_24/fisica/1) [Física](http://www.livrosgratis.com.br/cat_24/fisica/1) [Baixar](http://www.livrosgratis.com.br/cat_25/geociencias/1) [livros](http://www.livrosgratis.com.br/cat_25/geociencias/1) [de](http://www.livrosgratis.com.br/cat_25/geociencias/1) [Geociências](http://www.livrosgratis.com.br/cat_25/geociencias/1) [Baixar](http://www.livrosgratis.com.br/cat_26/geografia/1) [livros](http://www.livrosgratis.com.br/cat_26/geografia/1) [de](http://www.livrosgratis.com.br/cat_26/geografia/1) [Geografia](http://www.livrosgratis.com.br/cat_26/geografia/1) [Baixar](http://www.livrosgratis.com.br/cat_27/historia/1) [livros](http://www.livrosgratis.com.br/cat_27/historia/1) [de](http://www.livrosgratis.com.br/cat_27/historia/1) [História](http://www.livrosgratis.com.br/cat_27/historia/1) [Baixar](http://www.livrosgratis.com.br/cat_31/linguas/1) [livros](http://www.livrosgratis.com.br/cat_31/linguas/1) [de](http://www.livrosgratis.com.br/cat_31/linguas/1) [Línguas](http://www.livrosgratis.com.br/cat_31/linguas/1)

[Baixar](http://www.livrosgratis.com.br/cat_28/literatura/1) [livros](http://www.livrosgratis.com.br/cat_28/literatura/1) [de](http://www.livrosgratis.com.br/cat_28/literatura/1) [Literatura](http://www.livrosgratis.com.br/cat_28/literatura/1) [Baixar](http://www.livrosgratis.com.br/cat_30/literatura_de_cordel/1) [livros](http://www.livrosgratis.com.br/cat_30/literatura_de_cordel/1) [de](http://www.livrosgratis.com.br/cat_30/literatura_de_cordel/1) [Literatura](http://www.livrosgratis.com.br/cat_30/literatura_de_cordel/1) [de](http://www.livrosgratis.com.br/cat_30/literatura_de_cordel/1) [Cordel](http://www.livrosgratis.com.br/cat_30/literatura_de_cordel/1) [Baixar](http://www.livrosgratis.com.br/cat_29/literatura_infantil/1) [livros](http://www.livrosgratis.com.br/cat_29/literatura_infantil/1) [de](http://www.livrosgratis.com.br/cat_29/literatura_infantil/1) [Literatura](http://www.livrosgratis.com.br/cat_29/literatura_infantil/1) [Infantil](http://www.livrosgratis.com.br/cat_29/literatura_infantil/1) [Baixar](http://www.livrosgratis.com.br/cat_32/matematica/1) [livros](http://www.livrosgratis.com.br/cat_32/matematica/1) [de](http://www.livrosgratis.com.br/cat_32/matematica/1) [Matemática](http://www.livrosgratis.com.br/cat_32/matematica/1) [Baixar](http://www.livrosgratis.com.br/cat_33/medicina/1) [livros](http://www.livrosgratis.com.br/cat_33/medicina/1) [de](http://www.livrosgratis.com.br/cat_33/medicina/1) [Medicina](http://www.livrosgratis.com.br/cat_33/medicina/1) [Baixar](http://www.livrosgratis.com.br/cat_34/medicina_veterinaria/1) [livros](http://www.livrosgratis.com.br/cat_34/medicina_veterinaria/1) [de](http://www.livrosgratis.com.br/cat_34/medicina_veterinaria/1) [Medicina](http://www.livrosgratis.com.br/cat_34/medicina_veterinaria/1) [Veterinária](http://www.livrosgratis.com.br/cat_34/medicina_veterinaria/1) [Baixar](http://www.livrosgratis.com.br/cat_35/meio_ambiente/1) [livros](http://www.livrosgratis.com.br/cat_35/meio_ambiente/1) [de](http://www.livrosgratis.com.br/cat_35/meio_ambiente/1) [Meio](http://www.livrosgratis.com.br/cat_35/meio_ambiente/1) [Ambiente](http://www.livrosgratis.com.br/cat_35/meio_ambiente/1) [Baixar](http://www.livrosgratis.com.br/cat_36/meteorologia/1) [livros](http://www.livrosgratis.com.br/cat_36/meteorologia/1) [de](http://www.livrosgratis.com.br/cat_36/meteorologia/1) [Meteorologia](http://www.livrosgratis.com.br/cat_36/meteorologia/1) [Baixar](http://www.livrosgratis.com.br/cat_45/monografias_e_tcc/1) [Monografias](http://www.livrosgratis.com.br/cat_45/monografias_e_tcc/1) [e](http://www.livrosgratis.com.br/cat_45/monografias_e_tcc/1) [TCC](http://www.livrosgratis.com.br/cat_45/monografias_e_tcc/1) [Baixar](http://www.livrosgratis.com.br/cat_37/multidisciplinar/1) [livros](http://www.livrosgratis.com.br/cat_37/multidisciplinar/1) [Multidisciplinar](http://www.livrosgratis.com.br/cat_37/multidisciplinar/1) [Baixar](http://www.livrosgratis.com.br/cat_38/musica/1) [livros](http://www.livrosgratis.com.br/cat_38/musica/1) [de](http://www.livrosgratis.com.br/cat_38/musica/1) [Música](http://www.livrosgratis.com.br/cat_38/musica/1) [Baixar](http://www.livrosgratis.com.br/cat_39/psicologia/1) [livros](http://www.livrosgratis.com.br/cat_39/psicologia/1) [de](http://www.livrosgratis.com.br/cat_39/psicologia/1) [Psicologia](http://www.livrosgratis.com.br/cat_39/psicologia/1) [Baixar](http://www.livrosgratis.com.br/cat_40/quimica/1) [livros](http://www.livrosgratis.com.br/cat_40/quimica/1) [de](http://www.livrosgratis.com.br/cat_40/quimica/1) [Química](http://www.livrosgratis.com.br/cat_40/quimica/1) [Baixar](http://www.livrosgratis.com.br/cat_41/saude_coletiva/1) [livros](http://www.livrosgratis.com.br/cat_41/saude_coletiva/1) [de](http://www.livrosgratis.com.br/cat_41/saude_coletiva/1) [Saúde](http://www.livrosgratis.com.br/cat_41/saude_coletiva/1) [Coletiva](http://www.livrosgratis.com.br/cat_41/saude_coletiva/1) [Baixar](http://www.livrosgratis.com.br/cat_42/servico_social/1) [livros](http://www.livrosgratis.com.br/cat_42/servico_social/1) [de](http://www.livrosgratis.com.br/cat_42/servico_social/1) [Serviço](http://www.livrosgratis.com.br/cat_42/servico_social/1) [Social](http://www.livrosgratis.com.br/cat_42/servico_social/1) [Baixar](http://www.livrosgratis.com.br/cat_43/sociologia/1) [livros](http://www.livrosgratis.com.br/cat_43/sociologia/1) [de](http://www.livrosgratis.com.br/cat_43/sociologia/1) [Sociologia](http://www.livrosgratis.com.br/cat_43/sociologia/1) [Baixar](http://www.livrosgratis.com.br/cat_44/teologia/1) [livros](http://www.livrosgratis.com.br/cat_44/teologia/1) [de](http://www.livrosgratis.com.br/cat_44/teologia/1) [Teologia](http://www.livrosgratis.com.br/cat_44/teologia/1) [Baixar](http://www.livrosgratis.com.br/cat_46/trabalho/1) [livros](http://www.livrosgratis.com.br/cat_46/trabalho/1) [de](http://www.livrosgratis.com.br/cat_46/trabalho/1) [Trabalho](http://www.livrosgratis.com.br/cat_46/trabalho/1) [Baixar](http://www.livrosgratis.com.br/cat_47/turismo/1) [livros](http://www.livrosgratis.com.br/cat_47/turismo/1) [de](http://www.livrosgratis.com.br/cat_47/turismo/1) [Turismo](http://www.livrosgratis.com.br/cat_47/turismo/1)